## **GEOINFORMACYJNY MAGAZ** NR 7 (182) ISSN 1234-5202 NR INDEKSU 339059

## NAPO ZVETKU vw.geoforum.pl www.geoforum.pl www.geoforum.pl www.geoforum.pl www.geoforum www.geoforum.pl

Polak z Brunei - dr Kazimierz Bęcek o aktywnej teledetekcji i lasach tropikalnych s. 8

LIPIEG-2010

GIS w Holandii jako element budowy społeczeństwa informacyjnego s. 18

**D** Odpowiedzialność za stan wód 1magn wouny n

CENA 19, 11 ZŁ (w tym 7% VAT)

2010

**INSPIRE CONFERENCE** 

**INSPIRE** 

Building INSPIRE in

as a framework

for cooperation

# Bieszczady, 6-8.10.2010 W Szkoła Pomiarów<br>I Forum Użytkowników GPS<br>niezwykła podróż w świat pomiarów<br>dowiedz się więcej na www.szkolapomiarow.pl

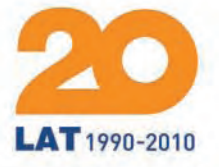

00-716 Warszawa<br>ul. Bartycka 22 tel.: (22) 632 91 40 tel./faks: (71) 325 25 15<br>faks: (22) 862 43 09 tpi@tpi.com.pl

نصا

51-162 Wrocław al. T. Boya-Żeleńskiego 69

wrocław@tpi.com.pl

60-577 Poznań ul. J. H. Dąbrowskiego 136<br>tel./faks: (61) 665 81 71

poznan@tpi.com.pl

30-703 Kraków ul. J. Dekerta 18 tel./faks: (12) 411 01 48

krakow@tpi.com.pl

40-322 Katowice ul. Wandy 16

tpi.com.pl

tel./faks: (32) 354 11 10 katowice@tpi.com.pl

ul. Na Stoku 53/55 tel./faks: (58) 320 83 23

rozwiązania pomiarowe

80-874 Gdańsk

gdansk@tpi.com.pl

35-064 Rzeszów ul. Mickiewicza 12<br>tel./faks: (17) 862 02 41

rzeszow@tpi.com.pl

# Schody przed nami

Konferencja Komisji Europejskiej, która odbyła się pod koniec czerwca w Krakowie, pokazała, że budowanie INSPI-RE idzie ciężko nie tylko w Polsce. Spóźniliśmy się prawie o rok z wprowadzeniem ustawy *o infrastrukturze informacji przestrzennej* implementującej dyrektywę INSPIRE na grunt krajowy, ale niektórzy członkowie Unii Europejskiej w ogóle jeszcze tego nie zrobili. Ogólne wskaźniki zgodności naszej IIP z INSPIRE wyniosły w 2009 r.: 14% dla metadanych, 2% dla zbiorów danych i 8% dla usług, ale np. w Austrii wskaźnik zgodności metadanych to 0%, a sześć państw nie posiada żadnych usług zgodnych z INSPIRE. Nie jest zatem tak źle, ale i nie jest za dobrze, skoro Hiszpania zgłosiła blisko 3 tys. zbiorów danych zgodnych z dyrektywą, a my – 66!

Z wdrażaniem INSPIRE warto się spieszyć, ponieważ według szacunków Europejskiej Agencji Środowiskowej nakłady poniesione na INSPIRE powinny się zwrócić nawet siedmiokrotnie, nie mówiąc o korzyściach społecznych, które trudno przeliczyć na pieniądze. Bylibyśmy na tej drodze o wiele dalej, przeszkodził jednak brak konsekwencji w realizacji projektów informatycznych. Przykładem jest Geoportal.gov.pl, który byłby już gotowy, gdyby prace nad nim nie zostały kilka lat temu wyhamowane pod pretekstem… braku podstaw prawnych. Teraz podstawy prawne już są, i to solidne. Są również budujące przykłady, chociażby udostępnione ostatnio przez Ministerstwo Sprawiedliwości elektroniczne księgi wieczyste. Uruchomiono też wiele projektów geoinformatycznych, których wartość idzie w setki milionów złotych.

Niby wszystko gra, ale na horyzoncie pojawiają się czarne chmury. Jedną z nich jest zapowiedź okrojenia funduszy na niektóre projekty. Drugą – stanowisko samorządowców, bo kluczem do wdrożenia INSPIRE będzie nowe *Prawo geodezyjne i kartograficzne*. Walka o zachowanie status quo zacznie się na dobre, gdy projekt ustawy trafi do Sejmu. Ciekawe, jakich argumentów tym razem użyją, bo te, które podnoszono przy poprzedniej próbie dużej nowelizacji *Pgik*, dzisiaj tylko śmieszą.

Katarzyna Pakuła-Kwiecińska

Miesięcznik geoinformacyjny GEODETA. Wydawca: Geodeta Sp. z o.o. Redakcja: 02-541 Warszawa, ul. Narbutta 40/20, tel./faks (0 22) 849-41-63, 646-87-44 e-mail: redakcja@geoforum.pl, www.geoforum.pl Zespół redakcyjny: Katarzyna Pakuła-Kwiecińska (redaktor naczelny), Anna Wardziak (sekretarz redakcji), Jerzy Przywara, Bożena Baranek, Jerzy Królikowski, Joanna Mostowska. Opracowanie graficzne: Andrzej Rosołek. Korekta: Hanna Szamalin. Druk: Drukarnia Taurus. Niezamówionych materiałów redakcja nie zwraca. Zastrzegamy sobie prawo do dokonywania skrótów oraz do własnych tytułów i śródtytułów. Za treść ogłoszeń redakcja nie odpowiada. Copyright©Geodeta Sp. z o.o. Wszystkie prawa zastrzeżone (łącznie z tłumaczeniami na języki obce)

#### **WYWIAD**

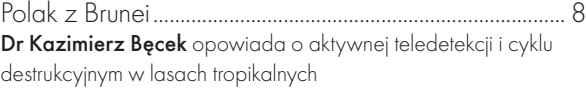

GEODETA

#### **INSPIRE**

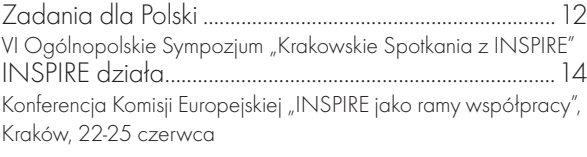

#### Świat

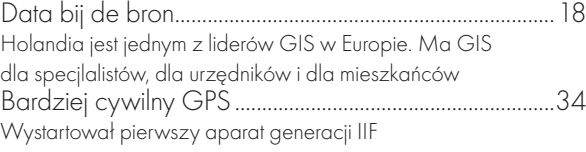

#### prawo

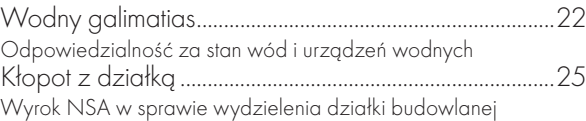

#### **TECHNOLOGIE**

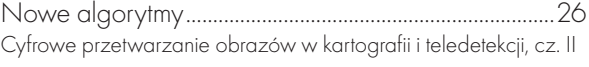

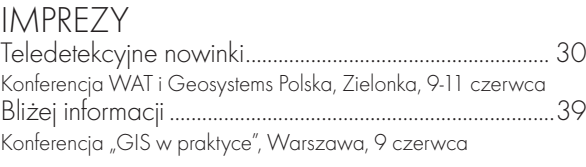

#### Bentley GeoMagazyn................................35

#### **NARZĘDZIA**

Droga do systemu................................................................. 40 Technologie projektowania GIS i możliwości narzędzi projektowych

### firma

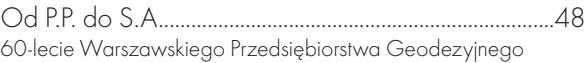

#### rynek

GEA na skraju przepaści.....................................................55 Tegoroczne targi zgromadziły jedynie sześciu wystawców

### SZKOŁA<br><sup>Rez zmian</sup>

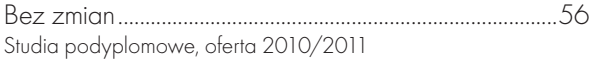

#### historia

Dowód i dokument................................................................ 64 Mapy sądów podkomorskich, komisarskich, referendarskich, asesorskich i trybunałów, cz. I

Fot. na okładce Jerzy Przywara

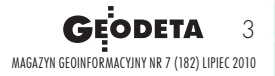

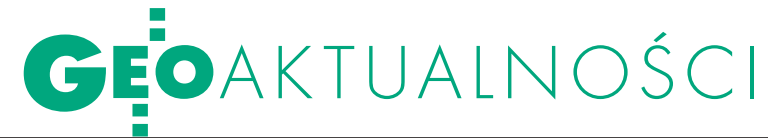

# 130 mln na geodezję w Ma zowieckiem

Samorząd województwa przeznaczy 180 mln zł na budowę baz dania związane wyłącznie z aktualizacją baz danych przestrzen-<br>nych (m.in. EGiB) i ich udostępnianiem w internecie.

Projekt jest kluczowym elementem Regionalnego Programu Operacyjnego województwa na lata 2007-13. Od ponad roku pięć konsorcjów tworzy już (za 20 mln zł) Bazę Danych Topograficznych dla znacznej części województwa. W III kwartale tego roku obejmie ona zasięgiem całe Mazowsze.

Największym wyzwaniem w budowie baz wiedzy będą zadania związane z przekształceniem do postaci cyfrowej ewidencji gruntów i budynków oraz mapy zasadniczej, skanowaniem dokumentów, dostosowaniem zbiorów danych ewidencyjnych ulic i adresów do postaci

georeferencyjnymi bazami danych (osnowa, EGiB, GESUT), w IV kwartale 2011 r. powinny być gotowe cyfrowe bazy ewidencji nieruchomości, nieco wcześniej standardy modeli danych, a w najbliższym czasie ruszy dostawa pierwszych partii sprzętu. Teraz główny ciężar projektu przesuwa się na firmy wykonawcze i lokalne samorządy. Zaangażowanych jest 39 z 42 powiatów i 283 z 309 gmin. Sporo do powiedzenia będą mieli zarówno starostowie i burmistrzowie, jak i geodeci powiatowi. Tylko w Komitecie Sterującym tego projektu zasiada ich troje (z Radomia, ze Zwolenia, z Wyszkowa).

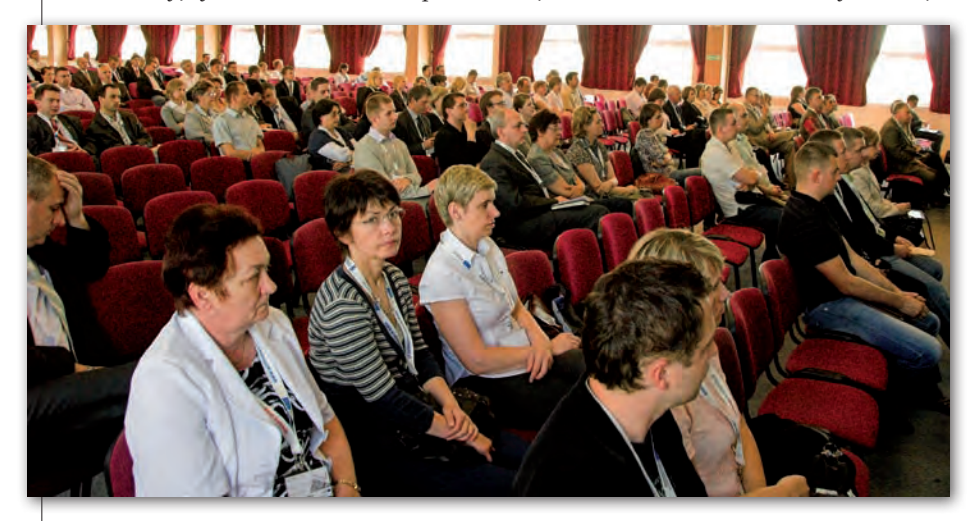

cyfrowej, a także przetworzeniem do tej postaci planów zagospodarowania przestrzennego i innych dokumentów planistycznych. W ramach projektu przewidziano kupno sprzętu komputerowego, opracowanie modeli danych, a także zaprojektowanie systemu informatycznego do zarządzania bazami danych oraz szkolenie pracowników administracji. Całość powinna zostać zamknięta do końca 2012 r.

race związane z przekształceniem EGiB ruszają w III kw. br. Do połowy przyszłego roku ma być wdrożony system do zarządzania powiatowymi

Jeśli wszystko pójdzie zgodnie z planem, dobrodziejstwa cyfrowych baz danych Mazowsza powinniśmy zaznać już w 2012 roku. Jeśli, bo na przeszkodzie może stanąć zacietrzewienie firm przy zdobywaniu przetargów (skutkujące często wydłużeniem procedur) lub sama administracja. Skala prac jest bowiem tak duża, że może przerastać niektóre samorządy. Odwrotu jednak nie ma. Województwo mazowieckie – mimo największego w Polsce potencjału – jest niezwykle zróżnicowane. Chociaż tutaj wytwarza się 20% produktu krajowego brutto, to 100 z 309 mazowieckich gmin należy do najbiedniejszych w kraju. Mimo iż w stolicy swe

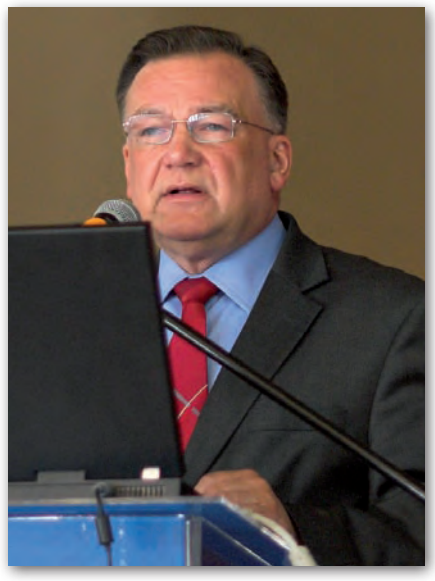

siedziby mają wielkie firmy informatyczne, a dostęp do szerokopasmowego internetu jest standardem, to region zajmuje 14. miejsce w kraju, jeśli chodzi o dostęp do e-usług. Nie bez przyczyny Mazowsze (bez Warszawy, Płocka i Radomia) zakwalifikowano do Polski "B", czyli części kraju zapóźnionej w budowie społeczeństwa informacyjnego.

ałość działań wpisuje się w modne dzisiaj hasło tworzenia krajowej infrastruktury informacji przestrzennej i dyrektywę INSPIRE, chociaż gdy planowano ten projekt, dyrektywa była jeszcze w powijakach. Jednakże bez unijnych pieniędzy i bez nadania odpowiedniej rangi danym przestrzennym przez samorząd województwa przedsięwzięcie nie miałoby szans na realizację.

O tych i o innych sprawach mówiono na konferencji inicjującej projekt "Przyspieszenie wzrostu konkurencyjności województwa mazowieckiego, przez budowanie społeczeństwa informacyjnego i gospodarki opartej na wiedzy, poprzez stworzenie zintegrowanych baz wiedzy o Mazowszu", która odbyła się w Warszawie 16 czerwca i której gospodarzami byli marszałek województwa Adam Struzik (fot. powyżej) i geodeta województwa Krzysztof Mączewski.

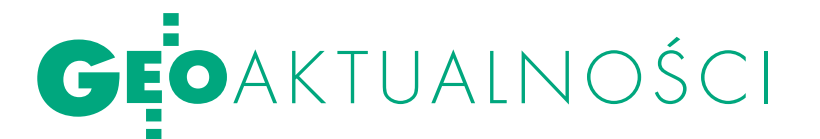

## ELEKTRONICZNY DOSTĘP DO

Ministerstwo Sprawied-liwości 16 czerwca udostępniło bezpłatnie dane z 12 mln spośród 18,8 mln ksiąg wieczystych. Choć dostęp do serwisu http://ekw. ms.gov.pl jest powszechny, to w sieci można sprawdzić tylko księgę o znanym numerze. Jak tłumaczy minister sprawiedliwości Krzysztof Kwiatkowski, "nie chcemy, żeby dostęp przez internet był przedmiotem zainteresowania ciekawskich sąsiadów; chcemy, żeby z tego narzędzia korzystali ci, którzy muszą to zrobić w sensie formalnym".

Centralna Baza Danych Ksiąg Wieczystych tworzona jest od kilku lat w ramach projektu Nowa Księga Wieczysta. Ponad 80% kosztów tego przedsięwzięcia pokrywa Unia Europejska. Spośród istniejących w kraju 347 wydziałów ksiąg wieczystych już 243 prowadzą je w systemie informatycznym, a w 116 całkowicie zakończono przenoszenie KW do postaci elektronicznej. Księgi do systemu informatycznego przenoszone są sukcesywnie – pierwszeństwo mają te, do których złożono wnioski o wpis. Zakończenie transferu wszystkich ksiąg planowane jest na rok 2013. Aktualny wykaz zinformatyzowanych wydziałów KW znajduje się na stronach internetowych resortu. W dalszej perspektywie Ministerstwo Sprawiedliwości planuje wprowadzenie elektronicznej obsługi wniosków o wydanie odpisu KW i dokonanie wpisu do rejestru KW wraz z elektroniczną płatnością, a także możliwość uzyskania drogą elektroniczną odpisu. Pod koniec maja br. elektroniczny dostęp do bazy KW z możliwością przeszukiwania uzyskało pilotażowo 300 komorników z całego kraju, czyli 1/3 wszystkich przedstawicieli tego zawodu. Wprowadzenie elektronicznego dostępu do ksiąg wieczystych jest częścią większego planu informatyzacji polskiego wymiaru sprawiedliwości. Zakłada on także: nagrywanie

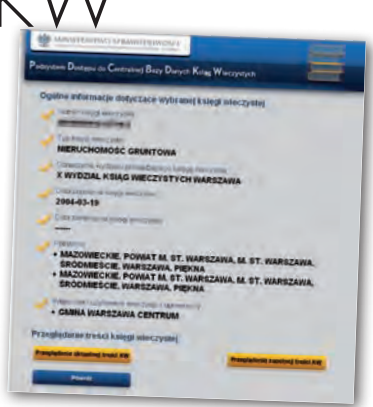

i rejestrowanie przebiegu rozpraw oraz utworzenie e-sądu, czyli zainicjowanie rozpatrywania spraw w ramach elektronicznego postępowania upominawczego. Więcej na Geoforum.pl 16 czerwca. Komentarze internautów na s. 69. Źródło: PAP

## MAPA ROZWOJU ŁOI

Biuro Informa-cji i Komunikacji Społecznej Urzędu Miasta Łodzi wydało w formie mapy składanej opracowanie zatytułowane "Rozwój terytorialny Łodzi", którego autorami są Mariusz Stępniewski i Zdzisław Szambelan. Mapę w skali 1:29 000 opracowano na podkładzie ortofotomapy Łodzi z 2009 r., pochodzącej z zasobów Miejskiego Ośrodka Dokumentacji Geode-

zyjnej i Kartograficznej, na którą naniesiono zmieniające się granice miasta od stanu sprzed 1821 r. aż po czasy współczesne. Na odwrocie znajdziemy opis rozwoju terytorialnego Łodzi bogato zilustrowany dawnymi mapami lub ich fragmentami pochodzącymi ze zbiorów kartograficznych Archiwum Państwowego Łodzi.

Opracowanie tekstowe zamyka tabela z informacjami o zmieniającej się powierzchni miasta od 1244 ha w 1821 r. aż po 29 325 ha w 1988 r. W przypisach znajdziemy spis i dokładny opis wykorzystanych w opracowaniu planów i map Ło-

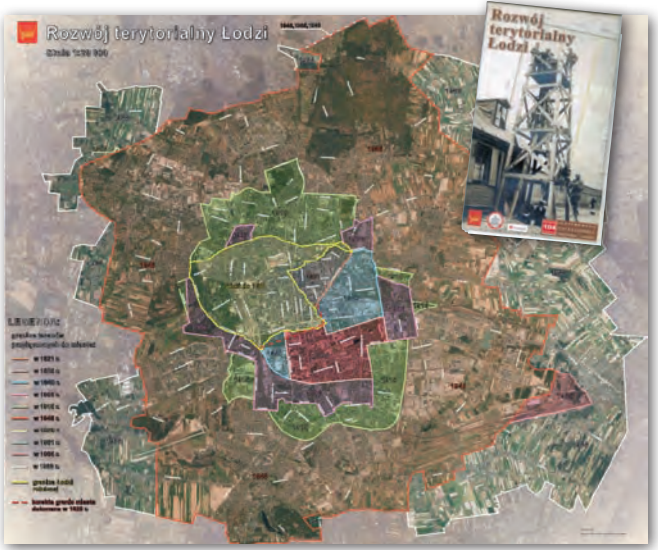

dzi, a także zestawienie aktów prawnych dotyczących zmian granic miasta wydanych w II Rzeczypospolitej oraz po II wojnie światowej. Na okładce opracowania umieszczono m.in. fragment mapy osady rękodzielniczej Łódka geometry Jana Leśniewskiego z 1828 r. (zb. kart. APŁ nr 519) oraz fotografie przedstawiające Nowy Rynek (Plac Wolności) i prace geodezyjne przy zakładaniu miejskiej sieci triangulacyjnej oraz niwelacji precyzyjnej, wykonywane w 1919 r. przez Oddział Pomiarów Miejskich Magistratu m. Łodzi.

AW

#### Geodeci-doktoranci na AGH

Wydział Geodezji Górniczej i Inżynierii Środowiska Akademii Górniczo-Hutniczej w Krakowie na dwa dni stał się miejscem wymiany myśli młodych reprezentantów nauki z całego kraju. W dniach 28-29 maja odbyło się tam III Ogólnopolskie Seminarium Doktorantów Dyscypliny Geodezja i Kartografia. W spotkaniu pod patronatem przewodniczącego Komitetu Geodezji PAN prof. Marcina Barlika (zorganizowanym przez WGGiIŚ AGH oraz Komisję ds. Edukacji w Geodezji przy Komitecie Geodezji PAN) udział wzięło 22 doktorantów z sześciu uczelni (AGH w Krakowie, Politechnika Warszawska, Politechnika Wrocławska, Uniwersytet Przyrodniczy we Wrocławiu, Uniwersytet Warmińsko-Mazurski w Olsztynie, Wojskowa Akademia Techniczna w Warszawie). Wygłosili oni 19 referatów. Tematyka seminarium obejmowała aktualne problemy geodezji i kartografii (geodezja inżynieryjna, geodezja górnicza, kataster i gospodarka nieruchomościami). Wiele wystąpień dotyczyło zagadnień fotogrametrycznych i SIT. Po raz kolejny okazało się, że to w tej dziedzinie młodzi naukowcy najczęściej upatrują miejsce dla siebie. Seminarium zakończył i podsumował prof. Stefan Cacoń, członek Komisji ds. Edukacji w Geodezji PAN. Obecni na spotkaniu profesorowie podkreślali wysoki poziom zaprezentowanych badań, umiejętność przedstawiania wyników swojej pracy oraz zdolność prowadzenia dyskusji. Ich zdaniem środowisko geodezyjne może być spokojne o przyszłość ośrodków naukowo-dydaktycznych. Źródło: Agnieszka Bieda (WGGiIŚ AGH)

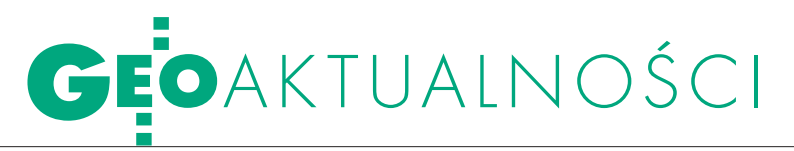

#### O ETRS89 na Sympozjum EUREF

Sympozjum EUREF (IAG Reference Frame Sub-Commission for Europe) w tym roku odbyło się w Gävle w Szwecji w dniach 2-5 czerwca. Jego głównym celem była wymiana doświadczeń związanych z lokalnymi realizacjami systemu ETRS89. Podczas Sympozjum omówiono nowe kryteria włączania stacji permanentnych GNSS do sieci EPN, status przygotowań do projektu EPN Reprocessing oraz nowości związane z funkcjonowaniem strony internetowej EPN. Przewodniczący Komisji<sup>1</sup> IAG "Reference Frames" Zuheir Altamimi przybliżył nową realizację globalnego systemu odniesienia ITRF2008, która w ciągu kilku miesięcy zostanie zaimplementowana w opracowaniu danych GNSS. Przewodniczący podkomisji 1.3 IAG "Regional Reference Frames" Joao Torres mówił o nieporozumieniach pomiędzy geodetami a specjalistami z zakresu GIS dotyczących stosowanych współrzędnych 3D (dyrektywa INSPIRE). Ponadto przedstawiono różne aspekty dotyczące sieci narodowych i wykorzystania danych GNSS w badaniach geofizycznych i geodynamicznych. EUREF przyjął także rezolucję zachęcającą organy administracji geodezyjnej krajów europejskich do przyjęcia układu ETRF2000 jako najbardziej stabilnej realizacji systemu ETRS89. Następne sympozjum odbędzie się w maju 2011 roku w Mołdawii.

Źródło: CGS WAT

## Satelity dla LKP Sudety Zachodnie

Wpierwszych dniach czerw-ca został zaakceptowany projekt unijny firmy RapidEye AG, którego jednym z beneficjentów jest Leśny Kompleks Promocyjny Sudety Zachodnie (Nadleśnictwo Świeradów i Szklarska Poręba). W ramach współpracy LKP Sudety Zachodnie otrzymywać będzie za darmo przez okres trzech lat zdjęcia satelitarne wykonywane comiesięcznie w czasie trwania okresu wegetacyjnego oraz w sytuacjach klęskowych (wiatrołomy, pożary) w dowolnym terminie. Celem projektu jest wypracowanie automatycznych możliwości oceny stanu zdrowotnego lasu na podstawie zdjęć – głównie CIR. Końcowym produktem eksperymentu mają być wygenerowane na podstawie analiz rastrowych poligony w formacie SHP, które z założenia trafiać mają bez-

### Narada WIelkopolska

Wdniach 27-28 maja br. w Boszko-wie (powiat leszczyński) odbyła się narada szkoleniowa wojewódzkiego inspektora nadzoru geodezyjnego i kartograficznego w Poznaniu Lidii Danielskiej z geodetami powiatowymi. Organizatorem spotkania było Wielkopolskie Zrzeszenie Geodetów Powiatowych. Pierwszy dzień narady poświęcono zmianom w ustawie Prawo geodezyjne i kartograficzne wprowadzonym:  $\bullet$  ustawg z 4 marca 2010<sup>'</sup>r. o infrastrukturze informacji przestrzennej,  $\bullet$  ustawą z 7 maja 2010 r. o wspieraniu rozwoju usług i sieci telekomunikacyjnych. WINGiK szczegółowo przedstawiła zakres tych zmian oraz wynikające z nich zadania i obowiązki dla organów służby geodezyjnej i kartograficznej, a także ustawowe terminy ich realizacji. Z kolei płk Zbigniew Nowak z 19. Samodzielnego Oddziału Geograficznego w Lesznie przybliżył zakres prac geodezyjnych i opracowań numerycznych wykonywanych przez oddział na rzecz zabezpieczenia geograficznego. W trak-

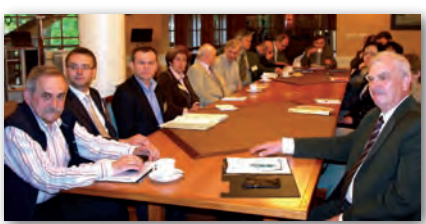

cie kolejnego bloku podjęto problematykę baz metadanych. Referaty wprowadzające do dyskusji wygłosili: Lidia Danielska oraz dr Leszek Litwin (ISPiK w Gliwicach). Drugi dzień narady poświęcono problemom prowadzenia EGiB, związanym głównie z jej bieżącą aktualizacją, danymi dotyczącymi użytków gruntowych oraz budynków i lokali. Referat wygłosił m.in., zastępca dyrektora Regionalnej Dyrekcji Lasów Państwowych w Poznaniu Henryk Piskonowicz, który zwrócił szczególną uwagę na zakres stosowania przepisów ustawy **o lasach** przy dokonywaniu zmian powierzchni i granic lasów w EGiB.

Lidia Danielska

pośrednio na urządzenia mobilne pracowników terenowych, wskazując tym samym miejsca potencjalnego zagrożenia np. szkodliwymi owadami. System ma pozwolić wypracować nowe metody ochrony lasu. Eksperymentem objętych jest ponad 80 tys. ha położonych w zasięgu obu nadleśnictw.

> Radomir Bałazy (Nadleśnictwo Świeradów)

#### Dofinansowanie dla śląskiego węzła IIP

ORSIP, czyli Otwarty Regionalny System Informacji Przestrzennej dla województwa śląskiego, otrzyma dotację w wysokości 4,7 mln zł z Regionalnego Programu Operacyjnego (RPO) na lata 2007-13. ORSIP będzie otwartą cyfrową platformą integrującą i udostępniającą w internecie zasoby informacji przestrzennej (referencyjne i tematyczne) dla regionu. Projekt ma usprawnić świadczenie elektronicznych usług administracyjnych. System zapewni udostępnianie i wymianę informacji w ramach administracji publicznej, a także z mieszkańcami i instytucjami. ORSIP stanowić będzie regionalny węzeł infrastruktury informacji przestrzennej w Polsce. Projekt rozpisany został na okres od 10 października 2009 r. do 20 grudnia 2012 r. Koszty jego realizacji wyceniono na 5,9 mln zł. Zarząd Województwa Śląskiego w ramach funduszy z RPO przyznał dotacje łącznie na trzy projekty w kwocie 19,1 mln zł. Wniosek projektowy na budowę systemu został złożony do dofinansowania w ramach RPO, Działanie 2.2 "Rozwój elektronicznych usług publicznych", Priorytet II "Społeczeństwo informacyjne".

## GEOAKTUALNOŚCI

## Prawo wodne do zmiany

Projekt ustawy implementują-cej dyrektywę powodziową, czyli zmiana ustawy Prawo wodne, w czerwcu został przyjęty przez Komitet Rady Ministrów. Zgodnie z wymogami Unii Europejskiej akt ten powinien wejść w życie ponad pół roku temu (tj. do 26 listopada 2009 r.). W związku z opóźnieniami Komisja Europejska wystosowała w styczniu br. wobec Polski zarzuty w sprawie implementacji dyrektywy. Ministerstwo Środowiska zapewnia jednak, że wymagane przez wspólnotowe prawo opracowania powstaną na czas, gdyż zabezpieczono już środki finansowe na ten cel. Chodzi tutaj m.in. o wstępną ocenę ryzyka powodziowego (ma być gotowa do 2011 r.), mapy zagrożenia i ryzyka powodziowego (do 2013 r.) oraz plany zarządzania ryzykiem powodziowym (do 2015 r.). Realizacja tych przedsięwzięć kosztować będzie ponad 553 mln zł i ma być sfinansowana głównie ze środków Programu Operacyjnego Innowacyjna Gospodarka.

Z kolei 10 czerwca mar-<br>szałek Sejmu wykonujący obowiązki prezydenta RP wniósł projekt ustawy o szczególnych zasadach przygotowania do realizacji inwestycji w zakre-

#### Atlas historyczny Legnicy

27 maja w salach legnickiego Muzeum Miedzi w Akademii Rycerskiej odbyła się prezentacja dziewiątego zeszytu IV tomu "Atlasu Historycznego Miast Polskich" poświęconego Legnicy. Autorami publikacji są: prof. Małgorzata Chorowska, prof. Jerzy Rozpędowski, dr Przemysław Wiszewski, dr Rafał Eysymontt, Stanisław Firszt oraz Andrzej Niedzielenko. Prace nad atlasem, którymi kierowała prof. Marta Młynarska-Kaletynowa, trwały 4 lata i pochłonęły 50 tys. zł (wyłożone z budżetu miasta). Publikacja składa się z 50 plansz, na których w języku polskim i niemieckim prezentowana jest historia Legnicy począwszy od wczesnego średniowiecza, gdy była ona ważnym ośrodkiem gospodarczym i politycznym Śląska, po czasy PRL-u, gdy na jej terenie stacjonowały wojska radzieckie. "Atlas Historyczny Miast Polskich" jest częścią przedsięwzięcia Międzynarodowej Komisji Historii Miast (CISH), którego celem jest udokumentowanie dziejów wszystkich większych europejskich ośrodków miejskich.

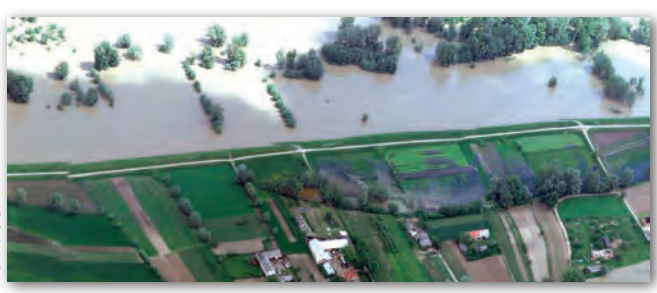

#### sie budowli przeciwpo-

fot. mggp

wodziowych. Jej głównym celem jest uproszczenie oraz przyspieszenie prac związanych z przygotowaniem do realizacji inwestycji w zakresie budowli przeciwpowodziowych. Zdaniem autorów projektu doświadczenia powodzi dowodzą, iż konieczne jest umożliwienie realizacji w trybie nadzwyczajnym inwestycji priorytetowych dla zabezpieczenia kraju i obywateli przed skutkami powodzi. Braki finansowe nie są jedyną przyczyną zaniedbań w zakresie gospodarki przeciwpowodziowej. Podstawową przeszkodą jest długi cykl przygotowania inwestycji, wynikający z konieczności pozyskiwania wielu decyzji i opinii, a przede wszystkim z konieczności pozyskiwania gruntów, co przekłada się na nieracjonalne, często wieloletnie, wydłużenie okresu ich realizacji. W projektowanej regulacji proponuje się zatem zastąpienie kilku decyzji administracyjnych jedną, która

ma otrzymać nazwę decyzji o pozwoleniu na realizację inwestycji.

ecyzją tą ma być zatwierdzany podział nieruchomości, a linie rozgraniczające teren ustalone tą decyzją mają stanowić linie podziału nieruchomości. Decyzja ta ma być podstawą do dokonania wpisów w księdze wieczystej oraz w ewidencji gruntów i budynków. Określi ona również termin wydania nieruchomości. Na wniosek inwestora wojewoda nada decyzji rygor natychmiastowej wykonalności, co zobowiąże właściciela (użytkownika wieczystego) do niezwłocznego wydania nieruchomości, opróżnienia lokali i innych pomieszczeń w terminie nie dłuższym niż 4 miesiące od dnia, w którym decyzja ta stanie się ostateczna. Będzie to uprawniało do faktycznego objęcia nieruchomości w posiadanie i rozpoczęcia robót budowlanych. Zdaniem autorów projektu zasadne jest bowiem – z punktu widzenia uproszczenia procesu inwestycyjnego – stworzenie takiego mechanizmu, w którym podmiot realizujący określone przedsięwzięcie będzie miał możliwość wykonania go w możliwie najkrótszym terminie, z uwzględnieniem zarówno interesu jednostki, jak i bezpieczeństwa państwa. Planowane ograniczenia praw własności obywateli rekompensowane mają być słusznym odszkodowaniem. Więcej na Geoforum.pl 17 i 18 czerwca.

Źródło: MŚ, JK, AW

#### ustawa o lasach do konsultacji

Ministerstwo Środowiska przekazało do konsultacji społecznych założenia do projektu nowelizacji ustawy o lasach. Jedną z ważniejszych zmian jest uwolnienie rynku usług dotyczących sporządzania planów urządzenia lasu i umożliwienie przekształceń biur urządzania lasu i geodezji leśnej (BULiGL). Zmiany dotyczące planów urządzenia lasu to:  $\bullet$  wprowadzenie możliwości zaprzestania stosowania już obowiązującego planu urządzenia lasu, czyli de facto skrócenie okresu obowiązywania planu urządzenia lasu (przesłanki takiego skrócenia byłyby identyczne z przesłankami opracowania planu na okres krótszy niż 10 lat; mogłoby do niego dojść w przypadkach uzasadnionych stanem lasów, a w szczególności wystąpieniem szkód lub klęsk żywiołowych); • zniesienie zezwoleń na wykonywanie działalności gospodarczej polegającej na sporządzaniu planów urządzenia lasu; · sporządzanie planów urządzenia lasu z uwzględnieniem przepisów dotyczących udziału społeczeństwa w ochronie środowiska oraz strategicznej oceny oddziaływania na środowisko. Poza tym proponuje się m.in. umożliwienie przekształceń BULiGL zgodnie z przepisami ustawy z 30 sierpnia 1996 r. o komercjalizacji i prywatyzacji. Jeśli chodzi o gospodarowanie nieruchomościami SP znajdującymi się w zarządzie PGL LP zakłada się m.in.: • umożliwienie przekazywania określonych nieruchomości SP staroście; lrezygnację z możliwości przeka-

zywania określonych nieruchomości w użytkowanie wieczyste i użytkowanie na podstawie art. 38d ustawy o lasach;  $\bullet$  ograniczenie zamiany lasów, gruntów leśnych i innych nieruchomości;  $\bullet$  zniesienie możliwości samodzielnej sprzedaży gruntów o powierzchni do 1 ha przez nadleśniczych; • zmiany w służebności przesyłu i służebności drogowej. Proponuje się też m.in. likwidację możliwości zmiany lasu na użytek rolny. Nowelizacja miałaby wejść w życie 1 stycznia 2011 r.

Źródło: PGL LP, MŚ, AW

ŹRÓDŁO: "GAZETA LEGNICKA"

**GEODETA** 7 MAGAZYN geoinformacYJNY nr 7 (182) lipiec 2010

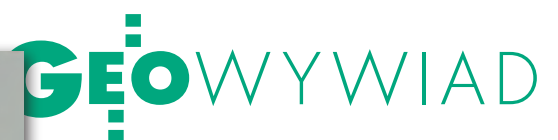

# Polak BRUNEI

DR KAZIMIERZ BĘCEK, wykładowca geodezji na uniwersytecie w Brunei, opowiada o aktywnej teledetekcji i cyklu destrukcyjnym w lasach.

**Katarzyna Pakuła-Kwiecińska: Jak długo mieszka pan w Brunei, niewielkiej monarchii u północno-zachodnich wybrzeży wyspy Borneo?**

fot. Jerzy Przywara

**Kazimierz Bęcek**: To już siedem lat. **A ja cały czas kojarzyłam pana z Australią!** 

Bo trafiłem do Brunei z Australii i występuję tam jako Australijczyk (mam paszport tego kraju). Z Polski wyjechałem w styczniu 1989 r., pierwotnie tylko na rok. Szansę dał mi prof. Fritz Brunner, wówczas dyrektor Wydziału Geodezji na Uniwersytecie Nowej Południowej Walii w Sydney.

#### **Przed wyjazdem zdążył pan trochę popracować w kraju?**

W 1978 r. skończyłem studia na Akademii Rolniczej we Wrocławiu i zostałem jej pracownikiem naukowym. W 1984 r. pojawiła się okazja wyjazdu na aspiranturę. Wybrałem Uniwersytet Techniczny w Dreźnie. Doktorat obroniłem tamże w 1987 r. Moim promotorami byli profesor Fritz Deumilich – wtedy dyrektor Instytutu Geodezji i Kartografii w Dreźnie, oraz dr Gunther Jakob. Na przełomie 1987 i 1988 r. odbyłem półroczną praktykę produkcyjną w NRD, wtedy niezbędną, by zostać adiunktem. No i w marcu 1988 r. zostałem adiunktem, a w kwietniu nadeszło zaproszenie z Australii.

#### **Zatrzymajmy się przy doktoracie. Czego dotyczył?**

Wykorzystywałem symulację komputerową do modelowania refrakcji. Warunki brzegowe ustaliłem na podstawie danych eksperymentalnych z rosyjskiej i niemieckiej literatury. Udało mi się tak dobrze wyznaczyć parametry, że uzyskiwałem w modelu matematycznym to samo, co wychodziło w terenie. Moje badania nad czynnikami minimalizującymi refrakcję zainteresowały Szwajcarów z Wilda. Niestety, oni już wtedy wdrażali do produkcji wieloczęstotliwościową metodę wyliczania i eliminacji błędu refrakcji. Kopię mojego doktoratu wysłałem również do prof. Fritza Brunnera z uniwersytetu Nowej Południowej Walii w Sydney, który uchodzi za światowy autorytet w zakresie refrakcji atmosferycznej. W efekcie prof. Brunner złożył mi propozycję odbycia rocznego stażu w Australii. Rektor Akademii Rolniczej nie chciał mnie jednak wypuścić z uczelni. W konsekwencji uznał mój wyjazd za porzucenie pracy.

**W tej sytuacji nie było innego wyjścia, jak tylko zostać.**

W Australii trafiłem w dobre ręce, choć zaczęło się od nieporozumienia. Profesor Brunner oczekiwał, że przyjadę z pieniędzmi, choćby z PAN, a ja miałem w kieszeni 50 dolarów. Zatrudniłem się więc w wytwórni kiełbasy w Sydney, a wieczorami biegałem do biblioteki uniwersyteckiej. Na szczęście po dwóch miesiącach fundusze się znalazły i dostałem 4-letni kontrakt na uczelni.

#### **Jak pan sobie radził w Australii? Nie znał pan przecież języka.**

W kontaktach z prof. Brunnerem używałem języka niemieckiego, zyskując jednocześnie czas na naukę angielskiego. Często też tłumaczyłem z rosyjskiego, bo Rosjanie dużo publikowali na temat refrakcji, czym był również zainteresowany prof. Brunner, który tego języka nie znał. Później przez trzy lata byłem asystentem prof. Johna Trindera (byłego prezydenta ISPRS), z którym współpracowałem przy zagadnieniach quasi-inteligentnego GIS oraz uzyskiwania numerycznych modeli terenu z obrazów satelity SPOT.

Kiedy skończyły się pieniądze przeznaczone na finansowanie mojego stanowiska, szczęśliwie zwróciła się do mnie prywatna firma, która chciała wydawać książki telefoniczne konkurencyjne dla Telecom Australia zawierające plany miast. Zorganizowałem im Wydział Kartografii i Akwizycji Danych, gdzie przepracowałem kolejne 4 lata. Następnie trafiła mi się posada rządowa w Ministerstwie Zasobów Naturalnych stanu Queensland. Do 2003 r. byłem tam ekspertem ds. GIS-u.

#### **Długo nie zagrzewa pan miejsca.**

Może dlatego, że zawsze pragnąłem wrócić na uczelnię. Dobrze czuję się ze studentami, kiedy coś się dzieje, a każdy dzień przynosi coś nowego. Teraz, chociaż jestem na urlopie, nie mogę rozstać się ze studentami, którzy utrzymują ze mną kontakt mailowy. A ogłoszenie uniwersytetu w Brunei o poszukiwaniu geodety-wykładowcy znalazłem w gazecie zupełnie przypadkiem.

#### **Jak pan przyjął przenosiny z wielkiej Australii do maleńkiego Brunei?**

Rzeczywiście Brunei jest krajem niedużym, ale za to niezwykle ciekawym. Zaskakuje chociażby bardzo bogatą przyrodą. Zachwyca tropikalny las torfowy z niezwykłym życiem biologicznym, zupełnie unikalny, który powstał jakieś 5 tysięcy lat temu. Ostatnio poproszono mnie o założenie na obszarze 25 ha siatki kwadratów o bokach 20 x 20 m potrzebnej biologom do inwentaryzacji. W dżun-

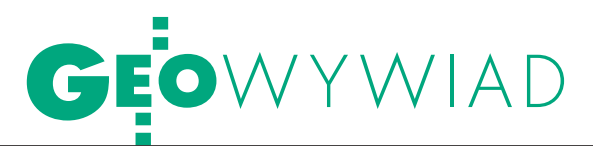

gli na szczycie góry wznoszącej się 300 m nad poziomem rzeki, która stanowi jedyną drogę dotarcia w ten obszar Brunei, GPS-em udało mi się zaobserwować tylko jeden punkt – dzięki zniszczonym od uderzenia pioruna kilku drzewom, co odkryło rąbek nieba. Ale azymut trzeba już było wyznaczyć astronomicznie. Powierzchnia terenu jest tam bardzo stroma, ale – mimo że glebę tworzą miękkie glinki – erozja jest minimalna. A to za sprawą dżungli, która chroni glebę przed bardzo intensywnymi opadami. W wielu miejscach w Brunei można zaobserwować skutki usuwania pokrywy roślinnej w formie głębokich żlebów wyżłobionych przez wodę.

#### **Czy przemysł wydobywczy, podstawa gospodarki Brunei, nie powoduje degradacji środowiska naturalnego?**

Odwierty są głównie w szelfie kontynentalnym, około 15-20 km od brzegu. Dzięki temu nie niszczy się lasów. Międzynarodowe konsorcjum działające pod szyldem firmy Shell, które zajmuje się wydobyciem ropy, musi dbać o środowisko i zachowanie odpowiednich norm. Emisja szkodliwych gazów zmniejsza się z roku na rok. Natomiast poważne zniszczenia pochodzą z niefrasobliwej gospodarki leśnej. W Departamencie Lasów wykorzystanie GIS-u i obrazów satelitarnych do ochrony zasobów dopiero raczkuje. Wiem, bo porównywaliśmy raporty leśników dotyczące spalonych lasów ze zdjęciami satelitarnymi. Może wynikać to po części z tego, że przede mną nie było na Uniwersytecie Brunei Darussalam żadnego geodety.

Obecnie w Brunei nie funkcjonuje krajowa infrastruktura informacji przestrzennej. Wprawdzie kanadyjska firma Caris za 4 miliony dolarów założyła system informacji przestrzennej, ale jego główna idea polega na wymienianiu się danymi, a Brunejczycy tego nie robią, każdy trzyma je dla siebie.

#### **Jakie to dla nas znajome…**

Myślę, że często wynika to z braku wystarczających kwalifikacji. Sposobem na zaradzenie temu są chociażby tygodniowe kursy "Wprowadzenie do GIS-u", które od czasu do czasu organizuję. Biorą w nich udział pracownicy centrów zarządzania kryzysowego, resortu leśnictwa czy wojska. Warto też pamiętać, że Uniwersytet w Brunei ma dopiero 25 lat, a pierwsza szkoła podstawowa została utworzona na początku lat 50. Dziadkowie, a czasem i rodzice moich studentów są w dużej części niepiśmienni. W domach brakuje tej atmosfery intelektualnej niezbędnej do nauki. Każdy chciałby tylko dostać posadę rządową, bo rząd jest największym i hojnym pracodawcą, który oferuje m.in. 13. pensje, nieoprocentowane pożyczki i gwarantuje zatrudnienie do emerytury.

#### **Na jaki wydział trafił pan na uniwersytecie?**

Wydział Sztuki i Nauk Społecznych, gdzie – zgodnie z modelem brytyjskim – umieszczono Departament Geografii.

#### **Czyli to jest geodezja dla geografów?**

Tak. Studia są dwupoziomowe. Po czterech latach uzyskuje się licencjat. Następnie chętni mogą w ciągu roku lub dwóch pracować nad tematami badawczymi w celu uzyskania tytułu magistra… sztuk albo dyplomowanego nauczyciela. Na drugim roku prowadzę dwa przedmioty: geodezja i zdjęcia lotnicze (obowiązkowy) oraz kartografia i analiza map, a na czwartym roku – GIS i teledetekcja. Nowy zastępca rektora (bo rektorem jest oczywiście sułtan, który jest jednocześnie premierem, ministrem obrony narodowej, a także ministrem finansów), bardzo dynamiczny człowiek, zlikwidował dotychczasowy brytyjski model wydziałowy i uruchomił programy studiów. Uczestniczę w dwóch programach z zakresu geografii: geografia rozwoju i studia nad środowiskiem naturalnym. Zaproponowałem kilka nowych przedmiotów. W styczniu rusza program magisterski obejmujący zagadnienia teledetekcji aktywnej, GIS-u oraz GNSS.

#### **Skąd takie zainteresowanie aktywną teledetekcją?**

Jest wielki kłopot z uzyskaniem zdjęć Brunei w zakresie widzialnym ze względu na chmury. Statystyka obrazów z satelity SPOT obszaru Brunei od 1986 roku wskazuje, że prawdopodobieństwo uzyskania obrazu bez chmur jest bardzo niewielkie. Jedynym rozwiązaniem jest korzystanie z aktywnych metod radarowych, jakie oferują np. niemiecki TerraSAR-X, japoński ALOS PALSAR czy europejski ERS, ponieważ chmury nie stanowią dla nich bariery. Ostatnio testowałem PALSAR i uzyskałem bardzo dobre wyniki, jeśli chodzi o inwentaryzację lasów. Jest on znacznie bardziej czuły na ilość biomasy niż TerraSAR-X. Myślę, że najnowszy niemiecki satelita TanDEM-X [wystartował 21 czerwca br. – red.] również dostarczy bardzo dobrych danych, oferując numeryczny model pokrycia terenu wysokiej klasy. Od kilku lat promuję modele terenu i modele pokrycia terenu uzyskiwane metodami interferometrii radarowej. Wcześniej do inwentaryzacji lasów w Brunei wykorzystywałem dane SRTM i, co interesujące, uzyskane wyniki nie zgadzały się z danymi oficjalnymi. Departament Lasów utrzymuje bowiem, że 80% kraju jest pokryte lasami. Ich ochronie sprzyjać ma zasada, że za każde wycięte drzewo sadzi się cztery nowe. Ale to wcale nie oznacza, że lasu przybywa, bo te drzewa z reguły się nie przyjmują. Co roku wycina się 2,5 tys. ha lasów i to pozostawia ślad w drzewostanie. Żeby pogodzić fakt zmniejszania się powierzchni lasu z oficjalnymi danymi, posunięto się nawet do zmiany definicji lasu (według niej las istnieje także wtedy, gdy wytnie się wszystkie drzewa!).

#### **Ilu ma pan studentów na roku?**

Na kartografii w ostatnim semestrze było 85 osób, na geodezji 45.

#### **Czy to miejscowa malajska młodzież?**

Tak i, co ciekawe, całe studia są dla nich bezpłatne, a nawet sułtan wypłaca im stypendia w wysokości 300-400 dolarów brunejskich miesięcznie (dla porównania akademik kosztuje 15 dolarów). Każdy jeździ samochodem, bo benzyna jest tańsza niż woda mineralna. Jeśli chodzi o szkolnictwo, to zasada jest taka, że rodzice otrzymują wynagrodzenie za posyłanie dzieci do szkoły. W przypadku studiujących za granicą, najczęściej w Wielkiej Brytanii lub Australii, sułtan finansuje nawet wyjazd całej rodziny. To wszystko jest przemyślaną polityką i doskonale funkcjonuje.

#### **Kształcenie elit to dalekowzroczna inwestycja.**

Ten kraj jest oparty na islamie, na monarchii absolutnej i na Malajach. Sułtan

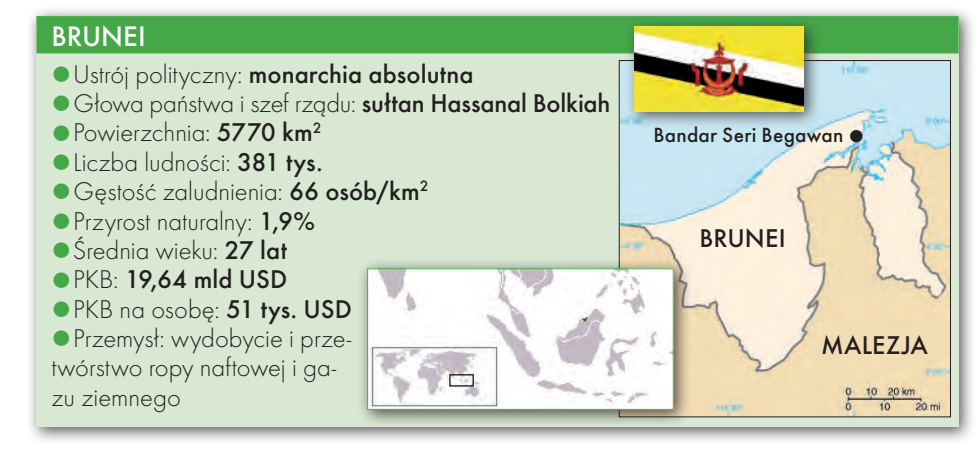

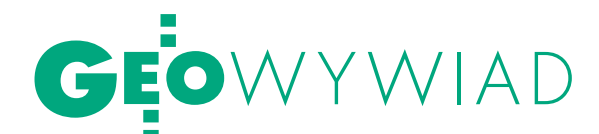

jest zaś światłym człowiekiem, absolwentem brytyjskiej akademii wojskowej, z bardzo dobrymi kontaktami w świecie.

#### **Poza demokracją w naszym rozumieniu jest tam chyba wszystko.**

Widoczny jest stopniowy postęp i w tym względzie. W ostatnich latach wybudowano okazały gmach parlamentu, który ma 29 okien, bo sułtan jest 29. władcą z kolei. Posłów wybiera sułtan. Raz do roku odbywa się sesja parlamentu, podczas której deputowani zadają ministrom pytania. W jednej z takich interpelacji miałem nawet swój udział. Wydałem mianowicie atlas Brunei, w którym ktoś wyłapał drobne potknięcie. I na sesji parlamentu padło pytanie do głównego geodety kraju, jak to było możliwe i kiedy zostanie sprostowane.

#### **Główny geodeta stoi na czele służby geodezyjnej?**

Tak, Departament Geodezji w Ministerstwie Rozwoju zatrudnia ok. 300 osób. Jest tam kilka sekcji, np. fotogrametrii i teledetekcji, GIS-u i kartografii, geodezji, katastru oraz informatyki i administracji. Wszystkie stanowiska piastują rodowici Brunejczycy, najczęściej wykształceni w Australii albo w Wlk. Brytanii. Niestety, dokucza brak systemu odświeżania wiedzy nabytej. Z ciekawszych rzeczy warto dodać, że do tej pory stosowano w Brunei układ odniesienia Timbalai 1948 wykorzystujący elipsoidę Everest. W celu uzyskania zgodności pomiarów GNSS zdecydowano się na wprowadzenie układu geocentrycznego opartego na elipsoidzie GRS. Naukowcy z uniwersytetu w Kuala Lumpur opracowali na zlecenie Brunei nowy układ odniesienia. Okazało się jednak, że i on też nie jest dokładnie geocentryczny. Sprawa jest właśnie w toku. Ponadto cały kraj pokrywa sieć 8 stacji bazowych GNSS, które transmitują poprawki w paśmie telefonii komórkowej.

#### **A prywatne firmy geodezyjne?**

Są, choć obrót ziemią jest minimalny, bo większość gruntów należy do sułtana. W całym kraju jest ok. 60 tys. działek, w większości oddanych w dzierżawę na 15 czy 30 lat. W ubiegłym roku sułtan zgodził się na wprowadzenie katastru wielopoziomowego, to znaczy, że można w nim zapisać własność mieszkania w bloku na przykład na trzecim piętrze. To prawdopodobnie zacznie stymulować rozwój wysokiego budownictwa, bo w stołecznym dystrykcie tereny budowlane właściwie się skończyły. Do tej pory sułtan budował ludziom domki jednorodzinne na olbrzymich obszarach. To wielka rozrzutność, tym bardziej że miejscowi nie mają zwyczaju spędzania czasu na powietrzu. Prawdopodobnie zaczną więc powstawać wieżowce wzorem Singapuru.

#### **Jakie są kryteria wyboru wykonawcy dla zamówienia publicznego?**

Cena z reguły ma wagę rzędu 10-15 procent. Firma musi przede wszystkim zademonstrować swoje portfolio, musi mieć realizacje odpowiadające przedmiotowi zamówienia, być godna zaufania i mieć potencjał ludzki i finansowy. Wyznacza się kilka osób z instytucji zamawiającej, które niezależnie oceniają oferty, a ich oceny się później sumuje. Często wykonawcę takich czy innych prac wybiera się na dłuższy czas, np. na trzy lata. Cała procedura wyboru jest przejrzysta i uzasadniona.

#### **Wróćmy jednak do pana. Podobno można dzisiaj mieszkać w Brunei i robić habilitację w Dreźnie?**

Bez problemu. Habilitacja to jest taki rodzaj pracy, że człowiek jest zdany na samego siebie. Robię ją po to, żeby mieć dodatkową opcję na wypadek, gdybym miał kiedyś wrócić do Polski. W Brunei nikt tego ode mnie nie wymaga, oczekuje się tylko publikacji. Nawiasem mówiąc, przyjęty tam system brytyjski w ogóle nie zna habilitacji.

#### **Czego dotyczy praca habilitacyjna? Chyba już nie refrakcji?**

Nie, teraz zajmuję się radarami, a konkretnie szacowaniem za ich pomocą biomasy. Klasyczna teledetekcja bazuje na dwóch wymiarach, a tu dochodzi trzeci. Można dzięki temu określić nie tylko powierzchnię lasu, ale również jego gęstość. Pasmo C nie przenika do powierzchni ziemi, tylko "utyka" gdzieś między czubkami drzew a ziemią. Im wyżej utknie, tym gęstsza biomasa. Ta gęstość może zależeć od czynników, takich jak rodzaj gleby, ale ma też związek z globalnym ociepleniem. W ostatnich 40 latach średnia temperatura w Brunei podniosła się o 1,5°C, a las tropikalny jest na zmiany temperatury niezwykle wrażliwy. W klimacie umiarkowanym drzewo wytrzymuje bardzo duże amplitudy temperatur od -20 do +30°C i zmiana średniej temperatury o 1,5°C nie ma większego znaczenia. Natomiast w tropikach roczne standardowe odchylenie wynosi 0,4 stopnia (27°C ±0,4). Dobowe wahania są w granicach 6 stopni. Zmiana średniej temperatury o 1,5°C jest dramatem dla takiej roślinności. Gęstość biomasy zmalała, bo liście są mniejsze i las robi się przez to "przezroczysty".

#### **Drzewa karłowacieją?**

Na razie jeszcze tego nie widać, bo to za krótki okres, ale degradacja zaczyna się od liści. Wyniki badań radarowych dostarczają na to pierwszych dowodów. Wkrótce zamierzamy uruchomić program badawczy, w którym umieścimy dużą liczbę czujników promieniowania słonecznego w lesie i przez długi czas będziemy obserwować, co się dzieje. Znalezienie jakiegoś systematycznego trendu, np. wzrostu ilości światła na dnie lasu, potwierdzałoby hipotezę o ubywaniu liści. Istnieje mianowicie podejrzenie, że wchodzimy w samonapędzający się cykl destrukcyjny. Ubytek liści sprawia, że tropikalny deszcz głębiej penetruje glebę, niszczy ściółkę, wzrasta erozja, z wodą spłukiwane są środki odżywcze, a więc drzewa stają jeszcze słabsze, mają jeszcze mniej liści i cykl się zapętla. Może to stopniowo doprowadzić do degradacji całego ekosystemu. Pracuję nad artykułem na ten temat, który planuję opublikować w amerykańskim czasopiśmie "Nature".

#### **I nie ma na tę destrukcję żadnych środków zaradczych.**

Na tym właśnie polega tragedia. Wraz z koleżanką z uniwersytetu w Brunei napisaliśmy referat, w którym dowodzimy, że wycinka lasów na Borneo powoduje straty dwukrotnie mniejsze niż wzrost średniej temperatury. Wycinka nie jest więc głównym problemem. Czynnikiem niekorzystnym są także zwiększające się opady – naszym zdaniem ich przyrost wynosi 7 mm rocznie. W badaniach spotykamy jednak tę trudność, że na Borneo jest mało obserwacji meteorologicznych. Korzystamy na przykład z najbardziej wiarygodnych danych rejestrowanych przez aparaturę pomiarową na lotnisku, ale te zapisywane są dopiero od 1966 roku.

#### **Czym jeszcze się pan zajmuje?**

Na razie nie mamy na wyspie żadnej stacji IGS (International GNSS Station) i teraz pracuję nad tym, by na naszym uniwersytecie powstała pierwsza taka stacja, która będzie przesyłała dane do NA-SA. Na sfinansowanie budowy zgodził się nawet główny geodeta. Ale podczas ostatniego kongresu FIG w Sydney dowiedziałem się, że NASA jest zainteresowana taką stacją na Borneo. I ostatecznie udało się załatwić fundusze z NASA. Oprócz IGS Amerykanie realizują program Global Differential GPS. Na podstawie zbieranych co sekundę danych produkują globalne poprawki i odpłatnie je dystrybuują. Mieli jednak dziurę w danych, bo sąsiednia Malezja prowadzi restrykcyjną politykę w zakresie udostępniania danych przestrzennych i zaproponowała im przesyłanie danych off-line po 4 dniach! Poruszyłem niebo i ziemię, żeby załatwić

# Tak wszechstronny jak Ty

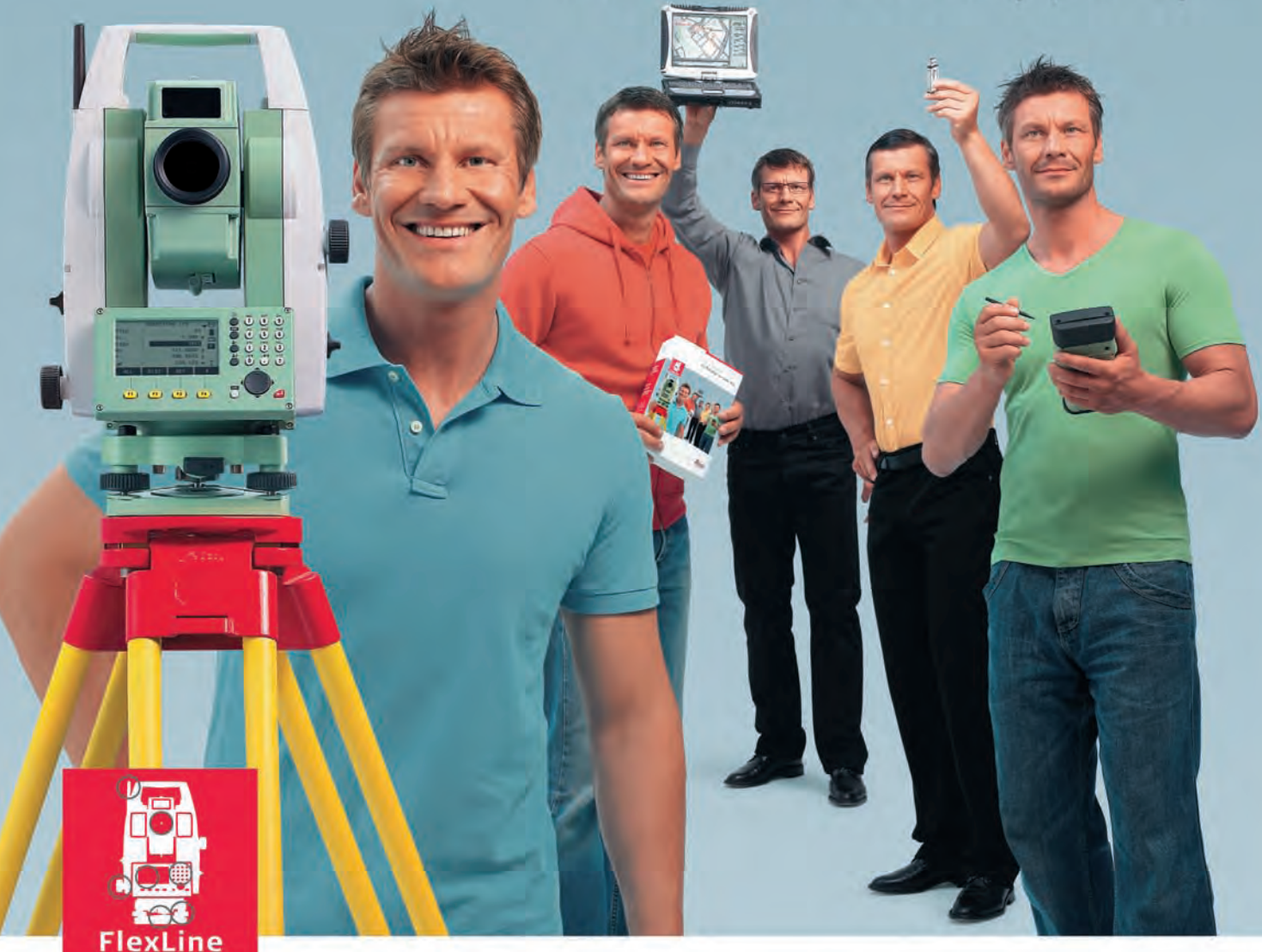

#### Nowa generacja tachimetrów:

Tachimetry Leica TS02/06/09 przeznaczone są dla początkujących jak i doświadczonych Użytkowników, którzy potrzebują wszechstronności i wydajności.

Zbudowane w oparciu o najnowszą technologię i jakość Leica, tachimetry z rodziny FlexLine zapewnią Ci pełną wszechstronność i wydajność. Tachimetry te doskonale spełnią Twoje oczekiwania - po raz pierwszy możesz wybrać potrzebny sprzęt i oprogramowanie.

Wybór należy do Ciebie, wydajność jest gwarantowana.

#### Cechy i korzyści

- Pełna dowolność wyboru sprzętu i oprogramowania
- Wymienna pamięć USB
- Technologia łączności bezprzewodowej Bluetooth®
- Dokładność ±1 mm w trybie pomiaru na pryzmat
- Zasięg >1000 m w trybie pomiaru bezreflektorowego
- Nowy, charakteryzujący się zasięgiem 30 m, tryb pomiaru bezreflektorowego wykorzystujący wskaźnik laserowy
- Kompensacja czteroosiowa zapewniająca najwyższą dokładność
- Zintegrowane rozwiązania programowe FlexField oraz FlexOffice
- Baterie litowo jonowe umożliwiające prace przez 20 godzin

Dzięki tachimetrom z serii FlexLine możesz być pewny swojej wszechstronności dziś i jutro.

Leica Geosystems Sp. z o.o. ul. Jutrzenki 118, 02-230 Warszawa Tel.: +48 22 260 50 42 Fax: +48 22 260 50 10 www.leica-geosystems.pl

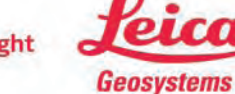

MAGAZYN geoinformacYJNY nr 7 (182) lipiec 2010

- when it has to be right

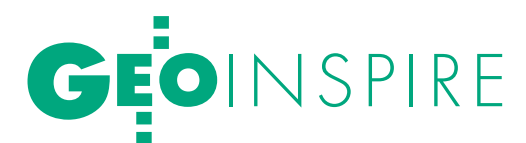

uruchomienie tej stacji, tym bardziej że to jest zgodne z naszym programem magisterskim uwzględniającym GNSS.

#### **Dużo Polaków mieszka w Brunei?** Można nas policzyć na palcach. **Jak Malajowie odnoszą się do obcokrajowców?**

Bardzo dobrze, podejrzewam, że ma to związek z protektoratem brytyjskim, który tam był do 1986 r. Brytyjczyków szanowano i to się przenosi na wszystkich białych. Ludzie są bardzo mili i doceniają, że się dla nich pracuje.

#### **Jaka jest sytuacja kobiet w tym islamskim kraju?**

Moim zdaniem kobiety są bardziej aktywne i przedsiębiorcze niż mężczyźni. To może wynikać z matriarchatu, który panuje w tamtej części świata. Na przykład Departament Lasu zatrudnia na średnich szczeblach głównie kobiety, natomiast mężczyzna jest zwykle szefem. Nawet w rządzie są dwie kobiety. Na uczelni studentki chodzą na zajęcia razem ze studentami. Ale z drugiej strony działa policja religijna, która tropi nieprawomyślnych i nakłada grzywny. Większość kobiet nosi piękne tradycyjne stroje zakrywające całe ciało z wyjątkiem twarzy i dłoni, na studiach obowiązuje specjalny kodeks ubierania się.

#### **Spędza pan właśnie urlop w Europie. A jakie ma pan plany zawodowe?**

Najbliższe to udział w obchodach 50-lecia studiów geodezyjnych na Uniwersytecie Przyrodniczym we Wrocławiu (gdzie wygłoszę referat), a następnie udział w obchodach 100-lecia ISPRS na Uniwersytecie Technicznym w Wiedniu (gdzie będę miał swój poster). Natomiast w dalszej perspektywie trudno coś przewidzieć. Mój kontrakt na uczelni kończy się w 2012 roku z możliwością przedłużenia. Mogę zostać w Brunei, mogę też wrócić do Australii i dostać dobrą pracę, a na wypadek powrotu do Polski przyda się habilitacja.

#### **Jak pan widzi polską geodezję z perspektywy drugiej półkuli?**

Jest niesłychanie rozgadana i zbiurokratyzowana. W Australii zmiana przepisu odbywa się w ten sposób, że projekt przygotowuje komisja, która go potem konsultuje ze środowiskami i na tym koniec. Po wprowadzeniu przepisu w życie nie ma dyskusji, nawet jak się on komuś nie podoba. Czytam czasami GEODETĘ, rozmawiam też z kolegami z Wrocławia i myślę sobie, że w Polsce za mało się robi, a za dużo gada.

Rozmawiała Katarzyna Pakuła-Kwiecińska

## VI Ogólnopolskie Sympozjum "Krakowskie ZÄDÄNIA

Szósta edycja prestiżowego seminarium odbywającego się corocznie w Krakowie nie przyniosła rewolucyjnych wieści, ale potwierdziła, że czekają nas duże zmiany, wymagające interdyscyplinarnych działań.

#### PAWEŁ SUDRA

#### lWyzwania organizacyjne i prawne

Hasłem dwudniowej imprezy była "Polska Infrastruktura Informacji Przestrzennej jako komponent INSPIRE". Dominowały wystąpienia przedstawicieli instytucji wdrażających INSPIRE w naszym kraju.

Stan obecny i kolejne wyzwania związane z implementacją INSPIRE były tematem wystąpień głównego geodety kraju Jolanty Orlińskiej oraz prezesa Polskiego Towarzystwa Informacji Przestrzennej prof. Jerzego Gaździckiego. Jolanta Orlińska podeszła do zagadnienia od strony celów, kompetencji, zadań administracji publicznej. Należy do nich m.in. opracowanie rozporządzeń do ustawy *o infrastrukturze informacji przestrzennej* (2 akty w uzgodnieniach) oraz do znowelizowanego *Prawa geodezyjnego i kartograficznego* (11 projektów gotowych lub na ukończeniu).

Prof. Gaździcki wskazywał z kolei na wyzwania wynikające z interdyscyplinarności INSPIRE. Jego zdaniem trzeba na nowo zdefiniować profil zawodowy geodety i kartografa, uwzględniając m.in. wiedzę w zakresie gospodarki przestrzennej, budowy i funkcjonowania infrastruktur informacji przestrzennej (IIP) czy baz danych. Interdyscyplinarność INSPIRE wynika także z relacji IIP do różnych dyscyplin naukowych i specjalności zawodowych. Według prezesa PTIP aż 31 spośród 118 kierunków studiów wymienionych w rozporządzeniu ministra nauki i szkolnictwa wyższego

z 2006 r. jest tematycznie powiązanych z IIP.

Przedstawiciele GUGiK omawiali szczegółowe aspekty prawne i organizacyjne tworzenia IIP w Polsce, takie jak nowelizacja *Pgik* i zakres treści szykowanych rozporządzeń. Alicja Kulka, dyrektor Departamentu Informacji o Nieruchomościach, przybliżyła projekt nowego rozporządzenia dotyczącego procedur wykonywania pomiarów sytuacyjnych i wysokościowych na potrzeby m.in. EGiB, GESUT i inwestycji budowlanych. Projekt aktu wraz z załącznikami ma być wkrótce przedmiotem uzgodnień.

#### $\bullet$  METODYKA, TECHNIKA, prace resortowe

Podczas sympozjum sporo uwagi poświęcono aspektom metodycznym i technicznym budowy IIP. Dyrektor Instytutu Geodezji i Kartografii dr Marek Baranowski przypominał, że do 1 listopada br. odpowiednie instytucje powinny opracować metadane do danych przestrzennych dla tematów z I i II załącznika (aneksu) do dyrektywy INSPIRE, a do 30 listopada ma być przeprowadzona ich walidacja. Jest to konieczne, gdyż obowiązuje nas termin 3 grudnia 2010 r., do kiedy sporządzone metadane mają być przekazane do Komisji Europejskiej. Dr hab. Elżbieta Bielecka (IGiK) omówiła natomiast polskie zbiory danych odnoszących się do tematów z I i II załącznika. Według niej największy problem jest z tematami: "Sieci transportowe" i "Hydrografia" – odpowiadające im zbiory danych są w Polsce rozproszone między wiele instytucji, a jednocześnie model

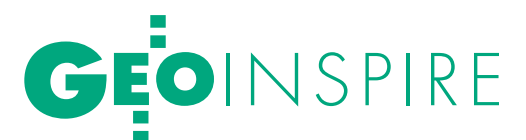

Spotkania z INSPIRE", 21-22 czerwca DLA POLSKI

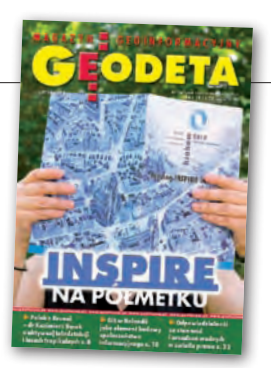

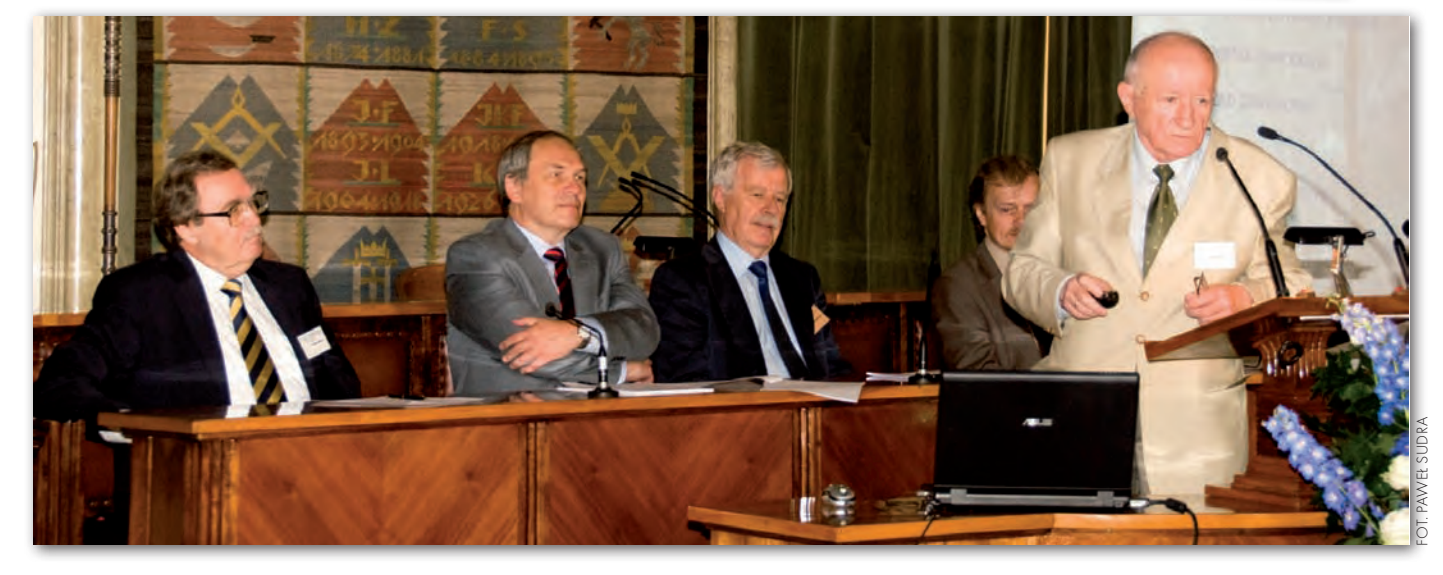

danych wymagany przez INSPIRE jest bardzo rozbudowany.

Geodeta województwa mazowieckiego Krzysztof Mączewski mówił o pracach prowadzonych w ramach projektu "norweskiego" w zakresie harmonizacji zbiorów danych geodezyjnych (finansowanego ze środków Mechanizmu Finansowego Europejskiego Obszaru Gospodarczego). Opracowano uniwersalny model obiektu przestrzennego, tzw. Ogólny Model Geodezyjny, specyfikacje danych, katalog obiektów, metadane. Trwa proces tworzenia systemów informatycznych do obsługi baz danych. W rezultacie projektu, który ma się zakończyć do 30 kwietnia 2012 r., możliwe będzie m.in. aktualizowanie na bieżąco TBD na podstawie danych z EGiB. Prawo własności do efektów wszystkich prac projektowych należeć będzie do głównego geodety kraju.

W sesji dotyczącej roli wybranych jednostek resortowych we wdrażaniu INSPI-RE prezes Głównego Urzędu Statystycznego prof. Józef Oleński mówił o zadaniach statystyki publicznej w rozwoju infrastruktury informacyjnej państwa. Urząd ten uczestniczy m.in. w pracach powołanej w kwietniu grupy roboczej INSPIRE dla tematów danych "Jednostki statystyczne" oraz "Rozmieszczenie ludności (demografia)". Szeroko zakrojone działania prowadzi Generalna Dyrekcja Ochrony Środowiska. Jak poinformował dyrektor

Departamentu Informacji o Środowisku GDOŚ dr Maciej Rossa, 7 czerwca ruszyła wersja "beta" geoportalu GDOŚ, który umożliwia m.in. wyświetlanie warstw WMS obszarów chronionych. Z kolei prof. Maciej Maciejewski (IMGW) mówił o problemach łączących dyrektywę IN-SPIRE z unijnymi dyrektywami "wodną" i "powodziową".

#### $\bullet$ KIERUNEK DLA GEODEZJI?

Sesję panelową, kończącą sympozjum, poprowadził prof. Bogdan Ney (PAN). Mowa w niej była o kierunkach modernizacji geodezji i kartografii w Polsce jako państwie członkowskim Unii Europejskiej. Uczestnicy panelu zwracali uwagę, że zawód geodety jest zbyt hermetyczny – trudno znaleźć metody na prezentację wyników prac geodezyjnych. Przykładem udanej promocji może być "Atlas Miasta Łodzi", częściowo udostępniony również w formie elektronicznej na stronie internetowej łódzkiego ODGiK-u.

Podczas dyskusji pojawiły się także głosy o niewystarczających kwalifikacjach geodetów wchodzących obecnie na rynek pracy. Wojciech Dyakowski, dyrektor Wydziału Geodezji w łódzkim magistracie, postulował, by po ukończeniu studiów inżynierskich absolwenci odbywali obowiązkowy, minimum półroczny, staż w zawodzie. Za wzór w tej dziedzinie podawał system obowiązujący w Niemczech. Mówił też o stymulującej roli konkurencji między powiatami, co przekłada się na coraz efektywniejsze pożytkowanie środków finansowych na zadania z dziedziny geodezji.

Jerzy Zieliński, dyrektor Departamentu Geodezji, Kartografii i Systemów Informacji Przestrzennej GUGiK zwracał uwagę, że modernizacja służby geodezyjnej w Polsce jest konieczna m.in. po to, byśmy mogli uzyskać środki z Unii Europejskiej na zbudowanie porządnego systemu katastralnego. Jak oceniła Alicja Kulka, potrzeby finansowe są ogromne, a stan ewidencji gruntów i budynków jest bardzo różny. W niektórych powiatach EGiB nie spełnia obecnych wymogów prawnych, szczególnie dotyczy to powiatów ziemskich, mniejszych i położonych bardziej peryferyjnie.

Sympozjum "Krakowskie spotkania z INSPIRE" skupiało się więc na problematyce krajowej, ale jednocześnie wprowadzało uczestników w tematykę międzynarodowej konferencji Komisji Europejskiej nt. INSPIRE, która odbyła się w kolejnych dniach również w Krakowie [więcej s. 14 – red.]. Głównym organizatorem sympozjum był Urząd Miasta Krakowa – obrady toczyły się w gmachu magistratu. Patronat merytoryczny objął główny geodety kraju, a medialny – redakcja miesięcznika GEODETA oraz Geoforum.pl.

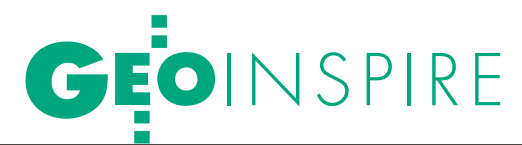

Konferencja Komisji Europejskiej "INSPIRE jako ramy współpracy", Kraków, 22-25 czerwca

SPIRE DZ

Prace nad europejską infrastrukturą informacji przestrzennej (IIP) są teoretycznie na półmetku. W praktyce wiele krajów ma w tym przedsięwzięciu spore zaległości. Na tym tle Polska radzi sobie całkiem nieźle.

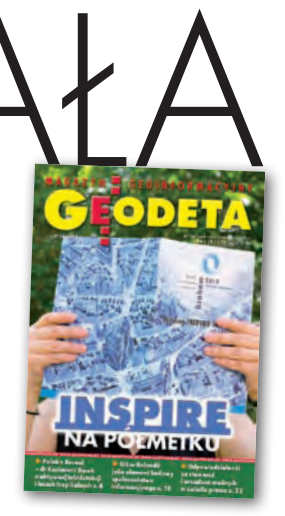

#### Jerzy Królikowski

 $\sum_{\substack{\text{ha} \text{w} \text{ 2001 roku. } \text{Mapa} \text{ drogowa} \\ \text{Komisji Europejskiej zakłada, że} }$ ła w 2001 roku. Mapa drogowa prace nad nią powinny się zakończyć za dziewięć lat. Jakie są na to szanse? O tym przez cztery dni w Krakowie dyskutowało blisko 700 urzędników, naukowców i przedsiębiorców z różnych zakątków Europy. Na sesjach plenarnych i równoległych wygłoszono ponad 200 referatów. Choć ich tematyka była różnorodna, to wnioski były do siebie zbliżone: budowa europejskiej IIP jest zadaniem niezwykle skomplikowanym i kosztownym. Wymaga przebrnięcia przez tysiące stron dokumentacji technicznych i aktów prawnych, które nie dość, że często się zmieniają, to ich treść bywa niejasna i nieprecyzyjna. Jednocześnie Wspólnotowe Centrum Badawcze (JRC) niewiele robi, by pomóc krajom członkowskim w ich zrozumieniu. Implementację INSPIRE utrudniają także producenci oprogramowania, którzy dość opornie wprowadzają do swoich aplikacji obsługę nowych standardów.

#### lINSPIRE DWÓCH PRĘDKOŚCI

Krakowska konferencja była pierwszą okazją do rzetelnego porównania efektów budowy europejskiej IIP w poszczególnych krajach. Do 15 maja 2009 r. należało bowiem przenieść zapisy INSPIRE na grunt krajowy, a do 15 maja tego roku Komisja Europejska miała otrzymać raporty opisujące zgodność krajowych zbiorów danych z dyrektywą. Jak poszczególne państwa wywiązały się z tego obowiązku? Bardzo różnie.

Na 27 krajów członkowskich tylko 18 (w tym Polska) przynajmniej częściowo zaimplementowało INSPIRE na grunt krajowy. Nie uczyniono tego m.in. w Luksemburgu, Szwecji, Irlandii czy Hiszpanii. Raportów (czyli opisów jakościowych) nie nadesłało z kolei osiem krajów, a danych ilościowych – sześć. Przedstawiciele JRC liczą, że wyniki dla całej wspólnoty powinny być dostępne we wrześniu tego roku. Jednak już na podstawie tych cząstkowych danych można stwierdzić, że rozbieżności w zakresie zgodności poszczególnych narodowych IIP z INSPIRE są duże.

Łącznie KE zgłoszono ponad 6,8 tys. zbiorów danych zgodnych z dyrektywą (głównie dla aneksu I, patrz wykres po

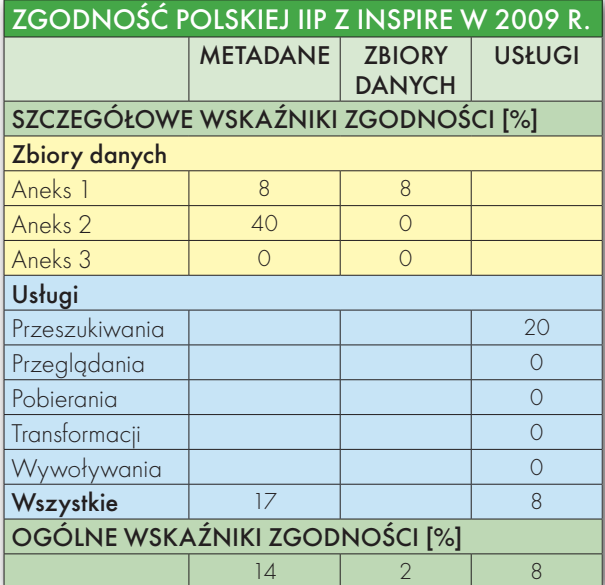

prawej). Najwięcej ma ich Hiszpania (blisko 3 tys.), najmniej – Polska (66). Tylko Luksemburg dla wszystkich z nich ma metadane. Na drugim biegunie jest Holandia, gdzie istnieją one tylko dla 15% zbiorów. Nie wszystkie są jednak zgodne z INSPIRE. Przykładowo, w Austrii wskaźnik zgodności metadanych wynosi 0%, natomiast najlepiej prezentuje się Portugalia, gdzie wartość ta przekracza 50%. Jeśli chodzi o usługi, to łącznie zgłoszono ich ponad tysiąc, głównie są to usługi przeglądania (671), najrzadziej pojawiają się natomiast serwisy wywoływania – posiadają je tylko trzy kraje. Sześć państw nie posiada dotychczas żadnych usług zgodnych z INSPI-RE. Wymienione dane obejmują okres od 9 czerwca do 31 grudnia 2009 roku. Wybrane wyniki dla Polski prezentujemy

w tabeli po lewej. Podczas ich interpretacji należy jednak pamiętać, że przy sporządzaniu polskiego raportu Rada ds. Implementacji INSPIRE przyjęła założenie, że "teraz lepiej wykazać mniej, żeby za rok pochwalić się większym postępem".

#### $\bullet$  CO NAS BOLI?

Skąd biorą się tak duże rozbieżności? Główną przyczyną są różne metody budowania i finansowania krajowej IIP. W niektórych państwach ciężar ten spada głównie na wła-

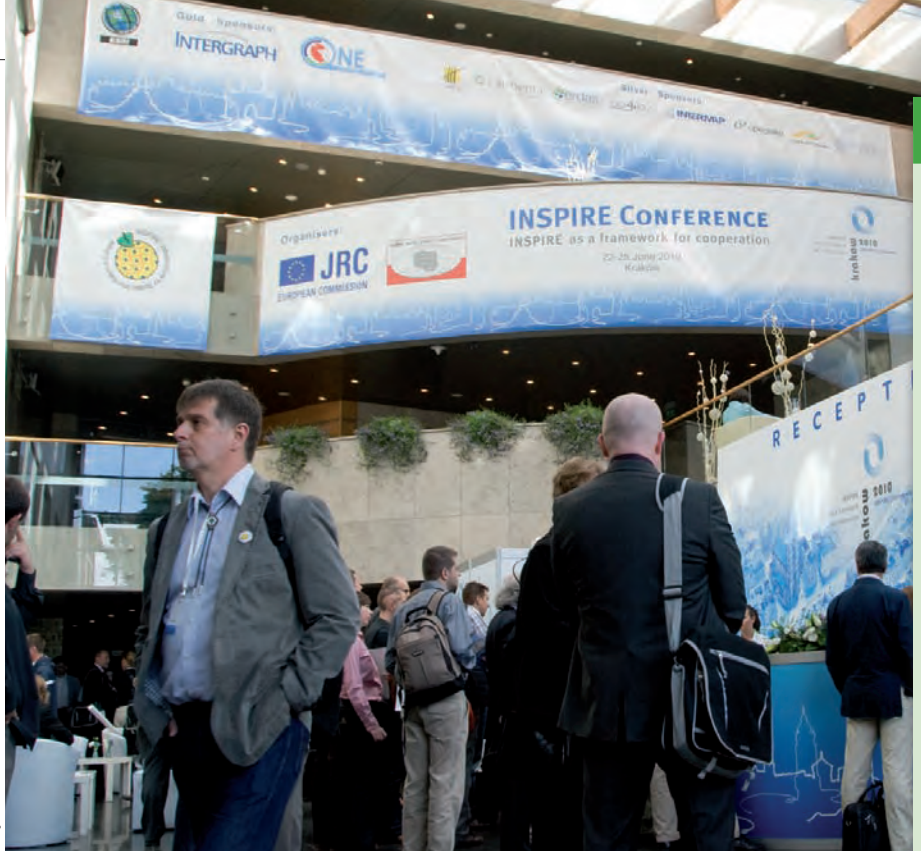

dze centralne (np. Polska), a w innych na samorządy (m.in. w Niemczech i Francji). W rezultacie liczba podmiotów zaangażowanych w implementację INSPI-RE, w zależności od kraju, waha się od 7 aż do 600!

Nie powinno więc nikogo dziwić, że każde państwo trapią różne problemy. Jak pokazały badania wykonane w ramach projektu EuroSDR (pt. "Atlas of INSPIRE implementation methods"), najczęściej wymieniane bolączki to: różna interpretacja przepisów prawnych i standardów (tu pomoc obiecało JRC), kłopoty finansowe (spowalniają pracę nawet w Niemczech) oraz zła współpraca z instytucjami współuczestniczącymi w budowie krajowej IIP (na co narzeka m.in. GUGiK).

użytkowanie terenu. Nad realizacją tego zadania głowić się będzie 320 ekspertów (także z Polski) oddelegowanych do 19 grup tematycznych. Co ciekawe, krakowska konferencja była pierwszą okazją, by ich przewodniczący spotkali się "w realu". Pierwsze efekty ich pracy powinny być gotowe wczesną jesienią tego roku, a ostateczna, trzecia wersja powinna zostać opublikowana we wrześniu 2011 roku.

Kolejne ważne zadania stojące przed ekspertami z Unii Europejskiej to opracowanie przepisów implementacyjnych dotyczących usług wywoływania (mają być gotowe za dwa lata), a także oddanie do użytku centralnego geoportalu INSPIRE (planowany termin: 30 czerwca 2011 r.).

#### IMPLEMENTACJA INSPIRE: **TERMINARZ**

**19 października 2010 r.** - implementacja regulacji dotyczących dostępu instytucji UE do usług i zbiorów danych przestrzennych państw członkowskich na zharmonizowanych warunkach

**3 grudnia 2010 r.** - gotowe metadane dla danych z I i II aneksu

**30 czerwca 2011 r.** – rusza europejski geoportal, centralny węzeł wspólnotowej IIP

**19 października 2011 r.** - operacyjność usług przeglądania i wyszukiwania **Czerwiec 2012 r.** - dostępność nowych zbiorów danych określonych w aneksie I i zgodnych z europejskimi normami

**· grudzień 2012 r.** - operacyjność usług pobierania i przekształcania

**3 grudnia 2013 r.** - dostępność metadanych dla danych z aneksu III

**styczeń 2015 r.** – dostępność nowych zbiorów danych określonych w aneksach II i III zgodnych z europejskimi normami

**Czerwiec 2017 r.** - dostępność innych zbiorów danych przestrzennych aneksu I przystosowanych do przepisów implementacyjnych INSPIRE

**30 maja 2019 r.** – dostępność innych zbiorów danych aneksów II i III przystosowanych do przepisów INSPIRE

Co ciekawe, odrębny serwis mapowy będzie miała także Komisja Europejska. Prace nad nim mają zostać zakończone za rok. Koszt opracowania: 300 tys. euro.

Z planów na najbliższą przyszłość warto wymienić również opracowanie przez OGC standardu Web Coverage Service 2.0 (WCS), który z dużym prawdopodobieństwem znajdzie zastosowanie w europejskiej IIP (szczególnie dla danych z II i III aneksu). Dlaczego wersja ta ma być istotna? O ile podobne usługi

#### $\bullet$  KIERUNEK: ANEKSY II, III

Na poziomie wspólnotowym prace nad budową europejskiej IIP idą za to zgodnie z planem, choć przed ekspertami UE stoi jeszcze jedno poważne zadanie – opracowanie specyfikacji danych wymienionych w II i III aneksie. Łącznie wyszczególniono tam 25 tematów. Dokumenty te są o tyle istotne, że bez nich trudno na dobre rozpocząć pracę nad tak istotnymi zbiorami jak: numeryczny model terenu, ortofotomapa, budynki, gleby, geologia czy

### ZBIORY <sup>I</sup> USŁUGI DANYCH PRZESTRZENNYCH w 2009 r. ZGŁOSZONE W NARODOWYCH RAPORTACH

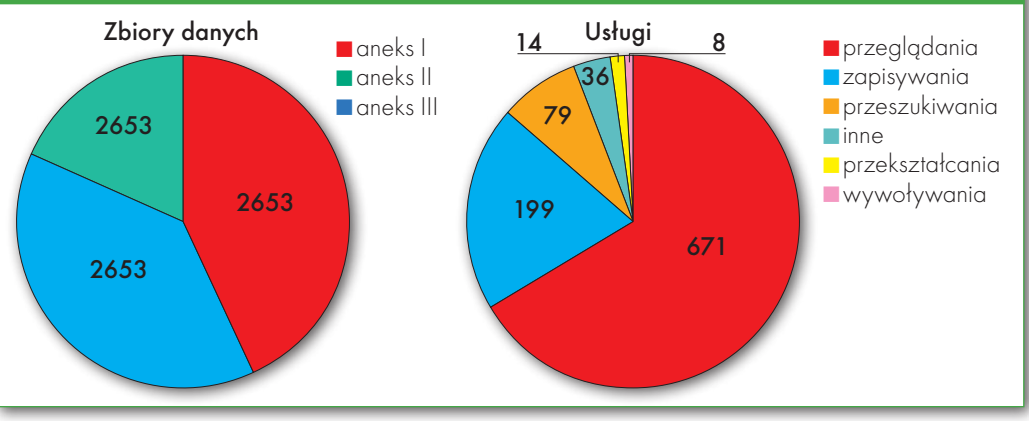

**GEODETA** 15 MAGAZYN geoinformacYJNY nr 7 (182) lipiec 2010

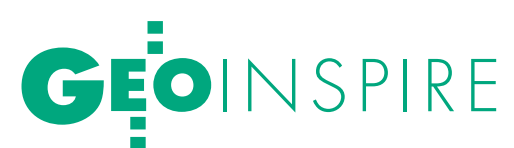

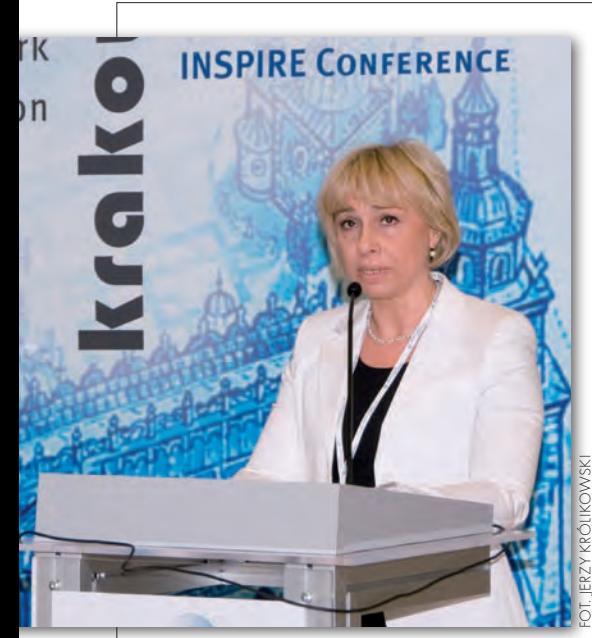

sieciowe (WMS i WFS) zyskały już w Europie sporą popularność, to przez swoją nieefektywność serwisy WCS – mimo przydatności np. do wysyłania ortofotomap czy NMT – nadal są niechętnie wdrażane. OGC zapewnia, że w wersji 2.0 najważniejsze wady zostaną wyeli-

#### CHOPIN, ŻUPA I GEOPORTAL

Jako że współorganizatorem konferencji był Główny Urząd Geodezji i Kartografii, nie mogło na niej zabraknąć polskich akcentów. Goście imprezy otrzymali płytę z muzyką Chopina, wzięli udział w uroczystej kolacji pod hasłem "Taste of Poland" oraz zwiedzili kopalnię soli w Wieliczce. Oprócz przeszłości podczas sesji referatowych chwaliliśmy się także naszymi najnowszymi osiągnięciami w dziedzinie geodezji i kartografii. Przed gośćmi z Europy i ze świata prezentowaliśmy m.in. Geoportal. gov.pl, geologiczny portal "Ikar", kielecką IIP oraz projekt "Akademia INSPIRE". Polskim sprawom poświęcona była także odrębna sesja plenarna. Byliśmy widoczni również na ekspozycji blisko 20 firm i instytucji związanych z geoinformacją. Tuż obok stoisk znanych światowych korporacji (m.in. ESRI, Intergraphu i ERDAS-a) można było przetestować możliwości serwisu Geoportal.gov.pl oraz zapoznać się z ofertą firmy OPEGIEKA Elbląg (sponsora imprezy). Organizatorami konferencji "INSPIRE as a Framework for Cooperation" byli: Komisja Europejska, Wspólnotowe Centrum Badawcze oraz GUGiK. Wybrane referaty będą opublikowane w specjalnym wydaniu czasopisma "International Journal of Spatial Data Infrastructures Research", dostępnego bezpłatnie w internecie.

minowane. Nowy WCS ma umożliwiać m.in. przesyłanie danych nierastrowych (np. chmur punktów) oraz szybszą i efektywniejszą wymianę informacji, będzie również zharmonizowany ze standardem GML 3.2.1. Premiera tego rozwiązania ma nastąpić w sierpniu, a pierwsze aplikacje powinny go obsługiwać już pod koniec tego roku.

#### **· DLACZEGO WARTO?**

Treść sporej części referatów można by streścić w słowach: implementacja INSPI-RE to istna orka na ugorze. Po wysłuchaniu wielu narzekań aż ciśnie się na usta pytanie, czy budowa europejskiej IIP warta jest tak ogromnego wysiłku i nakładów oraz całej tej biurokracji. Odpowiedź – co ciekawe – przychodzi spoza wspólnoty: jest warta! Okazuje się bowiem, że europejskie normy i wytyczne wykorzystywane są – przynajmniej częściowo – np. w krajach byłej Jugosławii i ZSRR czy Turcji. Co więcej, eksperci z tego ostatniego kraju oraz Chin biorą udział w pracach nad specyfikacją danych dla aneksu II i III. Europejskie normy wkrótce znajdą także zastosowanie w kilku ogólnoświatowych projektach, m.in. GEOSS (Global Earth Observation System of Systems). Będą więc wdrażane np. w Rosji czy USA.

Najważniejszy argument za INSPIRE znaleźć można jednak w samej Wspólnocie, a są to pieniądze. Według szacunków Europejskiej Agencji Środowiskowej (EEA), choć państwa członkowskie mogą narzekać na wysokie koszty tego przedsięwzięcia, to docelowo powinno ono przynieść oszczędności nawet siedmiokrotnie przewyższające poniesione

nakłady. Rocznie w całej UE dzięki IN-SPIRE w krajowych budżetach ma zostawać od 770 do 1150 mln euro. Skąd ma pochodzić ta suma? Między innymi z efektywniejszego monitoringu środowiska, lepszej koordynacji gromadzenia danych czy skuteczniejszego funkcjonowania wspólnotowych instytucji. O opłacalności przedsięwzięcia świadczą także doświadczenia niektórych regionów Europy. Liderami są m.in. włoska Lombardia i hiszpańska Katalonia. Dzięki inwestycji w lokalne IIP koszty funkcjonowania administracji zmniejszono tam nawet o 17%.

Władze Unii Europejskiej liczą również, że INSPIRE przyniesie wiele korzyści społecznych. Za wzorzec stawiają sobie w tym miejscu brazylijski portal Globo Amazonia. Umożliwia on zgłaszanie za pośrednictwem interaktywnych map nielegalnych wycinek lasów równikowych. Jego autorzy spodziewali się, że miesięcznie będą otrzymywać po kilka tysięcy raportów. W ciągu pierwszych trzech miesięcy funkcjonowania portalu wysłano ich jednak aż 41 mln!

Czy te szczytne idee i wielkie oszczędności uda się jednak zrealizować, czy są to "gruszki na wierzbie"? By odpowiedzieć na to pytanie, trzeba by przebrnąć przez wszystkie aneksy, zbiory danych, tysiące stron przepisów implementacyjnych, raportów, wytycznych i specyfikacji. Albo można po prostu odesłać do słów europejskiego komisarza ds. środowiska Janeza Potočnika: "INSPIRE works", czyli INSPIRE działa.

Jerzy Królikowski

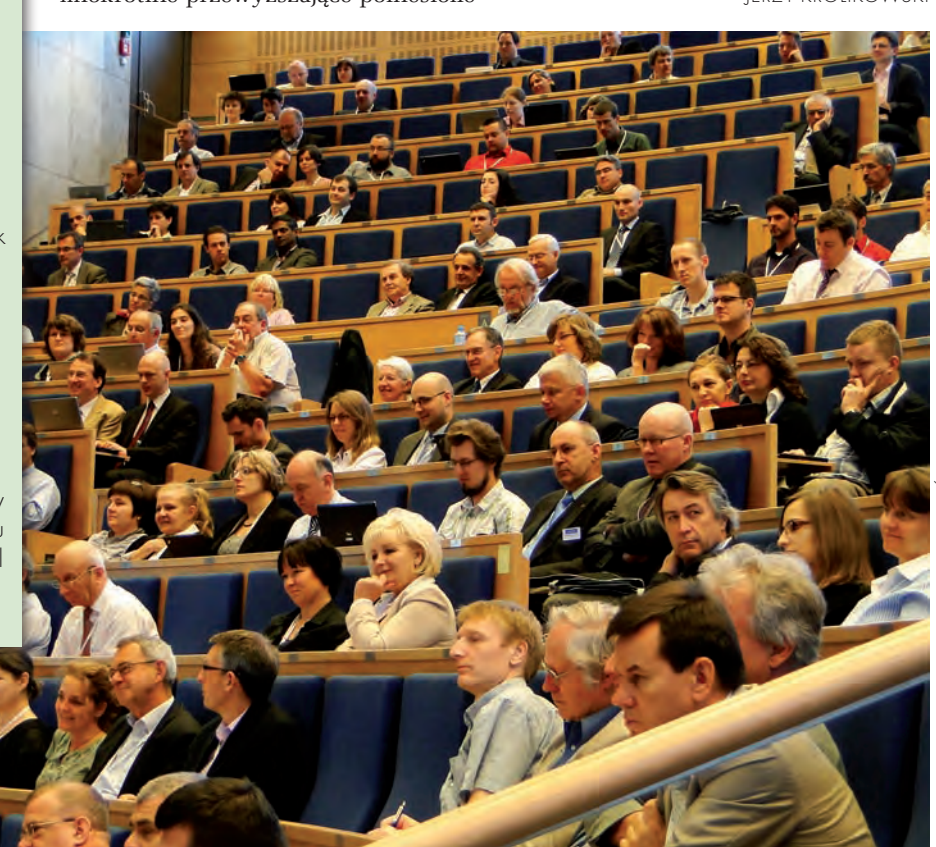

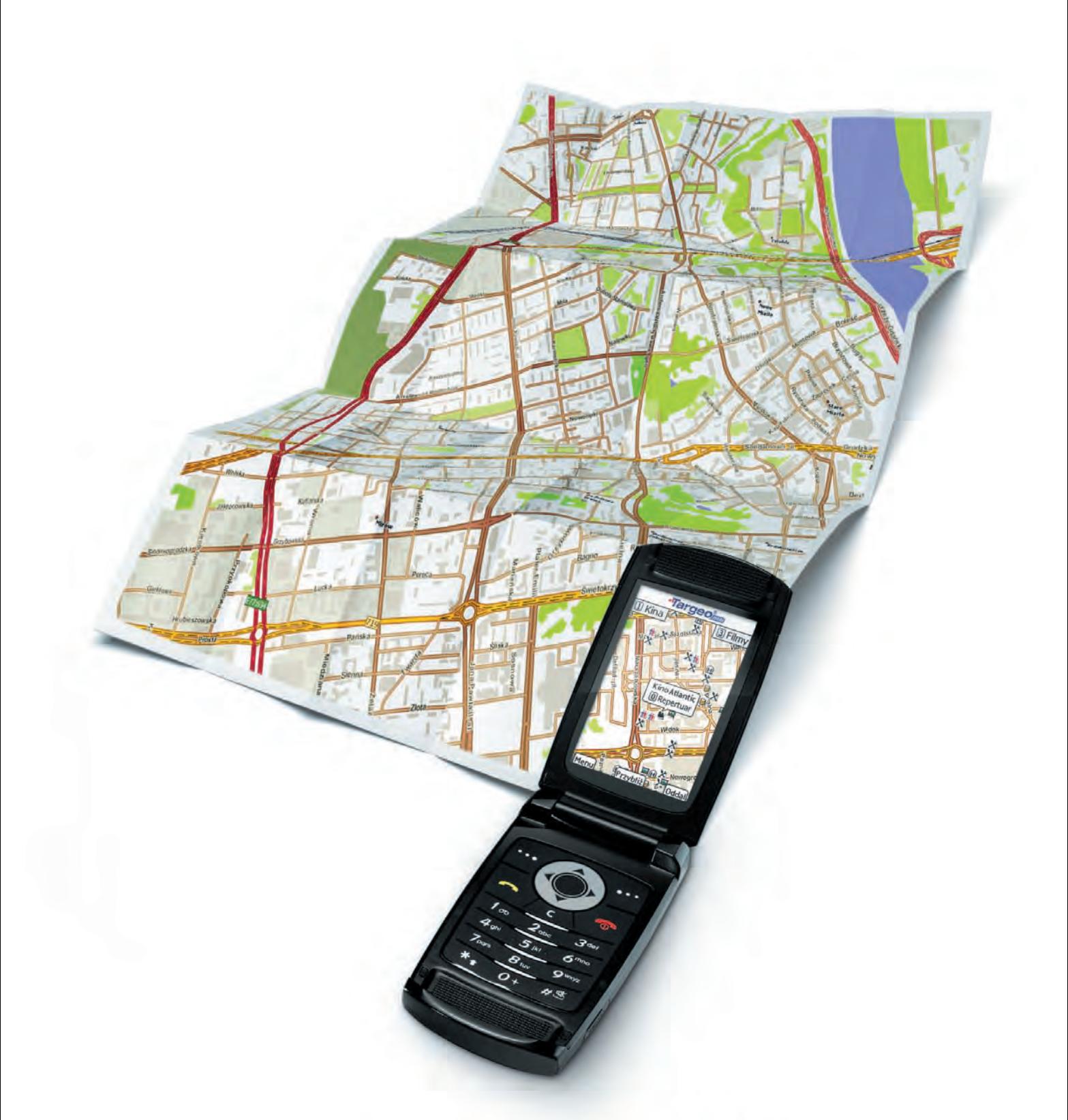

### co dziś grają na mieście? sprawdź w telefonie!

kina i repertuary s bankomaty **x** restauracje **b** puby **k** kluby i dyskoteki **A** hotele **x** atrakcje turystyczne **x** apteki **x** stacje benzynowe **D** fotoradary oraz wyszukiwarka adresów z numeracją budynków w całej Polsce i wiele innych...

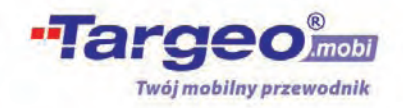

wejdź z telefonu na www.targeo.mobi

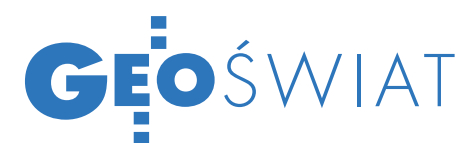

# data bij de bron

Holandia jest jednym z liderów GIS w Europie. Ma GIS dla specjalistów, GIS dla urzędników, GIS dla pracowników obsługujących petentów w okienkach i w końcu GIS dla samych mieszkańców.

Karolina Orlińska

#### lNie od razu Kraków zbudowano

Każda, nawet najmniejsza instytucja rządowa lub samorządowa w Holandii, jeśli tylko ma kontakt z danymi przestrzennymi, korzysta z bardziej lub mniej zaawansowanej formy GIS. Spotyka się zarówno rozbudowane systemy typu desktop GIS lub CAD, jak i bardzo lekkie przeglądarki GIS-owe oparte na technologii internetowej. Taki stan rzeczy nie pojawił się oczywiście z dnia na dzień, ale jest wynikiem długiej drogi. Holendrzy zaczynali wykorzystywać GIS na uczelniach, które potrzebowały specjalistycznego oprogramowania do modelowania użytkowania terenu albo stref zalewowych. Te pierwsze rozwiązania praktycznie nie miały interfejsu użytkownika, a ich obsługa wymagała znajomości specjalnego języka skryptowego.

Później pojawiły się systemy typu desktop. Miały one ogromne możliwości, ale były i są bardzo skomplikowane. Nadal trzeba było być specjalistą, żeby coś z takiego systemu wydobyć. Wysokie były też koszty utrzymania oprogramowania ze względu na licencje. Każdy, kto dane chciał choćby przejrzeć, musiał mieć zainstalowaną aplikację GIS.

W tym samym czasie zaczęto publikować w formie cyfrowej mapy topograficzne, zinformatyzowano system katastralny, system sieci dróg lądowych i system dróg wodnych. Gminy, prowincje i regionalne zarządy wód przekształcały własne rejestry i mapy, żeby szybciej można było dane aktualizować i szybciej reagować na potrzeby lokalnych społeczności.

Te wszystkie systemy rozwijały się jako swego rodzaju wyspy i wymiana danych była bardzo uciążliwa. To dostawca danych narzucał ich format, a konsumenci musieli się dostosować lub ponosić koszty

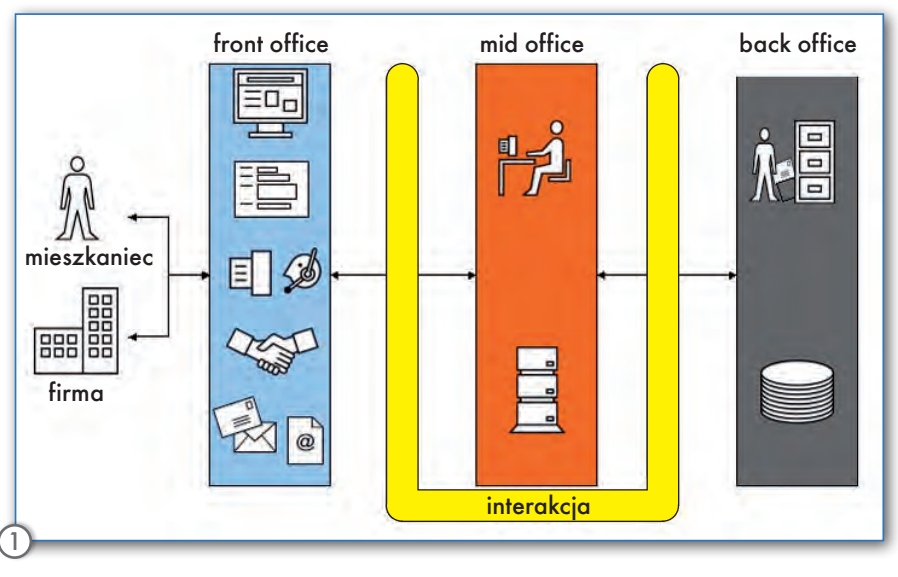

obróbki. Standardy przemysłowe w tym zakresie były dopiero rozwijane.

#### **.** CAŁA RODZINA ARCHITEKTUR korporacyjnych

Rosnący dostęp do GIS-u był oczywiście wpisany w znacznie bardziej ogólny trend powszechnej komputeryzacji urzędów. Stało się jasne, że aby móc obciąć koszty utrzymania systemów i sieci komputerowych (w tym także GIS) trzeba się na coś umówić i oddzielić w miarę możliwości wewnętrzne i zewnętrzne procesy pracy od konkretnych zastosowań technologicznych. Tak właśnie powstała Holenderska Samorządowa Architektura Referencyjna znana pod niderlandzkim skrótem NORA. NORA 1.0 oraz jej następczynie NORA 2.0 i NORA 3.0 opisują architekturę korporacyjną jednostek rządowych i samorządowych w terminologii architektury zorientowanej na usługi (Service Oriented Architecture).

NORA składa się z wielu reguł powstałych na bazie ustawodawstwa oraz specyficznych zaleceń. Z tych dla GIS najważniejszych wymienić należy: dane pozostają u producenta (nid. *data bij de*  *bron*) oraz jednokrotny zapis danych, wielokrotne wykorzystanie (nid. *eenmalige opslaag, meervoudig gebruik*).

Następnie każdy ze szczebli administracyjnych Holandii opracował lub nadal opracowuje swoją własną architekturę korporacyjną, gdzie można procesy bardziej uszczegółowić. Powstały więc: GEMMA (szczebel gminny), PETRA (szczebel prowincji), MARIJ (szczebel rządowy) oraz WILMA (regionalne zarządy wodne), tworząc rodzinę powiązanych ze sobą architektur.

#### lUrząd według NORA

NORA wprowadza trójdzielny układ każdego urzędu: *front office*, *mid office* i *back office* (rys. 1). *Front office* zajmuje się dostarczaniem usług biznesowych dla mieszkańców. To nie tylko okienka typu *one-stop-shop*, ale również infolinia oraz internetowy dostęp do usług (nid. *Internet dienstverlening*). Komputeryzacja holenderskiego życia publicznego jest dość daleko posunięta i przez internet można w gminie np. się zameldować, załatwić wyciąg z rejestru mieszkańców czy zaprotestować przeciwko zmianom

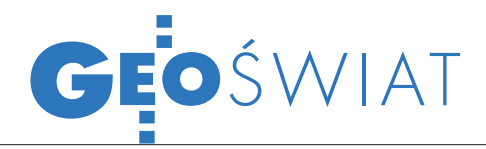

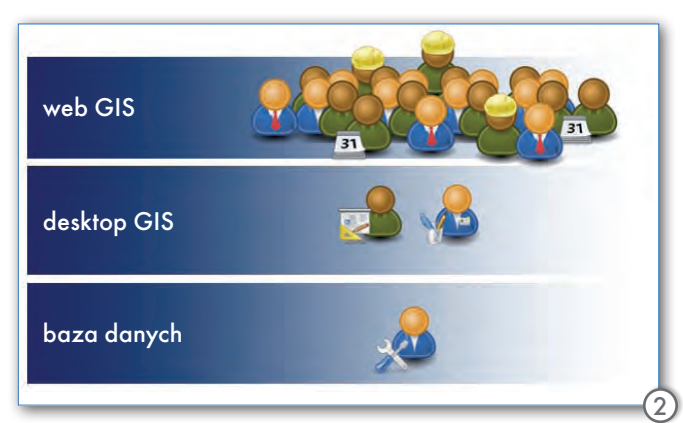

w planie zagospodarowania przestrzennego.

*Mid office* dostarcza techniczne środki umożliwiające wykonanie usług biznesowych *front office* oraz przetwarza i analizuje dane pochodzące z *back office*. Jest zatem bezpośrednio odpowiedzialne za wewnętrzną publikację danych.

*Back office* odpowiada za same dane, ich pozyskanie i aktualizację, a więc jest producentem danych. Jeśli na jakimkolwiek poziomie zostanie odnaleziony błąd w treści danych, to *back office* musi stan rzeczy zweryfikować i błąd naprawić. W myśl wspomnianych wcześniej zasad wszyscy korzystają z tych samych danych, które aktualizuje *back office*.

#### **.** GIS W HOLENDERSKIM **URZEDZIE**

Nie każdy urząd ma wyraźną trójdzielną strukturę, jak zaleca to NORA. Nie każdy urząd przekształcił też swoje systemy i sieci komputerowe, tak żeby podołać wszystkim regułom NORA. Daje się natomiast zauważyć wyraźny trend odchodzenia od systemów-wysp na rzecz systemów, które komunikują się ze sobą za pomocą usług. W przypadku GIS nadal rzadko są to usługi w rozumieniu SOA. Korzysta się natomiast z usług opartych na otwartych standardach OGC i na zamkniętych protokołach pochodzących od dostawców oprogramowania (ESRI).

Niemal każdy urząd korzysta też z trójdzielnego dostępu do danych (rys. 2). Jedynie administratorzy baz danych mają dostęp do danych na najniższym poziomie i są odpowiedzialni za ich strukturę i dostępność. Specjaliści i rzeczoznawcy są odpowiedzialni za treść danych i ich aktualizacje. Korzystają najczęściej z ciężkiego oprogramowania GIS typu desktop lub lekkiego oprogramowania typu mobile do inspekcji w terenie. Cała reszta organizacji możne dane przeglądać za pomocą przeglądarek web GIS. Możliwe są dwa skrajne rozwiązania:

 $\bullet$ każdy wydział korzysta z web GIS przystosowanego specjalnie do jego potrzeb,

 $\bullet$ każdy wydział korzysta z tego samego web GIS.

Większość oprogramowania tego typu umożliwia konfigurację więcej niż jednego interfejsu użytkownika,

co pozwala zredukować koszty licencji oprogramowania i obsługi. Ponadto web GIS jest często wykorzystywany do udostępnienia nie tylko danych przestrzennych, ale również danych o ściśle administracyjnym charakterze – zbudowanych na bazie adresów, a nie współrzędnych (np. rejestru mieszkańców, ograniczeń ze względu na ochronę środowiska). W takim przypadku web GIS jest jednym interfejsem dla wielu baz danych i systemów informacyjnych (rys. 3).

Umożliwienie dostępu do danych na różnych poziomach pozwala obniżyć koszty obsługi całego urzędu nie tylko ze względu na licencje. Zmniejsza się również liczba zatrudnionych w stosunku do liczby prowadzonych spraw i długość oczekiwania na decyzję. Z web GIS korzystają np. pracownicy okienkowi oraz urzędnicy prowadzący daną sprawę. Za pomocą kilku kliknięć są w stanie dotrzeć do aktualnych informacji i wydać decyzję.

#### $\bullet$  STANDARDY I KOOPERACIA

W Holandii prawie wszystko odbywa się według standardów. Nie inaczej jest z informacją przestrzenną. Ze względu na wymogi kooperacji między urzędami na różnych szczeblach administracji narzuconymi przez NORA 2.0 i MARIJ 1.0 ważne jest, aby dane nie musiały podlegać żadnym niepotrzebnym obróbkom i by pozostały u producenta. Na razie nie jest to jeszcze powszechne, ale istnieją już web GIS, które wszystkie prezentowane dane pobierają poprzez OGC WMS i WFS od co najmniej kilku producentów.

Za standaryzację, rozpowszechnianie wiedzy o informacji przestrzennej i wdrożenie dyrektywy INSPIRE jest odpowiedzialne Geonovum (www.geonovum.nl). Jednostka ta opracowuje krajowe profile dla międzynarodowych standardów (np. metadane, WFS etc.)

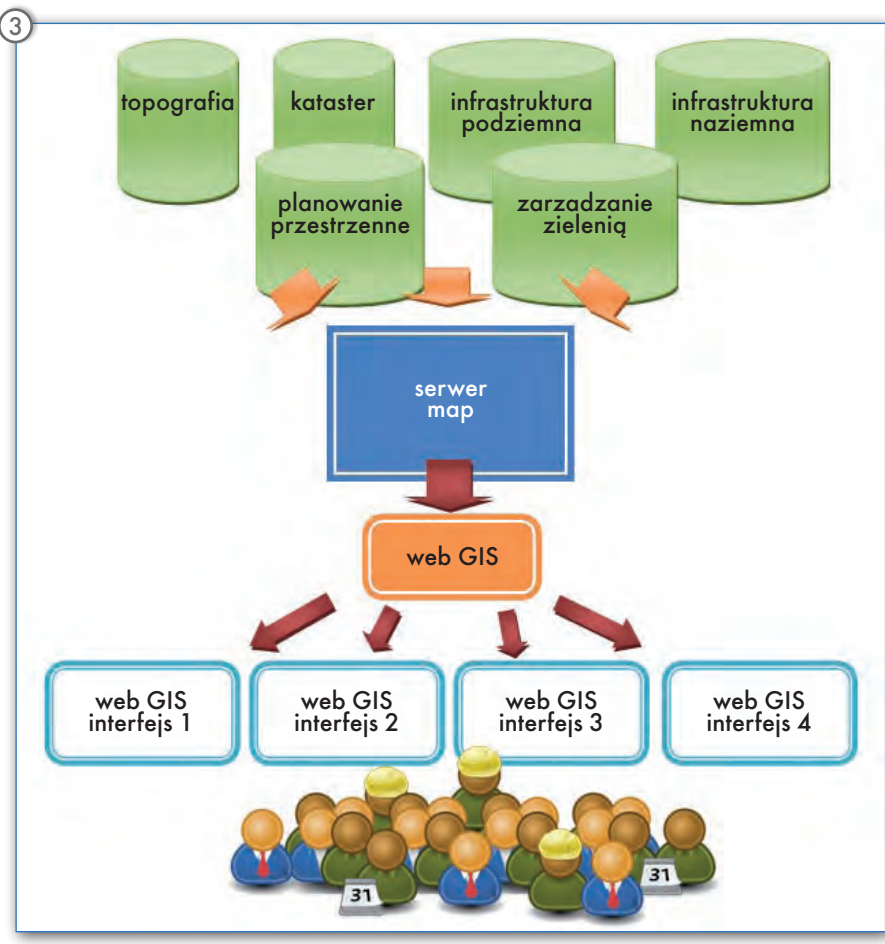

**GEODETA** 19 MAGAZYN geoinformacYJNY nr 7 (182) lipiec 2010

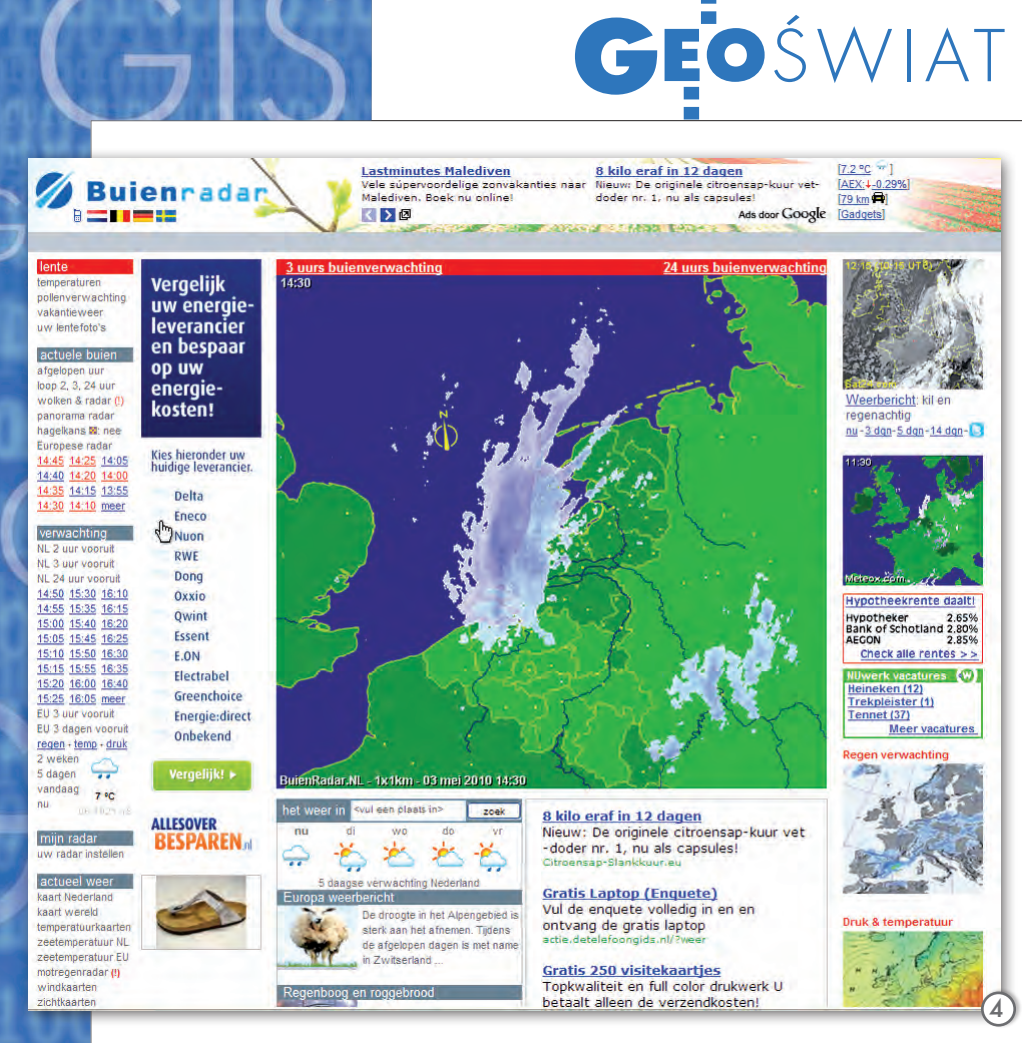

i tworzy krajowe standardy (np. IMRO – model informacji o zagospodarowaniu przestrzennym, IMBRO – model informacji o podłożu, IMWA – model informacji o wodach powierzchniowych)

#### $\bullet$  POLITYKA OPEN SOURCE

W zakresie oprogramowania open source Holandia stosuje politykę "wytłumacz się lub dostosuj" (ang. *explain or comply*). Nie można urzędom narzucić korzystania z takiego lub innego oprogramowania, jest natomiast obowiązek uzasadnienia, dlaczego z open source nie skorzystano. W praktyce oznacza to jedynie tyle, że korzystanie przez urząd z open source zależy w największym stopniu od woli administratorów aplikacji GIS oraz menedżerów informacji przestrzennej. Są więc urzędy, gdzie 100% open source jest celem samym w sobie, a są i takie, gdzie 100% oprogramowania pochodzi od dostawców komercyjnych.

Programy open source wykorzystywane w Holandii to głównie geoserwery (GeoServer lub MapServer), bazy danych (PostgreSQL + PostGIS) oraz biblioteki do web GIS (OpenLayers, Flamingo). Dość trudno znaleźć przykład oprogramowania open source typu desktop, z którego korzystano by na większą skalę.

#### $\bullet$  O WYMIANIE WIEDZY i poglądów

Holendrzy dyskutują chętnie i często, nawet jeśli miałoby to oznaczać długie i niewydajne procesy podejmowania decyzji. Jest więc ogromny popyt na wszelkiego rodzaju platformy wymiany poglądów i wiedzy. W ciągu roku odbywa się kilka krajowych, darmowych konferencji poświęconych GIS-owi w części lub całości: Konferencja GIS (ESRI Nederland), GISTech (ESRI Nederland), geo-info exchange (GeoInformatie Nederland), Overheid&ICT etc. Również dostawcy oprogramowania GIS lub usług związanych z GIS-em organizują swoje "dni użytkowników".

Dużo się więc o GIS-ie mówi, ale również dużo pisze. Jest całkiem sporo niezależnych czasopism o GIS-ie: "GISMagazine", "ViMatrix", "geo-info" etc. Jedne są bardziej nastawione na zastosowania, inne na trendy i rozwój GIS-u jako dziedziny wiedzy. Artykuły są pisane nie tylko przez firmy działające na rynku, ale również przez urzędników będących użytkownikami GIS-u lub menedżerami informacji przestrzennej.

#### ● GIS DLA KAŻDEGO

W Holandii GIS jest wszechobecny. Na przykład wszystkie instytucje, które

mają obowiązek tworzenia planów zagospodarowania przestrzennego, muszą je też publikować w internecie pod postacią map cyfrowych web GIS. Urzędy chętnie dzielą się z mieszkańcami także innymi danymi.

Jeszcze 2 czy 3 lata temu udostępniane dane były ściśle narzucone przez podaż (ang. *supply-driven*) i urzędy publikowały na swoich stronach internetowych wszystkie dane przestrzenne (poza tymi podlegającymi ustawie o ochronie danych osobowych). Obecnie odchodzi się powoli od tego trendu na rzecz publikacji nastawionych na popyt (ang. *need-driven*) lub dostarczających odpowiedzi na jedno tylko pytanie. Przykładem może być Watertoets. By w Holandii można było coś legalnie wybudować, trzeba wystąpić o pozwolenie m.in. do regionalnego zarządu gospodarki wodnej. W zależności od tego, co i gdzie chce się wybudować, należy przejść odpowiednią procedurę. Niektóre z nich są na tyle nieskomplikowane, że mogą być w pełni wykonane przez internet. W takim przypadku użytkownik jest proszony o wypełnienie formularza i narysowanie (zaznaczenie) na cyfrowej mapie topograficznej lokalizacji potencjalnej budowy. Web GIS jest ściśle wkomponowany w formularz i prezentuje minimum danych. Za kulisami, niedostępnymi dla użytkownika, web GIS porównuje rysunek z co najmniej kilkoma warstwami danych przestrzennych.

Kolejnym przykładem może być bardzo popularny buienradar (http://buienradar. nl, rys. 4), który za pomocą animacji pokazuje prognozę opadów atmosferycznych na najbliższe 2 godziny. Nie trzeba wspominać, że i tu za kulisami dzieje się o wiele więcej. Równie popularne są web GIS informujące o aktualnych i planowanych robotach drogowych lub rozkładzie korków ulicznych. Tak zorganizowane i zaprojektowane systemy są bardzo łatwe w obsłudze dla "zwykłych śmiertelników" i w dużej mierze przyczyniają się do budowy społeczeństwa informacyjnego w Holandii.

Karolina Orlińska

orlinska@gmail.com (absolwentka Międzywydziałowego Studium Gospodarki Przestrzennej na SGGW oraz Geografical Information Applications and Management Uniwersytetu w Utrechcie w Holandii. Wraz z Grontmij Nederlands zajmuje się wdrożeniami web GIS dla samorządów lokalnych i instytucji rządowych w Holandii)

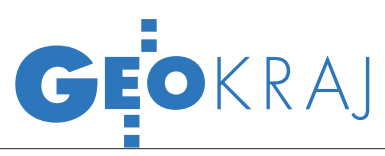

## Przemyśl udostępnia EGiB W SIECI

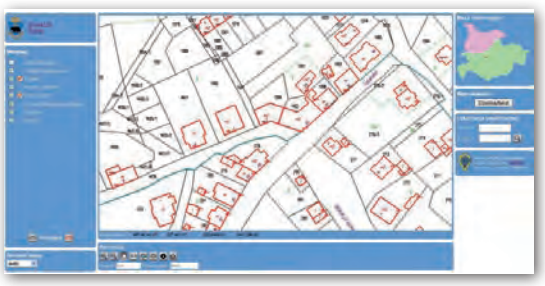

rząd Miejski w Przemyślu uruchomił serwis internetowy udostępniający bazę danych ewidencji gruntów i budynków miasta. Użytkownicy mają wgląd w dane pochodzące z zasobu Wydziału Geodezji, Kartografii i Katastru. Dostępne są następujące warstwy: ortofotomapa, obręby

geodezyjne, działki, numery działek, klasoużytki, oznaczenia klasoużytków, budynki oraz adresy. Dane przedstawione są w formie interaktywnych map, wraz z informacją atrybutową. Możliwe jest wyszukiwanie poszczególnych działek, lokalizacja na podstawie współrzędnych geograficznych, proste pomiary długości i powierzchni na mapie. Serwis karto-

graficzny, realizowany w ramach projektu Węzeł Katastralny – Geoportal, przygotowany został w technologii firmy Geobid przy wykorzystaniu programu EwMapa. Geoportal UM w Przemyślu ma być w przyszłości dalej rozbudowywany.

Źródło: UM W Przemyślu, PS

## rowerem po Łodzi

Ł ódzki MODGiK wspólnie z serwisem<br>Ł "Rowerowa łódź" i Fundacją "Feno-"Rowerowa Łódź" i Fundacją "Fenomen" uruchomił interaktywną mapę rowerową miasta. By łódzcy cykliści byli bezpieczni, w serwisie zamieszczono dane o miejskich ścieżkach rowerowych (wraz z informacją o ich nawierzchni), sygnalizacji świetlnej oraz niebezpiecznych miejscach (np. ruchliwych skrzyżowaniach). Opisy wybranych obiektów wzbogacono o ich zdjęcia. Gdy rowerzyście zdarzy się jakiś wypadek lub pęknie dętka, na portalu mapowym będzie mógł znaleźć najbliższy serwis rowerowy, kompresor czy stojak. Po naprawieniu "dwóch kółek"

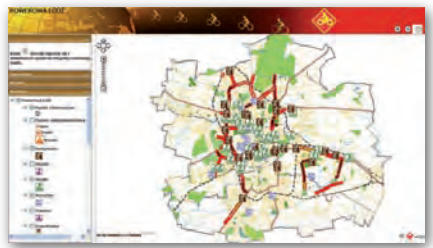

można ruszać w miasto. By ułatwić znalezienie ciekawych miejsc w Łodzi, w serwisie udostępniono dane o: imprezach rowerowych, zabytkach, punktach informacyjnych czy miejskich terenach zielonych. JK

## ZDJĘCIA W DoCelu.pl

Należący do Wirtualnej Polski portal DoCelu.pl udostępnił użytkownikom zestaw nowych funkcji. Do map serwisu można teraz wgrywać fotografie z własnego dysku, a także importować je z zewnętrznych galerii, np. Picasa czy Pikeo. Zdjęcia publikowane są razem z danymi EXIF (model aparatu, ekspozycja, ogniskowa, balans bieli itd.) i mogą być oceniane oraz komentowane przez innych użytkowników. Kolejne nowe narzędzie to Foto-Adres, czyli baza 70 tys. zdjęć budynków – do każdego z nich przyporządkowany jest adres oraz lokalizacja na mapie.

Na razie fotografie te dostępne są tylko dla Warszawy. Trzecią nowością jest możliwość dodawania do mapy krótkich notatek oraz ich udostępniania bez konieczności logowania w serwisie. Adnotacje te, mające odniesienie przestrzenne, mogą mieć do 300 znaków i wyróżniać się krojem pisma czy wielkością lub kolorem czcionki.

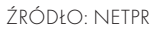

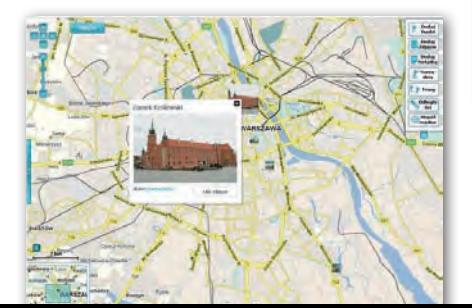

#### GIS z gdańska znajdzie złodzieja

W Trójmieście testowany jest nowy, bazujący m.in. na GIS-ie, system pozwalający na automatyczne wyszukiwanie niebezpiecznych zdarzeń i powiadamianie najbliższego patrolu policji. Porządku w tej aglomeracji pilnuje obecnie ponad sto kamer miejskiego monitoringu. Śledzenie obrazu z każdej z nich jest jednak praktycznie niemożliwe. System Inteligentnego Monitoringu (SIM) opracowany przez inżynierów z Katedry Systemów Multimedialnych Politechniki Gdańskiej ma przyczynić się do rozwiązania tego problemu. Pozwala on na automatyczną analizę obrazów z miejskich kamer oraz rozpoznawanie takich zdarzeń jak: bójka, napaść, wyrwanie torebki, zbiegowisko, paniczna ucieczka, porzucenie bagażu czy pozostawienie auta w niedozwolonym miejscu. "Usłyszy" także krzyk czy wystrzał broni. Gdy SIM wykryje niebezpieczeństwo, automatycznie poinformuje o tym dyspozytora, który dzięki modułowi GIS będzie w stanie zlokalizować i powiadomić najbliższy patrol policji. Prace nad tym rozwiązaniem trwają już 3 lata.

Źródło: Trójmiasto.pl

#### GISpartner współpracuje z con terrą

Spółka GISPartner z Wrocławia zyskała nowego partnera biznesowego – niemiecką firmę Con terra GmbH. Na mocy umowy GISPartner zajmie się dystrybucją rozwiązań oferowanych przez Con terra. Firma ta, mająca swoją siedzibę w Münster, jest liczącym się dostawcą technologii w dziedzinie geoinformatyki. Tworzy dostosowane do indywidualnych potrzeb rozwiązania informatyczne w zakresie infrastruktury informacji przestrzennej. Jest również bezpośrednio zaangażowana w realizację założeń dyrektywy INSPIRE. Głównym celem porozumienia jest jej skuteczna implementacja zarówno na gruncie polskim, jak i europejskim. Współpraca będzie obejmować także budowę i rozwój zaawansowanych produktów geoinformatycznych. Jest to ułatwione dzięki powiązaniu rozwiązań proponowanych przez spółkę Con terra z produktami firmy ESRI, która jest również jej partnerem biznesowym. Źródło: GISPartner

MAGAZYN geoinformacYJNY nr 7 (182) lipiec 2010 **GEODETA** 21

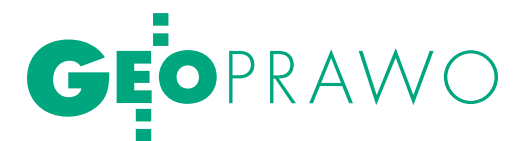

Odpowiedzialność za stan wód i urządzeń wodnych

# Wodny IIMATIAS

Doświadczenia powodzi z ostatnich tygodni pokazały nie tylko bezradność człowieka wobec sił natury, ale także ujawniły istniejące spory na tle odpowiedzialności za stan wód i urządzeń wodnych.

#### Anna Kabza

rgany samorządu gminy zarzucały wówczas zaniedbania w utrzymaniu urządzeń melioracyjnych organom województwa, te zrzucały odpowiedzialność za zły stan wałów na organy administracji rządowej, które ponownie pretensje kierowały do organów najniższego szczebla samorządu terytorialnego.

Problem niewątpliwie jest poważny, gdyż jakiekolwiek niedopatrzenia w tej dziedzinie mogą powodować katastrofalne skutki. Jego genezy należy jednak szukać przede wszystkim w skomplikowanych regulacjach prawnych obowiązujących w tej materii. Zastosowanie znajdują tu w pierwszej kolejności przepisy ustawy z 18 lipca 2001 r. *Prawo wodne* (tekst jednolity: DzU 2005, nr 239, poz. 2019 ze zm.) oraz szereg aktów wykonawczych. Duże znaczenie mają także porozumienia zawierane pomiędzy organami administracji publicznej oraz uchwalane strategie. Takie "rozrzucenie" przepisów, a często także ich nieprecyzyjne sformułowanie, powoduje, że nawet właściwe organy mają problem z ustaleniem zakresu obowiązków związanych z utrzymaniem wód i urządzeń wodnych w należytym stanie.

Podstawowych zasad odpowiedzialności należy szukać oczywiście w ustawie *Prawo wodne*, która reguluje gospodarowanie wodami. W art. 4 ust. 1 wskazane są organy właściwe w sprawach gospodarowania wodami. Należą do nich:

**1.** minister właściwy do spraw gospodarki wodnej,

**2.** prezes Krajowego Zarządu Gospodarki Wodnej – jako centralny organ administracji rządowej, nadzorowany przez ministra właściwego do spraw gospodarki wodnej,

**3.** dyrektor regionalnego zarządu gospodarki wodnej – jako organ administracji rządowej niezespolonej, podlegający prezesowi Krajowego Zarządu Gospodarki Wodnej,

**4.** wojewoda,

**5.** organy jednostek samorządu terytorialnego.

Zakres zadań każdego z tych podmiotów jest inny. W praktyce najwięcej obowiązków spoczywa na organach jednostek samorządu terytorialnego.

Ustalenie podmiotu odpowiedzialnego za poszczególne urządzenia wodne, za stan rzek i innych rodzajów wód zdeterminowane jest koniecznością ustalenia ich właściciela. Oczywiste jest bowiem, że w pierwszej kolejności to właśnie właściciel powinien wykazać się dbałością o koryta rzek, nadbrzeża, budowle wodne itp., choć reguła ta nie ma bezwzględnego zastosowania, o czym dalej. Inaczej kształtuje się bowiem odpowiedzialność w przypadku wód, a inaczej w przypadku urządzeń wodnych. Dlatego też nie powinno dziwić, iż za stan rzeki odpowiada jeden podmiot, za stan wałów przeciwpowodziowych drugi, a dbałość o stopień

wodny należy do obowiązków jeszcze innego.

Warto zasygnalizować, że kwes-la się bowiem, że woda nie jest rzeczą tią sporną jest samo pojęcie "własności wód". Podkreśw ujęciu cywilistycznym. Własność wody jest kategorią prawną *Prawa wodnego*, odmienną od własności w rozumieniu art. 140 kodeksu cywilnego. Cywilistyczne określenie prawa własności w pełni odnosi się do gruntów pokrytych wodami, nie obejmuje natomiast własności wody, jako niebędącej rzeczą w rozumieniu art. 45 kodeksu cywilnego (tak m.in. orzekł Sąd Najwyższy w wyroku z 19 listopada 2004 r. sygn. akt II CK 146/04).

Zgodnie z art. 10 ust. 1 ustawy **wody stanowią własność Skarbu Państwa, innych osób prawnych albo osób fizycznych**. Wody stanowiące własność Skarbu Państwa lub jednostek samorządu terytorialnego są wodami publicznymi. Przeprowadzenie ścisłego rozdziału nie zawsze będzie łatwe. Zasadniczo większe rzeki (określone w ustawie jako cieki naturalne o średnim przepływie z wielolecia równym lub wyższym od 2,0 m<sup>3</sup>/s w przekroju ujściowym) stanowią własność Skarbu Państwa, a prawa właścicielskie wykonuje tu prezes Krajowego Zarządu Gospodarki Wodnej. Mniejsze cieki wodne naturalne, w szczególności mające istotne znaczenie dla regulacji stosunków wodnych na potrzeby rolnictwa, służące polepszeniu zdolności produkcyjnej gleby i ułatwieniu jej uprawy, również nale-

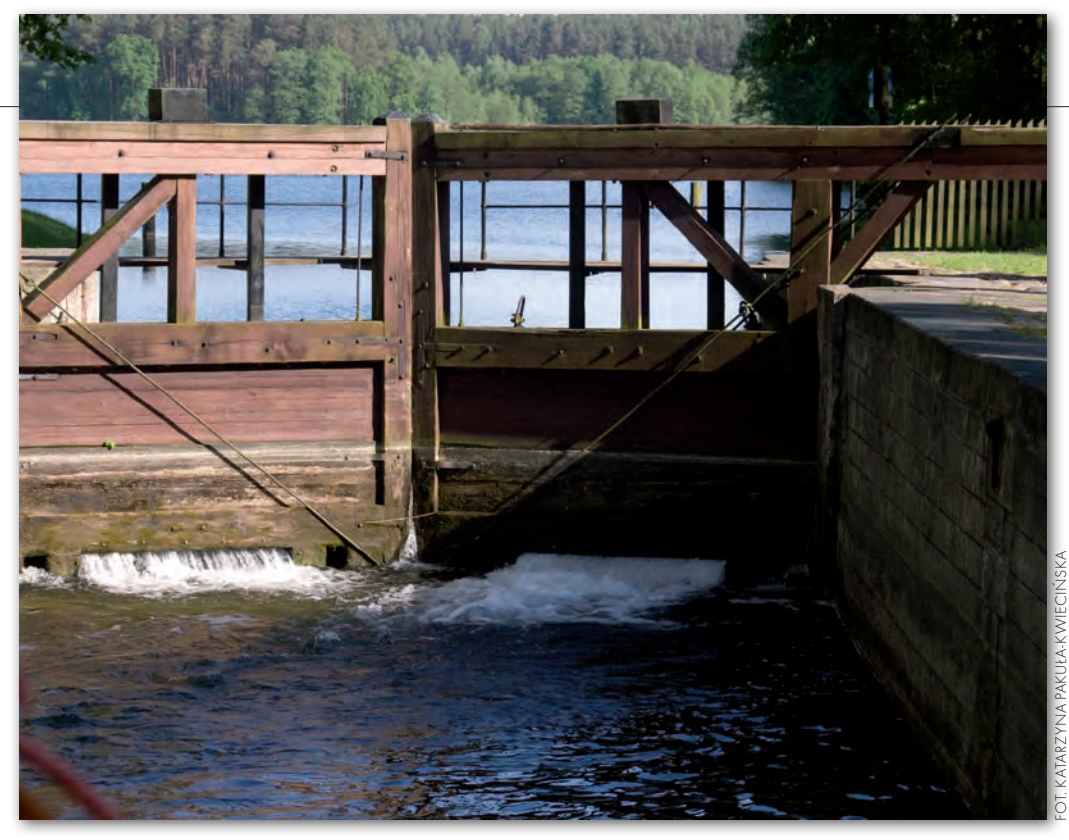

określony. Polega on na zachowaniu lub odtworzeniu stanu dna wód lub ich brzegów oraz na konserwacji lub remoncie istniejących budowli regulacyjnych w celu zapewnienia swobodnego spływu wód oraz lodów, a także właściwych warunków korzystania z wody. W ramach tego obowiązku właściciel jest zobowiązany do zapewnienia utrzymywania w należytym stanie technicznym koryt cieków naturalnych oraz kanałów będących w jego władaniu. Niewywiązywanie się z obowiązku utrzymania w należytym stanie wód lub urządzeń wodnych stanowi wykroczenie podlegające karze grzywny.

**Mzarość wody nie przekłada się jedna**k automatycznie na własność urządzeń wodnych, przekłada się jednak automatycz-

żą do Skarbu Państwa, ale odpowiada za nie marszałek województwa w ramach zadań z zakresu administracji rządowej. W imieniu marszałka województwa zadania w zakresie utrzymywania wód wykonuje **zarząd melioracji i urządzeń wodnych**. I to właśnie z działalnością tej jednostki związane jest swoiste domniemanie kompetencji – zarząd melioracji i urządzeń wodnych jest odpowiedzialny za stan wód na danym terenie, jeśli z przepisów nie wynika odpowiedzialność innego organu. W praktyce często na mocy porozumień pomiędzy marszałkiem województwa a organem samorządu gminy ten ostatni zobowiązuje się do dbałości o stan danego rodzaju wód. W taw ustawie (art. 14 ust. 2).

kiej sytuacji, mimo iż właścicielem nadal pozostaje Skarb Państwa, odpowiedzialność za utrzymanie konkretnego cieku wodnego może spoczywać na jednostce samorządu terytorialnego.

J eszcze inaczej wygląda sytuacja z wodami stojącymi, do których zalicza się chociażby jeziora i rowy. Zgodnie z treścią art. 12 ust. 1 ustawy, wody stojące oraz wody w rowach znajdujące się w granicach nieruchomości gruntowej stanowią własność właściciela tej nieruchomości. W tym przypadku własność gruntu przesądza o własności wody. I to na właścicielu takiego gruntu spoczywa obowiązek dbałości o utrzymanie w należytym stanie zbiorników wodnych.

Należy jeszcze pamiętać, iż *Prawo wodne* rozróżnia własność wód oraz własność gruntów, które są pokryte wodami powierzchniowymi. Stąd też art. 14 ust. 1 ustawy mówi, iż grunty pokryte wodami powierzchniowymi stanowią własność właściciela tych wód, przy czym przez grunty pokryte śródlądowymi wodami powierzchniowymi oraz morskimi wodami wewnętrznymi rozumie się grunty tworzące dna i brzegi cieków naturalnych, jezior oraz innych naturalnych zbiorników wodnych w granicach linii brzegu. Co istotne, grunty pokryte płynącymi wodami powierzchniowymi nie podlegają obrotowi cywilnoprawnemu z wyjątkiem przypadków określonych

W odniesieniu do właścicieli wód *Prawo wodne* w sposób dość klarowny reguluje zasady odpowiedzialności. Art. 21 ust. 1 stanowi wprost, iż **utrzymywanie wód stanowi obowiązek ich właściciela**. Obowiązek ten został szczegółowo

a z punktu widzenia ochrony przed powodzią to właśnie te urządzenia mają strategiczne znaczenie. Zgodnie z *Prawem wodnym* urządzenia wodne to urządzenia służące kształtowaniu zasobów wodnych oraz korzystaniu z nich. Art. 9 ust. 1 pkt 19 ustawy wymienia przykładowy katalog takich urządzeń, zaliczając do nich:

**a)** budowle: piętrzące, upustowe, przeciwpowodziowe i regulacyjne, a także poldery przeciwpowodziowe, kanały i rowy,

**b)** zbiorniki, obiekty zbiorników i stopni wodnych,

**c)** stawy rybne oraz stawy przeznaczone do oczyszczania ścieków, rekreacji lub innych celów,

**d)** obiekty służące do ujmowania wód powierzchniowych oraz podziemnych,

zarząd melioracji i urządzeń wodnych jest odpowiedzialny za stan wód na danym terenie, jeśli z przepisów nie wynika odpowiedzialność innego organu. W praktyce często na mocy porozumień pomiędzy marszałkiem województwa a organem samorządu gminy ten ostatni zobowiązule się do de matematikow vięzywanie się do do do de matematikow pięcych w pięcywanie policych o stan do dezyryne policych o stan danego rodzaju wód. FORE and the stan danego rodzaju wód. FORE and the standard in the sta

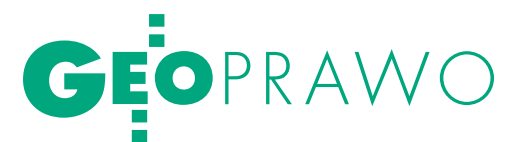

w kosztach utrzymywania urządzeń wodnych uczestniczy ten, kto odnosi z nich korzyści; ustalenia i podziału kosztów dokonuje na wniosek właściciela urządzenia wodnego, w drodze decyzji, organ właściwy do wydania pozwolenia wodnoprawnego.

**e)** obiekty energetyki wodnej,

**f)** wyloty urządzeń kanalizacyjnych służące do wprowadzania ścieków do wód lub urządzeń wodnych oraz wyloty urządzeń służące do wprowadzania wody do wód lub urządzeń wodnych,

**g)** stałe urządzenia służące do połowu ryb lub do pozyskiwania innych organizmów wodnych,

**h)** mury oporowe, bulwary, nabrzeża, pomosty, przystanie, kąpieliska,

**i)** stałe urządzenia służące do dokonywania przewozów międzybrzegowych.

Odpowiedzialność za utrzymanie w należytym stanie takich konstrukcji (ich eksploatację, konserwację i remonty w celu zachowania ich funkcji) nie jest związana w sposób ścisły z prawem własności. Decydujące w tym względzie jest kryterium odnoszonych korzyści, o czym wprost stanowi art. 64 ust. 1a *Prawa wodnego*: w kosztach utrzymywania urządzeń wodnych uczestniczy ten, kto odnosi z nich korzyści; ustalenia i podziału kosztów dokonuje na wniosek właściciela urządzenia wodnego, w drodze decyzji, organ właściwy do wydania pozwolenia wodnoprawnego. Jeżeli istnienie konkretnej budowli pozwala przykładowo na piętrzenie i pobór wód na potrzeby stawów rybnych, to przede wszystkim właściciel takich stawów powinien ponosić koszty utrzymania takiej budowli. Zasada partycypowania w kosztach utrzymania urządzeń wodnych proporcjonalnie do korzyści podkreślana jest także w orzecznictwie Naczelnego Sądu Administracyjnego. W sprawie sygn. akt II OSK 1874/07 zwrócono uwagę na konieczność analizowania funkcjonalnego i gospodarczego powiązania urządzeń wodnych z działalnością danego podmiotu. Podkreślono, że w *Prawie wodnym* zarówno prawa właścicielskie, jak i obowiązki z tego wynikające są ściśle związane z korzyściami odnoszonymi przez tego, kto korzysta z określonych urządzeń wodnych.

Z punktu widzenia ochrony przed nie zdają się mieć urządzenia mepowodzią bardzo istotne znaczelioracyjne, jak chociażby kanały. Melioracje wodne zdefiniowane są na gruncie ustawy *Prawo wodne* jako działania polegające na regulacji stosunków wodnych w celu polepszenia zdolności produkcyjnej gleby, ułatwienia jej uprawy oraz na ochronie użytków rolnych przed powodziami. Urządzenia melioracji wodnych dzielą się na podstawowe i szczegółowe, w zależności od ich funkcji i parametrów. Podział ten determinuje także odpowiedzialność za stan takich urządzeń. Do urządzeń melioracji wodnych podstawowych zalicza się m.in. budowle piętrzące, budowle upustowe oraz obiekty służące do ujmowania wód, stopnie wodne, zbiorniki wodne, kanały, budowle regulacyjne oraz przeciwpowodziowe, jeżeli służą polepszaniu zdolności produkcyjnej gleby. Urządzenia melioracji wodnych podstawowych stanowią własność Skarbu Państwa i są wykonywane na jego koszt. Podmiotem odpowiedzialnym jest tutaj marszałek województwa wykonujący zadania poprzez zarząd melioracji i urządzeń wodnych. Wszelkie urządzenia melioracji podstawowej stanowiące własność Skarbu Państwa, a będące w zarządzie marszałka województwa, zawarte są w specjalnej ewidencji wód, urządzeń melioracyjnych i terenów zmeliorowanych.

Do urządzeń melioracji wodnych szczegółowych zalicza się m.in. rowy wraz z budowlami związanymi z nimi funkcjonalnie, drenowania, ziemne stawy rybne, groble na obszarach nawadnianych, systemy nawodnień grawitacyjnych i ciśnieniowych, jeżeli służą celom melioracji wodnej. Na podstawie art. 77 ust. 1 *Prawa wodnego* obowiązek utrzymywania tego typu urządzeń melioracji należy do zainteresowanych właścicieli gruntów, a jeżeli urządzenia te są objęte działalnością spółki wodnej – do tej spółki. Co więcej, jeżeli obowiązek, o którym mowa, nie jest wykonywany, organ właściwy do wydania pozwolenia wodnoprawnego (starosta, ewentualnie marszałek województwa) ustala w drodze decyzji – proporcjonalnie do odnoszonych korzyści przez właścicieli gruntu – szczegółowe zakresy i terminy jego wykonywania.

W praktyce problemem może<br>być zakwalifikowanie da-<br>nego urządzenie melioracji wodnej być zakwalifikowanie danego urządzenia i ustalenie, czy jest to urządzenie melioracji wodnej, czy przykładowo rów przydrożny. Jest to o tyle istotne, że nawet w przypadku, gdy zaniedbania w tym przedmiocie powodują podobne skutki (chociażby podtopienia), to odpowiedzialność rozkłada się inaczej. Czym innym jest rów przydrożny, a czym innym rów będący urządzeniem melioracji wodnych. Wszystko zależy od funkcji, jaką dane urządzenie spełnia. Rów przydrożny jest częścią pasa drogowego i jego utrzymanie należy do obowiązków zarządcy drogi. Natomiast obowiązek utrzymania rowu stanowiącego urządzenie melioracji wodnej należy zasadniczo do właściciela nieruchomości, na której znajduje się taki rów. Podkreślenia wymaga fakt, iż sprzeczny z prawem jest taki stan, w którym do rowu przydrożnego spływa woda z urządzenia melioracyjnego. Jest to wprost zabronione przez przepisy ustawy z 21 marca 1985 r. *o drogach publicznych* (tekst jednolity: DzU 2007, nr 19, poz. 115 ze zm.). Art. 39 ust. 1 pkt 9 powołanej ustawy stanowi, że w pasie drogowym zabronione są czynności, które mogłyby powodować niszczenie lub uszkodzenie drogi i jej urządzeń albo zmniejszenie jej trwałości oraz zagrażać bezpieczeństwu ruchu drogowego, a w szczególności zabronione jest odprowadzanie wody i ścieków z urządzeń melioracyjnych, gospodarskich lub zakładowych do rowów przydrożnych lub na jezdnię drogi.

Ustalenie właściciela cieku wodnego czy urządzenia wodnego, a w dalszej kolejności podmiotu ponoszącego odpowiedzialność za utrzymanie go w należytym stanie, zapewniającym bezpieczeństwo, nie jest więc zadaniem łatwym. W obliczu ogromnej liczby regulacji prawnych konieczna jest analiza każdego przypadku oddzielnie, a stan taki na dłuższą metę nie wydaje się pożądany.

> Anna Kabza (aplikant w Krajowej Szkole Sądownictwa i Prokuratury)

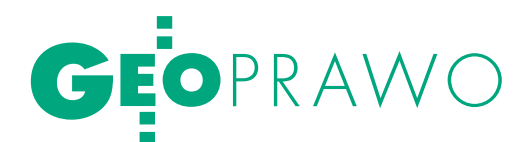

# kłopot z działką

Sąd I instancji przyjął i zaakceptował błędne – co do zasady – stanowisko organów, że projektowany podział nieruchomości [wydzielenie działki bu- dowlanej – red.] nie może być zatwierdzony, gdyż narusza § 12 ust. 1 pkt <sup>1</sup> rozporządzenia ministra infrastruktury z 12 kwietnia 2002 r. w sprawie warunków technicznych, jakim powinny odpowiadać budynki i ich usytu- owanie – stwierdził NSA.

Winawiązaniu do artykułu "Nie tylko jedna działka"<br>
(GEODETA 4/2010), w któartykułu "Nie tylko jedna działka" rym Zygmunt Bojar i Tomasz Telega przedstawili problem nieprawidłowej interpretacji art. 95 pkt 7 ustawy *o gospodarce nieruchomościami*, kontynuujemy tematykę wydzielenia działki budowlanej. Przypomnijmy, że zgodnie z interpretacją Departamentu Gospodarki Nieruchomościami Ministerstwa Infrastruktury przepis dopuszczający dokonanie podziału nieruchomości niezależnie od ustaleń planu miejscowego, a w przypadku braku planu od decyzji o warunkach zabudowy i zagospodarowania terenu w celu wydzielenia **działki budowlanej** niezbędnej do korzystania z budynku mieszkalnego, może być stosowany do wydzielenia większej liczby działek jednocześnie.

Zygmunt Bojar i Tomasz Telega zasygnalizowali również inny problem. W praktyce zdarzają się odmowy zatwierdzenia podziałów mających na celu wyodrębnienie zabudowanej działki budowlanej ze względu na brak spełnienia wymogów § 12 ust. 1 pkt 1 rozporządzenia ministra infrastruktury z 12 kwietnia 2002 r. *w sprawie warunków technicznych, jakim powinny odpowiadać budynki i ich usytuowanie*. Autorzy powołali się przy tym na wyrok Wojewódzkiego Sądu Administracyjnego w Poznaniu z 6 marca 2008 r. (sygn. III SA/Po 851/07). Okazuje się, że Naczelny Sąd Administracyjny uchylił już ten wyrok i przekazał sprawę

WSA w Poznaniu do ponownego rozpatrzenia. Poniżej publikujemy obszerne cytaty z uzasadnienia sentencji NSA (sygn. I OSK 5/09).

Wobec niestwier-stępowania, Naczelny Sąd dzenia z urzędu nieważności po-Administracyjny ogranicza swoje rozważania do oceny wskazanych w skardze podstaw kasacyjnych. Skarga kasacyjna analizowana pod tym kątem zawiera usprawiedliwione podstawy, co sprawia, że zasługuje na uwzględnienie. Zgodnie z brzmieniem art. 95 pkt 7 ustawy z 21 sierpnia 1997 r. *o gospodarce nieruchomościami* (tj.: DzU z 2004 r. nr 261, poz. 2603 ze zm.), niezależnie od ustaleń planu miejscowego, a w przypadku braku planu niezależnie od decyzji o warunkach zabudowy i zagospodarowania terenu, podział nieruchomości może nastąpić w celu wydzielenia działki budowlanej niezbędnej do korzystania z budynku mieszkalnego.

Cytowany przepis posługuje się pojęciem "działki budowlanej", dlatego też konieczne jest przywołanie także jej ustawowej definicji. W świetle art. 4 pkt 3a *uogn* działką budowlaną jest zabudowana działka gruntu, której wielkość, cechy geometryczne, dostęp do drogi publicznej oraz wyposażenie w urządzenia infrastruktury technicznej umożliwiają prawidłowe i racjonalne korzystanie z budynków i urządzeń położonych na tej działce.

Oznacza to, że w przypadku, gdy dotychczasowa, zabudowana już nieruchomość ma być przedmiotem podziału, podział taki jest możliwy, jeśli zmierza do wydzielenia tej części dzielonej nieruchomości, która – tworząc działkę budowlaną w rozumieniu *uogn* – zapewni zgodne z celem i przeznaczeniem korzystanie z posadowionych na niej budynków i znajdujących się na niej urządzeń.

Przy podziale nieruchomości zabudowanej chodzi więc o zapewnienie prawidłowego (zgodnego z celem) i racjonalnego (zgodnego z przeznaczeniem) korzystania z budynków i urządzeń położonych na wydzielanej działce, przez co należy rozumieć podział w oparciu o kryteria faktyczne (dotychczasowa legalna zabudowa), który nie będzie sprzeczny ze społeczno-gospodarczym przeznaczeniem prawa własności. Innymi słowy, dokonywany w trybie art. 95 pkt 7 *uogn* podział nieruchomości nie może nastąpić, jeśli wydzielana działka budowlana uniemożliwiałaby zgodne z celem i przeznaczeniem korzystanie z budynków i urządzeń położonych na tej działce.

 $\fbox{\parbox{10cm}{ \begin{tabular}{c} \hline \textbf{v}ic} {\textbf{or}} zekające w spra-{\textbf{v}}i \\\textbf{w}ic} {\textbf{or}} gany administraciiv} {\textbf{v}inny swoja uwaeg} \\\textbf{skupić na tym, czy wydzie-} \end{tabular}}$ oteż orzekające w sprawie organy administracji winny swoją uwagę lana działka budowlana ma odpowiednią wielkość, cechy geometryczne, dostęp do drogi publicznej oraz wyposażenie w urządzenia infrastruktury technicznej, by następnie pod tym kątem stwierdzić, czy projektowany podział umożliwi właścicielom prawidłowe i racjonalne korzystanie z budynku mieszkalnego i urządzeń położonych na tej działce. Tego jednak w rozpoznawanej sprawie nie uczyniono. Również sąd I instancji przyjął i zaakceptował błędne – co do zasady – stanowisko organów, że projektowany w niniejszej sprawie podział nieruchomości nie może być zatwierdzony, gdyż narusza § 12 ust. 1 pkt 1 rozporządzenia ministra infrastruktury z 12 kwietnia 2002 r. *w sprawie warunków technicznych, jakim powinny odpowiadać budynki i ich usytuowanie* (DzU nr 75, poz. 690 ze zm.).

W myśl § 2 ust. 1 tegoż rozporządzenia podział nieruchomości dokonywany w trybie art. 95 pkt 7 ustawy *o gospodarce nieruchomościami* nie jest objęty zakresem jego regulacji. Przepisy tego aktu wykonawczego stosuje się tylko i wyłącznie przy projektowaniu i budowie, w tym także rozbudowie, nadbudowie, przebudowie oraz przy zmianie sposobu użytkowania budynków oraz budowli nadziemnych i podziemnych spełniających funkcje użytkowe budynków, a także do związanych z nimi urządzeń budowlanych, z zastrzeżeniem § 207 ust. 2. Przepis § 12 rozporządzenia ministra infrastruktury *w sprawie warunków technicznych, jakim powinny odpowiadać budynki i ich usytuowanie* odnosi się do budynków "sytuowanych", a więc zakres jego zastosowania dotyczy sytuacji projektowania i budowy nowych budynków lub innych działań określonych w § 2 wskazanego rozporządzenia, tj. m.in. rozbudowy i przebudowy istniejącego budynku (por. wyrok NSA z 14 listopada 2006 r. o sygn. akt II OSK 1333/05, ONSAiWSA 2007/4/99).

Oprac. KPK

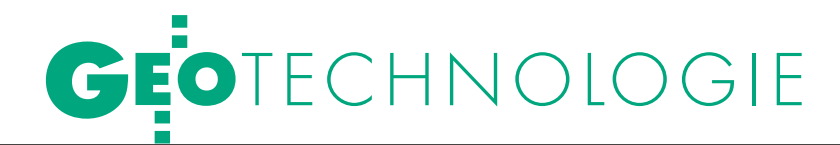

Cyfrowe przetwarzanie obrazów w kartografii i teledetekcji, cz. II

# NOWE ORYTN

Główne wysiłki teledetekcji skierowane są obecnie na poszukiwanie nowych rozwiązań w dziedzinie algorytmizacji, co ma zastosowanie w coraz bardziej skomplikowanej analizie obrazów hiperspektralnych. Przedstawiamy tu podstawowe czynniki wpływające na zniekształcenia obrazów, a także metody ich cyfrowego przetwarzania.

Grzegorz Stępień, Konrad Maj, Robert Gmaj, Paweł Pabisiak, adam wilamowski

### <sup>l</sup>Funkcja przenoszenia modulacji

Jedną z metod wyznaczania charakterystyk częstotliwościowych systemów pozyskiwania i przetwarzania obrazów jest określenie funkcji przenoszenia modulacji (MTF). Wychodzi się przy tym z założenia, że podstawowym parametrem jakości obrazu jest jego zdolność rozdzielcza, na którą wpływają:

 $\bullet$  warunki, w jakich został pozyskany (warunki ekspozycji),

- lparametry układu pozyskiwania,
- lparametry układu przetwarzania.

Oszacowanie jakości systemu pozyskiwania oraz przetwarzania obrazu wymaga ilościowego oszacowania ww. wpływów. Operacja taka jest możliwa na drodze wyznaczenia funkcji przenoszenia modulacji (MTF) całego systemu. Wyznaczenie jej odbywa się poprzez badanie odpowiedzi impulsowej systemu na sygnał wzorcowy. W przypadku obrazu sygnałem wzorcowym jest odpowiednio przygotowany test,

który podlega obserwacji, a następnie elektronicznemu przetworzeniu do postaci cyfrowej.

Z punktu widzenia teorii informacji wyjście układu przetwarzania obrazu, np. ekran luminescencyjny, można traktować jako wielokanałową optyczną linię łączności. Liczba kanałów (które mają przestrzenny charakter) odpowiada liczbie dyskretnie rozłożonych w polu ekranu elementarnych obszarów lokalnego uśrednienia funkcji rozkładu intensywności. Obszary te stanowią najmniejsze elementy obrazu zwane pikselami, ich rozmiary są zaś ograniczone przez fizyczne i techniczne uwarunkowania w procesie przetwarzania. Liczba

pikseli oraz liczba możliwych dla piksela poziomów szarości, a także liczba kadrów przenoszonych w jednostce czasu przez układ stanowią miarę właściwości informacyjnych układu odnoszących się do informacji strukturalnej, metrycznej i czasowej reprezentowanych w ogólności przez sygnał. Dla sygnału przenoszącego informacje wymienionych trzech rodzajów zniekształcenia przestrzenno-czasowe z gradacją intensywności mają postać zakłóceń:

 $\bullet$ kontrastowych (informacja strukturalna);

lszumowych (informacja metryczna); l bezwładnościowych (informacja

czasowa). W celu wyznaczenia funkcji przeno-

szenia modulacji niezbędne jest przebadanie pierwszych dwóch rodzajów. Poprzez wyznaczenie funkcji MTF dla cyfrowego systemu przetwarzania możliwy jest optymalny dobór parametrów wejściowych systemu (rozdzielczość

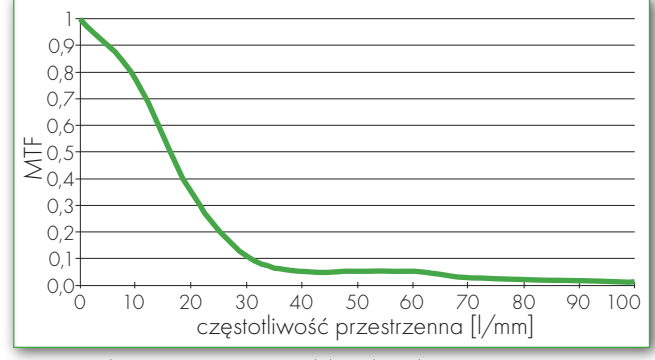

Rys. 1. Funkcja przenoszenia modulacji (MTF)

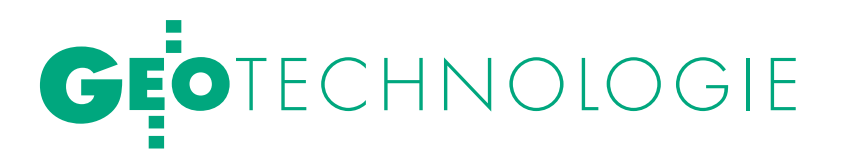

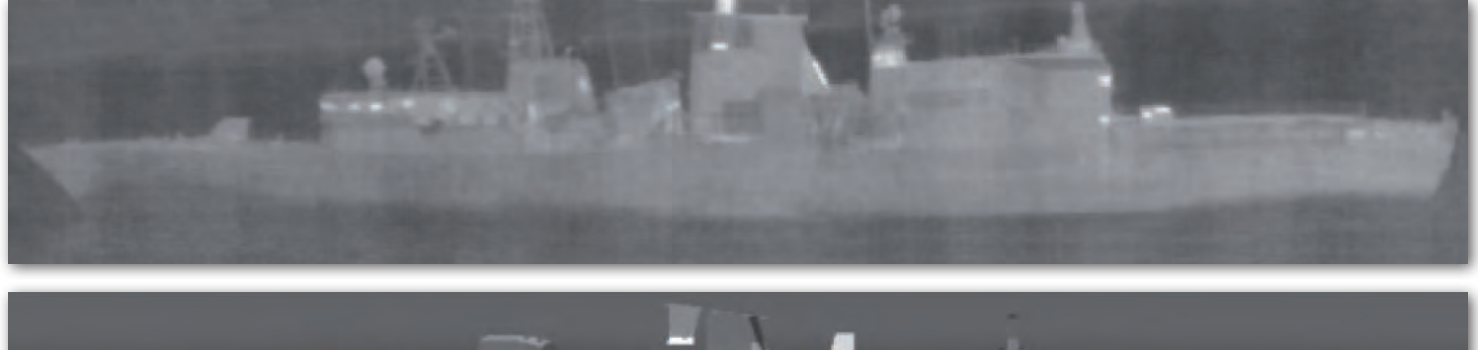

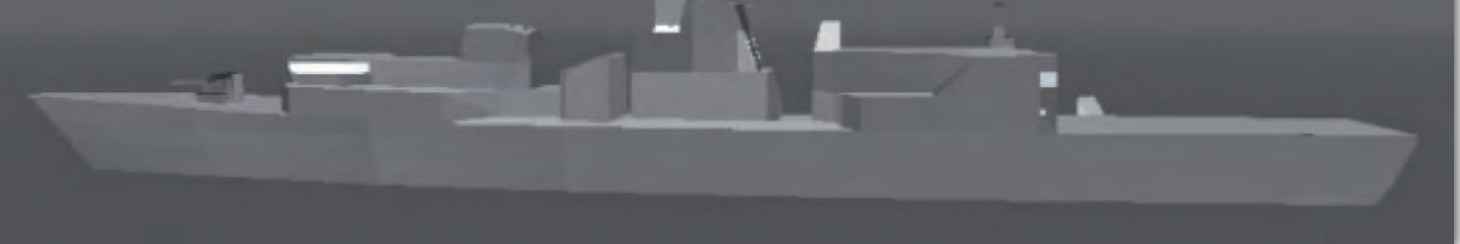

Rys. 2. Realna sygnatura termalna oraz model komputerowy promieniowania niszczyciela w zakresie podczerwieni termalnej

skanowania, częstotliwość próbkowania i kwantowania obrazu), które zapewnią minimalizację strat powodowanych przez zastosowane urządzenia. Natomiast w przypadku posiadania konkretnego systemu przetwarzania na podstawie wyznaczonej charakterystyki MTF można określić wymagane parametry pozyskiwania obrazów.

W ten sposób MTF jest uniwersalną funkcją opisującą ilościowo zniekształcenia metryczne, które mogą występować na obrazach cyfrowych. Ponieważ sposób wyznaczenia tej funkcji jest jednoznaczny, zapewnia ona obiektywizację oceny zdolności rozdzielczej obrazu przenoszonej przez dowolny układ pozyskiwania i przetwarzania. Zastosowanie jej pozwala także na znaczne obniżenie kosztów wykonywanych testów i angażowania skomplikowanego sprzętu oraz dużych grup ludzi do oceny rezultatów pomiarów.

Charakterystyka przedstawiona na rys. 1 stanowi przykładowe kryterium oceny przydatności systemu i jego wpływu na materiał obrazowy o określonych parametrach. Na jej podstawie można określić, jakie częstotliwości przestrzenne są w systemie przenoszone z określonym spadkiem kontrastu względem kontrastu obiektu. Z relacji tych można także wyznaczyć kontrast obiektów, które zostały zarejestrowane na materiale obrazowym po przejściu przez system.

Przedstawiona charakterystyka jednoznacznie określa, że przez wykorzystywany system bardzo dobrze są przenoszone częstotliwości około 15 linii/mm. Poprzez odczytanie współczynnika głębokości modulacji z wykresu można też

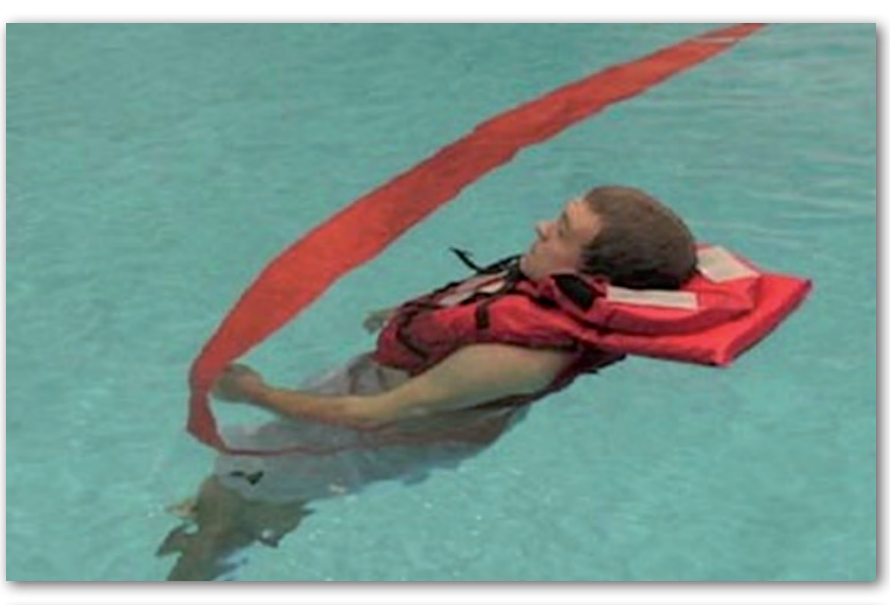

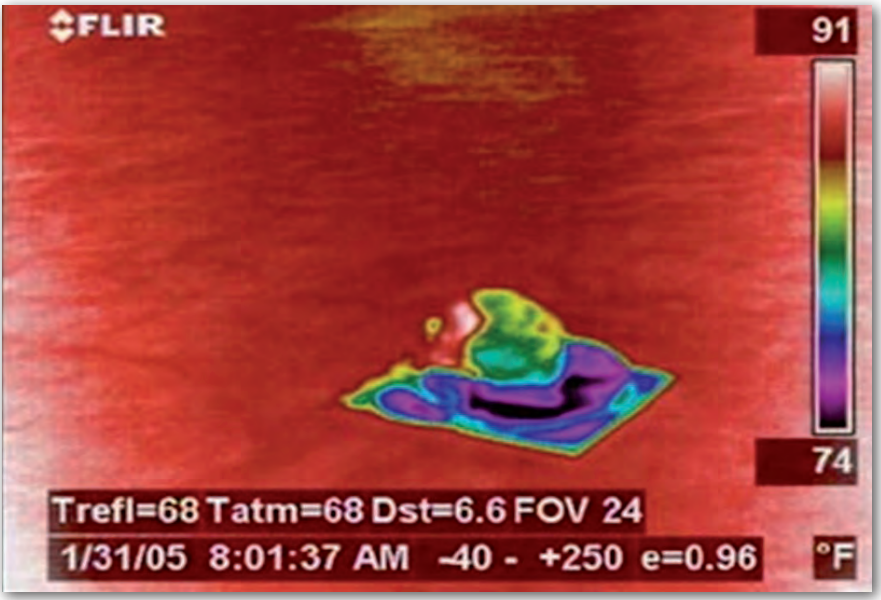

Rys. 3. Człowiek za burtą – obraz w zakresie widzialnym oraz podczerwieni termalnej

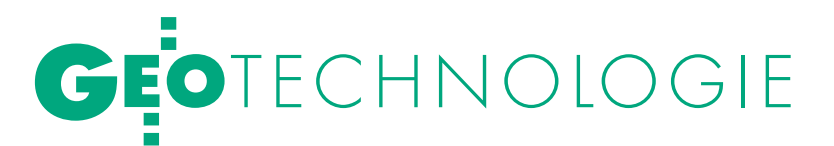

jednoznacznie określić, z jakim kontrastem będą przenoszone wszystkie częstotliwości przestrzenne.

#### lPrzetwarzanie obrazów spektralnych

Przetwarzanie zobrazowań spektralnych wymaga uwzględnienia interakcji promieniowania elektromagnetycznego z badaną powierzchnią. Na powierzchni energia może zostać odbita, zaabsorbowana lub/i transmitowana, przy czym procentowy udział zależy od współczynników: odbicia, absorpcji, transmisji. Moc promieniowania, zgodnie z prawem Wiena, jest zależna od długości fali i od temperatury powierzchni. Maksimum mocy promieniowania przesuwa się w stronę fal krótszych. Ma to zasadnicze znaczenie przy analizie danych teledetekcyjnych. W przypadku fal krótszych (300-2500 nm) główny udział ma promieniowanie słoneczne, a w przypadku dalszego zakresu udział w promieniowaniu rejestrowanym przez detektor zaczyna mieć Ziemia. Dlatego kanały widzialne i bliska podczerwień mogą być traktowane klasycznie i takie zobrazowania można analizować za pomocą współczynnika odbicia. Przetwarzanie danych spektralnych polega na analizie współczynnika odbicia/emisyjności w zależności od długości fali. Oznacza to, że konieczne jest wstępne przetworzenie danych spektralnych do wartości współczynnika odbicia/emisyjności.

Obrazy hiperspektralne, podobnie jak wielospektralne, składają się z obrazów zarejestrowanych w różnych fragmentach spektrum. Różnica polega na tym, że w przypadku obrazu hiperspektralnego mamy do czynienia ze zdecydowanie większą liczbą kanałów (od kilkudziesięciu do kilkuset). Poszczególne kanały są znacznie gęściej rozmieszczone i obejmują niewielkie fragmenty spektrum elektromagnetycznego (10-20 nm). Im więcej zarejestrujemy kanałów, tym więcej będziemy mieć możliwości wykrycia różnic w charakterze odbicia spektralnego badanych obiektów. Jednocześnie coraz bardziej zbliżać się będziemy do kształtu rzeczywistych krzywych spektralnych tych obiektów. Obrazy hiperspektralne dają możliwość wykrycia np. zamaskowanych obiektów wojskowych czy też szybkiej identyfikacji zanieczyszczeń środowiska (np. plam olejowych na powierzchni morza). Jeżeli bylibyśmy w stanie zarejestrować odpowiednio wiele wąskich fragmentów spektrum, to moglibyśmy rozpoznawać obiekty poprzez porównanie zarejestrowanych odpowiedzi spektralnych z krzywymi spektralnymi uzyskanymi z pomiarów spektrometrycznych. Krzywe takie publikowane są w formie tzw. bibliotek spektralnych. Dlatego technika spektrografowania jest podstawowym narzędziem służącym do klasyfikacji obiektów terenowych w metodach zdalnego badania terenu. Umożliwia scharakteryzowanie obiektu za pomocą widmowego współczynnika odbicia/emisyjności.

Na obrazach na poprzedniej stronie (rys. 2, 3) widoczne są sygnatury termalne okrętów oraz komputerowe symulacje emisyjności obiektów aktywnych termicznie (okręty Marynarki Wojennej, człowiek).

#### $\bullet$  SYSTEMY EKSPERCKIE

Praktycznie na każdej płaszczyźnie życia człowiek zobligowany jest do podejmowania decyzji. Nasz wybór opiera się na posiadanej wiedzy, doświadczeniu i możliwościach. Lekarz stawiający diagnozę, mechanik wykrywający usterkę czy interpretator zdjęć lotniczych – wszyscy oni stają przed niełatwym zadaniem, jakim jest wybranie, łączenie i interpretacja danych wejściowych. Roz-

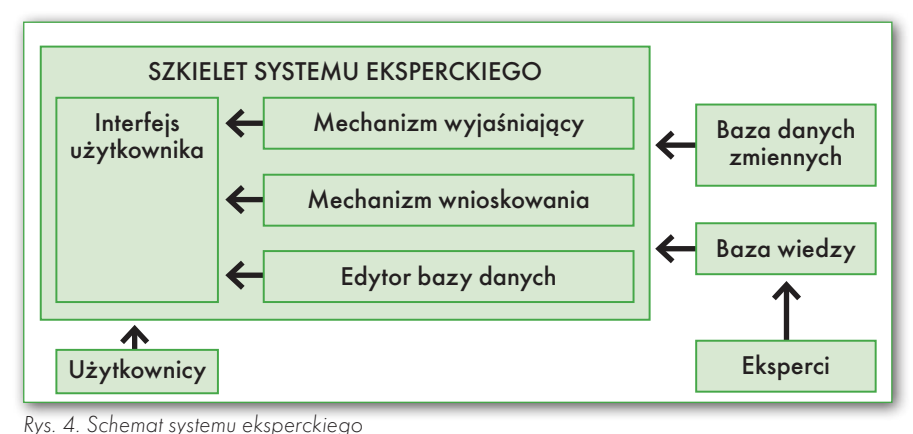

wiązania zadań tego typu stały się celem naukowców już w drugiej połowie zeszłego stulecia, a określono je mianem systemów eksperckich – jednego z kilku elementów opartych na sztucznej inteligencji (*AI* – *Artificial Intelligence*).

System ten to zbiór reguł, definicji i opisów faktów z określonej dziedziny, umożliwiający logiczny wywód wniosków lub podejmowanie decyzji w komputerowym systemie doradczym (eksperckim). Często systemy te porównywane są do sztucznej inteligencji – jako że są oparte na doświadczeniu specjalistów z danej dziedziny. Do tej pory znalazły one zastosowanie w diagnozowaniu chorób (system MYCIN), poszukiwaniu złóż (PROSPECTOR), identyfikacji struktur molekularnych, dokonywaniu wycen pojazdów, prognozowaniu pogody.

Systemy eksperckie opierają się na schemacie przedstawionym na rys. 4 – tak zwanym szkielecie systemu eksperckiego (nieposiadającego jeszcze bazy wiedzy). Może on być mniej lub bardziej złożony, tworząc wtedy zintegrowany pakiet sztucznej inteligencji (np. SPHINX).

Gdzie zatem możliwe jest zastosowanie systemów eksperckich w analizie zobrazowań? Otóż właśnie tam, gdzie potrzebna jest wiedza i doświadczenie ludzkie w zakresie określonej problematyki. Fotointerpretator zobrazowań rozpozna fabrykę po wysokich kominach, na pewno w pobliżu znajdzie obszar magazynowy lub dużą halę, utrzymana droga będzie również sygnałem potwierdzającym trafność wyboru. System taki w przypadku dużej "niepewności" otrzymywanych wyników jest w stanie podjąć decyzję o wykorzystaniu choćby odpowiednio dobranych zobrazowań wielospektralnych w celu jednoznacznego określenia klasy badanych obiektów, podnosząc w ten sposób trafność wyniku. To właśnie te reguły i baza wiedzy pozwalają systemowi eksperckiemu na określenie położenia poszukiwanego obiektu, określenie wpływu otoczenia czy zjawisk zachodzących w badanym obszarze.

Wachlarz zastosowań systemu eksperckiego w analizie zobrazowań jest bardzo szeroki, może wiązać się zarówno z wyszukiwaniem, jak i analizą warunków środowiska naturalnego, które mogą mieć wpływ na działalność człowieka. Jest w stanie, podobnie jak człowiek, łączyć i analizować wszystko to, co zostało wprowadzone przez inżynierów do jego bazy wiedzy.

#### **GEODETA** 28

MAGAZYN geoinformacYJNY nr 7 (182) lipiec 2010

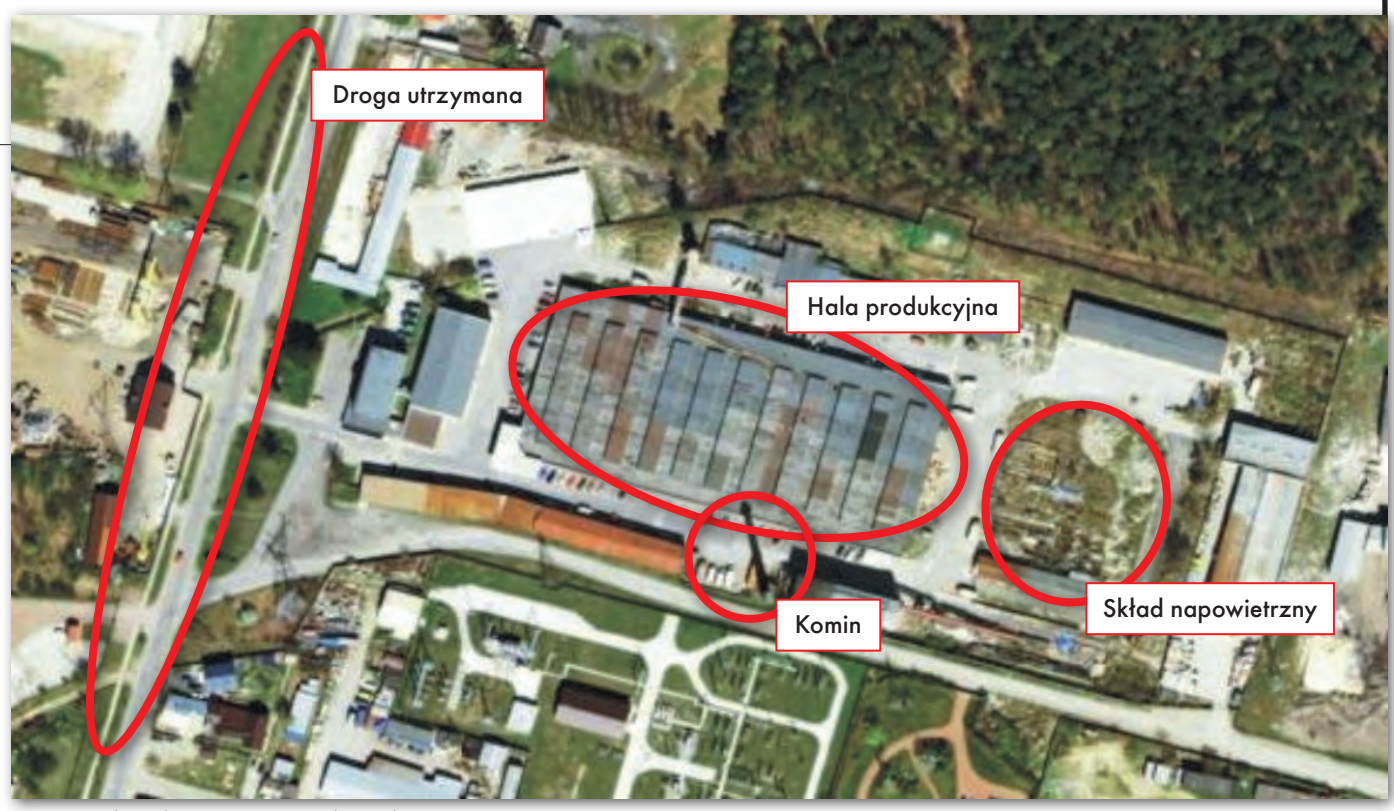

Rys. 5. Analiza obrazu w systemie eksperckim

#### $\bullet$  ALGORYTMY przetwarzania obrazów

Współczesne algorytmy skupiają się przede wszystkim na poszukiwaniu nowych metod przetwarzania obrazów hiperspektralnych. Zobrazowania hiperspektralne dostarczają bardzo szczegółowych informacji o właściwościach fizyko-chemicznych obserwowanego obiektu czy obszaru, a przez to bardzo często pozwalają na jego identyfikację. Ilość danych obrazowych rodzi jednak określone problemy. Podczas gdy przy zobrazowaniach wielospektralnych mamy do czynienia z obrazami pozyskanymi w kilku zakresach widmowych, każdy o szerokości przynajmniej 100 nm, tak w przypadku zobrazowań hiperspektralnych mamy do czynienia z obrazami w liczbie 200, 300 lub więcej pozyskanych w zakresach widmowych o szerokości kilku lub kilkunastu nanometrów. Sensory, takie jak AVIRIS, HYDICE, TRW(HSI), mają rozdzielczość spektralną odpowiednio 224, 210 i 348 zakresów. Sensory ultraspektralne wykorzystujące widmo Fouriera generują jeszcze więcej zakresów spektralnych, a więc ich rozdzielczość spektralna jest jeszcze większa. Używanie tak ogromnej liczby danych komplikuje wszystkie procesy przetwarzania, wydłuża jego czas i powoduje, że algorytmy stosowane do tej pory są nieskuteczne.

Poszukiwane są obecnie nowe metody i algorytmy, które będą bardziej wydajne w stosunku do obrazów hiperspektralnych. Problemem tym zajmuje się

kilka ośrodków na świecie. W Polsce do tej pory wykorzystanie obrazów hiperspektralnych jest znikome, a badania nad ich obróbką bardzo słabo udokumentowane. Wstępne badania i obliczenia wykonane w Collegium Varsoviense wykazały, że znaczące przyspieszenie procedur związanych z klasyfikacją takich danych daje zastosowanie sieci neuronowych. Stanowią one potężne narzędzie głównie z powodu nieliniowych właściwości oraz faktu, że nie wymagają żadnych założeń co do rozkładu danych obrazowych. Ta cecha sieci neuronowych jest bardzo użyteczna, zwłaszcza w przypadku, gdy nie ma żadnego fenomenologicznego modelu opisującego fizyczne cechy obiektów, jakie chcemy wyróżniać na obrazach.

Samo zastosowanie sieci neuronowych nie spowoduje jeszcze jakościowej różnicy w przetwarzaniu, gdyż ograniczeniem są długotrwałe procesy uczące. Analiza danych wykazała, że należy zastosować dodatkowe mechanizmy, takie jak np. metody gradientowe, dzięki czemu metoda ta jest znacznie szybsza niż algorytmy oparte na wielokrotnym powtarzaniu określonych schematów w procesie uczenia sieci.

Tradycyjne metody opracowania obrazów wielospektralnych bardzo często nie dają zadowalających rezultatów. Znaczna część informacji zostaje pominięta, a same procedury są długotrwałe i niewydajne. Dlatego poszukuje się nowych metod zarówno selekcji wybranych zakresów widmowych, jak i klasyfikacji tak dużej liczby obrazów. Wykorzystanie nowych algorytmów analizy obrazów umożliwi szybsze i pełniejsze wykorzystanie danych hiperspektralnych, a co za tym idzie – ich aplikację np. do wykrywania obszarów zanieczyszczonych czy nowych złóż mineralnych.

kpt. dr inż. Grzegorz Stępień (Wojskowe Centrum Geograficzne, Warszawa) dr inż. Konrad Maj (Collegium Varsoviense, Warszawa) Robert Gmaj (Collegium Varsoviense, Warszawa) kpt. Paweł Pabisiak (Wydział Topograficzny 2 KZ, Kraków) PPOR. adam wilamowski (Wojskowe Centrum Geograficzne, Warszawa)

Literatura:

- 1. Maj K., Stępień G. The Method of Calculating of Frequency Characteristics of Image Gaining and Processing Systems – Progress in Electromagnetics Research Symposium, PIERS 2008 in Cambridge, Boston 2008; <sup>l</sup>2. Adamczyk J., Będkowski K. – Metody cyfrowe w teledetekcji – Wydawnictwo SGGW, Warszawa 2007; <sup>l</sup>3. Tadeusiewicz R., Korohoda P. – Komputerowa analiza i przetwarzanie obrazów – Wydawnictwo Fundacji Postępu Telekomunikacji, Kraków 1997; <sup>l</sup> 4. Teledetekcja pozyskiwanie danych – praca zbiorowa pod red. J. Saneckiego
- Wydawnictwo Naukowo-Techniczne,
- Warszawa 2006;
- <sup>l</sup>5. Wojtaszczyk P. Teoria Falek
- Wydawnictwo Naukowe PWN,
- Warszawa 2000;

<sup>l</sup> 6. Encyklopedia PWN – online.

<sup>l</sup>7. Everything you always wanted to know about JPEG 2000 – www.intopix.com.

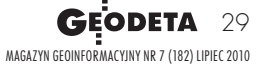

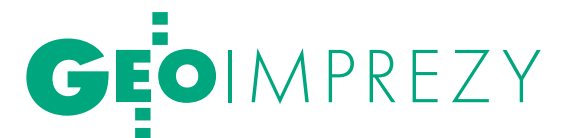

Konferencja WAT i Geosystems Polska, Zielonka k. Warszawy, 9-11 czerwca DETEKCY NOWINKI

Jubileuszowa, 5. konferencja "Zastosowanie technik obserwacji Ziemi" połączona z 10. spotkaniem użytkowników oprogramowania ERDAS potwierdziła, że jest to jedna z ważniejszych krajowych imprez poświęconych teledetekcji i fotogrametrii.

#### Jerzy Królikowski

Wśród blisko stu uczestni-osoba odpowiedzialna za dane przeków znalazła się m.in. najważniejsza w polskiej armii strzenne, czyli szef Zarządu Analiz Wywiadowczych i Rozpoznawczych SGWP gen. bryg. dr inż. Anatol Wojtan. Jego obecność była o tyle cenna, że w ostatnich latach wojsko niechętnie chwali się swoimi osiągnięciami z zakresu GIS-u czy teledetekcji, a wiadomo, że sporo się tam dzieje. Generał Wojtan wymienił długą listę sukcesów kierowanego przez siebie zarządu. A są to m.in.: doskonale wykształcona kadra, wysoka renoma w NATO, spore doświadczenie na polu walki (szczególnie w Afganistanie) czy powołanie dwóch mobilnych zespołów zabezpieczenia geograficznego. Do tego budowany jest centralny serwer usług i danych przestrzennych, z którego korzystać mają nie tylko wszystkie rodzaje wojsk, lecz także administracja publiczna.

Z drugiej strony generał Wojtan przyznał, że wskutek profesjonalizacji armii wojskowym geodetom i kartografom zadań przybywa, choć rąk do pracy jest coraz mniej. Dodał także, że mimo podpisania porozumień z 12 krajami (m.in. z USA i Niemcami) o wymianie geodanych ostatnie wydarzenia (tj. powódź i katastrofa smoleńska) dobitnie pokazały, jak bardzo doskwiera wojsku brak zobrazowań lotniczych i satelitarnych.

ielka woda była zresztą tematem wielokrotnie podejmowanym podczas konferencji. Dr Klaus Hanemann z Blom Deutschland GmbH przekonywał, że choć skaning lotniczy oferuje coraz lepszą dokładność

i gęstość chmury (już nawet do 2 cm i 100 pkt/m2 ), to nie może być wykorzystywany jako jedyne źródło danych wysokościowych dla map powodziowych. Potwierdza to doświadczenie jego firmy, która użytkuje już 6 różnych typów tych sensorów. Problem ten już teraz dostrzegły niemieckie urzędy, które organizują przetargi na aktualizację i kontrolę swoich LiDAR-owych NMT. Uwagi te są o tyle istotne, że wkrótce GUGiK powinien ogłosić zamówienie na skanowanie lotnicze 60% powierzchni kraju, właśnie na potrzeby map powodziowych.

Praktyczne aspekty teledetekcji podjął także prof. Krystian Pyka z krakowskiej AGH. Zwrócił on uwagę, że polskie urzędy zamawiające ortofotomapy z aptekarską precyzją kontrolują jednolitość tonalną wynikowej mozaiki. Choć bez wątpienia takie opracowanie wygląda estetycznie, to prof. Pyka wykazał, że często charakteryzuje je gorsza jakość radiometryczna, która uniemożliwia rozpoznanie mniejszych obiektów, np. studzienek kanalizacyjnych.

 $\begin{tabular}{|c|c|} \hline \text{radycyjnie wiele miejsca poświęco-} \hline \text{no także oprogramowaniu ERDAS} \text{Inc. Pół roku temu firma ta wypuściła na rynek wersję 2010 swojego pakie-} \hline \end{tabular}$ radycyjnie wiele miejsca poświęcono także oprogramowaniu ERDAS Inc. Pół roku temu firma ta wypuśtu aplikacji teledetekcyjnych i fotogrametrycznych, niedawno ukazała się edycja 2010.1, a podczas konferencji zapowiedziano już wydanie 2011. Zdaniem Iryny Wetzel z ERDAS Inc. najważniejszymi nowościami będą w nim: zintegrowanie aplikacji desktopowych (tj. Imagine, ER Mapper oraz LPS), wzbogacenie ich o edycję chmur punktów i zdjęć ukośnych, a także wzmocnienie oprogramowania serwerowego Apollo m.in. o obsługę zobrazowań wideo, modeli 3D czy udostępnianie danych dla telefonów komórkowych. Premiera w listopadzie.

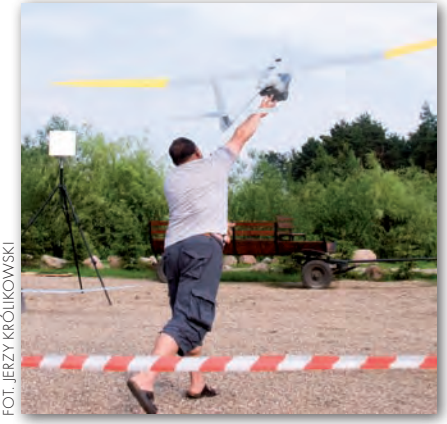

W Zielonce nie zabrakło także<br>
zagadnień sprzętowych. Du-<br>
zie wrażenie zrobiło wystąpienie rektora WAT gen bryg prof. Zygzagadnień sprzętowych. Duże wrażenie zrobiło wystąpienie rektora WAT gen. bryg. prof. Zygmunta Mierczyka, który przedstawił urządzenia teledetekcyjne opracowane na tej uczelni. Są wśród nich m.in.: LiDAR-y absorpcyjne (potrafią m.in. mierzyć stężenie metanu) i UV (do wykrywania zagrożeń biologicznych), sensory do fotografii laserowej (obrazują obiekty tylko w konkretnej odległości od obserwatora) czy sensory terahercowe (pozwalają np. na prześwietlanie przedmiotów).

Swoim sprzętem chwaliła się także firma WB Electronics z Ożarowa Mazowieckiego. Zaprezentowała ona w locie bezpilotowy samolot rozpoznawczy Mini BSP FlyEye. Jego kamera obrazuje w świetle widzialnym i podczerwieni termalnej. Ciekawostką jest to, że maszyna może wyznaczać pozycję obserwowanego obiektu z dokładnością do 11 m bez korzystania z dalmierza.

mpreza w Zielonce była także okazją<br>do świętowania 15-lecia firmy Geosystems Polska. Spółka, podobnie jak<br>organizowana przez nia konferencja ma mpreza w Zielonce była także okazją do świętowania 15-lecia firmy Geoorganizowana przez nią konferencja, ma szerokie spektrum zainteresowań. Współtworzy portal Targeo, sprzedaje zobrazowania satelitarne, uczestniczy w projekcie GMES, a także jest dystrybutorem oprogramowania firm ERDAS i Definiens. Za największy sukces firmy jej prezes dr Witold Fedorowicz-Jackowski uznaje jednak oprogramowanie nawigacyjne AutoMapa, któremu – co ciekawe – wiele osób z branży wieszczyło szybką porażkę.  $\blacksquare$ 

### WIELKOFORMATOWE SYSTEMY KOPIUJĄCO-DRUKUJĄCE

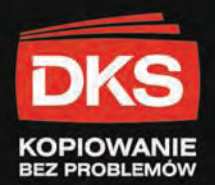

### 12.400 PLN netto **Skaner Wielkoformatowy 24" CONTEX XD 2490**

Cena zawiera oprogramowanie w języku polskim do skanowania i kopiowania w kolorze na plotery atramentowe!

rozdzielczość optyczna 1200 dpi szerokość robocza 610mm oryginały o szerokości do 676mm nieograniczona długość dokumentów maksymalna rozdzielczość 9600 dpi krycie kolorystyczne: 48-bitowy kolor 16-bitowa skala szarości 7,5 cm/sek. 24-bitowy RGB kolor

conte) **AUTHORIZED DISTRIBUTOR** 

> **Skaner wielkoformatowy 36" CONTEX HD 3630 MFP**

W ofercie posiadamy oprogramowanie Colorado oraz reprocontrol.net które potrafi zintegrować posiadane przez Państwa skanery wielkoformatowe oraz plotery atramentowe w wydaine zestawy do wielkoformatowego kopiowania.

Pełna automatyzacja pracy, intuicyjny polski interfejs użytkownika oraz szereg funkcji które w automatyczny sposób poprawiają jakość skanowanych i kopiowanych prac to tylko niektóre z zalet proponowanego przez nas oprogramowania.

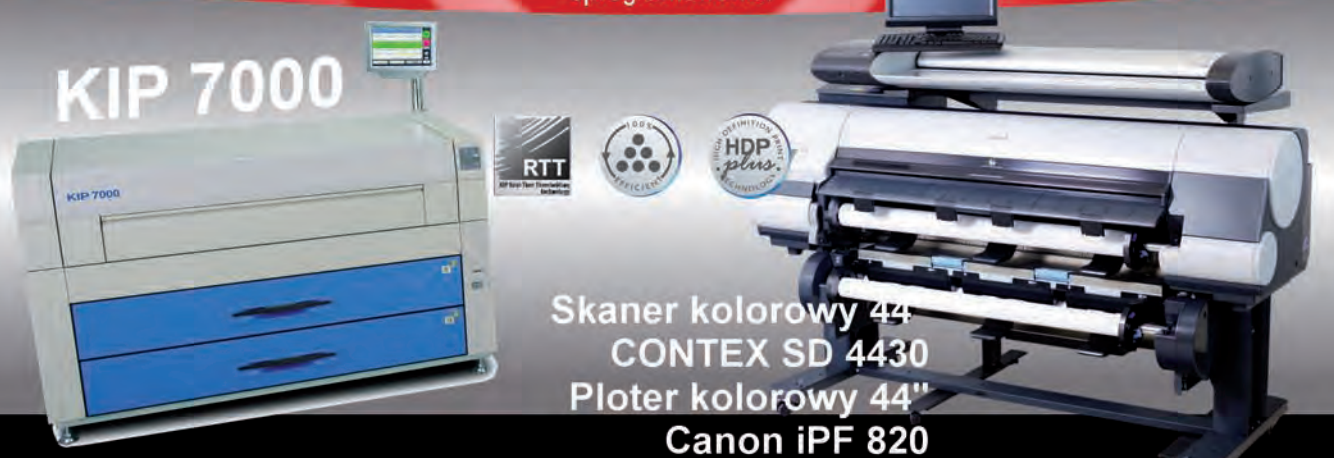

7 A0/minute, 420 A0/godzine, rozdzielczość druku 600 x 1200 dpi 4 automatyczne podajniki rolkowe

1200 dpi rozdzielczości kopiowania 2 automatyczne podajniki rolkowe Polskie menu, dotykowy wyświetlacz LCD

#### **AUTORYZOWANY SERWIS** 15 LAT NA RYNKU URZĄDZEŃ WIELKOFORMATOWYCH www.dks.pl

DKS Sp. z o.o.

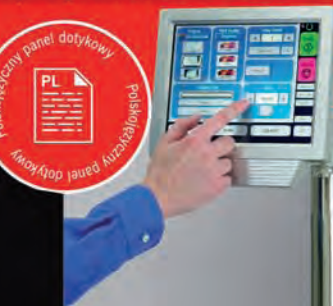

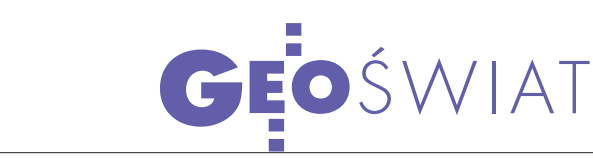

#### Awans 4 stacji ASG-EUPOS

Cztery stacje systemu ASG- -EUPOS uzyskały klasę A w sieci EPN (EUREF Permanent GNSS Network). Są to: Bydgoszcz (BYDG), Redzikowo (REDZ), Suwałki (SWKI) i Ustrzyki Dolne (USDL). Z uwagi na zbyt krótką historię obserwacji miały one dotychczas klasę B. Wyższą kategorię miały natomiast wyłącznie stacje: Borowa Góra (BOGI), Borowiec (BOR1), Józefosław (JOZ2), Katowice (KATO), Kraków (KRAW), Lamkówko (LA-MA), Wrocław (WROC) i Żywiec (ZYWI). Przyznanie klasy A pozwala na wykorzystywanie wymienionych stacji do definicji aktualnej realizacji EUREF systemu ETRS89.

Źródło: ASGEupos.pl

#### Start czwartego **COMPASSU**

2 czerwca wystrzelono czwartego satelitę chińskiego systemu nawigacji Compass (zwanego także Beidou-2). Aparat oznaczony jako G3 znajdzie się na orbicie geostacjonarnej nad południkiem 84,6°E. Zgodnie z założeniami konstelacja systemu składać się będzie z 35 satelitów (5 geostacjonarnych i 30 na orbitach o średniej wysokości).

Źródło: Xinhua

## TanDEM-X NA ORBICIE

21 czerwca z kosmodro-<br>mu Bajkonur w Kazachstanie wystrzelono niemieckiego satelitę radarowego TanDEM-X (TerraSAR-X add-on for Digital Elevation Measurement). Waży on 1,3 tony i ma długość 5 metrów. Pod względem zarówno wyposażenia, jak i konstrukcji niczym nie różni się od innego niemieckiego satelity – Terra-SAR-X – który został wyniesiony na orbitę w 2007 roku. Oba urządzenia będą orbitować w odległości od 200 metrów do kilku kilometrów od siebie, wykonując jednocześnie pary interferogramów dla tych samych obszarów. Dzięki tej technologii możliwe będzie zdalne opracowanie numerycznego modelu terenu dla 150 mln km kw. o rozdzielczości 12 metrów  $\frac{1}{2}$ i dokładności 2 metrów. Zebranie danych ma potrwać 3 lata, a wynikowe opracowanie ma zostać opublikowane 4 lata po starcie. Będzie ono najdokładniejszym homogenicznym zbiorem danych wy-

sokościowych dla całej Ziemi. Swoją jakością odpowiadać będzie NMT opracowanym przy wykorzystaniu wysokorozdzielczych zdjęć satelitarnych. Dane z TanDEM-X mają być także wykorzystywane do badania prądów morskich i kondycji roślinności, szacowania plonów czy mierzenia pokrywy śnieżnej lub lodowej. Żywotność satelity szacowana jest przynajmniej na 5 lat.

Projekt jest efektem partnerstwa publiczno-prywatnego pomiędzy Niemiecką Agencją Kosmiczną (DLR) a firmą Astrium. Całkowity koszt przedsięwzięcia to

 $\frac{30}{m}$ 

85 mln euro, z czego 70% pokryło niemieckie Ministerstwo Gospodarki i Technologii. Choć na efekty tej misji przyjdzie nam jeszcze poczekać, to niemiecka firma Infoterra już teraz rozszerzyła swoją ofertę o numeryczne modele terenu i pokrycia terenu bazujące na danych z TerraSAR-X. Opracowanie takie może być wykonane dla powierzchni minimum 500 km kw. Pełen proces uzyskania i przetworzenia danych dla takiego obszaru zajmuje ok. miesiąca, a dla 500 tys. km kw. – około roku. Więcej o aparatach TerraSAR-X i TanDEM-X w GEO-DECIE 8/2007.

Źródło: DLR, Infoterra

## Udostępniono dane z GOCE

P onad rok po wystrzeleniu satelity GOCE<sup>'</sup> (Gravity field and steady-state Ocean Circulation Explorer) Europejska Agencja Kosmiczna udostępniła bezpłatnie w internecie pierwsze dane grawimetryczne pozyskane przez ten aparat. Na razie opublikowano je w wersji 1b – są to wstępnie przetworzone dane poziomu 1a o natężeniu pola grawitacyjnego (wraz z georeferencją) zebrane między 1 a 30 listopada 2009 roku. W najbliższych

MAGAZYN geoinformacYJNY nr 7 (182) lipiec 2010 32 GEODETA

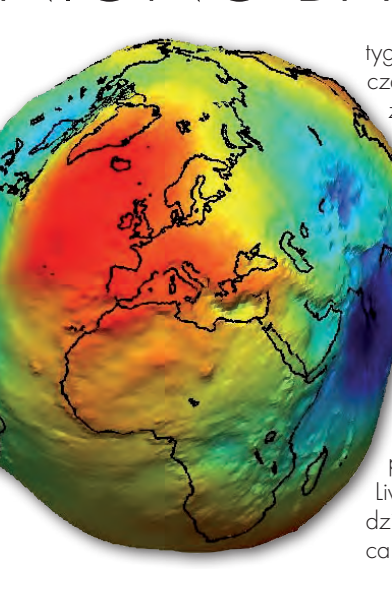

tygodniach ESA zamieszczać będzie także zbiory z późniejszych okresów. Bez opłat dostępne są one wyłącznie do celów niekomercyjnych oraz naukowych. Na 10 europejskich uniwersytetach trwają już prace nad danymi poziomu drugiego, czyli modelami pola grawitacyjnego. Pierwszy z nich ma zostać opublikowany podczas sympozjum ESA Living Planet, które odbędzie się w dniach 28 czerwca - 2 lipca br. w norweskim

Bergen. Najważniejszym efektem misji GOCE będzie nowy światowy model geoidy. Na razie ESA nie podaje jednak dokładnego terminu jego publikacji.

Mimo powodzenia programu GOCE amerykańska (NASA) i niemiecka agencja kosmiczna (DLR) podpisały porozumienie o przedłużeniu misji dwóch satelitów grawimetrycznych GRACE (Gravity Recovery and Climate Experiment). Wystrzelono je w 2002 roku i początkowo miały one zakończyć pracę w 2015 roku.

Źródło: ESA, NASA

## GEOŚWIAT

ÎN

## OKIEM SATELITY

 $25 \mathrm{km}$ 

## Satelity nie dały plamy

20 kwietnia br. w wyniku zatonię-cia platformy wiertnicznej Deep Water Horizon do Zatoki Meksykańskiej zaczęło wyciekać dziennie blisko 40 tys. baryłek ropy naftowej (1 baryłka = 159 litrów). By możliwie jak najszybciej i najdokładniej przewidzieć rozprzestrzenianie się plamy, do akcji wkroczyły satelity należące m.in.

do NASA oraz ESA. Z uwagi na duże zachmurzenie obrazowanie obszaru dotkniętego kataklizmem okazało się utrudnione. Problem ten nie dotyczył jednak satelitów radarowych, bo – jak wiadomo – mikrofale bez problemu przenikają przez chmury, a do tego doskonale wychwytują niższą szorstkość tafli wody spowodowaną obecnością ropy naftowej. W śledzenie plamy

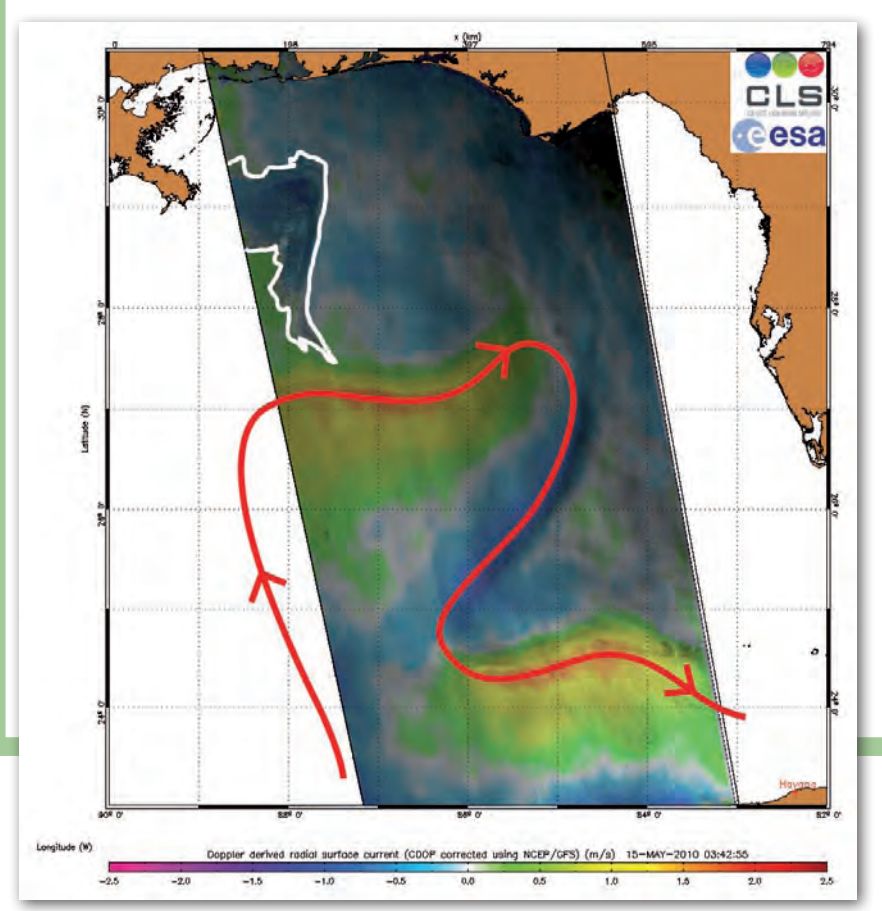

tą metodą zaangażowano m.in. radar ASAR (Advanced Synthetic Aperture Radar) zainstalowany na pokładzie europejskiego satelity Envisat. Sensor ten był w stanie nie tylko monitorować przemieszczania się ropy, lecz także wyznaczać jej położenie względem bardzo zmiennego i silnego prądu morskiego zwanego Loop Current (fot. obok). Dostanie się plamy w jego nurt oznaczałoby ogromne zagrożenie dla środowiska i gospodarki Florydy. Wyciek monitorowały także satelity z sensorami optycznymi. Jako że różnice w obrazie ropy naftowej i powierzchni czystej wody nie są wyraźne, w praktyce najlepiej sprawdzały się satelity z urządzeniami wielospektralnymi (np. Terra, Aqua, RapidEye) i hiperspektralnymi (EO-1). Z uwagi na wspomnianą wcześniej szorstkość powierzchni wody duże znaczenie dla jakości zobrazowania miało także aktualne położenie satelity względem Słońca. By lepiej uwidocznić plamę, specjaliści z NASA przetwarzali więc pary zobrazowań z satelity Terra (a konkretnie ze spektrometru Multi-angle Imaging SpectroRadiometer – MISR) wykonywane pod różnym kątem. Na fotografii powyżej widać porównanie tego typu opracowania (po prawej) ze zdjęciem w barwach rzeczywistych (po lewej). JK

 $25 \mathrm{km}$ 

MAGAZYN geoinformacYJNY nr 7 (182) lipiec 2010 **GEODETA 33** 

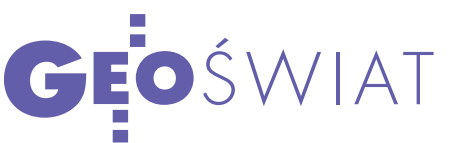

# BARDZIEJ CYWILNY GPS

Z blisko dwuletnim opóźnieniem 27 maja wystartował z przylądka Canaveral pierwszy aparat GPS generacji IIF. Choć nowy satelita ma sporo udoskonaleń, to użytkownicy nie odczują ich od razu.

#### Jerzy Królikowski

A parat otrzymał oznaczenie SVN-<br>
–62 i numer kodu pseudolosowego<br>
(PRN) 25, a sygnał ma nadawać<br>
ze słotu B2 ischemat orbit GPS w tego--62 i numer kodu pseudolosowego ze slotu B2 [schemat orbit GPS w tegorocznym NAWI, dodatku do marcowego GEODETY – red.]. Łącznie na orbicie ma się znaleźć 12 satelitów tej generacji. Koszt każdego z nich to prawie 40 mln dolarów. Wszystkie powstaną w zakładach amerykańskiej firmy Boeing, która odpowiedzialna była m.in. za skonstruowanie 39 aparatów bloku I, II i IIA. Generacja IIF to ważny krok w modernizacji GPS. W zamierzeniu konstruktorów udoskonalone aparaty mają stopniowo zwiększać nie tylko niezawodność systemu, lecz także dokładność.

#### $\bullet$  L5 W ETERZE

Nową generację wyróżniać będzie przede wszystkim nadawanie trzeciego sygnału cywilnego oznaczonego jako L5. Przypomnijmy, że na częstotliwości tej od 10 kwietnia 2009 roku sygnał emitowany jest już przez satelitę bloku IIR(M). Nie nadaje się on jednak do pozycjonowania, jego emisję rozpoczęto bowiem wyłącznie w celu zarezerwowania częstotliwości 1176,45 MHz.

Głównym orędownikiem wprowadzenia sygnału L5 była amerykańska Federalna Agencja Lotnicza (FAA), bo to właśnie piloci mają być jego głównymi użytkownikami. Zaletą nowego kanału jest częstotliwość mniej wrażliwa niż w przypadku L1 i L2 na zakłócenia pochodzące głównie z radarów o dużej mocy.

Kolejna częstotliwość daje także nowe możliwości obliczania opóźnienia jonosferycznego (przy wykorzystaniu odbiorników dwuczęstotliwościowych), a w konsekwencji lepszą dokładność wyznaczania pozycji. Z dobrodziejstw L5

z pewnością korzystać więc będą także geodeci. Potwierdza to najnowsze zestawienie odbiorników satelitarnych opublikowane w NAWI (GEODETA 3/2010). Na 38 urządzeń oferowanych przez polskich dystrybutorów aż 12 odbiera kanał L5.

Sygnał ten charakteryzuje się jednak nie tylko nową częstotliwością, lecz również większą niż w przypadku kodu L1 C/A prędkością przesyłu (10,23 Mb), długością sekwencji (10 230 bitów) oraz mocą (3 dB). Urządzenia odbierające ten kanał powinny więc oferować lepszą dokładność pomiaru. Wzrost precyzji odczują także użytkownicy innych częstotliwości – Boeing szacuje, że ma on być mniej więcej dwukrotny. Doświadczenie ze starszymi generacjami pokazuje jednak, że praktyka może rozmijać się w tej kwestii z teorią.

Satelity generacji IIF, podobnie jak IIR(M), będą także nadawały na cywilnym kanale L2C. Jeśli modernizacja systemu GPS pójdzie zgodnie z planem, to sygnał ten powinien być w pełni dostępny w 2016 roku, w przypadku L5 – w roku 2018.

#### lDłużej na orbicie

Generację IIF cechuje także większa niezawodność. Konstruktorzy szacują, że aparaty te powinny pracować na orbicie przynamniej 12 lat, czyli o 2 lata dłużej niż starszy blok IIR(M). Na szczęście dla Stanów Zjednoczonych trwałość tych ostatnich okazała się znacznie lepsza, niż przewidywano, bowiem najstarsze aparaty GPS pracują na orbicie już nawet po 20 lat.

Satelity IIF ma także charakteryzować: większa autonomia od segmentu naziemnego, wybiórcze zwiększania mocy wojskowego sygnału dla wybranych regionów, a w razie potrzeby zakłócanie innych systemów satelitarnych. Wprowadzenie tych nowych możliwości wy-

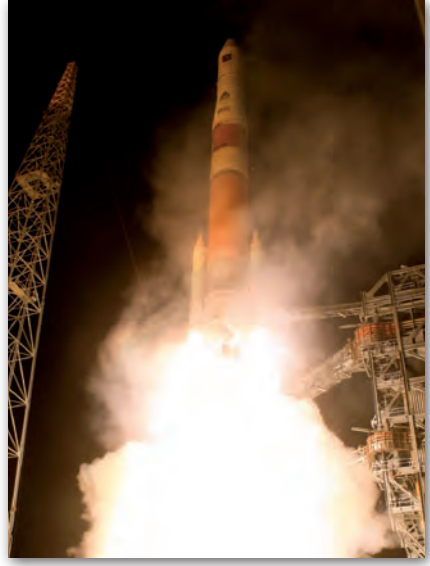

musiło na US Army modernizację segmentu naziemnego, którą zakończono na początku tego roku.

#### **SZYBCIEI NA ORBICIE**

Zmodernizowane aparaty mają być łatwiej i taniej wystrzeliwane na orbitę dzięki możliwości wykorzystania do tego celu rakiet nośnych typu EELV i MLV. Ważną cechą generacji IIF będzie także krótszy czas ich aktywacji. Projektanci zakładają, że pełna operacyjność satelity powinna być ogłoszona po około 20 dniach od wystrzelenia. Z uwagi na konieczność przeprowadzenia szczegółowych testów aktywacja SVN-62 ma wyjątkowo potrwać do 90 dni od startu, nastąpi więc pod koniec sierpnia.

Krótki czas uruchamiania aparatów stanowi wielki atut, bo czas jest elementem, którego przy modernizacji systemu GPS najbardziej brakuje. Już w zeszłym roku na problem ten zwrócił uwagę amerykański odpowiednik Najwyższej Izby Kontroli – agencja GAO (Government Accountability Office). Zarzuciła ona US Army, że modernizacja GPS zaplanowana jest "na styk", a dalsze poleganie na wiekowych aparatach może już wkrótce doprowadzić do spadku liczby aktywnych satelitów poniżej 24. n

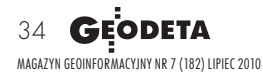

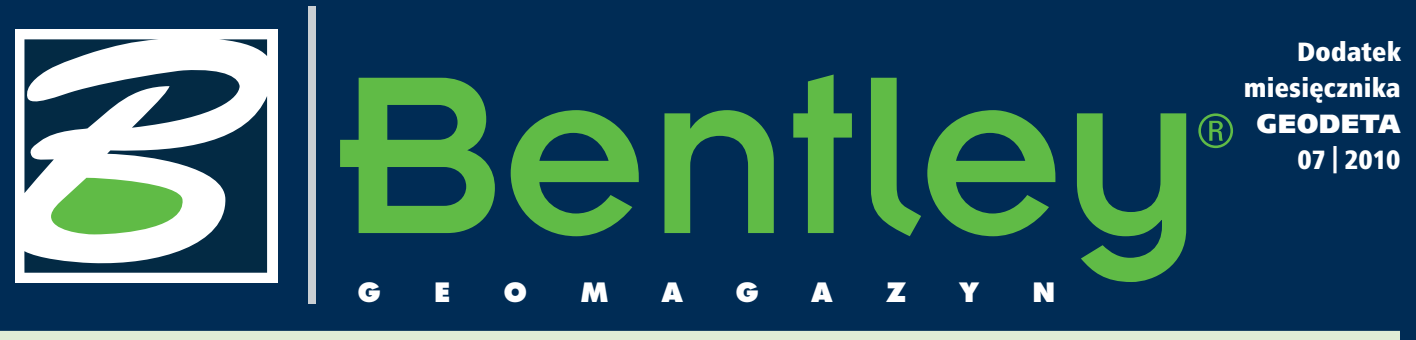

#### WIADOMOŚCI

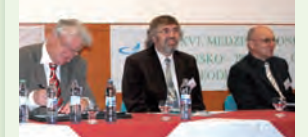

#### >Doroczne spotkanie geodetów

Kolejne, szesnaste już spotkanie geodetów z Czech, Polski i Słowacji miało miejsce w dniach 13-15 maja 2010 r., tym razem w Tatrzańskiej Łomnicy na Słowacji. Podczas obrad dyskutowano nad zadaniami służb geodezyjnych i kartograficznych w poszczególnych krajach, zaawansowaniem we wdrażaniu dyrektywy INSPIRE, prezentowano najważniejsze projekty realizowane z wykorzystaniem środków unijnych. Osobną sesję stanowiły tradycyjnie już prezentacje projektów studenckich kół naukowych z wydziałów geodezji i kartografii z krakowskiej AGH oraz politechnik z Warszawy, Bratysławy i Ostrawy. Gośćmi spotkania byli szefowie naczelnych urzędów administracji państwowej odpowiedzialnych za zagadnienia geodezji i kartografii: Jolanta Orlińska (Główny Urząd Geodezji i Kartografii), Karel Vecere (Ceský Úrad Zememerecký a Katastrální) oraz Stefan Moyzes (Úrad Geodézie, Kartografie a Katastra Slovenskej Republiky). Jednym ze sponsorów tegorocznego spotkania była firma Bentley Systems. W przyszłym roku geodeci z trzech krajów spotkają się w Polsce.

Dodatek redaguje Bentley Systems Polska Sp. z o.o. ul. Nowogrodzka 68, 02-014 Warszawa

tel. (0 22) 50-40-750 http://www.bentley.pl

## Historia kołem toczy

radycyjnie o tej porze roku pada, leje, nie wsiąka, spływa, wzbiera, przerywa wały, występuje z brzegów – krótko mówiąc – powódź. Tegoroczna szczególnie bolesna, bo dotknęła – w wielu przypadkach dwukrotnie – ludzi, którzy się jej nie spodziewali, którzy przeżyli podobne zjawisko w lipcu 1997 roku, ale wierzyli, że więcej ich to nie spotka. Jaki jest sposób, by zminimalizować w przyszłości skutki naturalnych zjawisk atmosferycznych?

Na pewno inwestycje w in-frastrukturę zabezpieczającą, ale także opracowanie planów zagospodarowania przestrzennego, zapewnienie dostępu do map terenów objętych zagrożeniem powodziowym, bezwzględny zakaz budowania na terenach zalewowych, a jeśli już – to np. parków. No i budowanie zaufania do władz, sztabów antykryzysowych, decyzji podejmowanych

dla dobra lokalnej społeczności, a przede wszystkim konsekwencja i jeszcze raz konsekwencja w realizowaniu takich projektów. I uczmy się od innych krajów, np. Holandii, Danii czy Niemiec, które mają więcej doświadczeń w tym zakresie.

Wczęści "Be GeoMagazy-nu" poświęconej technologii przedstawiamy aplikację z innej dziedziny – opracowaną z wykorzystaniem narzędzi Bentley Systems przez naszego partnera, firmę GeoDeZy z Krakowa. Aplikacja ta w wydatny sposób przyspiesza realizację zadań w procesach kontroli zgodności faktycznej powierzchni upraw z zadeklarowaną w ramach LPIS (Systemu

Identyfikacji Działek Rolnych). Tego typu zadania jeszcze przez dłuższy czas będą realizowane przy rozliczaniu dopłat unijnych dla rolnictwa.

Z przyjemnością prezentujemy również impresje naszego kolegi z pobytu na spotkaniu Be Together w Filadelfii. Jak sami się Państwo zorientujecie, kolega na pewno na tym spotkaniu uważał. I proszę już zarezerwować czas, by wziąć udział w przyszłorocznej edycji Be Together!

Mirosław Pawelec

### Nowa książka – **MicroStation V8 XM**

Na rynku ukazała się publikacja "MicroStation V8 XM Edition wersja 8.9 polska i angielska. Pro gram do komputerowego wspomagania projek<br>towania" autorów z Politechniki Warszawskiej. W książ-V8 XM Edition wersja 8.9 polska i angielska. Program do komputerowego wspomagania projekce przedstawiono szczegóły dotyczące pracy w systemie Windows Vista z MicroStation XM Edition.

Rozdziały 2-4 przedstawiają ogólne zasady pracy oraz tok postępowania przy realizacji:

>typowych działań podstawowych (rysowanie elementów, wymiarowanie, drukowanie itp.);

>projektów na podkładach mapowych (praca z dowiązanymi plikami rastrowymi i wektorowymi);

>działań zaawansowanych, takich jak: > rysunki 3D, > wi-

dokończenie na s. 36

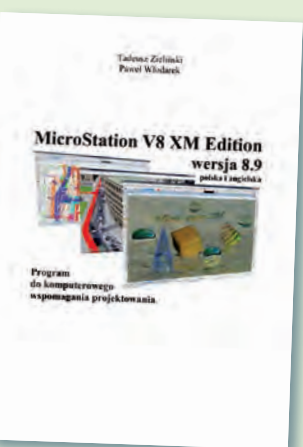

MAGAZYN geoinformacYJNY nr 7 (182) lipiec 2010 **GEODETA 35** 

### W środowisku programów Bentley Systems

**GeoMa g azyn**

Land Parcel Identification System (LPIS) to system informacyjny umożliwia-<br>jący jednoznaczną w skali kraju identyfikację działek rolnych, który wyko-<br>rzystywany jest m.in. do kontroli zgodności faktycznej powierzchni upraw jący jednoznaczną w skali kraju identyfikację działek rolnych, który wykorzystywany jest m.in. do kontroli zgodności faktycznej powierzchni upraw z zadeklarowaną. Porównanie funkcjonalności dostępnych na rynku programów z zakresem zadań, które należało zrealizować w ramach projektów LPIS-86 i LPIS-GIS, przeprowadzone przez jedno z przedsiębiorstw wykonujących te prace skłoniło je do podjęcia próby stworzenia oprogramowania dedykowanego. W przedsiębiorstwie tym od wielu lat wykorzystywane było oprogramowanie Bentley Systems. Zlecono więc firmie BUIiG GeoDeZy s.c. uzupełnienie funkcjonalności, aby można było wykonać możliwie duży zakres prac.

Sposób na LPIS

odstawowym obiektem, na którym pracuje program do realizacji zadań LPIS, jest jednostka ewidencyjna. Rozpoczęcie pracy jest ułatwione, bo wystarczy wskazać foldery z danymi, aby zostały one załadowane. Dotyczy to wszystkich rodzajów danych – wektorowych, opisowych oraz rastrowych. Współrzędne obiektów mapy są podczas wczytywania transformowane do wybranego układu (w tym przypadku 1992). Dane pochodzą z różnych źródeł, a więc po załadowaniu przeprowadzany jest proces

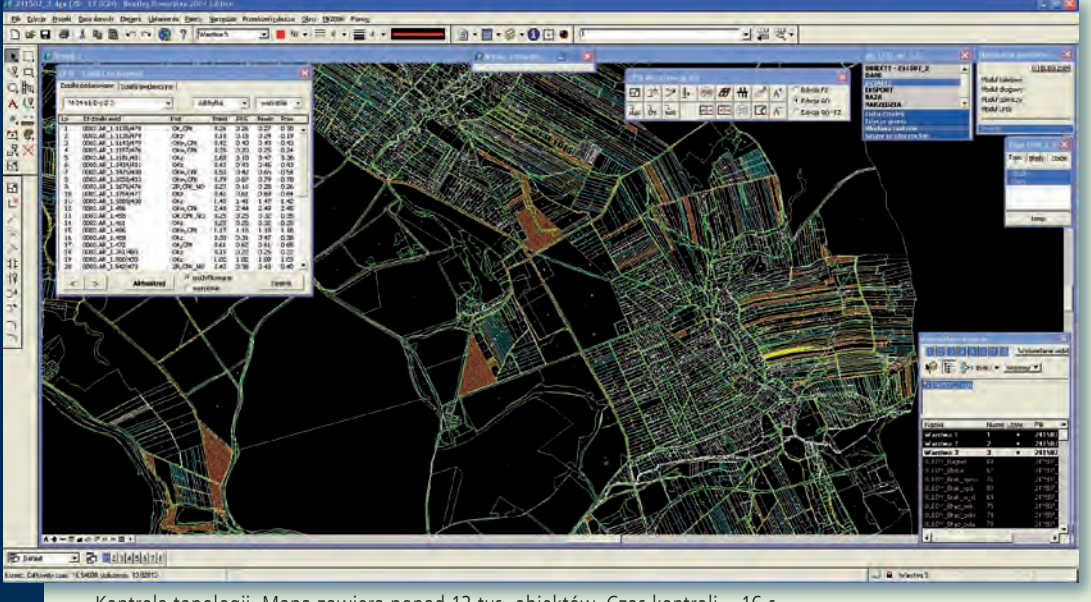

rozbicia, a następnie unifikacji składników obiektów. Ponieważ niektóre dane dostarczane są w cięciu obrębowym oraz sekcyjnym z sekcjami układu 1992 nachodzącymi na siebie, opracowano narzędzia, które automatycznie porządkują obiekty na zakładkach i stykach sekcji. Proces wczytywania danych kończy kontrola poprawności identyfikatorów działek i kontrola topologii. Najprostsze błędy topologiczne są usuwane automatycznie, natomiast te, które wymagają interwencji operatora, są umieszczane na interaktywnej liście. Wskazanie błędu na liście powoduje zaznaczenie błędnego elementu i wyświetlenie obszaru, na którym wystąpił, w osobnym oknie widokowym. Procedury kontroli topologii obsługują oczywiście wyspy topologiczne, również wielokrotnie zagnieżdżone. Na podstawie poprawnej topologicznie mapy budowane są następnie obiekty. Granice obrębów i jednostek są generowane automatycznie na podstawie zbiorów działek.

zasadniczym etapem prac<br>związanych z LPIS jest edycja obiektów, która w uprosz-

Kontrola topologii. Mapa zawiera ponad 12 tys. obiektów. Czas kontroli – 16 s czeniu polega na modyfika-

#### dokończenie ze s. 35

zualizacja (definiowanie kamer, przypisanie materiałów, współpraca z Google Earth), animacje, fotomontaże, > konfiguracja programu.

ozdział 5. obejmuje opis poleceń zawartych w paletach narzędziowych (nawigatorze po zadaniach, palecie głównej oraz niektórych dodatkowych). Rozdział 6. pokazuje zastosowanie programu na kilkunastu przykładach (m.in. definiowanie własnych komórek i linii, praca z mapami, projekty budynków 2D i 3D, współpraca z Google Earth, tworzenie filmów). Rozdział 7. zawiera podręczne zestawienia: układ menu, palety narzędziowe, skróty klawiaturowe oraz słownik podstawowych terminów.

Przedstawione w książce szczegóły dotyczą pracy w systemie Windows Vista z MicroStation XM Edition w wersji polskiej 08.09.03.68 (w nawiasach podano angielskie odpowiedniki komend wg wersji 08.09.04.51). Książkę można kupić w:

>księgarni internetowej Wydawnictw Politechniki Warszawskiej http://www.wydawnictwopw.pl,

>technicznej księgarni internetowej www.ksiegarnia-studencka.com.pl,

>księgarniach Politechniki Warszawskiej: ul. Noakowskiego 18/20 i Gmach Główny,

>księgarni technicznej – Bazar Polna, ul. Polna 13, pawilon 40-42.

Autorzy:

Tadeusz Zieliński,

Paweł Włodarek 327 stron, cena ok. 65 zł

MAGAZYN geoinformacYJNY nr 7 (182) lipiec 2010 36 **GEODETA**
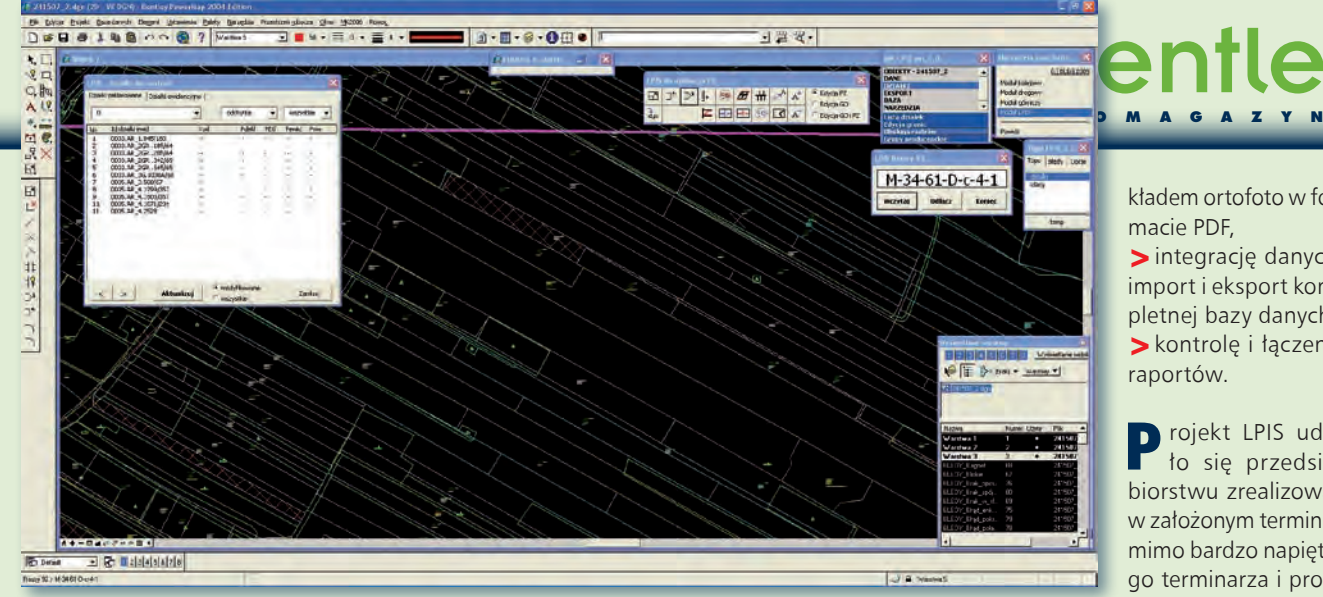

Nawigacja – wskazywanie działek wyselekcjonowanych według wybranego klucza

cji przebiegu linii granicznych zgodnie ze stanem ujawnionym na ortofotomapach. Ponieważ mapa zawiera wyłącznie obiekty, opracowano zestaw narzędzi, które ułatwiają nawigację po obiektach oraz umożliwiają ich edycję, zapewniając równocześnie zachowanie poprawności topologicznej. Do nawigacji służy interaktywna lista działek, na której wypisywane są identyfikatory i podstawowe informacje o działkach, wyselekcjonowanych według wybranego przez operatora klucza, np:

- >wszystkie działki,
- >działki wskazane/nie wskazane do sprawdzenia,
- >działki poprawne lub z odchyłką,
- >z określonym kodem uzasadnienia lub certyfikacji.

W skazanie działki na liście<br>Powoduje wpasowanie jej w główne okno widokowe programu. Aplikacja została również wyposażona w funkcję, która wyznacza godło arkusza dla wskazanego punktu, a następnie na tej podstawie podłącza odpowiedni raster ortofotomapy. Wszystkie operacje edycyjne mogą być wykonywane na działkach, użytkach albo na obu zbiorach równocześnie. Spełnienie wybranych warunków certyfikacji jest dodatkowo sygnalizowane zmianą koloru opisu.

Wprowadzanie zmian odbywa się za pomocą opracowanego zestawu narzędzi, m.in. do:

>przesuwania, dodawania i usuwania wierzchołków, >modyfikacji grup wierzchoł-

ków,

>modyfikacji położenia grup obiektów,

>dodawania i usuwania wysp topologicznych,

>dzielenia i scalania obiektów, >modyfikacji danych opisowych obiektów,

>modyfikacji opisów obiektów (np. zmiany położenia oraz rozmiaru czcionki),

>obsługi grup producenckich,

>blokowania możliwości edycji działek, które mają nadany certyfikat,

>dodawania znaczników na punktach załamania granic.

ońcowym efektem pracy programu jest zestaw

raportów, które muszą być zgodne co do formy i treści z wytycznymi zleceniodawcy. Projektując funkcje do wymiany informacji, brano również pod uwagę możliwość tworzenia końcowych raportów na podstawie raportów cząstkowych, dostarczonych przez podwykonawców.

Narzędzia do obsługi wymiany informacji umożliwiają m.in.:

> eksport granic działek w kroju obrębowym do pliku w formacie XML,

>eksport granic użytków w kroju obrębowym, sekcyjnym lub jednostkowym w formacie XML,

>tworzenie specjalistycznych raportów wymaganych w pracach LPIS-86 i LPIS-GIS,

>generowanie szkiców do wywiadu terenowego z podkładem ortofoto w formacie PDF,

>integrację danych, import i eksport kompletnej bazy danych, >kontrolę i łączenie raportów.

Projekt LPIS udało się przedsiębiorstwu zrealizować w założonym terminie, mimo bardzo napiętego terminarza i problemów, jakie stwarzały zmieniające się

wytyczne, błędy i nieścisłości w danych czy wielkość przetwarzanych zbiorów. Prace projektowe zakończono w grudniu 2009 roku, tworzenie programu w lutym 2010, a gotowy program został zainstalowany na początku marca 2010 roku. Ze względu na skalę projektu przedsiębiorstwo realizujące LPIS zostało objęte przez BUIiG GeoDeZy s.c. specjalną opieką serwisową, w ramach której zapewniono ciągłe wsparcie techniczne i szkolenia oraz opieką gwarancyjną obejmującą również modyfikacje dopasowujące program do kolejnych zmian wytycznych.

> Jacek Derwisz, Mariusz Zygmunt, Paweł Gryboś BUIiG GeoDeZy s.c.

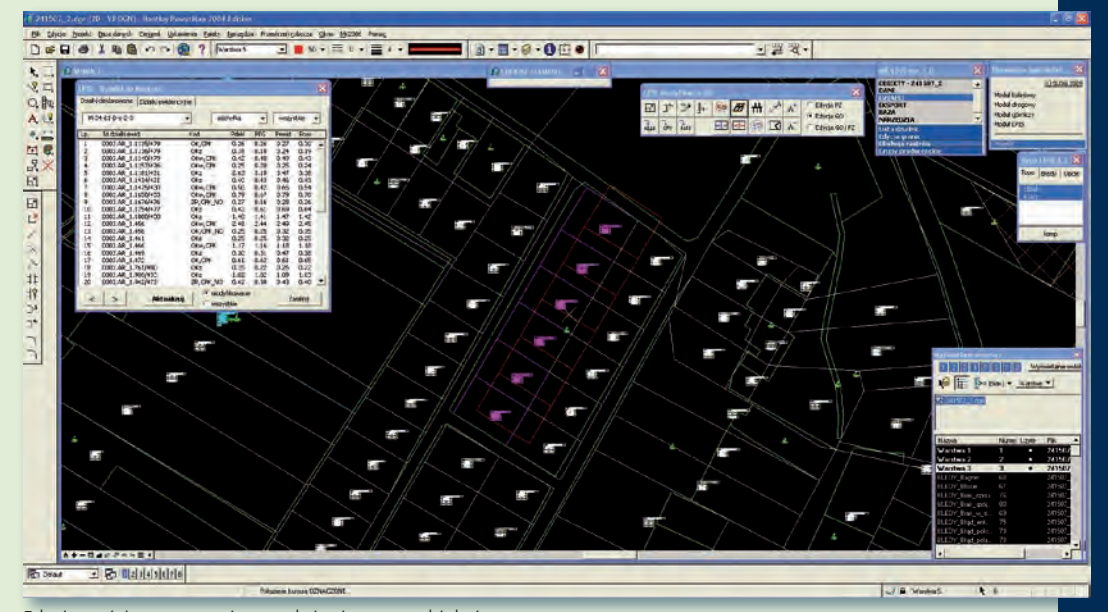

Edycja treści mapy – zmiana położenia grupy obiektów

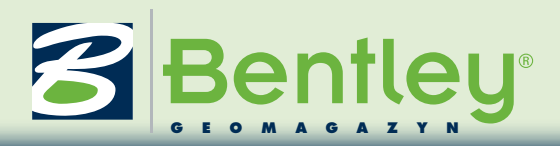

**Be Together: The Be Communities** Move up to an information modeling level of practice

### Konferencja użytkowników rozwiązań Bentley: Be Together

Dlaczego było warto?

Jak zapowiadaliśmy w majowym dodatku, w dniach 17-20 maja 2010 roku na północno-wschodnim wybrzeżu USA, w Filadelfii w stanie Pensylwania, odbyła się konferencja użytkowników oprogramowania Bentley. Spotkanie miało miej-<br>s północno-wschodnim wybrzeżu USA, w Filadelfii w stanie Pensylwania, odbyła się konferencja użytkowników oprogramowania Bentley. Spotkanie miało miejrym uchwalono deklarację niepodległości Stanów Zjednoczonych, jak i budynek, który ma 10. co do wielkości rozpiętość przykrycia hali na świecie, stwarzały niepowtarzalną atmosferę do poznawania najnowszych rozwiązań i technologii Bentley Systems.

Ponad 1000 uczestników miało do wyboru 9 branżowo podzielonych podkonferencji, ponad 400 godzin sesji i warsztatów prowadzonych przez profesjonalistów Bentley Systems. Trudno było zatem nie poddać się tej atmosferze. Główne możliwości, jakie stwarzała konferencja, to:

>nauka oprogramowania Bentley,

>przyswojenie wskazówek i technik zwiększających efektywność wykorzystania produktów Bentley,

>testowanie najnowszych technologii Bentley oraz poznanie, w jaki sposób pomagają one w realizacji projektów,

>nawiązanie kontaktów ze specjalistami prezentującymi najnowsze rozwiązania oraz innymi uczestnikami konferencji,

>spotkanie się z ekspertami Bentley z różnych dziedzin i od różnych produktów.

Nowością tegorocz-nej konferencji była interaktywna strefa Be Communities LIVE, w której przez cały czas trwania imprezy można było rozmawiać ze specjalistami, testować najnowszy sprzęt i oprogramowanie zarówno Bentley Systems, jak i firm współpracujących. Były tam między innymi stacje robocze z monitorami dotykowymi i kompatybilnym oprogramowaniem Bentley, trójwymiarowe kolorowe drukarki oraz urządzenia do skaningu laserowego.

Nie można było również pominąć okazji do spotkań i dyskusji z ludźmi, od których wszystko, co związane z firmą, się zaczęło! Bracia Bentley: Keith, Barry i Ray, uczestniczyli w otwartej sesji dyskusyjnej. W tej inspirującej atmosferze był również czas na rywalizację. Pierwszego dnia można było wziąć udział w konkurencji, która polegała na zaprojektowaniu w ciągu 1,5 godziny przez trzyosobowe zespoły wsparte przez specjalistę Bentley Systems wybranego budynku w Filadelfii przy użyciu MicroStation V8i. Rywalizacja dostarczyła wiele emocji, znalazły one wyraz w trójwymiarowych wydrukach przygotowanych projektów. Kolejne wieczory można było spędzić na koncercie zespołu rockowego Voodoo DeVille, którego gitarzystą basowym jest Ray Bentley, wiceszef Bentley Systems, lub na meczu drużyny baseballowej Phillies.

Conference

.<br>May 17 to 20 2010 Philadelphia, PA, USA

Cztery dni konferencji wy-<br>dały się tylko chwilą. Zainwestowany czas i pieniądze są nieadekwatne do korzyści, jakie

ze sobą niesie udział użytkowników oprogramowania firmy Bentley w konferencji Be Together. Słowa jednego z uczestników konferencji: "Jeżeli nie wróciłeś z tej konferencji podekscytowany, to znaczy, że nie uważałeś" niech będą zachętą na przyszłość. Tych, którzy chcą poczuć atmosferę tego wydarzenia, zachęcam do obejrzenia otwierającej konferencję prezentacji Grega Bentleya, szefa Bentley Systems (www.bentley. com/BeConference).

A tak oceniają nas uczestnicy konferencji: "BE Together to jedno z takich miejsc, gdzie setki projektantów i menedżerów mogą przez kilka dni obserwować i dyskutować na temat inżynierskich dokonań innych, czerpiąc jednocześnie natchnienie do bardziej wydajnej pracy we własnej firmie. To również okazja do spotkań i rozmów twarzą w twarz z tymi pracownikami Bentleya, któ-

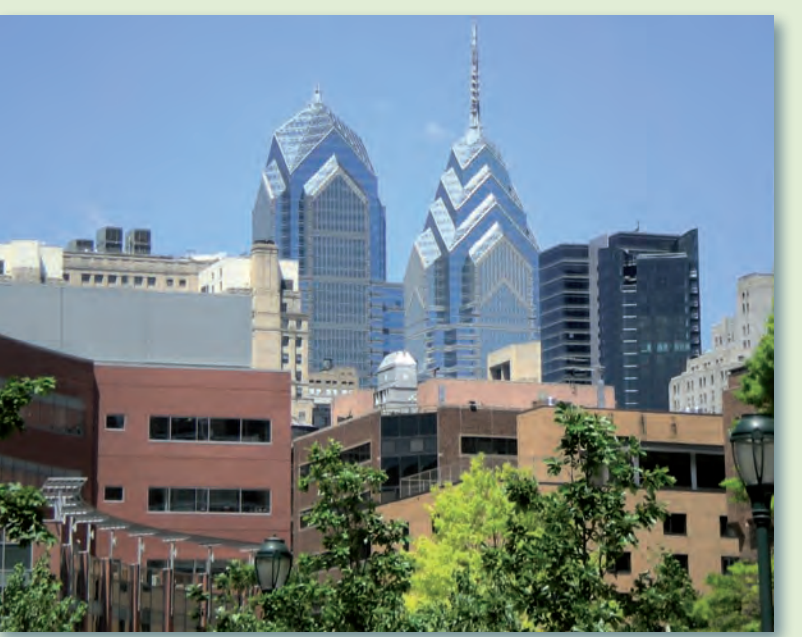

rzy wyznaczają kierunki rozwoju oprogramowania, czy programistami, którzy piszą oprogramowanie dla nas, tymi, z którymi niejednokrotnie korespondujemy na grupach dyskusyjnych Bentleya czy podczas sesji wsparcia technicznego. Firma Arup ceni sobie takie spotkania i dostrzega ogromny potencjał i wiedzę, które my zdobywamy, a którą inni bezinteresownie się dzielą podczas takiego spotkania. Piotr Janicki (Arup)".

Robert Marcinkowski Bentley Systems Polska

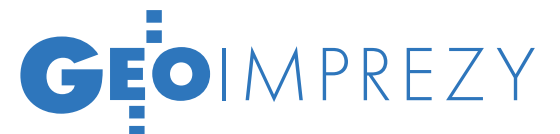

# XVI edycja konferencji "GIS w praktyce", Warszawa, 9 czerwca INFORM

7 czerwca 2010 r. weszła w życie ustawa *o infrastrukturze infor- macji przestrzennej* odnosząca przepisy dyrektywy INSPIRE do jąc 9 czerwca konferencję nt. wdrażania nowej ustawy oraz zasad wykorzystania informacji sektora publicznego, znakomicie wpaso- wało się w aktualną problematykę.

### Paweł Sudra

szystko, co dzieje się w Polsce z informacją przestrzenną zbieraną przez sektor publiczny, podlega regulacjom prawa krajowego, a ponadto – odkąd jesteśmy członkiem Unii Europejskiej – wspólnotowego. Do regulacji unijnych należy dyrektywa INSPIRE, ale także tzw. dyrektywa PSI (*public sector information*) dotycząca dostępu do informacji sektora publicznego. Prawodawstwo krajowe to *Prawo geodezyjne i kartograficzne*, wiele regulacji branżowych oraz nowa ustawa *o infrastrukturze informacji przestrzennej* (IIP). Ta ostatnia jest podstawowym instrumentem transpozycji dyrektywy INSPI-RE w Polsce, ale obowiązują nas również (i ukazują się także w języku polskim) zatwierdzone przez Komisję Europejską przepisy wykonawcze INSPIRE. Podczas 16. edycji warszawskiej konferencji "GIS w praktyce" uczestnicy wysłuchali cyklu wykładów dotyczących różnych aspektów budowy IIP w Polsce, ze szczególnym odniesieniem do uwarunkowań prawnych.

### lINSPIRE i nowe prawo

Czym jest ta unijna dyrektywa, w jaki sposób funkcjonują jej przepisy wykonawcze i jakie są implikacje INSPI-RE dla Polski – przypominał prof. Jerzy Gaździcki (PTIP), przewodniczący Rady ds. Implementacji INSPIRE. Omówił także najważniejsze zapisy ustawy *o infrastrukturze informacji przestrzennej*, która wprowadza m.in. pojęcie interoperacyjności zbiorów danych i usług, nakazuje tworzenie metadanych oraz usług danych przestrzennych. Dostęp do usług wyszukiwania i przeglądania określony jest jako powszechny i nieodpłatny, natomiast za pobieranie, przekształcanie danych i wywoływanie innych usług mogą być pobierane opłaty. Nie dotyczy to udostępniania danych i usług pomiędzy organami administracji w celu realizacji zadań publicznych – w takim przypadku muszą być one nieodpłatne. Koordynacją budowy infrastruktury ma się zajmować minister właściwy ds. administracji publicznej (minister spraw wewnętrznych i administracji) przy pomocy głównego geodety kraju. W praktyce odpowiedzialność spada więc na GUGiK.

Implementacja zapisów ustawy o IIP jest ważna, ale trzeba jeszcze do niej opracować przepisy wykonawcze. Równocześnie na szczeblu Wspólnoty Europejskiej trwa tworzenie wspomnianych już przepisów wykonawczych INSPIRE, których opracowanie rozpisano do 2012 roku.

#### $\bullet$  MONITORING IIP

Monitoring i sprawozdawczość budowy infrastruktury dla Komisji Europejskiej to kolejna istotna sprawa. Podczas konferencji tym tematem zajęła się dr hab. Elżbieta Bielecka (IGiK, WAT). Monitoring obejmuje metadane, zbiory danych przestrzennych oraz usługi sieciowe. GUGiK nadzoruje, czy europejskie kryteria są u nas spełnione – tworzy zestawienia wskaźników na podstawie informacji nadsyłanych z poszczególnych resortów wdrażających IIP w Polsce. Sprawozdanie do Komisji Europejskiej przekazywane będzie corocznie, w terminie do 15 maja. Pierwsze, przekazane 15 maja 2010 r. za okres niespełna 7 miesięcy (9 czerwca – 31 grudnia 2009 r.) zawierało wykaz istniejących w Polsce zbiorów danych przestrzennych dla tematów z wszystkich trzech załączników do dyrektywy INSPIRE. Ze sprawozdania wynika, że większość zbiorów pokrywa obszar całego kraju, wyjątkiem są LPIS, BDOT i mapy glebowo-rolne. Większość zasobów danych opisano metadanymi, w tym niektóre (Mapę Podziału Hydrograficznego Polski i zbiory geologiczne) – zgodnymi z profilem INSPIRE. Dla wielu zbiorów dostępna jest usługa przeglądania, dla kilku – usługi wyszukiwania i pobierania, dla nielicznych – usługa przekształcania.

### lDostęp do informacji

Do problemów legislacyjnych związanych z ponownym wykorzystaniem informacji sektora publicznego – w kontekście informacji przestrzennej, ale też szerszym – odniosła się prof. Grażyna Szpor, kierownik Katedry Prawa Informatycznego UKSW. Kwestie te reguluje dyrektywa w sprawie ponownego wykorzystania informacji sektora publicznego (PSI) przyjęta przez Unię Europejską w 2003 r. Brak wdrożenia jej zapisów przez Polskę (termin minął w 2005 r.) skutkował wszczęciem przez Komisję Europejską postępowań przeciwko naszemu krajowi. We wrześniu 2009 r. przygotowano wprawdzie założenia odrębnej regulacji (ustawy o PSI), jednak w obawie o potencjalne kolizje z innymi aktami prawnymi, w tym dyrektywą IN-SPIRE, prac nie kontynuowano. Dopiero w czerwcu 2010 r. powstały założenia i projekt nowelizacji ustawy *o dostępie do informacji publicznej*, która ma zapewnić zgodność polskiego prawa z wymogami dyrektywy PSI.

Wypowiedzi prawników było więcej. Mateusz Badowski (UKSW oraz Uniwersytet w Osnabrück) mówił o polskiej ustawie ustanawiającej IIP na tle niemieckich doświadczeń (gdzie mamy do czynienia z odrębnym prawodawstwem dla 17 krajów związkowych). Zastanawiał się, czy geoinformacja jest informacją publiczną, szczególnie gdy dane w ramach infrastruktury udostępniane są przez podmioty niepubliczne, i jak ma się informacja przestrzenna do informacji o środowisku. Aby uzyskać dostęp do tej drugiej trzeba zwykle złożyć odpowiedni wniosek, ponadto nie musi być ona w formie elektronicznej. Poruszył także kwestię odpłatności za usługi udostępniane w internecie – obsługę systemu musi zagwarantować odpowiedni urząd. Jeżeli służące temu celowi rozwiązania technologiczne nie funkcjonują, dane należy udostępnić bez opłat.  $\blacksquare$ 

> MAGAZYN geoinformacYJNY nr 7 (182) lipiec 2010 **GEODETA 39**

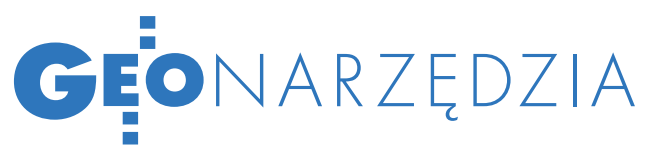

Technologie projektowania GIS i możliwości narzędzi projektowych

# DROGA SYSTEMU

Technologie oraz zintegrowane środowiska programowe ułatwiają tworzenie systemów informatycznych, które mogą mieć formę rozbudowaną (jak wielofunkcyjny system geodezyjny) bądź też wykonywać konkretne czynności (np. wymianę danych przestrzennych między dwoma systemami).

Beata Żero

ystem informatyczny tworzą powiązane ze sobą elementy, takie jak dane, zasoby techniczne i ludzkie. Ta definicja jest rozbudowywana w zależności od potrzeb konkretnej jednostki oraz realizowanych przez nią zadań. Mówimy wówczas o systemach dedykowanych, czego przykładem może być system informacji geograficznej (GIS). Zadaniem GIS jest pozyskiwanie, przetwarzanie i udostępnianie danych zawierających informacje przestrzenne oraz towarzyszące im informacje opisowe o obiektach wyróżnionych w części przestrzeni objętej działaniem systemu [Gaździcki, 1990].

### $\bullet$ TECHNOLOGIA budowy systemu

Struktura wszystkich systemów informatycznych jest jednakowa. Konstrukcja odnosi się do pewnych podstawowych celów i funkcji oraz zależy od tego, czy system będzie wystarczająco praktyczny, czy zaspokoi potrzeby użytkowników. Jeśli nie, to albo zostaje on ulepszony, albo wymieniony na inny, bardziej odpowiedni do planowanych zadań.

Zazwyczaj projektowany system jest złożony z wielu części, które mogą być samodzielnie działającymi aplikacjami. Mimo że działają one osobno, są powiązane z podstawowym modułem systemu, a często nawet – od niego zależne. Współpracują między sobą na podstawie pewnych ustalonych reguł i procedur.

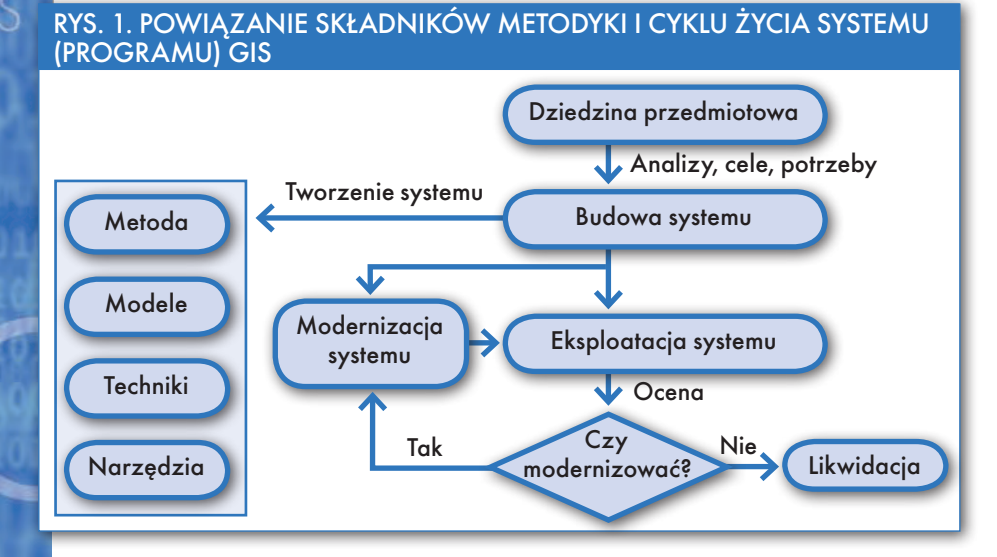

Ogólnie można stwierdzić, że częściej modernizowane są wybrane fragmenty systemu niż jego podstawowy moduł. Udoskonalanie systemu polega również na tworzeniu nowych aplikacji spełniających określone czynności, zdefiniowane przez potrzeby wynikłe w trakcie pracy. Przykładem jest oprogramowanie firmy Geobid, gdzie podstawą jest Ewmapa, aplikacją zaś – Sesut. Rozbudowanie funkcjonalności wiąże się z utworzeniem dodatkowego programu wspomagającego działania, np. eksport danych przestrzennych do formatu GML.

### **.** ETAPY BUDOWY SYSTEMU

Podstawową czynnością jest wybranie modelu, według którego będzie budowany system. Prace wykonywane w poszczególnych etapach zależą od konkretnego projektu, dla którego tworzony jest system. Przed przystąpieniem do realizacji zadania geodezyjnego należy przeprowadzić analizę zakresu planowanego programu. Mając zdefiniowane założenia, w kolejnym kroku należy dobrać technologię informatyczną budowy programu. Jak wiadomo, dzielą się one na obiektowe i strukturalne. To właśnie wybór technologii określa, jakie narzędzia i w jaki sposób będą użyte podczas realizacji projektu. Opis tych wielu metod, narzędzi i prac wykonywanych podczas realizacji poszczególnych etapów tworzenia syste-

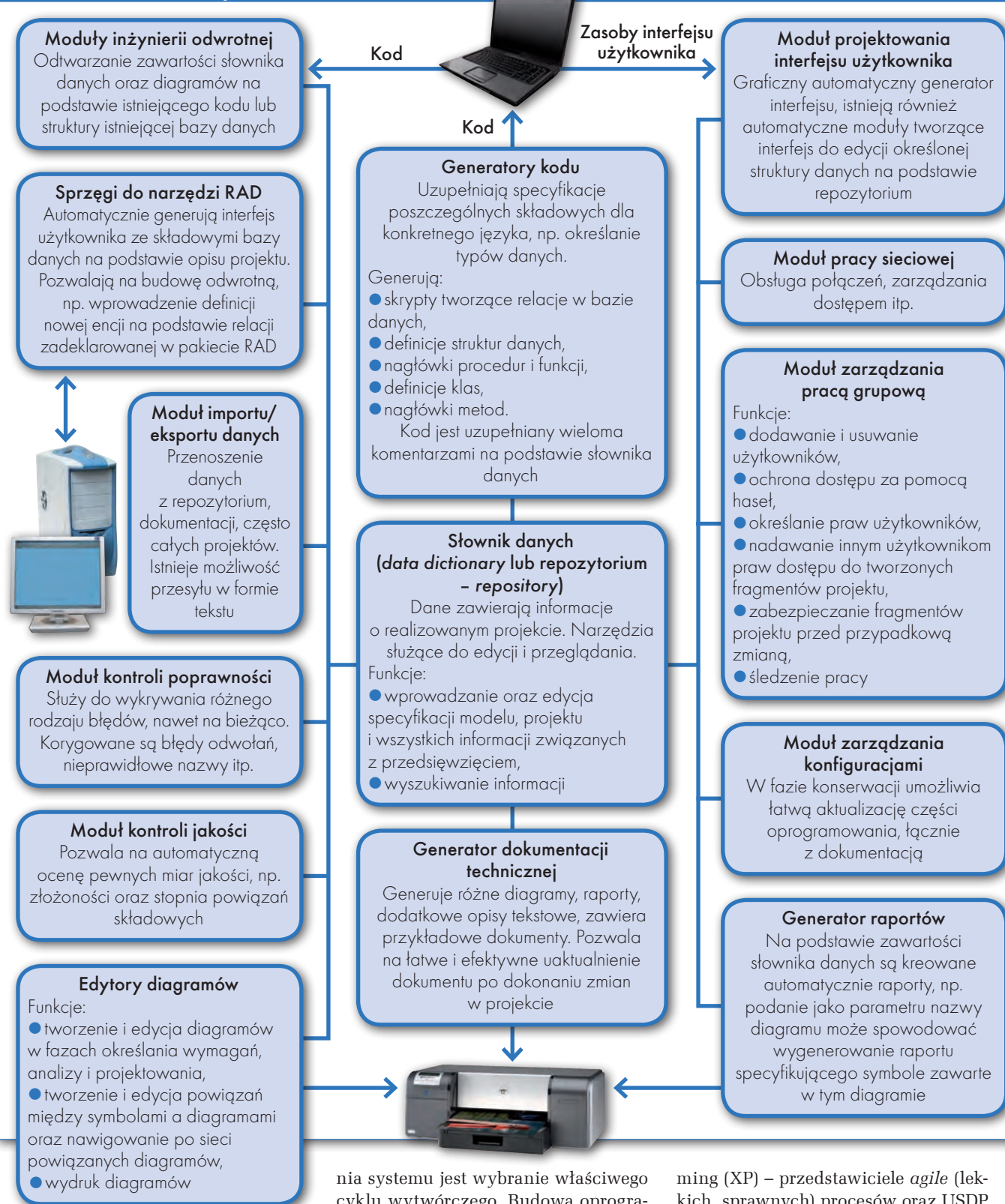

mu można znaleźć w literaturze z zakresu inżynierii programowania. Niełatwe jest wybranie optymalnej ścieżki budowy programu, aby prace przebiegały płynnie. Etapy prac w znacznym stopniu ulegają uproszczeniu, jeśli projektant jest jednocześnie programistą, ale możliwe jest to jedynie przy niewielkich projektach.

Rys. 2. Funkcje narzędzi zintegrowanych

Dobór technologii jest dość trudnym zadaniem, jednak podstawą projektowacyklu wytwórczego. Budowa oprogramowania według podejścia strukturalnego może być oparta na kilku modelach często spotykanych w literaturze (np. kaskadowym, spiralnym), które nie wykluczają się wzajemnie. Opracowano również wiele metodyk, w których stosuje się podejście obiektowe. Opisują one możliwe realizacje procesu tworzenia systemu, np.: MDA (*Model Driven Architecture*), FDD (*Future Driven Development*), SCRUM i eXtreme program-

kich, sprawnych) procesów oraz USDP (*Unified Software Development Process*) czy wariant komercyjny USDP o nazwie RUP (*Rational Unified Process*) z lat 90. proponowany przez Rational IBM [Rekuć, 2008].

Różnice w ujmowaniu zagadnienia cyklu wytwórczego wynikają z odmiennego podejścia do problemu oraz odmiennej realizacji poszczególnych etapów projektowych. Zawsze ważne w procesie wytwórczym jest wybranie właściwej ścieżki

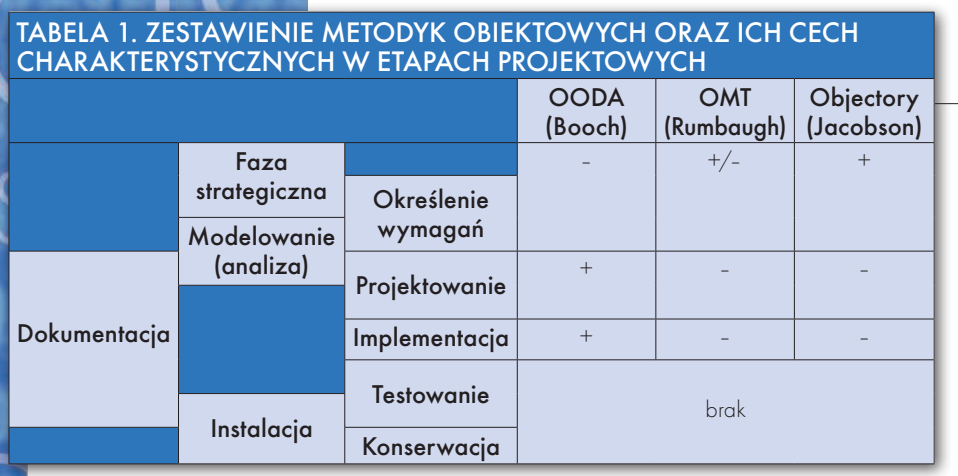

spośród wielu zróżnicowanych technologii. Z reguły rodzaj cyklu wytwórczego wybiera twórca w zależności od tego, jakie wykonuje zadanie. Najkorzystniej jest na podstawie znanych ścieżek technologicznych opracować własną, ale dostosowaną do konkretnego, realizowanego zagadnienia.

Oprogramowanie GIS jest opracowywane z wykorzystaniem różnych środowisk implementacji, takich jak: język programowania (zbiór zasad składni, instrukcji, dzięki którym powstaje kod źródłowy programu) oraz system baz danych (są to rozwinięte metody i narzędzia organizacji, przechowywania oraz obróbki zbiorów danych). Należy rozstrzygnąć, jakie zastosować rozwiązania, mając na uwadze wymogi projektu architektury. Osiągnięcie celu, czyli wytworzenie oprogramowania, jest realizowane w sposób zależny od podejścia indywidualnego, czyli od właściwego doboru technologii tworzenia systemu. Podsumowując, w stworzeniu oprogramowania geodezyjnego ważnym aspektem jest cykl wytwórczy, który składa się z kilku etapów. Umożliwiają one pełne zaprojektowanie, a następnie użytkowanie programu. Każdy z tych etapów korzysta z własnej grupy metod, technik i narzędzi.

Ponadto systemy geodezyjne są systemami dedykowanymi, pracującymi w określonych środowiskach. Ważne jest zatem przestrzeganie zgodności z dokumentami funkcjonującymi w geodezji, takimi jak:

**1. Normy ISO** – na mocy prawa (zgodne z IEEE, wywodzą się z norm DIN).

**2. Standardy**, które zapewniają interoperacyjność (kompatybilność):

 $\bullet$  IEEE (Institute of Electrical and Electronics Engineers – ogólnoświatowa organizacja wydająca kilkaset zaleceń rocznie);

● specyfikacje OpenGIS (OGC – Open Geospatial Consortium – utworzona w 1994 r. organizacja, której celem jest doprowadzenie do zintegrowania danych i funkcji w systemach informatycznych różnych producentów);

 $\bullet$  OMG (Object Management Group: UML/XML);

lW3C (World Wide Web Consortium). **3. Dyrektywa INSPIRE** (Infrastructure for Spatial Information in Europe).

**4. Rozporządzenia, instrukcje, wytyczne techniczne**, np. G-7, G-5.

### **• PRZEGLĄD TECHNOLOGII,** NARZEDZI

W każdym z etapów projektowych stosuje się różne grupy narzędzi i techniki. Narzędzia te można podzielić na: systemy operacyjne (np. MS Windows, Linux, SUN), systemy bazodanowe (np. Oracle, MySQL), metodyki i narzędzia projektowania, języki programowania oraz zintegrowane środowiska programowe. Narzędzia CASE (*computer assisted/aided software/system engineering*) to komputerowo wspomagana inżynieria oprogramowania/systemów. Ze względu na zakres zastosowania stosuje się klasyfikację pakietów typu CASE na:

**1. Pakiety narzędziowe** (*Toolkits*) – do rozwiązywania problemów metod programowania, często w postaci dokumentów, analiz, wykresów, testów.

**2. Pakiety zintegrowane** (*Workbenches*) – do projektowania kompleksowego: narzędzia specyfikacji i interpretacji opisu systemu, generatory struktur baz danych, generatory programów wykonywalnych, programy dokonujące modyfikacji wersji systemu. Przykładowe funkcje narzędzi zintegrowanych ujmuje rys. 2 opracowany na podstawie ogólnego schematu narzędzi CASE [wg Jaszkiewicza, 1997].

Całkowity proces wytwarzania programu składa się z kilku etapów [Gratkowski, 2004; Jaszkiewicz,1997; Pirjanowicz, 2001; Szyjewski, 2005], z których każdy jest skutkiem poprzedniego – począwszy od opracowania koncepcji, a skończywszy na udoskonalaniu programu. Odpowiedni układ tych faz prowadzi do określonej kolejności działań zmierzających do utworzenia programu.

### **• PRZEGLAD METODYK**

Pierwszym krokiem jest wybranie metody opracowania projektu. Ze względu na sposób strukturalizacji programu wyróżnić można dwie grupy metodyk, tj. strukturalne i obiektowe. Metodyka jest z kolei powiązana z notacją, która służy do dokumentowania poszczególnych etapów projektowych oraz jest niezbędnym środkiem komunikacji w grupie realizującej projekt [Olszak, Sroka, 2003]. Według Wesołowskiego [1999] metodyka jest zbiorem zasad i sposobów działania zmierzających do rozwiązania określonych problemów i osiągnięcia wyznaczonych celów.

**1. Metodyki strukturalne** łączą statyczny opis danych i procesów. Analiza strukturalna rozpoczyna się od budowy dwóch różnych modeli systemu: modelu danych oraz modelu funkcji. Te dwa modele są integrowane. Wynikiem jest model przepływu danych. Wśród metodyk strukturalnych najbardziej znane są: metodyka Yourdona (DeMarco i Ward/Mellor), J. Martina, SSADM (*Structured Systems Analysis and Design Method*), SADT (*Structured Analysis and Design Technique*).

**2. Metodyki obiektowe** są oparte na wyróżnianiu obiektów łącznie z operacjami. Podstawowym składnikiem jest diagram klas, który oprócz klas zawiera specyfikacje atrybutów i procedur, związki generalizacji, związki asocjacji i agregacji, liczności tych związków, różnorodne ograniczenia oraz inne oznaczenia. Jego uzupełnieniem są diagramy dynamiczne uwzględniające stany i przejścia pomiędzy nimi, diagramy interakcji ustalające zależności pomiędzy wywołaniami procedur, diagramy funkcjonalne (będące zwykle pewnym rodzajem diagramów przepływu danych). Metodyki obiektowe to: OMT (Rumbaugh, *Object Modeling Technique*), OODA (Booch, *Object-Oriented Analysis and Development*), OOSE (Jacobson, *Object-Oriented Software Engineering*). Połączenie tych trzech metodyk dało podstawy notacji UML (metodyka *Rational*).

Zestawienie metodyk i ich podejścia do poszczególnych faz zawiera tabela 1, gdzie "+" oznacza dobre podejście, nato $m$ iast "-" niewystarczające.

### **•** środowiska narzedziowe wspomagające etap modelowania (analizy)

Dobry projekt można uzyskać tylko wtedy, gdy metodyki, notacje i narzędzia będą wspomagały pracę projektantów. Same narzędzia nie narzucają metodyki,

# GEONARZĘDZIA

określają one tylko notację. Zachowanie przyjętych standardów (np. w zakresie notacji, sprawdzenie poprawności i wzajemnej spójności modelu, przejrzystości, logicznego układu i spójności dokumentacji) to czynniki sukcesu fazy analizy.

Narzędzia do modelowania projektu można podzielić na programy do tworzenia diagramów oraz narzędzia CA-SE. Pierwsze z nich służą przede wszystkim do rysowania modeli. Ich zaletą jest prostota obsługi i niska cena, w związku z czym programy te nadają się do masowego użytku i szybkiego tworzenia modeli. Ogólnie narzędzia te mogą być wystarczające, jeżeli podstawowe znaczenie w trakcie prac ma graficzna reprezentacja procesów i ich dokumentacja. Wady omawianych programów ujawniają się natomiast przy próbach integracji modeli oraz integracji z innymi narzędziami. Zintegrowane środowiska służą zaś do definiowania założeń systemu informatycznego, na podstawie których generowana jest następnie struktura kodu źródłowego.

Duża liczba dostępnych narzędzi powoduje, iż wybranie odpowiedniego do tworzonego projektu wymaga od użytkownika szczegółowej analizy. Narzędzia te można podzielić ze względu na ich sposób licencjonowania. Przykładowe **open source** to: Ameos, AndroMDA, Argo-UML, BOUML, EclipseUML, ESS-Model, Fujaba, JGraph, Oracle JDeveloper, Umbrello UML Modeller, UMLGraph.

Natomiast do **komercyjnych** należą m.in.: Artiso Visual Case, CASE Studio, Code Logic, Component Architect, Database Architect, DTM Data Modeler, Enterprise Architect, Estimator/manager,

FlowChart.NET, GoDiagram, Ideogramic UML, IntelliUML Teresa, iUML, J2U, MagicDraw, MDE for UM, MetaEdit+, MIA-Generation, ModelMaker, Object Domain, Objecteering, ObjectiF, Plastic, Poseidon, PowerDesigner, Prosa UML Modeler, Real-time Modeler, RFFlow Flowchart, Rose Developer, Simply Objects Modeler, Soft-Modeler, Together for Visual Studio.NET i Together Designer (Architect), UML Diagrammer, UML Studio, UML2COM, Visio Professional, Visual Studio.NET, Visual UML, Wilde Architecture Implementation, Win A&D, WithClass, UModel.

W tabeli 2 zostały przedstawione niektóre programy z drugiej grupy (wyboru dokonano według kryterium ich funkcjonalności). W związku z dużą liczbą zastosowanych w niej skrótów w następnym rozdziale zdefiniowano zagadnienia wymagające wyjaśnienia.

### **· JĘZYKI ETAPU IMPLEMENTACJI**

**Język programowania** to zbiór zasad składni i instrukcji, dzięki którym powstaje kod źródłowy programu. Procesor jest w stanie wykonywać program w kodzie maszynowym. Jednakże tworzenie programów w tym języku jest praktycznie niemożliwe. Dlatego programista używa języka zrozumiałego dla człowieka, a wyrażenia w tym języku są następnie kompilowane bądź interpretowane do postaci maszynowej.

**Wzorce GoF** (*Gang of Four*) – ich charakterystyczną cechą jest, że dotyczą konstrukcji programistycznych używanych do poprawy jakości tworzonego kodu. Wzorce te dotyczą współpracy obiektów w obrębie jednego systemu. Są podstawą

piramidy, na której opiera się praca i rozwój programisty (http://jdn.pl).

Istnieje wiele rodzajów języków programowania. Można je podzielić na strukturalne i obiektowe. Odmiennym kryterium podziału jest zastosowanie języków (innych używa się do tworzenia programów multimedialnych, a innych do obliczeń numerycznych czy aplikacji sieciowych).

Obecnie programiści używają tzw. języków wysokiego poziomu trzeciej generacji. Są one bliższe składni języka naturalnego i nie są zależne od konkretnego procesora, przynajmniej na etapie samego programowania. Językami **strukturalnymi** wysokiego poziomu są na przykład:

l **FORTRAN** – skrót od *FORmulae TRANslator*, co oznacza: tłumacz wzorów. Język ten powstał w latach 50. w firmie IBM. Obecnie używane są rozbudowane i zestandaryzowane wersje tego języka.

l**Język C** – powstał do przeprogramowania UNIX-a, ale szybko zyskał popularność jako uniwersalny język programowania. Jego cechami są zwięzłość i elastyczność, przy jednoczesnym przerzucaniu dużej odpowiedzialności na programistę (nie ma np. wbudowanej kontroli indeksowania tablic).

l**PASCAL** – stworzony przez Niklausa Wirtha w 1971 r. Jeden z pierwszych języków strukturalnych, ma obecnie niewielkie zastosowanie w praktyce, ale jest wykorzystywany do nauki programowania.

Drugą grupę języków trzeciej generacji stanowią języki **obiektowe**:

l**C++** – rozszerzenie języka C, znane początkowo pod nazwą "C with Classes". Stworzył go już w 1983 r. Bjarne Stroustrup

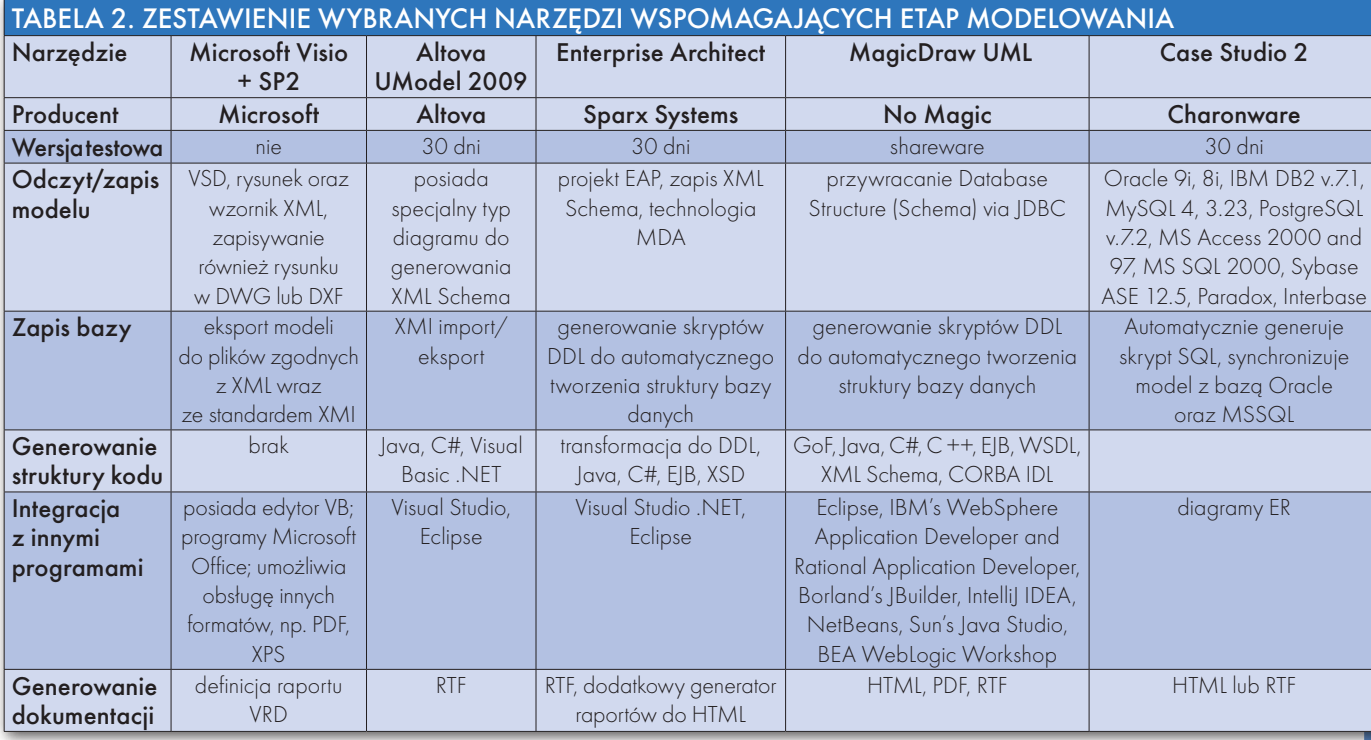

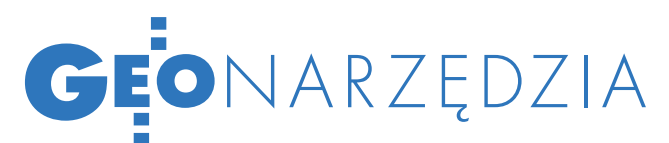

z Bell Laboratories, aby umożliwić programowanie zorientowane obiektowo.

l**Standard ANSI C++** – zatwierdzony w roku 1994 język hybrydowy, pochodna języka C. Łączy własności C niskiego poziomu, takie jak arytmetyka wskaźników, z konstrukcjami wysokiego poziomu, takimi jak: klasy, podklasy, hermetyzacja, funkcje wirtualne. Zastosowania na skalę przemysłową. Krytykowany z powodu wolnego tworzenia aplikacji, zawodności, słabej przenaszalności, dużego ryzyka wadliwego działania programów.

l**R++** – rozszerzenie języka C++ o nową konstrukcję – *rule* (stąd R w nazwie). *Rule* oznacza warunek i działanie wykonywane w przypadku, gdy ten warunek jest spełniony. Obecnie R++ jest zaimplementowany jako preprocesor.

l**Java** – język autorstwa J. Goslinga (firma Sun Microsystems), używany do oprogramowywania specjalizowanych mikroprocesorów, wzbogacania prezentacji danych zawartych w dokumentach HTML oraz do opracowywania samodzielnych aplikacji wielowątkowych i rozproszonych. Jego istotną własnością jest to, że programy kompiluje się nie do poziomu kodu maszynowego, ale do poziomu znakowego języka pośredniego, czyli tzw. apletów (*applets*), które są następnie interpretowane. Daje to efekt dużej przenaszalności programów oraz zwiększenia bezpieczeństwa (*security*), co jest szczególnie istotne w środowiskach rozproszonych, takich jak np. internet. Na języku Java oparty jest język J++ firmy Microsoft.

l**Visual Basic** – opracowany przez Microsoft, oparty na Basicu język programowania, a także graficzne środowisko programistyczne (jedno z najwcześniej udostępnionych – ok. 1990 r.). W językach typu *visual* programowanie w znacznym stopniu polega na umiejętnym operowaniu gotowymi elementami (obiektami), takimi jak przyciski i pola dialogowe, a następnie przypisywaniu tym obiektom pożądanego przez programistę wyglądu i sposobu zachowania się, czyli reakcji na dokonywane na tych obiektach operacje. W żargonie mówi się o reakcji obiektu na zdarzenie. Zdarzeniem jest np. kliknięcie myszą, a reakcją obiektu (np. okna) może być jego zamknięcie albo zminimalizowanie do ikony.

l**C Sharp** – język stworzony przez firmę Microsoft dla platformy .NET (architektem jest duński programista Anders Hejlsberg). Bardzo podobny do języka Java (wg źródeł: 70% Java, 10% C++, 5% Visual Basic, 15% nowych cech).

l**Object Pascal/Delphi**. Turbo Pascal – jedna z popularniejszych implementacji kompilatorów języka Pascal. Wersja 1.0 środowiska Turbo Pascal została wprowadzona na rynek w 1983 roku. Wersja 4.0 ukazała się w 1987 r. i wprowadziła pojęcie modułu i kompilacji warunkowej. W roku 1988 pojawiła się wersja 5.0 (wśród nowości znalazły się typy proceduralne i funkcyjne oraz możliwość debugowania kodu źródłowego). Wersja 5.5 wprowadziła nowy, rewolucyjny w odniesieniu do języka Pascal obiektowy typ danych. Ostatnia wersja oznaczona została numerem 7.0, a jej następcą stał się w 1995 r. Borland Delphi 1.0 wraz z językiem Object Pascal.

l**Inne języki** – Smalltalk, Python, Ada, Eiffel, OO-COBOL, Beta, CLOS, Modula-3, Objective-C, Trellis\Owl, Agora, Self, Sather, Actor, Sina, Dylan, DSM, Hetta, LENS.

### **• NARZĘDZIA WSPOMAGAJĄCE** etap implementacji

Zintegrowane środowiska projektowe typu IDE (*Intergrated Development Environment*) uwzględniają większość potrzeb i postulatów programistów. Korzystanie ze standardowych, prostych narzędzi, np. notatnika, sprawia, że zamiast koncentrować się na rozwijaniu tego, co jest istotą w trakcie tworzenia oprogramowania, skupiamy się na tym, czy na pewno użyliśmy np. średnika czy wielkiej litery. Wiele środowisk projektowych IDE nie tylko identyfikuje potencjalne błędy i o nich informuje, ale również sugeruje sposób ich poprawienia. Automatyzuje tworzenie większości podstawowych zadań w poszczególnych etapach projektowania. W tabeli 3 przedstawiono zestawienie wybranych środowisk programowych (podziału dokonano według języka programowania oraz firm i najczęściej stosowanych, dostępnych pakietów).

### **• GEODEZJA Z INFORMATYKA**

Budowa dowolnego oprogramowania dedykowanego, np. geodezyjnego, wiąże się z koniecznością zapoznania się z technologią inżynierii oprogramowania. Oznacza to, że aby stworzyć rozwiązanie postawionego problemu (np. transferu danych sieci uzbrojenia terenu), należy określić rozmiar przedsięwzięcia oraz zapoznać się z szerokim zakresem wiadomości na temat technologii projektowania systemów informatycznych. Połączenie wiedzy geodezyjnej i informatycznej daje rezultaty w postaci tworzonych rozwiązań programowych.

Beata Żero

(Uniwersytet Warmińsko-Mazurski w Olsztynie)

Literatura

<sup>l</sup>Gaździcki J., 1990: Systemy Informacji Przestrzennej, PPWK Warszawa-Wrocław; <sup>l</sup>Gratkowski T., 2004: Cykl życia projektu informatycznego, Konferencja Naukowa KNWS '04 "Informatyka – sztuka czy rzemiosło", Czocha; <sup>l</sup>Jaszkiewicz A., 1997: Inżynieria oprogramowania, Helion, Gliwice; • Kolbusz E., Olejniczak W., Szyjewski Z., 2005: Inżynieria systemów informatycznych w e-gospodarce, PWE Warszawa; <sup>l</sup>Olszak C., Sroka H., 2003: Informatyka w zarządzaniu, Akademia Ekonomiczna w Katowicach; <sup>l</sup>Rekuć L., 2008: Wytwarzanie oprogramowania; <sup>l</sup>Subieta K., 1999: Wprowadzenie do obiektowych metodyk projektowania i notacji

UML, Polsko-Japońska Wyższa Szkoła Technik Komputerowych, XI Górska Szkoła PTI Szczyrk; <sup>l</sup>Wesołowski W.J., 1999: Inżynieria zarządzania, Wyższa Szkoła Handlu i Prawa, Warszawa.

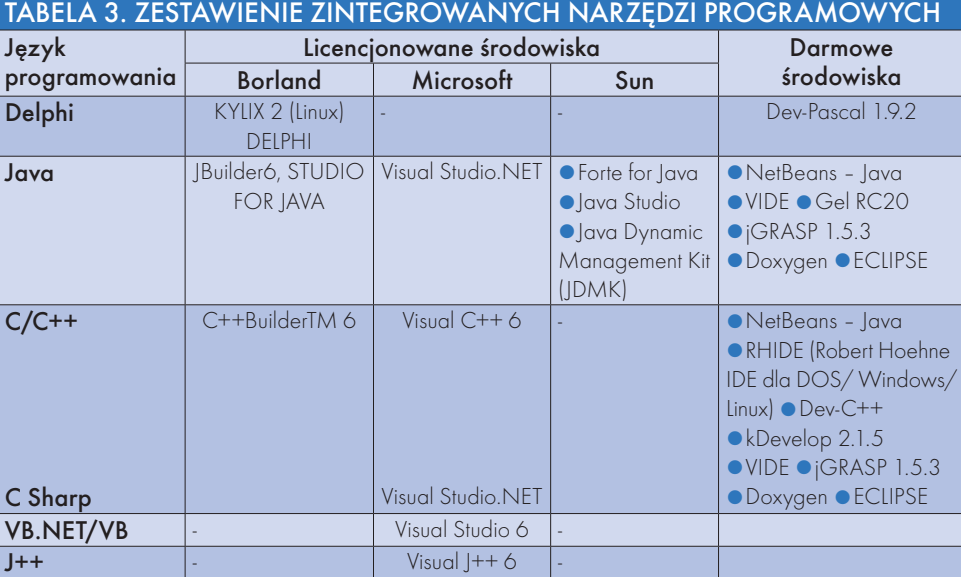

MAGAZYN geoinformacYJNY nr 7 (182) lipiec 2010 44 GEODETA

# **ERDAS APOLLO 2010**

WFS-

# demo.erdas.com

pytania?

wypróbuj

erdas@geosystems.pl

Wyłączny dystrybutor w Polsce:

GEOSYSTEMS Polska Sp. z o.o. ul. Smolna 38 lok. 5 00-375 Warszawa tel. 22 826 78 37 www.geosystems.pl

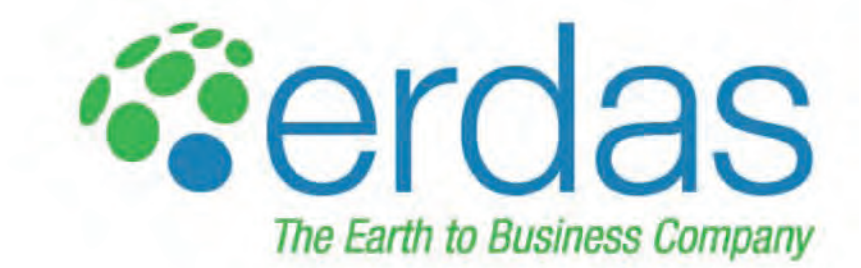

### MobileMatriX 4.0

Firma Leica Geosystems wydała edycję 4.0 programu GIS-owego do gromadzenia, przetwarzania i wizualizacji danych przestrzennych z urządzeń geodezyjnych. Aplikacja Mobile-MatriX przeznaczona jest do pracy w biurze oraz w terenie i umożliwia integrację danych z wielu urządzeń: odbiorników GNSS, tachimetrów, niwelatorów, kamer cyfrowych, dalmierzy laserowych. Aktualne wydanie programu zawiera zestaw sterowników umożliwiających współpracę z serią odbiorników satelitarnych Leica Viva. Udostępniono nowe funkcje do postprocessingu danych GNSS, które mogą być rejestrowane i przetwarzane bezpośrednio w terenie za pomocą tej aplikacji. Mobile-Matrix 4.0 dostępny jest w dwóch wersjach: umożliwiającej postprocessing danych z częstotliwości L1, a także z L1 i L2. Nowy program Leiki (dostępny w edycjach: Standard, Professional oraz jako rozszerzenie do pakietu ArcGIS) pracuje pod systemem operacyjnym MS Windows 7 (wersja 32-bitowa).

ŹRÓDŁO: LEICA GEOSYSTEMS

### Bentley SELECTSeries 2

Firma Bentley Systems opublikowała aktualizację SELECTSeries 2 dla programów MicroStation, ProjectWise oraz Navigator w wersji V8i. Rozszerza ona możliwości tych aplikacji m.in. o kompatybilność z systemem Windows 7. Zaktualizowany flagowy produkt Bentleya, MicroStation, oferuje ponadto:  $\bullet$  usprawniong obsługę chmur punktów z wykorzystaniem silnika Pointools Vortex,  $\bullet$  możliwość edycji projektów w formacie DWG dzięki wbudowanym bibliotekom RealDWG 2010, moduł Clash Resolution Visa przeznaczony do automatycznej identyfikacji błędów w projekcie.

Źródło: Bentley Systems

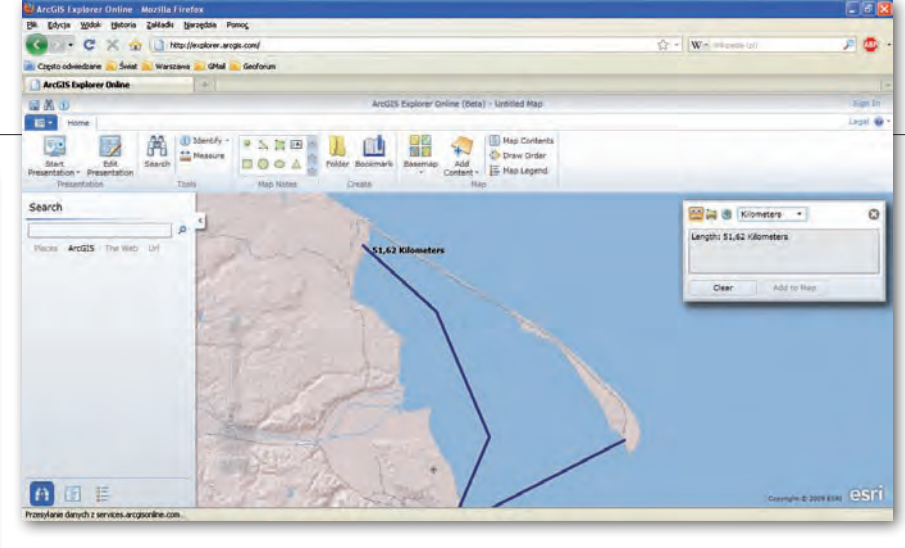

# ArcGIS coraz bardziej sieciowy

Pod koniec maja firma ESRI udostępni-ła sieciowe wersje aplikacji ArcGIS Explorer oraz Server, a także zaprezentowała nową odsłonę witryny ArcGIS Online. ArcGIS Explorer jest bezpłatnym programem przeznaczonym do przeglądania danych przestrzennych. Jego wydanie sieciowe działa na bazie technologii Microsoft Silverlight, dzięki czemu może być uruchamiane w środowisku przeglądarki internetowej. Korzystanie z **ArcGIS** Explorer Online wymaga jedynie zainstalowania bezpłatnej wtyczki Silverlight. W porównaniu z wersją desktopową program oferuje nieco odchudzony zestaw narzędzi. Można je wykorzystać m.in. do pobierania materiałów podkładowych i danych przestrzennych, a także do tworzenia oraz publikowania map. Zgodnie z zapowiedziami sprzed kilku miesięcy ESRI udostępniła również aplikację ArcGIS Server za pośrednictwem

sieciowej usługi Amazon Web Services. Po wykupieniu tego typu licencji klient uzyskuje roczny dostęp do skonfigurowanego programu wraz z opieką techniczną korporacji oraz niezbędną infrastrukturą techniczną Amazon Elastic Compute Cloud (EC2). Zdaniem ESRI oferta ta jest korzystna przede wszystkim dla firm, które w ciągu roku mają zróżnicowane zapotrzebowanie na sprzęt komputerowy. ESRI uruchomiło również witrynę Arc-GIS.com, czyli nową odsłonę usługi sieciowej ArcGIS Online. Portal ten umożliwia korzystanie z zasobów kartograficznych ESRI, jak i innych użytkowników serwisu, a także dzielenie się własnymi opracowaniami. Na witrynie zamieszczono ponadto prosty kreator interaktywnych map. Aby skorzystać z możliwości ArcGIS.com, należy posiadać konto "ESRI Global Account<sup>"</sup>. Źródło: ESRI

## PROFILE W GOOGLE EARTH 5.2

Google opublikowało nową wersję swojego wirtualnego globusa. Udogodnienia wprowadzono zarówno w wersji darmowej, jak i płatnej (Pro). Jednym z nich jest możliwość wyświetlania ścieżek GPS wraz ze szczegółowymi informacjami dotyczącymi przebytej trasy. Narzędzie do ich importu pojawiło się już w wersji 5.0. Edycja 5.2 pozwala ponadto na wyświetlenie wykresu prędkości i profilu wysokości. Jeżeli nasz odbiornik

MAGAZYN geoinformacYJNY nr 7 (182) lipiec 2010 46 **GEODETA** 

GPS rejestruje dodatkowe informacje, np. o akcji serca (za pomocą czujnika tętna), to dane te również mogą być

przedstawione na wykresie. Możliwe jest także odczytywanie wartości statystycznych (np. średnia prędkość, suma

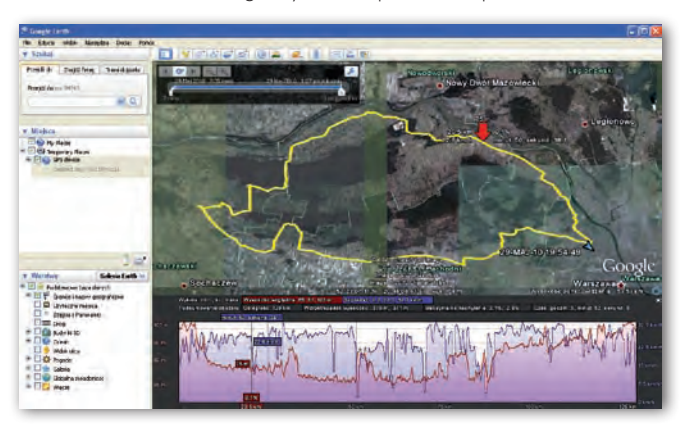

przewyższeń, maksymalne nachylenie) z całej trasy lub z jej wycinka. W nowej edycji wbudowano także udoskonaloną przeglądarkę internetową bazującą na silniku Web-Kit (podobnie jak Google Chrome). W wersji Pro m.in. usprawniono import danych GIS i wprowadzono nowe warstwy danych dla USA (działki geodezyjne, zjawiska demograficzne, ruch drogowy).

Źródło: Google Lat Long blog, PS

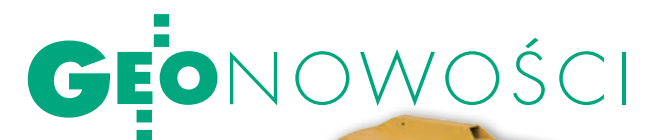

# Niwelatory AT-B

J ogłosiła wprowadzeapońska firma Topcon nie na rynek trzech modeli nowej serii niwelatorów optycznych AT-B. Ma ona być następcą produkowanej od 1990 r. serii AT-G. Skrócenie minimalnej ogniskowej z 50 do 20 cm ułatwi prace pomiarowe w zamkniętych przestrzeniach. Kompensator z magnetycznym tłumieniem drgań charakteryzuje się wysoką odpornością na wibracje związane z pracą przy ruchliwych drogach lub w sąsiedztwie ciężkiego sprzętu mechanicznego. Niwelatory spełniają także normę wodoszczelności IPx6. Modele charakteryzują się następującymi parametrami: lAT-B2: powiększenie 32x (opcjonalnie 40x), dokładność 0,7 mm/km podwójnej niwelacji (z opcjonalnym mikrometrem –  $0.5$  mm/km), lAT-B3: powiększenie 28x, dokładność 1,5 mm/km, ■AT-B4: powiększenie 24x, dokładność 2,0 mm/km. Inne cechy niwelatorów tej serii to:  $\bullet$ wysokiej jakości układ optyczny lunety, ldwie prędkości ogniskowania (model ATB-2),

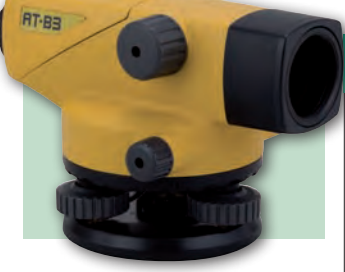

lpokrywa koła poziomego chroniąca przed kurzem u<br>i zarysowaniami, ●zestaw opcjonalnych akcesoriów: pryzmat diagonalny, okular dający powiększenie 40x (ATB-2), jak również●optyczny mikrometr do pomiarów na łacie mierniczej o precyzji do 0,1 mm i z dokładnością 0,5 mm/km podwójnej niwelacji (ATB-2).

Źródło: Topcon

# Leica GMX902 GNSS

Firma Leica Geosystems wprowadza na rynek nowy odbiornik GMX902 GNSS służący do monitorowania wibracji i przemieszczeń mostów, zapór, wysokich budynków czy osuwających się zboczy. Współpracując z oprogramowaniem Leica GNSS Spider, urządzenie może również stać się stacją referencyjną dostarczającą poprawek RTK. GMX902 GNSS odbiera sygnały GPS (L1, L2C, L2P, L5), GLONASS (L1 i L2) oraz Galileo (L1, E5a, E5b, E5a+b). Model GMX902 GNSS od starszego o trzy lata GMX902 GG – oprócz obsługi sygnałów GPS L5 oraz Galileo –

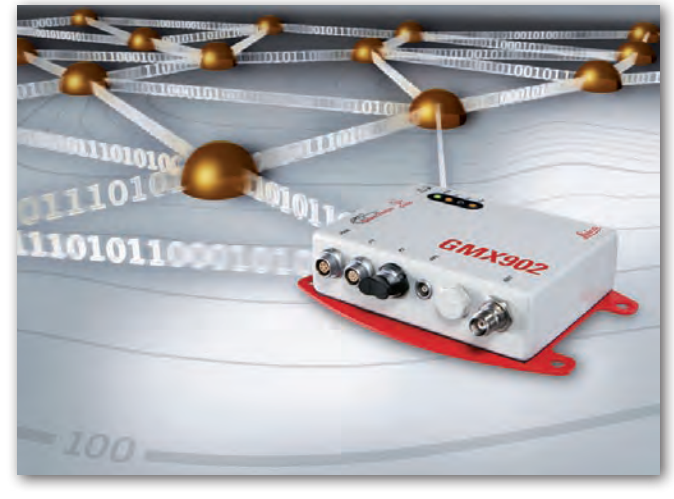

różni się także możliwością wykonywania pomiaru kodowego i fazowego z częstotliwością

do 50 Hz (w GMX902 GG – do 20 Hz).

Źródło: Leica Geosystems

## NovAtel miniaturyzuje

Kanadyjska firma NovAtel w lipcu br. wprowadzi do swojej oferty OEMV-1DF – najmniejszy na świecie (zdaniem spółki) dwuczęstotliwościowy moduł odbiorczy GPS. Urządzenie ma ważyć 21,5 grama przy wymiarach 46 x 71 x 13 mm. Przeciętna konsumpcja energii modułu ma nie przekraczać 1,1 W.

Novatel OEMV-1DF może śledzić do 30 kanałów L1, L2 oraz SBAS. Urządzenie mierzy pozycję z częstotliwością do 20 Hz. W trybie RTK moduł oferuje centymetrową

dokładność pozycjonowania, przy wykorzystaniu poprawek DGPS – 40 cm, a przy wspomaganiu systemów SBAS – do 60 cm.

Źródło: NovAtel

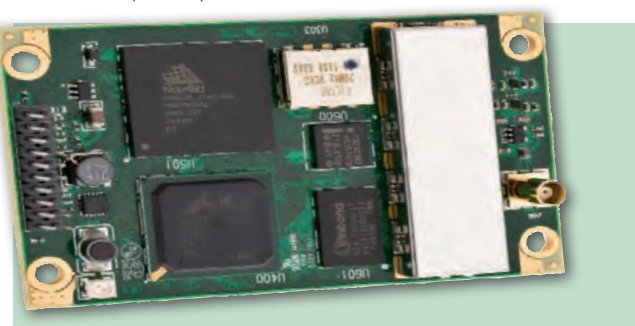

### **KRÓTKO**

**· Rosyjska firma Almaz-Antei za**powiedziała, że pod koniec tego roku wprowadzi na rynek urządzenia do nawigacji samochodowej wykorzystujące jednocześnie systemy GPS i GLONASS; w sprzedaży hurtowej (po 50 tys. sztuk) cena pojedynczego odbiornika ma nie przekraczać równowartości 18 dolarów.

lEmapa opublikowała aplikację EkoStrefa – bazujący na mapach tej łódzkiej spółki program dla przedsiębiorstw zajmujących się gospodarką odpadami; produkt służy do zarządzania strefami ELV (End-of-Life-Vehicles) i umożliwia import lub ręczne wprowadzanie punktów recyclingu do bazy, a także generowanie wokół nich ekwidystant i przeprowadzanie na ich podstawie różnych analiz przestrzennych.

**Garmin** zaprezentował nową serię turystycznych odbiorników satelitarnych GPSMAP 62; urządzenia oferują m.in. odbiór poprawek WAAS i EGNOS, wyświetlanie map rastrowych oraz do 1,7 GB pamięci.

**Niemiecka firma Geosystems** GmbH opublikowała nakładkę Shadow2Height dla ERDAS Imagine umożliwiającą automatyczne mierzenie wysokości budynku na podstawie rzucanego przezeń cienia; do września br. można ją pobierać za darmo.

**Getac** wprowadził do sprzedaży nową wersję tabletu E100 wzbogaconą między innymi o szybszy procesor (1,6 GHz zamiast dotychczasowego 800 MHz) oraz pojemniejszą pamięć wewnętrzną; urządzenie spełnia normę pyło- i wodoszczelności IP65 i opcjonalnie może być wyposażone w odbiornik GPS.

lFundacja Open Source Geospatial opublikowała wersję 2.0.2 aplikacji GeoServer; wydanie to wyróżnia m.in.: odczyt danych Oracle Spatial Georaster, szybsze renderowanie WMS z dynamicznymi stylami SLD, rozszerzenie do automatycznego tworzenia piramid rastrów, możliwość pobrania definicji stylów dołączonych do warstw WMS za pomocą metody GetStyles.

> MAGAZYN geoinformacYJNY nr 7 (182) lipiec 2010 **GEODETA** 47

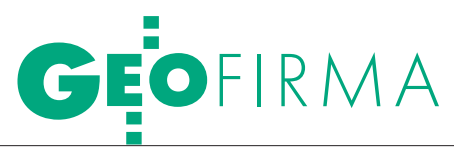

60-lecie Warszawskiego Przedsiębiorstwa Geodezyjnego

# OD P.P. DO S.A.

23 marca 1950 r. Rada Narodowa Warszawy uchwałą nr 518 powołała do życia Miejskie Przedsiębiorstwo Geodezyjne. Sprzęt i kadrę dla nowej jednostki przejęto z likwidowanego Biura Pomiarów i Wydziału Pomiarów Zarządu Miejskiego. Takie były początki WPG S.A.

### Jerzy Przywara

istoria Wydziału Pomiarów sięga końca XIX wieku i budowy sieci wodociągowej i kanalizacyjnej w stolicy. Za sprawą ówczesnego p.o. prezydenta Warszawy – rosyjskiego generała Sokratesa Starynkiewicza rozpoczęto

bowiem w 1881 roku budowę sieci, której projektantem był znany angielski inżynier William Lindley, twórca wodociągów m.in. w Hamburgu, Kolonii i Szczecinie. Do tych prac potrzebne były mapy. Plan regulacyjny w skali 1:4200 z 1878 r. był pierwszą mapą wykonaną przez służbę inżynierską miasta (wcześniejsze plany Warszawy były zwykle autorstwa kartografów wojskowych). Mapa ta nie mogła oczywiście stanowić podstawy do szczegółowego zaprojektowania sieci. Dlatego w końcu 1881 roku utworzono przy Biurze Budowy Wodociągów i Kanalizacji Wydział Mierniczy, którego kierownikiem został współpracownik Lindleya, niemiecki geodeta Herman Lichtweiss.

Prace prowadzono na niespotykaną wcześniej skalę. Do 1886 r. pomierzono wszystkie ulice lewobrzeżnej Warszawy. Rychło jednak okazało się, że mapy potrzebne są nie tylko na użytek wodociągów, ale też innych inwestycji miejskich. Założono więc sieć triangulacyjną, osnowę poziomą i wysokościową, mierzono nowe rejony miasta. Do 1891 roku wykonano szczegółową kolorową mapę w skali 1:250 sięgającą od Cytadeli na północy do Rogatek Mokotowskich na południu oraz od Grójeckiej i Towarowej na zachodzie po Łazienki i lewy brzeg Wisły na wschodzie. Zgodnie z umową nadzór nad projektowaniem oraz budową wodociągów i kanalizacji,

a także nad pomiarami sprawowali synowie Williama Lindleya (Heerlein i Joseph). W 1896 roku rosnąca liczba zadań niezwiązanych z rozwojem sieci wodociągowo-kanalizacyjnej sprawiła, że Wydział Mierniczy przekształcono w Biuro Pomiarów i włączono w struktury magistratu. Pierwsza siedziba biura mieściła się na rogu ulic Królewskiej i Zielnej.

# Jubileusz

Uroczystości rocznicowe rozpoczęły się 10 czerwca w Warszawie mszą nych gości w Galerii Porczyńskich. Po południu impreza przeniosła się do Ryni nad Zalewem Zegrzyńskim. Następnego dnia odbyły się tam regaty o Puchar Wojewody Mazowieckiego i seminarium zatytułowane "Geodezja a rozwój cywilizacji miasta i regionu". Akordem końcowym były rozegrane w kolejnym

### $\bullet$  W GALERII Porczyńskich

W szczelnie wypełnionej Galerii Porczyńskich w Warszawie oficjalna uroczystość rozpoczęła się od filmowej prezentacji bogatej historii stołecznej firmy. Pokaz ukierunkowany był jednak głównie na dziś i jutro WPG S.A. Dominowały zatem nowoczesne technologie i zadania inżynierskie. Firma z typowo miejskiej, jaką była do 1989 roku, przekształciła się w spółkę działającą na terenie całego kraju, a także poza jego granicami. Wyspecjalizowała się w obsłudze dużych inwestycji (w tym infrastruktural-

nych), fotogrametrii, opracowaniach Topograficznej Bazy Danych oraz innych zamówieniach administracji publicznej z zakresu geodezji.

Jubileusz był okazją do uhonorowania zasłużonych pracowników WPG S.A i samej firmy. Postanowieniem prezydenta RP medale "Za Długoletnią Służbę" otrzymało 11 pracowników (patrz ramka na s. 49). Dekoracji dokonał wicewojewoda mazowiecki Dariusz Piątek. Z kolei marszałek województwa nadał firmie odznaczenie Pro Mazovia za wybitny wkład w rozwój regionu, a Stowarzyszenie Geodetów Polskich

uhonorowało WPG medalem Amigo Societas (pracownikom przyznało 11 odznak honorowych). Minister kultury i dziedzictwa narodowego przyznał WPG odznakę honorową "Zasłużony dla Kultury Polskiej". Przedsiębiorstwo zostało przyjęte w poczet członków Akademii Inżynierskiej w Polsce.

Na jubileusz przybyli m.in.: arcybiskup Kazimierz Nycz, metropolita warszawski Sawa, poseł na Sejm Józef Racki, główny geodeta kraju Jolanta Orlińska, wiceprezes GUGiK Jacek Jarząbek, geodeta województwa Krzysztof Mączewski, radca ambasady

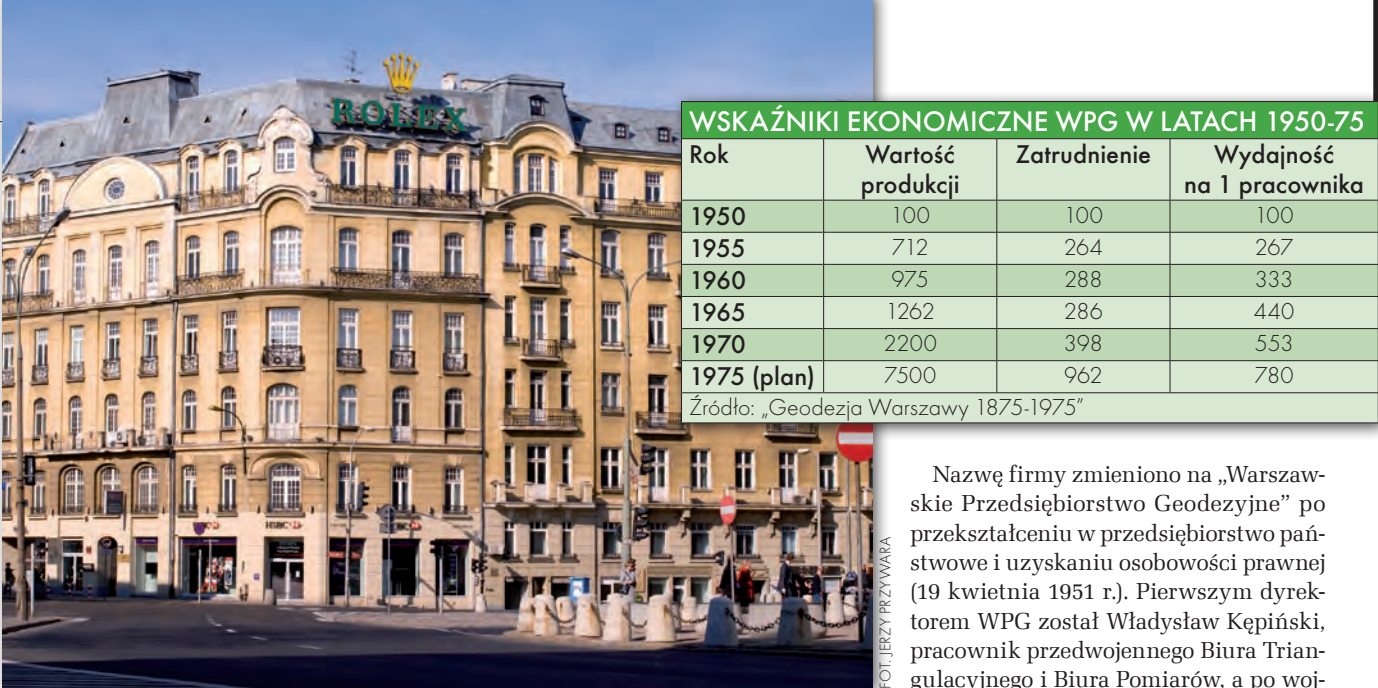

W 1887 roku zakończono pomiary ulic i rozpoczęto pomiary poszczególnych dzielnic. Biuro funkcjonowało do wybuchu powstania warszawskiego.

 $\begin{tabular}{|c|c|} \hline \textbf{0}\text{ } wyzwoleniu stolicy odtworzeniem} \textbf{przedwojennych struktur administracij geodezyjnej zajęli się głównie jego dawni pracownicy Borosaniza-} \end{tabular}$ przedwojennych struktur administracji geodezyjnej zajęli się głównie jego dawni pracownicy. Reorganizacja stołecznej geodezji przeprowadzona w 1950 r. w wyniku wejścia w życie cytowanej na wstępie uchwały Rady Narodowej oddzieliła wykonywanie pomiarów i map od administracji i planowania, dając początek miejskiemu przedsiębiorstwu. Jak więc widać, korzenie WPG sięgały końca XIX wieku, choć przez długi czas się do tego nie przyznawano.

torem WPG został Władysław Kępiński, pracownik przedwojennego Biura Triangulacyjnego i Biura Pomiarów, a po wojnie kierownik Wydziału Pomiarów. Przez bez mała 40 lat wyłącznym wykonawcą zadań geodezyjnych zlecanych przez administrację miejską było WPG.

Wpierwszych latach istnienia mi i wykonywaniem map dla przyłączoprzedsiębiorstwo zajmowało się pomiarami podstawowynych do miasta w 1951 r. nowych terenów

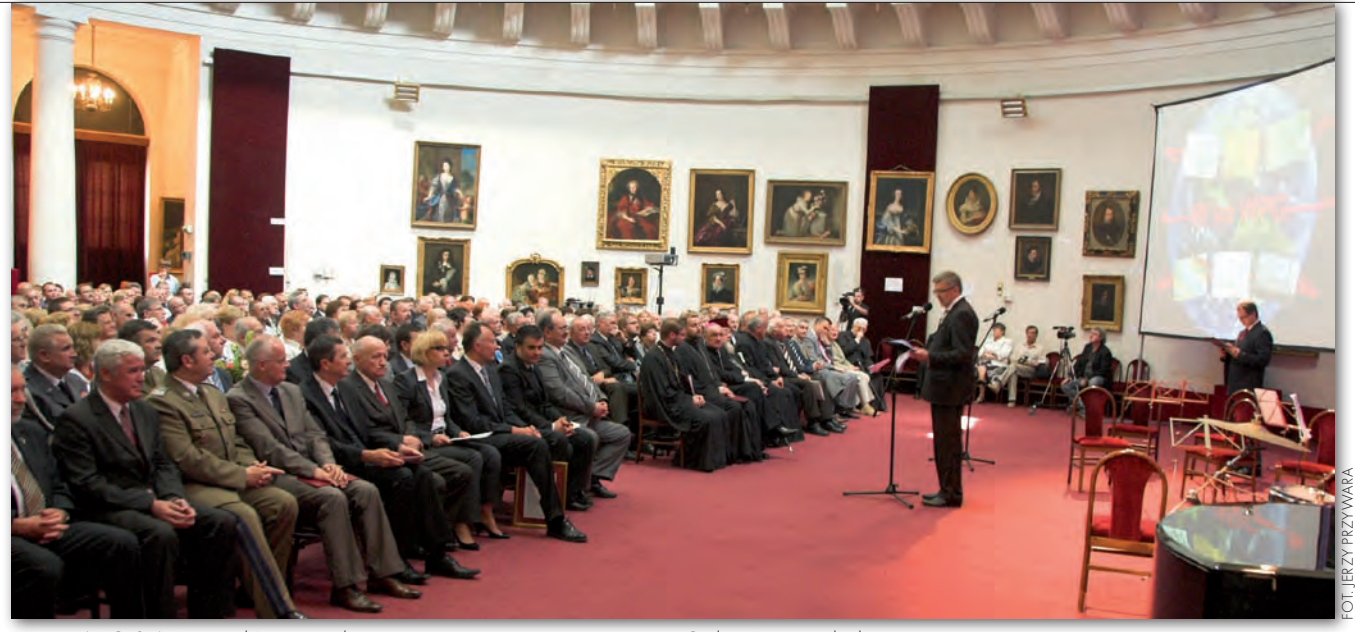

Prezes WPG S.A. Ryszard Brzozowski otwiera uroczystości rocznicowe w Galerii Porczyńskich

rosyjskiej Dmitrij Polańskij, członek rzeczywisty PAN prof. Bogdan Ney, rektor WAT gen. Zygmunt Mierczyk, prezes Akademii Inżynierskiej w Polsce prof. Leszek Rachwalski, prezes Business Centre Club Marek Goliszewski, szef Państwowej Inspekcji Pracy Tadeusz Zając, prezes PTTK Lech Drożdżyński. Nie zabrakło szefów firm geodezyjnych, a także przedstawicieli władz samorządowych, nauki oraz byłych i obecnych pracowników firmy. Uroczystość uświetnił występ śpiewaczki Grażyny Brodzińskiej i orkiestry symfonicznej.

 $\bullet$  SEMINARIUM W RYNI

Obrady 12. już edycji seminarium prowadził i słowo wstępne wygłosił prof. Bogdan Ney. Wśród społecznych funkcji geodezji wymienił m.in. informatyzację administracji publicznej oraz tworzenie i doskonalenie ładu przestrzennego, a także

wspieranie bezpieczeństwa. Olgierd Dziekoński (podsekretarz stanu w Ministerstwie Infrastruktury) mówił o roli geodezji w pokonywaniu konfliktów przestrzennych na poziomie lokalnym. Stwierdził m.in., że im więcej publicznie dostępnej, aktualnej i kompletnej informa-

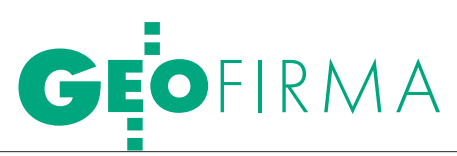

(Włoch i Wilanowa) oraz obsługą geodezyjną inwestycji i zamówień płynących ze stołecznych przedsiębiorstw. Geodeci z WPG mierzyli m.in. MDM, Stare Miasto, osiadanie Pałacu Kultury i Nauki, Służewiec Przemysłowy. W 1953 r. wzmocniono potencjał, włączając do WPG 100-osobowy oddział terenowy Państwowego Przedsiębiorstwa Mierniczego.

W początkowym okresie firma generowała nawet nadwyżki, które były odprowadzane do budżetu państwa. Koniunktura skończyła się w połowie lat 50. Za przyczynę złej kondycji przedsiębiorstwa podawano spadek inwestycji miejskich, fluktuację kadr, złe warunki lokalowe, zbyt niskie stawki za wykonywane prace. Dopiero po reorganizacji przedsiębiorstwa i uzyskaniu ministerialnej zgody na stosowanie specjalnego mnożnika urealniającego ceny sytuacja uległa poprawie. Socjalistyczna ekonomia nie daje jednak szans na porównanie rentowności ówczesnego przedsiębiorstwa z dzisiejszym. Nie obowiązywało bowiem wtedy kryterium zysku, najważniejsze było wykonywanie planów. Te zaś narzucano z góry i z roku na rok coraz ambitniejsze. Warto przypo-

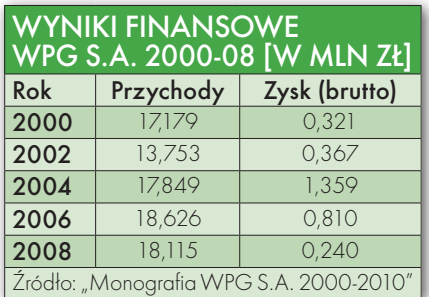

mnieć, że w 1950 r. Warszawa liczyła zaledwie 650 tys. mieszkańców, a w 1975 było ich już 1,5 mln, zaś powierzchnia miasta zwiększyła się z ok. 141 km kw. w 1950 r. do ponad 480 w 1977 r. Miejskie przedsiębiorstwo musiało to wszystko pomierzyć i obsłużyć.

Wtamtych czasach prawie na miarowe WPG. Wymienienie chociażby każdym stołecznym placu budowy obecne były zespoły ponajważniejszych obiektów przekracza jednak ramy tej publikacji. Przedsiębiorstwo, które zatrudniało w 1950 r. 107 osób, 10 lat później miało ich trzy, a w 1975 – osiem razy więcej. Rekordowy okazał się rok

1980, w którym na liście płac figurowały 1143 nazwiska. Przybywało pracowni, powstawały nowe zespoły, a zgodnie z obowiązującą wtedy linią duży nacisk kładziono na racjonalizację, wynalazczość i szkolenie personelu. Godne uwagi jest to, że między jedną a drugą socjalistyczną pięciolatką firmie udało się wypracować swój styl i markę rozpoznawalną nie tylko w stolicy. Wiele inicjatyw, szczególnie zrodzonych w latach 60. i 70., znalazło odbicie w krajowej geodezji. Wystarczy wspomnieć system nakładkowy czy powstanie Zespołów Uzgadniania Dokumentacji Projektowej (ZUD).

W latach 80. przedsiębiorstwo<br>
fensywie. Ubywało zatrud-<br>
pionych spadały płące, na wykonanie było już jednak w ciągłej denionych, spadały płace, na wykonanie zleceń kontrahenci czekali miesiącami. Pod względem technologicznym i organizacyjnym firma, tak jak i pozostałe w kraju, była 20 lat za zachodnią czołówką. Trudno winić za to kierownictwo przedsiębiorstwa. Obowiązujący wówczas system, mimo szczytnych haseł, zabijał przedsiębiorczość i inicjatywę. Paraliżu-

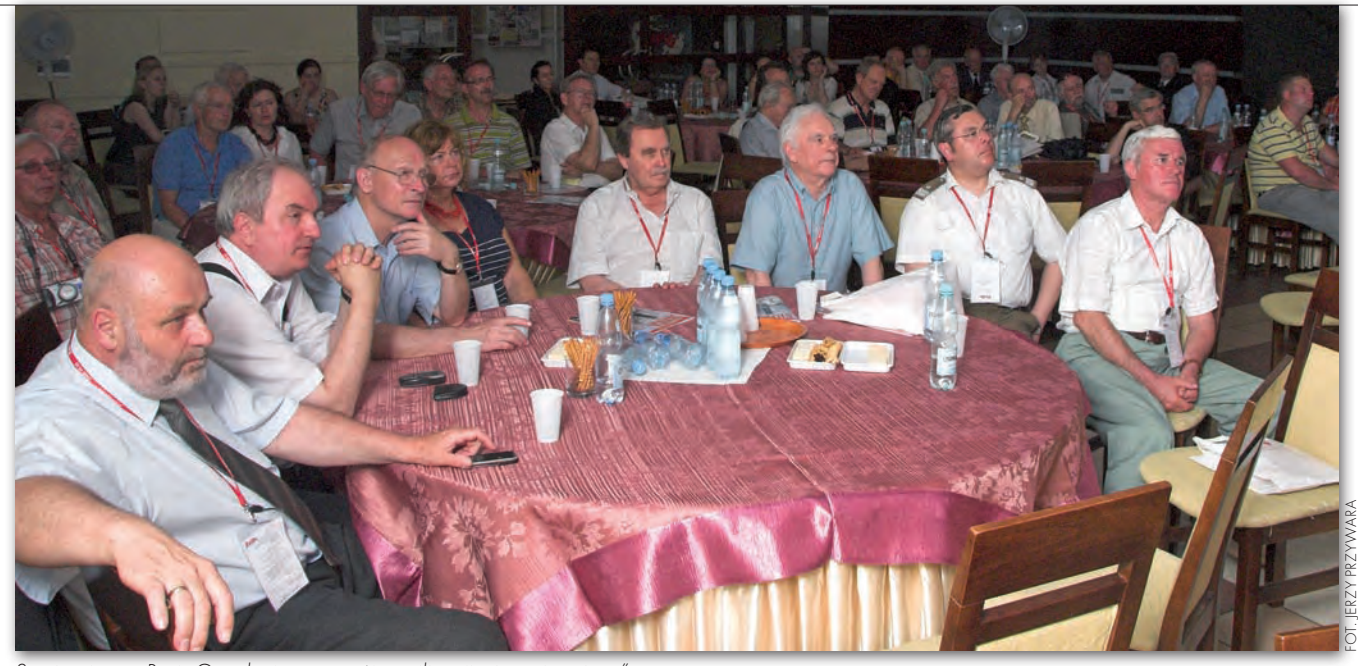

Seminarium w Ryni "Geodezja a rozwój cywilizacji miasta i regionu

cji przestrzennej, tym mniej tego typu spraw. Podkreślił konieczność związania systemu planowania przestrzennego z ewidencją gruntów i budynków na poziomie ustawowym.

Jolanta Orlińska (główny geodeta kraju) przedstawiła rolę dyrektywy INSPIRE w rozwoju regionu. Współdziałanie w ramach INSPI-RE jest rozwiązaniem pionierskim (także w skali europejskiej), ale wdrożenie infrastruktury danych przestrzennych ma przynieść duże korzyści administracji

publicznej, firmom i obywatelom.

Multimedialny pokaz wiceprezesa WPG S.A. ds. technicznych Jacka Uchańskiego nt. metod i technik geodezyjnych ukazał ogromny postęp, jaki dokonuje się w tej dziedzinie. Skanowanie lasero-

we przebojem zdobywa sobie rynek już nie tylko inwentaryzacji architektonicznej, ale również precyzyjnych pomiarów przy obsłudze i monitorowaniu obiektów inżynierskich oraz map do celów projektowych. Prezentacja była także ilustracją szero-

MAGAZYN geoinformacYJNY nr 7 (182) lipiec 2010 50 **GEODETA** 

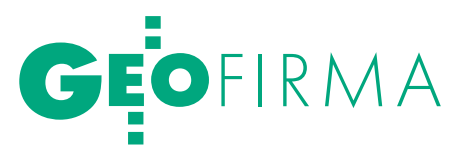

jące – nie tylko gospodarstwa domowe, ale też funkcjonowanie przedsiębiorstw – były niewyobrażalne dzisiaj problemy zaopatrzeniowe.

Kiedy zatem w 1989 roku "wyprostowano" reguły gry gospodarczej, okazało się, że król jest nagi. Ludzie odchodzili z WPG, bo pracując na własny rachunek, mogli zarobić więcej niż w obciążonej zobowiązaniami i złymi przyzwyczajeniami firmie. Do tego pojawiło się zjawisko nieznane w socjalistycznej rzeczywistości: konkurencja.

Decyzja o prywatyzacji przedsiębiorstwa podjęta w 1991 roku była z jednej strony wyzwaniem dla kadry i pracowników, z drugiej – szansą na uratowanie przed plajtą. Cały proces udało się zakończyć – kosztem niemałych wyrzeczeń i wielu niepopularnych decyzji – dopiero w 2006 roku. Obecnie spółka akcyjna WPG, choć zatrudnia tylko ok. 150 osób, należy do grupy największych firm geodezyjnych w Polsce i w niczym nie przypomina przedsiębiorstwa, które zamiast literek S.A. używało skrótu P.P. (przedsiębiorstwo państwowe). Tylko nieliczna grupa najstarszych pracowników pamięta

siermiężne czasy PRL-u. Nowi, otoczeni nowoczesnymi urządzeniami, nie zdają sobie często sprawy ze zmian, jakie tu nastąpiły w ostatnich 20 latach.

fównymi segmentami działal-<br>ności WPG są: obsługa wielkich<br>inwestycji infrastrukturalnych,<br>opracowania tonograficzne, skaning laności WPG są: obsługa wielkich inwestycji infrastrukturalnych, opracowania topograficzne, skaning laserowy, GIS. Do sztandarowych stołecznych inwestycji obsługiwanych przez WPG należą: Świątynia Opatrzności Bożej, Oczyszczalnia Czajka, most Północny. Co ciekawe, większość załogi stanowią dzisiaj kobiety, które zajmują połowę kierowniczych stanowisk. Firma jest też, jak przed laty, wylęgarnią nowych inicjatyw w geodezji. Jednocześnie WPG nie zapomina o swych korzeniach i społecznej pracy na rzecz miasta. Przykładem jest chociażby Muzeum Geodezji ulokowane na poddaszu siedziby przy ul. Nowy Świat 2, w którym obejrzeć można 2 tys. eksponatów związanych z historią warszawskiej geodezji. Przedsiębiorstwo wspomaga także nieustannie lokalne inicjatywy mające na celu ochronę naszego dziedzictwa kulturowego.

Jerzy Przywara

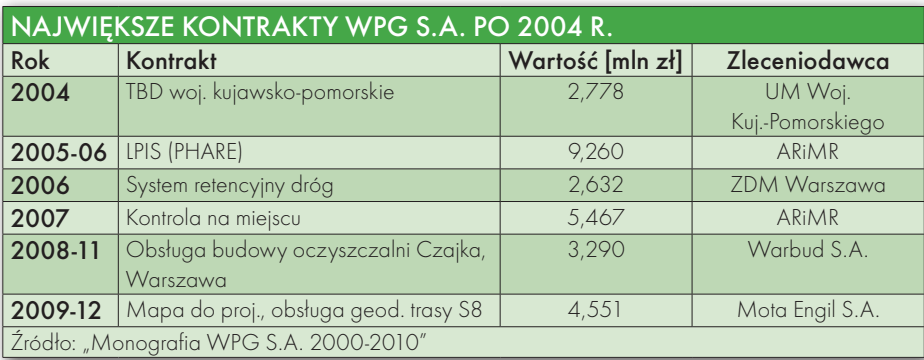

### **MEDALE** za Długoletnią **SŁUŻBE** dla pracowników WPG S.A.

ZłOTY:

- **Barbara Barańska**
- lZofia Fangrat
- **Krzysztof Gantner**
- lWiesława
- Górska-Jajecznik
- lAnna Jędrzejowska lWojciech Kredyk
- **Stanisław Ławniczak**
- **Rajmund Malinowski**
- lWojciech Remiszewski
- **Krzysztof Skwarczyński**
- SREBRNY:
- **Alina Bielecka**

kiego zakresu prac realizowanych przez firmę na terenie całego kraju.

### **• REGATY NA ZALEWIE** Zegrzyńskim

W zawodach o Puchar Wojewody Mazowieckiego w 5 wyścigach uczestniczyło 65 trzyosobowych załóg reprezentujących administrację

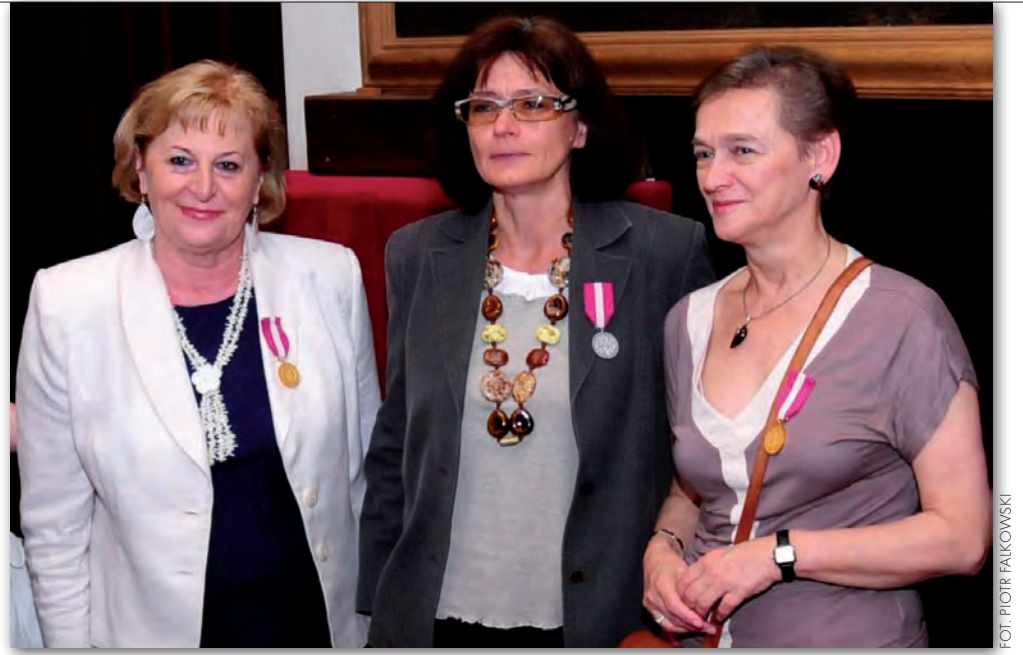

Medale od prezydenta RP za długoletnią służbę otrzymały: Zofia Fangrat, Alina Bielecka i Barbara Barańska

publiczną (rządową i samorządową), firmy i jednostki związane z budownictwem i infrastrukturą oraz wojsko i naukę. Zwyciężyła załoga Urzędu Gminy Nieporęt, wyprzedzając drużyny Wydziału Ruchu Drogowego Komendy Stołecznej Policji i Biura Geodety Województwa Mazowieckiego. W zawodach o Błękitną Wstęgę Zalewu Zegrzyńskiego najlepsza okazała się załoga firmy Vinci Construction. Kolejne miejsca zajęły drużyny Stowarzyszenia Oficerów Marynarki Wojennej RP i firmy Warbud S.A.

Zarówno seminarium, jak i regaty zgromadziły przedstawicieli różnych branż, także spoza granic kraju (byli m.in. goście z Rosji, Niemiec, Turcji). W imprezie wzięło udział prawie 300 osób.

Katarzyna Pakuła-Kwiecińska

MAGAZYN geoinformacYJNY nr 7 (182) lipiec 2010 **GEODETA 51** 

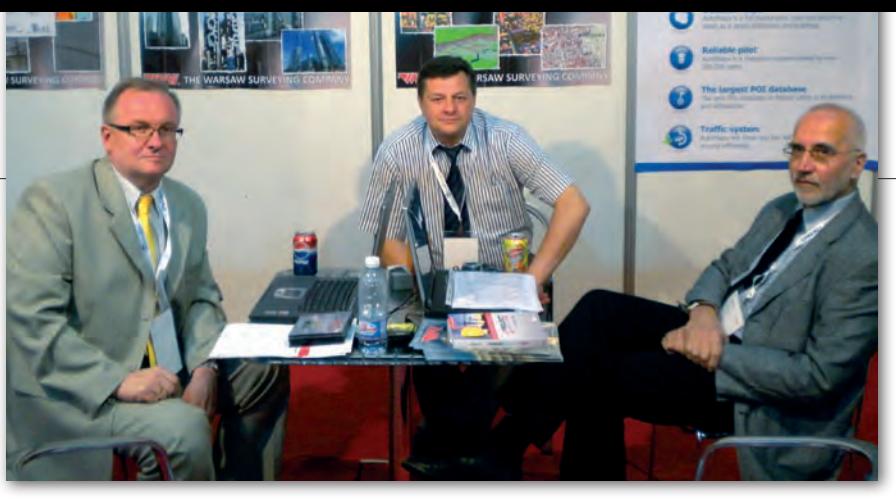

## POLSCY GEODEC na targach w Bejrucie

Podczas XV Międzynarodowych Targów "Project Lebanon 2010", które odbyły się w Bejrucie (1-4 czerwca), wśród polskich wystawców znalazły się także firmy z naszej branży. Znana na Bliskim Wschodzie impreza gromadzi co roku przedsiębiorstwa działające we wszystkich sektorach budownictwa począwszy od architektury i projektowania, po wykonawstwo i produkcję materiałów budowlanych oraz wykańczanie wnętrz. W tym roku do Bejrutu zjechało 600 firm z 25 państw. Spośród krajów europejskich swoje stoiska na "Project Lebanon 2010" miały m.in.: Niemcy, Francja, Włochy, Hiszpania, Ukraina, Czechy, Belgia, Cypr i Luksem-

### Wykonawca integracji osnowy z ASG-EUPOS

Główny Urząd Geodezji i Kartografii powtórnie wybrał najkorzystniejszą ofertę w postępowaniu na "Zintegrowanie podstawowej osnowy geodezyjnej na obszarze Polski ze stacjami referencyjnymi systemu ASG-EUPOS" i powtórnie zwyciężyło konsorcjum z liderem OPGK Lublin. Wcześniej (9 czerwca br.) GUGiK wskazał, że najlepszą ofertę w tym przetargu złożyło konsorcjum w składzie: OPGK Lublin (lider), OPGK Łódź, PMG Katowice oraz Centrum Badań Kosmicznych Polskiej Akademii Nauk, PPGK SA i PPG. Integrację osnowy wyceniło ono na 2,678 mln zł brutto. Następnie wpłynęło zapytanie od innego startującego w przetargu konsorcjum reprezentowanego przez OPGK Olsztyn (wartość jego oferty to 2,867 mln zł). Firma pytała o kompletność dokumentacji konsorcjum kierowanego przez OPGK Lublin. GUGiK unieważnił zatem czynność wyboru oferty w przetargu. Jednak ponowne badanie i ocena ofert wyłoniła tego samego zwycięzcę.

Źródło: GUGiK

burg. Polskę reprezentowało kilkanaście firm, w tym Warszawskie Przedsiębiorstwo Geodezyjne S.A. Spółka oferowała usługi związane ze skaningiem laserowym, fotogrametrią i teledetekcją, systemami informacji przestrzennej i kartografią. W trakcie czterodniowej imprezy delegacja WPG S.A. przeprowadziła serię rozmów z przedstawicielami i właścicielami lokalnych firm zainteresowanych współpracą w dziedzinie przetwarzania danych geoprzestrzennych. Polską ofertę uzupełniała firma Geosystems Polska z Warszawy, która prezentowała swój flagowy produkt – system nawigacji samochodowej AutoMapa.

### Techmex nie składa broni

Zgodnie z wcześniejszymi zapowiedziami zarząd Techmeksu złożył odwołanie od wyroku o ogłoszeniu upadłości likwidacyjnej firmy, który zapadł 14 maja br. Spółka chce zmiany upadłości likwidacyjnej na układową. Zdaniem prezesa zarządu Jacka Studenckiego, choć firma jest w trudnej sytuacji finansowej, to jeszcze może stanąć na nogi. Jak informuje portal Parkiet, ze złożenia własnego zażalenia na decyzję sądu zrezygnował jeden z wierzycieli Techmeksu, spółka Komputronik. Prezes upadającej firmy twierdzi, że prowadzi zaawansowane rozmowy z potencjalnymi inwestorami, chcącymi dokapitalizować bielską spółkę. Mimo uspokajającego tonu wypowiedzi spółka jest w coraz gorszej kondycji finansowej. Syndyk przyznaje, że dostawcy mediów grożą już firmie odcięciem prądu i wody. Jej zdaniem ryzyko, iż spółka z tego powodu nie będzie mogła prowadzić normalnej działalności, jest duże. W Techmeksie zatrudnionych jest 60 pracowników, którzy kończą właśnie realizację zeszłorocznych zamówień związanych z GIS-em. Z powodu braku pieniędzy spółka nie może jednak starać się o kolejne zlecenia.

ŹRÓDŁO: "PARKIET", JK

### Źródło: WPG S.A.

# 16 mln na Geoportal 2

Główny Urząd Geodezji i Kartografii ogłosił przetarg odbywający się w procedurze ograniczonej przyspieszonej na implementację i utrzymanie usług IN-SPIRE na potrzeby projektu Geoportal 2. Szacunkowa wartość przetargu o pełnej nazwie "Implementacja i utrzymanie usług INSPIRE i ich brokera krajowego, brokera branżowego oraz szkolenia, na potrzeby projektu Geoportal 2" wynosi 16,437 mln netto.

Zamówienie obejmuje m.in.: <sup>odostarc-</sup> zenie usługi bezpieczeństwa i autoryzację użytkowników Geoportalu 2; lintegrację i udostępnienie w zunifikowany sposób usług danych przestrzennych zdefiniowanych dyrektywą INSPI-RE; ousługi branżowe umożliwiające jednorodny dostęp do wybranych usług SGiK; ousługi elektronicznego archiwum danych przestrzennych pełniącego rolę centralnej ewidencji oraz archiwum elektronicznych kopii danych państwowego zasobu geodezyjnego i kartograficznego;  $\bullet$ usługi zarządzania treścią portalu, w tym publikowanie, przeglądanie, edycję, usuwanie i archiwizację treści;  $\bullet$ usługi lokalizacji przestrzennej nazw geograficznych i adresów; lkompleksową i jednolitą dla całego systemu obsługę mechanizmów monitorowania udostępnianych zasobów, w tym w szczególności wsparcie w przygotowaniu raportów wymaganych Dyrektywą INSPIRE.

Zamawiający zaprosi do składania ofert 8 wykonawców, którzy otrzymali najwyższe oceny spełniania warunku udziału w postępowaniu. Wybór ofert będzie zależny od ceny (40%) oraz kryteriów techniczno-jakościowych (60%). Okres realizacji zadania to 25 miesięcy od udzielenia zamówienia. Wadium wynosi 150 tys. zł. Zamawiający wymaga również wniesienia zabezpieczenia należytego wykonania umowy w wysokości 5% wartości umowy brutto.

Źródło: GUGiK

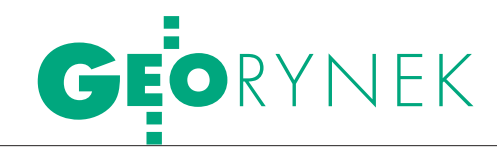

# Zamieszanie wokół BDOT

statnie tygodnie obfitowały w odwołania w związku z przetargiem GU-GiK na opracowanie i aktualizację bazy danych obiektów topograficznych (BDOT) dla obszaru 6 województw z projektu GBDOT. Jako pierwsze odwołanie do Krajowej Izby Odwoławczej złożyło konsorcjum firm OPGK z Olsztyna i InterTIM Ludmiła Pietrzak. Zdaniem konsorcjum mógł zostać naruszony jego interes w uzyskaniu tego zamówienia poprzez dopuszczenie przez zamawiającego wykonawcy, który nie spełnia warunków udziału w postępowaniu (chodziło o konsorcjum firm Biuro Urządzania Lasu i Geodezji Leśnej z Sękocina Starego i OPGK w Lublinie). KIO uwzględniła ten wniosek.

Drugie odwołanie wniosło PPGK SA, które zarzuciło, że konkurencyjna firma ZU-GiK Pryzmat z Częstochowy z uwagi na niewystarczające doświadczenie nie powinna być dopuszczona do złożenia oferty na część XIII (szacunkowa wartość: 4,4 mln zł netto). W specyfikacji przetargu

GUGiK wymaga od wykonawcy doświadczenia w zakresie opracowania BDOT. Jak jednak zauważa PPGK SA, częstochowska firma wykazała jedynie wykonanie 33 arkuszy mapy topograficznej 1:10 000, a więc opracowania o zupełnie innym charakterze. Odwołanie to zostało przez KIO oddalone.

Kolejny wniosek dotyczą-cy trybu dopuszczania do składania ofert wpłynął od konsorcjum w składzie: OPGK Opole, Geomatic z Wrocławia oraz Eurosystem z Chorzowa. Zdaniem konsorcjum urząd niesłusznie uznał, iż złożony przez wymienione firmy wykaz wykonanych prac nie spełnia wymagań określonych w specyfikacji przetargu. GU-GiK nakazał konsorcjum uzupełnienie dokumentów. Odwołujący uznał natomiast, że nie ma takiej konieczności, ponieważ załączniki do wniosku o dopuszczenie do składania ofert były sporządzone nieprecyzyjnie. Ciężar ich skonkretyzowania spoczywa na zamawiającym, a wykonawca nie może ponosić negatywnych konsekwencji związanych z niedokładną dokumentacją przetargu. Abstrahując od nieprecyzyjnej specyfikacji, GUGiK – zdaniem odwołującego – nie ma prawa wymagać 5-letniego doświadczenia w zakresie redakcji BDOT, skoro pierwsze tego typu zlecenia ruszyły 7 lat temu. Według konsorcjum, takie wymogi stanowią "zaprzeczenie sensu nadawania uprawnień zawodowych przez zamawiającego". Odwołujący kwestionuje ponadto tryb wezwania go do uzupełnienia dokumentów. GUGiK nie może żądać uzupełnienia wniosku o dopuszczenie do udziału w postępowaniu już po dokonaniu oceny przedmiotowego wniosku. Odwołanie to zostało przez KIO również oddalone. Ostatecznie z wyścigu do przetargu na BDOT dla obszaru 6 województw odpadły więc: konsorcjum firm Biuro Urządzania Lasu i Geodezji Leśnej z Sękocina Starego i OPGK w Lublinie oraz konsorcjum: OPGK Opole, Geomatic z Wrocławia oraz Eurosystem z Chorzowa.

Źródło: GUGiK, JK

### **GEODEZYJNA** obsługa inwestycji przeciwpowodziowej

Regionalny Zarząd Gospodarki Wodnej we Wrocławiu ogłosił przetarg nieograniczony na obsługę geodezyjną inwestycji (OGI) związaną z realizacją przedsięwzięcia pn. "Poprawa ochrony przeciwpowodziowej Lewina Brzeskiego na rzece Nysie Kłodzkiej" o szacunkowej wartości zamówienia: 1,688 mln zł netto. Zamówienie obejmuje pomiary realizacyjne dotyczące projektowanych budowli z urządzeniami, obiektów i zadań, w tym o charakterze liniowym. Wadium: 50 tys. zł. Jedynym kryterium wyboru oferty będzie cena. Termin realizacji prac: 40 miesięcy od udzielenia zamówienia. Oferty można składać do 13 lipca br.

Źródło: TED, RZGW we Wrocławiu

### WOJSKO KUPUJE SPRZĘT

Na kwoty od 100 tys. do 239 tys. zł netto opiewały oferty w przetargu Agencji Mienia Wojskowego na dwa tachimetry elektroniczne dla Ministerstwa Obrony Narodowej. W tym samym przetargu dostawę dwóch geodezyjnych odbiorników GPS oferowano z kolei za kwoty od 59 tys. do 117 tys. zł netto (co ciekawe, wartość szacunkowa określona przez zamawiającego dla tej części zamówienia wynosiła zaledwie 27 tys. zł).

Jedynym kryterium wyboru wykonawcy była cena. Pierwszą część (tachimetry) zrealizuje Leica Geosystems z Warszawy za 99,8 tys. zł (100 pkt), drugą – Geotronics Polska z Krakowa za 58,6 tys. zł (100 pkt). Dla pierwszej części zamówienia pozostałe oferty złożyły: Geotronics Polska z Krakowa (74,34 pkt) oraz Megmar Logistics & Consulting z Kutna (41,74 pkt); dla drugiej – Leica Geosystems (85,71 pkt), TPI z Warszawy (65,75 pkt) oraz Megmar Logistics & Consulting z Kutna (50 pkt). Źródło: AMW

KRÓTKO

lOgłoszono przetarg na przeprowadzkę biura oraz wyposażenia centrali Agencji Restrukturyzacji i Modernizacji Rolnictwa dla 1210 stanowisk pracy; ARiMR przenosi się z budynków przy ul. Żelaznej 59 oraz al. Jana Pawła II 70 w Warszawie do nowej siedziby w Poleczki Business Park przy ul. Poleczki 33 w Warszawie; zwycięzca przetargu ma rozpocząć przeprowadzkę 2 sierpnia br.

lGłówny Urząd Geodezji i Kartografii ogłosił przetarg na dostawę urządzeń bezpieczeństwa sieciowego w ramach rozbudowy i zapewnienia bezpieczeństwa sieci systemu Geoportal w projekcie Geoportal 2; termin składania ofert mija 14 lipca br.; jedynym kryterium wyboru oferty będzie cena; wymagane wadium to 15 tys. zł.

lGłówny Urząd Geodezji i Kartografii ogłosił przetarg na wsparcie przy realizacji projektów GBDOT i TERYT 2 w zakresie doradztwa merytoryczno-technicznego, zarządzania oraz pomocy prawnej; całkowita wartość zamówienia wynosi 5 mln zł netto; oferty można składać do 30 lipca br.; najkorzystniejsza oferta będzie wybierana na podstawie ceny (60%) i wartości merytorycznej (40%); termin realizacji: 41 miesięcy.

**• Firma OPEGIEKA Elbląg wygra**ła przetarg na opracowanie i wdrożenie sieciowej aplikacji do aktualizacji bazy adresowej łódzkiego Regionalnego Systemu Informacji Przestrzennej; władze województwa gotowe były przeznaczyć na zamówienie 394 tys. zł netto, ale OPEGIEKA zadeklarowała realizację zamówienia za 249,8 tys. zł; w przetargu złożono tylko dwie oferty.

**• Zarząd Geodezji, Kartografii** i Katastru Miejskiego we Wrocławiu ogłosił przetarg nieograniczony na odnowienie szczegółowej osnowy poziomej III klasy na terenie miasta Wrocławia na podstawie zatwierdzonego projektu modernizacji osnowy III klasy w skali 1:10 000 o wartości szacunkowej powyżej 193 tys. euro; oferty można składać do 28 lipca 2010 r.; termin realizacji zamówienia: 15 sierpnia – 20 grudnia 2010 r.

> MAGAZYN geoinformacYJNY nr 7 (182) lipiec 2010 **GEODETA 53**

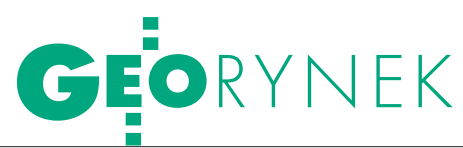

### NaviExpert na długi weekend

Od 3 do 6 czerwca z nawigacji NaviExpert skorzystało ponad 100 tysięcy użytkowników, którzy wytyczyli ponad 200 tysięcy tras o łącznej długości 7,454 mln kilometrów. Według firmy NaviExpert w czerwcowy "długi weekend" znacznie więcej osób niż zwykle korzystało z jej nawigacji osobistej w telefonie komórkowym. Jak wynika z wyliczeń, użytkownicy wybierali się głównie na krótkie wypady poza miasto. Podczas "długiego weekendu" zanotowano również duży wzrost liczby pobrań aplikacji, co może oznaczać ożywienie przed sezonem urlopowym.

Źródło: NaviExpert

### AutoMapa POPULARNA i bez Larka

Producenci oprogramowania nawigacyjnego AutoMapa –firmy Aqurat i Geosystems – ogłosili zakończenie współpracy z firmą Lark i zaprzestanie wsparcia programowego dla odbiorników GPS tej spółki. Jak poinformowali twórcy AutoMapy, znaczna część nielegalnych kopii programu jest instalowana w najprostszych i najtańszych odbiornikach GPS oferowanych z uproszczonymi wersjami map. Jak poważna jest skala piractwa, uwidoczniły ostatnie działania firmy Blue Mental, która doprowadziła do usunięcia ponad 100 tysięcy nielegalnych kopii AutoMapy z serwisu Chomikuj.pl. Producent oprogramowania dobrze sobie jednak radzi i, jak informuje, w czerwcu liczba legalnych, zarejestrowanych użytkowników AutoMapy przekroczyła 500 tys. Zwiększenie liczby użytkowników jest efektem głównie dużego zainteresowania nowymi usługami LiveDrive! i SmartRoutes wchodzącymi w skład systemu AutoMapa Traffic oraz rekordowej liczby pobrań najnowszej wersji AutoMapy 6.5. Źródło: Janusz M. Kamiński Zamówienie na podziały w pasie drogowym S19

Generalna Dyrekcja Dróg Krajowych i Autostrad w suplemencie do Dziennika Urzędowego UE zamieściła ogłoszenie o dobrowolnej przejrzystości ex ante dotyczące udzielenia zamówienia na wykonanie projektów podziału działek oraz dokumentacji formalnoprawnej do celów nabycia działek w obszarze projektowanego pasa drogowego na rzecz Skarbu Państwa przeznaczonych pod budowę drogi ekspreso-

wej S19. Zamówienia udzielono bez uprzedniej publikacji ogłoszenia o nim w Dzienniku Urzędowym UE i zrealizuje je Krakowskie Biuro Projektów Dróg i Mostów Transprojekt. Zamówienie obejmować będzie m.in. wykonanie projektów podziału nieruchomości dla wszystkich działek pod inwestycje oraz dokumentacji formalnoprawnej do celów nabycia działek dzielonych i niedzielonych leżących w liniach rozgraniczających

projektowanego pasa drogowego. Ostateczne wynagrodzenie zależeć będzie od rzeczywiście wykonanej liczby opracowań projektowych. Zamawiający przewidział możliwość udzielenia zamówień uzupełniających zgodnych z przedmiotem zamówienia podstawowego, a ich wartość nie przekracza 50% zamówienia podstawowego. Nie podano jednak ostatecznej wartości przetargu.

Źródło: TED

### GUS kupuje ArcGIS i szkolenia

Główny Urząd Statystyczny podpisał umowę na zakup licencji oprogramowania ArcGIS oraz oprogramowania dla statystyki publicznej wraz z przeszkoleniem osób korzystających z obsługi niniejszego oprogramowania na potrzeby przeprowadzenia Powszechnego Spisu Rolnego w 2010 r. oraz Narodowego Spisu Powszechnego Ludności i Mieszkań w 2011 r. Zamówienie zrealizuje spółka ESRI Polska za 2,8 mln zł brutto.

Przedmiot zamówienia obejmuje: · dostawę licencji: Arc-View 9.3.1 single (2 szt.); ArcEditor 9.3.1 (10 szt.); ArcGIS Server Enterprise Basic 9.3.1 (16 szt.); GeoBREC\_Geo-NOBC 1.05 (203 szt.) wraz z instalacją oprogramowania, na które licencja zostaje udzielona, oraz przeprowadzeniem szkoleń przystanowiskowych z jego obsługi; lprzeprowadzenie szkoleń z obsługi oprogramowania:

ArcView (3 dni szkoleniowe dla 16 osób); ArcGIS Serwer dla administratorów wojewódzkich oraz GUS (2 dni szkoleniowe dla 34 osób); · usługi wsparcia merytorycznego. Źródło: TED

### Sygic sprzedaje w Polsce

Słowacka firma Sygic zajmująca się tworzeniem i sprzedażą oprogramowania nawigacyjnego GPS otworzyła w Polsce swój oddział. Sygic oferuje program do nawigacji Sygic Mobile Maps 10, który może być wykorzystywany zarówno na smartfonach, jak i przenośnych urządzeniach typu PDA, PND i MID. W ofercie firmy jest też program Aura, dostępny dla telefonów iPhone, oferujący widoki 3D z teksturowanymi budynkami i rzeźbą terenu. Szefem polskiego biura został Ryszard Łukaszek, absolwent Politechniki Szczecińskiej. Od 15 lat związany jest z rozwojem projektów satelitarnych, telekom i LBS na terenie krajów Europy Środkowej i Centralnej. Doświadczenie zawodowe zdobywał m.in. w firmach TeleSystem Electronics i Tele Atlas Polska.

Źródło: Computerworld

### Umowa na aktualizację VMap LEVEL 2

Agencja Mienia Wojskowego udzieliła zamówienia na aktualizację 25 arkuszy map wektorowych poziomu 2 (VMap Level 2). Zrealizuje je Biuro Urządzania Lasu i Geodezji Leśnej w Sękocinie Starym za 1,250 mln zł. Przetarg na aktualizację map wektorowych poziomu 2 ogłoszony został przez AMW w grudniu 2009 r. i odbywa się w procedurze otwartej. Zamówienie zostało podzielone na 3 części. Pierwsza obejmuje aktualizację 26 arkuszy map wektorowych poziomu 2 (V Map Level 2), a druga i trzecia – po 25 arkuszy. Do tej pory nie wybrano oferty dla części obejmującej aktualizację 26 arkuszy map wektorowych. Natomiast jeśli chodzi o część trzecią, postępowanie

zostało unieważnione po wcześniejszym dwukrotnym wyborze zwycięskich ofert i odrzuceniu każdej z nich (początkowo jako zwycięską ogłoszono ofertę BULiGL w Sękocinie Starym, a przy ponownym wyborze ofertę konsorcjum w składzie: PPGK z Warszawy, OPGK z Krakowa, KPG z Krakowa, WPG z Warszawy, Polkart z Warszawy, Wojskowe Zakłady Kartograficzne z Warszawy).

Źródło: AMW

 $\overline{\phantom{a}}$ 

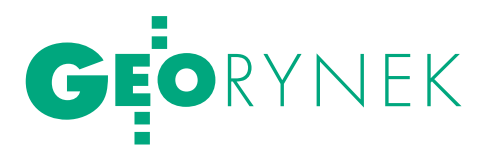

# GEA NA SKRAIU PR7FPAŚ

Rok temu relację z targów zaty-<br> tułowaliśmy "GEA na rozdro-<br> żu". Trzymając się dalej termi-<br> nologii podróżniczej, przebieg tegorocznej, XVI edycji najkrócej można streścić powyższym tytułem.

### Jerzy Królikowski

**P**ierwsze wydanie imprezy zgroma-<br>dziło w 1995 r. siedmiu wystawców,<br>najwięcej stoisk (46) było natomiast<br>w roku 2003 Ubiegłej jesieni swoja oferte dziło w 1995 r. siedmiu wystawców, najwięcej stoisk (46) było natomiast w roku 2003. Ubiegłej jesieni swoją ofertę prezentowało 12 firm, a w tym roku – już tylko sześć. Co będzie za rok? Biorąc pod uwagę systematyczny spadek zainteresowania tą imprezą, jej kontynuacja stoi pod dużym znakiem zapytania.

Mimo wyjątkowo skromnej licz-ciekawych nowości. Krakowska firma by wystawców na stoiskach można było znaleźć kilka GPS.PL zaprezentowała geodezyjny odbiornik GPS X90 Alfa chińskiej marki CHC-Nav. Od starszych modeli różni się on prostszym modułem odbiorczym, rejestratorem z klawiaturą QWERTY oraz niższą ceną. Do bardziej zaawansowanych zadań spółka oferuje inercyjną jednostkę pomiarową AHRS (Attitude and Heading Reference Systems) holenderskiej firmy Xsens, czyli odbiornik GPS, żyrokompasy, akcelerometry, barometr i magnetometr w jednej obudowie. Urządzenie mierzy z częstotliwością do 200 Hz i nadaje się np. do zdalnego sterowania maszynami.

Sprzęt geodezyjny prezentowała także firma Impexgeo z Nieporętu – jako jedyna uczestniczyła ona we wszystkich szesnastu edycjach targów. W tym roku na jej stoisku promowano zarówno rozwiązania dla mniej wymagających (m.in. tachimetry Nikon Nivo i odbiorniki Epoch 35 marki Spectra Precision), jak i te bardziej zaawansowane (np. odbiorniki Trimble R8 GNSS).

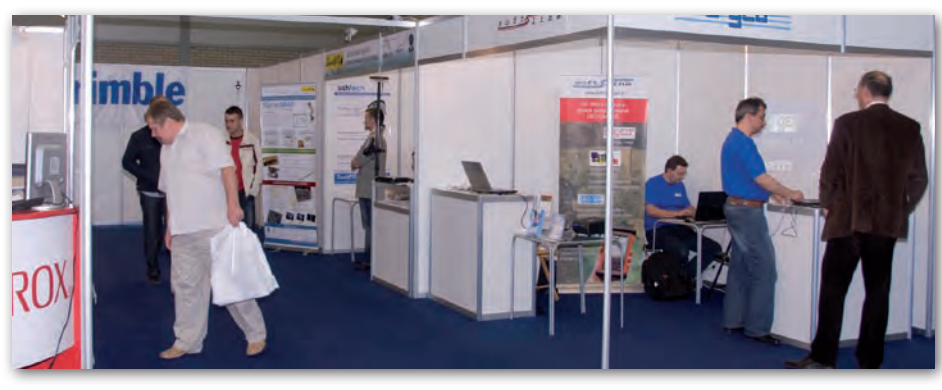

FOT. PA WEŁ SUDRA

Dwie nowości znalazły się za to na stoisku Xerox Polska: kolorowy ploter Epson 9700 oraz Xerox Wide Format 6605 – czyli monochromatyczny ploter, barwny skaner i kopiarka w jednym. Za wydajność i szybkość pracy ten ostatni został w tym roku wyróżniony statuetką GEA.

ierwszy raz na targach GEA pojawiła się za to firma SmallGIS z Krakowa. Znana jest ona przede wszystkim ze sprzedaży nakładek SprintMap dla pakietu ArcGIS przeznaczonych m.in. do redakcji TBD, leśnej mapy numerycznej czy edycji danych dla EGiB. W ostatnich miesiącach oferta tej spółki znacznie się jednak poszerzyła. Stała się ona m.in. dystrybutorem: zobrazowań z satelitów WorldView-1 i -2, odbiorników GNSS marki Ashtech (już trzecim w Polsce) oraz węgierskiego oprogramowania GIS DigiTerra Explorer dla urządzeń pomiarowych wyposażonych w system Windows Mobile lub CE (dostępnego w polskiej wersji językowej).

Całkowicie krajowy software dla tego typu sprzętu promowano z kolei na stoisku wrocławskiej firmy Softline. Od kilkunastu lat rozwija ona oprogramowanie c-Geo do pomiarów geodezyjnych (najnowsza wersja to 8.2) oraz GeoZasiewy do kontroli dopłat dla ARiMR.

Krakowskie Biuro Usług Informatycznych i Geodezyjnych GeoDeZy oferowało nakładki dla aplikacji MicroStation przeznaczone m.in. do prowadzenia LPIS [więcej na s. 36], geodezyjnych prac kameralnych oraz scaleniowych, a także przygotowywania planów zagospodarowania przestrzennego.

a XVI targach GEA nie dopisali nie tylko wystawcy, ale też zwiedzający, co było szczególnie widoczne pierwszego dnia. Drugiego – kiepską frekwencję poprawili nieco uczestnicy towarzyszących seminariów. Ich tematyka obejmowała m.in.: odzyskiwanie opłat od ODGiK-ów, wolne oprogramowanie, komercyjne systemy GIS oraz układ 2000 (na to ostatnie przybyło blisko 100 gości).

Przypomnijmy, że w ostatnich latach targi organizowano zawsze jesienią, dzięki czemu były licznie odwiedzane przez młodzież. W tym roku trudno było spotkać uczniów i studentów, gdyż impreza wypadła w trakcie sesji, tuż przed końcem roku szkolnego. Termin zmieniono, by targi odbyły się równolegle z Krakowskimi Spotkaniami z INSPIRE oraz konferencją Komisji Europejskiej (patrz: s. 12 i 14). Taktyka przyciągnięcia gości z obu tych imprez okazała się jednak chybiona, być może dlatego, że na europejskiej konferencji zorganizowano oddzielną ekspozycję, na której uzbierało się ponad 20 stoisk i tłumy zwiedzających.

Czy w Polsce tego typu targi mają jeszcze rację bytu? Duża liczba firm geodezyjnych, a także studentów oraz absolwentów geodezji sugerowałaby, że tak. Nie ma jednak wątpliwości, że bez rewolucyjnej zmiany formuły targi GEA nie mają szans na reanimację.

GEOSZKOŁA

## Studia podyplomowe, oferta 2010/2011 BE z zmian

Zakres studiów podyplomowych oferowanych na krajowych uczelniach kształcących na kierunku geodezja i kartografia od kilku lat się nie zmie- nia i z reguły dotyczy szeroko rozumianych systemów informacji geogra- ficznej oraz rynku nieruchomości (głównie wycena).

 $\fbox{\parbox{1.5cm}{ {\begin{tabular}{c} ym razem publikuje-my ofertę 25 placówek (w tym 17 związanych z pierwszym z ww. zakresów} } \end{tabular}}}$ ym razem publikujemy ofertę 25 placówek (w tym 17 związanych oraz 8 z drugim). Wszystkie pojawiały się już we wcześniejszych zestawieniach.

Ramowa tematyka zajęć na SP z zakresu GIS obejmuje m.in. metody prezentacji kartograficznej i wizualizacji danych, standardy, normy, przegląd oprogramowania, zagadnienia związane z budową bazy danych, podstawy prawne czy przykłady zastosowań. Oczywiście w zależności od tego, jaka placówka je organizuje, będą miały one swoją specyfikę. W naszym opracowaniu znalazły się też placówki, które w mniejszym lub większym stopniu wykraczają poza tematykę GIS, ale są z nią silnie związane. Wśród nich są np. studia z zakresu lotniczego i naziemnego skaningu laserowego, geodezji numerycznej, ochrony terenów górniczych czy metod satelitarnego pozycjonowania GNSS w geodezji i GIS. 16 objętych naszym zestawieniem SP oferuje 500 miejsc, a 1 placówka nie określiła limitu przyjęć.

kolei studia podyplomowe z wyceny/szacowania nieruchomości mają przygotować do uzyskania uprawnień zawodowych rzeczoznawcy majątkowego. Z danych, które udało nam się uzyskać, wynika, że 6 SP dysponuje 465 miejscami (najwięcej, bo aż 130 ma do zaoferowania Wydział Budownictwa Lądowego i Wodnego Politechniki Wrocławskiej), a dwie

uczelnie nie określiły limitów przyjęć. Geodetom problematyka wyceny/szacowania nieruchomości nie jest obca. Wielu zdobywa wiedzę na ten temat już podczas studiów (np. na specjalności: geodezja i szacowanie nieruchomości czy kataster i gospodarka nieruchomościami) i wykorzystuje ją w późniejszym życiu zawodowym. Ukończenie SP jest jednym z etapów prowadzących do zdobycia licencji. Aby otrzymać uprawnienia zawodowe w zakresie szacowania nieruchomości, należy mieć wyższe wykształcenie magisterskie, ukończyć SP w zakresie wyceny nieruchomości, odbyć praktykę zawo-

### STUDIA PODYPLOMOWE ZWIĄZANE Z GEODEZJĄ I GIS

SYSTEMY INFORMACJI GEOGRAFICZNEJ Państwowa Wyższa Szkoła Zawodowa w Chełmie, Centrum Studiów Podyplomowych **CHEŁM**, ul. Nowy Świat 3 sprawy organizacyjne: tel. (82) 565-64-72, podyplomowe@pwsz.chelm.pl www.pwsz.chelm.pl Działa od: 2010 Kierownik: mgr Irena Gumowska Czas trwania: 2 sem., 282 godz. (74 – wykł., 10 – ćw., 198 – inne) Limit miejsc: 30 Pełny koszt (zł): 3200 plus 80 zł opłata wpisowa Zgłoszenia: do 25.09.2009 Zajęcia: zjazdy sobotnio-niedzielne średnio 2 razy w miesiącu w godz. 9-19; rozpoczęcie w październiku 2010 r.

dową dotyczącą wyceny nieruchomości, przejść z wynikiem pozytywnym postępowanie kwalifikacyjne oraz zdać egzamin. Z obowiązku ukończenia SP z zakresu wyceny nieruchomości zwolnione są jedynie osoby posiadające dyplom wyższych studiów magisterskich, których program uwzględniał co najmniej minimalne wymogi programowe dla SP w zakresie wyceny nieruchomości.

asady naboru na SP związane z szeroko rozumianym GIS-em od kilku lat się nie zmieniają. Podstawą jest posiadanie dyplomu ukończenia stu-

SYSTEMY INFORMACJI GEOGRAFICZNEJ, INSPIRE I SDI Politechnika Śląska, Wydział Automatyki, Elektroniki

i Informatyki, Instytut Informatyki oraz Instytut Systemów Przestrzennych i Katastralnych SA **GLIWICE**, ul. Akademicka 16 sprawy organizacyjne: tel. (32) 237-18-17, sprawy merytoryczne: (32) 301-10-73 www.ispik.pl/studiapodyplomowe Działa od: 1995 Kierownik: prof. Konrad Wojciechowski Czas trwania: 2 sem., 305 godz. (110 – wykł., 145 – ćw., 50 – zajęcia specjalizacyjne) Limit miejsc: 30 Pełny koszt (zł): 4000 Zgłoszenia: do 15.09.2010 Zajęcia: zjazdy sobotnio-niedzielne średnio 2 razy w miesiącu; WAEiI PŚl; rozpoczęcie

w październiku 2010 r.

diów wyższych, przy czym jako wystarczający uznawany jest już dyplom inżyniera/ licencjata (ZUT w Szczecinie rekrutuje nawet studentów ostatniego roku). Profil ukończonych studiów najczęściej nie ma znaczenia. O przyjęciu decyduje też kolejność zgłoszeń i oczywiście opłacenie czesnego lub jego części oraz złożenie kompletu dokumentów. Jedynie na studiach UNIGIS obowiązuje rozmowa kwalifikacyjna. Ostrzejsze kryteria są stosowane wobec kandydatów na SP z wyceny nieruchomości. Muszą oni legitymować się wykształceniem wyższym magisterskim, przy czym kierunek studiów również nie ma znaczenia. Szczegółowe informacje na temat poszczególnych SP na Geoforum.pl w dziale Informator/Edukacja.

SYSTEMY INFORMACJI **GEOGRAFICZNEJ** (GIS, SIP, SIT, LIS) Wyższa Szkoła Technologii Informatycznych **KATOWICE**, ul. Mickiewicza 29 tel. (32) 207-30-70 lub 80 info@wsti.pl, www.wsti.pl Działa od: 2004 (6. edycja) Kierownik: prof. dr hab. inż. Dariusz Badura Czastrwania: 2 sem., 360 godz. Limit miejsc: brak limitu Pełny koszt (zł): 3180 Zgłoszenia: do 30.09.2010 Zajęcia: tryb wieczorowy w dni powszednie (2 spotkania w tygodniu w godz. 16.30- -20.35); WSTI; rozpoczęcie w październiku 2010 r.

LOTNICZY I NAZIEMNY SKANING LASEROWY AGH, Wydział Geodezji Górniczej i Inżynierii Środowiska, Katedra Geoinformacji, Fotogrametrii i Teledetekcji Środowiska

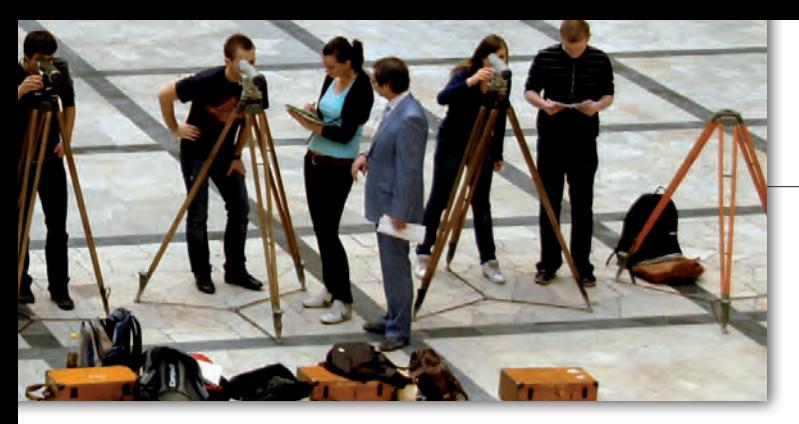

**KRAKÓW**, al. Mickiewicza 30 tel. (12) 617-23-02 entice@agh.edu.pl http://fotogrametria.agh.edu.pl/wiki Działa od: 2010 (2. edycja) Kierownik: dr inż. Urszula Marmol Czas trwania: 2 sem., 182godz. (50 – wykł., 132– ćw.) Limit miejsc: 40 Pełny koszt (zł): 3200 Zgłoszenia: do 01.01.2011 Zajęcia: tryb zaoczny, zjazdy sob.-niedz., średnio raz w miesiącu; rozpoczęcie 19.02.2011 r.

SYSTEMY INFORMACJI GEOGRAFICZNEJ Akademia Górniczo-Hutnicza Wydział Geodezji Górniczej i Inżynierii Środowiska **KRAKÓW**, al. Mickiewicza 30 tel./faks (12) 617-22-77 studium@gis.edu.pl www.studium.gis.edu.pl Działa od: 2004 (7. edycja) Kierownik: dr hab. inż. Tadeusz Chrobak, prof. nadzw. AGH Czas trwania: 2 sem., 215godz. (78 – wykł., 137–ćw.) Limit miejsc: 48 Pełny koszt (zł): 3500 Zgłoszenia: do 30.09.2010 Zajęcia: tryb zaoczny, zjazdy sobotnio-niedzielne średnio 2 razy w mies. w godz. 10- -20, WGGiIŚ AGH; rozpoczęcie – październik 2010 r.

### OCHRONA TERENÓW **GÓRNICZYCH**

AGH, Wydział Geodezji Górniczej i Inżynierii Środowiska, Katedra Ochrony Terenów Górniczych, Geomatyki i Geodezji Górniczej **KRAKÓW**, al. Mickiewicza 30 tel./faks (12) 617-45-02, 617-22-92 mpiskorz@agh.edu.pl http://home.agh.edu.pl/~otg Działa od: 1977 (15. edycja) Kierownik: prof. dr hab. inż. Wiesław Piwowarski Czas trwania: 2 sem., 200godz. (120 – wykł., 80 – ćw.)

Limit miejsc: 25 Pełny koszt (zł): 3800 Zgłoszenia: do 15.09.2010 Zajęcia: tryb niestacjonarny, zjazdy sobotnio-niedzielne średnio 2 razy w mies.; rozpoczęcie – październik 2010 r.

SYSTEMY INFORMACJI GEOGRAFICZNEJ UNIGIS Instytut Geografii i Gospodarki Przestrzennej Uniwersytetu Jagiellońskiego oraz Universität Salzburg, Zentrum für Geoinformatik (Z\_GIS)

**KRAKÓW**, ul. Gronostajowa 7 tel. (12) 664-53-01 faks 664-53-85 unigis@gis.geo.uj.edu.pl www.unigis.uj.edu.pl Działa od: 2003 (8. edycja)

Kierownik: dr hab. Jacek Kozak Czas trwania: 4 sem., zajęcia prowadzone metodą nauki na odległość (9 modułów obligatoryjnych, 2 opcjonalne) – ok. 2 mies. oraz 4 zjazdy w IGiGP UJ (1 w semestrze) – 48 godz. ćw. i wykł. Limit miejsc: 30

Kryteria: rozmowa kwalifikacyjna

Pełny koszt (zł): 12 000 Zgłoszenia: 1.10-31.12.2010 Zajęcia: indywidualny tok nauczania; rozpoczęcie 19 lutego 2010 r.

METODY SATELITARNEGO POZYCJONOWANIA GNSS W GEODEZJI I SYSTEMACH GIS UWM, Wydział Geodezji i Gospodarki Przestrzennej, Katedra Geodezji Satelitarnej i Nawigacji **OLSZTYN**, ul. J. Heweliusza 5 tel./faks (89) 523-34-81 studia\_podyplomowe@kgsin.pl www.kgsin.pl/studia\_podyplomowe Działa od: 2010 (1. edycja) Kierownik: prof. dr hab. inż. Stanisław Oszczak Czas trwania: 2 sem., 224 godz. (102 – wykł., 90 – ćw., 32 – ćw. terenowe)

Limit miejsc: 20 Pełny koszt (zł): 6000 Zgłoszenia: do 20.09.2010 Zajęcia: tryb niestacjonarny, zjazdy piątkowo-niedzielne; rozpoczęcie w październiku 2010 r.

### SP W ZAKRESIE GEODEZJI NUMERYCZNEJ

UWM, Wydział Geodezji i Gospodarki Przestrzennej, Katedra Geodezji Szczegółowej **OLSZTYN**, ul. J. Heweliusza 12 tel./faks (89) 523-48-78 kgsz@ uwm.edu.pl www.geo.mapa.net.pl Działa od: 1999 (12. edycja) Kierownik: dr inż. Adam Doskocz Czas trwania: 2 sem.,

200 godz. (58 – wykł., 70 – ćw., 72 – warsztaty) Limit miejsc: 45 Pełny koszt (zł): 4800 Zgłoszenia: do 30.09.2010 Zajęcia: tryb zaoczny, 10 zjazdów: 5 piątek-sobota, 5 piątek- -niedziela, w tym 8 w Pracowni Mapy Numerycznej UWM; 2 zjazdy w zinformatyzowanych ODGiK (wojewódzki, powiatowy i miejski); rozpoczęcie w II połowie października 2010 r.

SYSTEMY INFORMACJI PRZESTRZENNEJ Centrum Edukacyjno-Badawcze Zastosowań GIS przy Wyższej Szkole Finansów i Zarządzania w Białymstoku **OSTRÓW MAZ.**, ul. Różańska 5 tel./faks (29) 746-88-30,

faks 746-88-34 cebzgis@wsfiz.edu.pl www.gis.wsfiz.edu.pl Działa od: 2008 (3. edycja) Kierownik: dr inż. Jerzy Wiśniowski

Czas trwania: 2 sem., 196 godz. (62 – wykł., 134 – ćw.) Limit miejsc: 30

Pełny koszt (zł): 4100 Zgłoszenia: do 30.09.2010 Zajęcia: tryb zaoczny, zjazdy sobotnio-niedzielne, Centrum Edukacyjno-Badawcze Zastosowań GIS przy WSFiZ; rozpoczęcie w październiku 2010 r.

### SYSTEMY INFORMACJI **GEOGRAFICZNEJ**

Zachodniopomorski Uniwersytet Technologiczny, Wydział Informatyki **SZCZECIN**, ul. Żołnierska 49 tel. (91) 449-56-60 gis@wi.ps.pl; www.gis.wi.ps.pl Działa od: 2006 (6. edycja) Kierownik: prof. dr hab. inż. Andrzej Stateczny Czas trwania: 2 sem., 192 godz. (66 – wykł, 108 – lab., 18 – semin.) Limit miejsc: 24 Kryteria: wykształcenie wyższe lub studenci ostatnich lat studiów Pełny koszt (zł): 4200 Zgłoszenia: do 16.10.2010 Zajęcia: tryb zaoczny, zjazdy sobotnio-niedzielne, Wydział Informatyki ZUT; rozpoczęcie – 2 października 2010 r.

SYSTEMY INFORMACJI PRZESTRZENNEJ Politechnika Warszawska

Wydział Geodezji i Kartografii Instytut Fotogrametrii i Kartografii **WARSZAWA**, pl. Politechniki 1 tel. (22) 234-73-58, faks 234-53-89 s.bialousz@gik.pw.edu.pl a.fijalkowska@gik.pw.edu.pl http://telesip.gik.pw.edu.pl Działa od: 2005 (7. edycja) Kierownik: prof. dr hab. inż. Stanisław Białousz Czas trwania: 2 sem., 220 godz. (100 – wykł., 100 – ćw., 20 – przygotowanie projektu dyplomowego) Limit miejsc: 30 Pełny koszt (zł): 5000 Zgłoszenia: 10.2010-01.2011 Zajęcia: tryb zaoczny, zjazdy piątkowo-niedzielne, Gmach Gł. PW; rozpoczęcie w marcu 2011 r.

### ZASTOSOWANIE SYSTEMÓW INFORMACJI PRZESTRZENNEJ W LEŚNICTWIE I OCHRONIE PRZYRODY

Szkoła Główna Gospodarstwa Wiejskiejgo, Wydział Leśny, Katedra Urządzania Lasu, Geomatyki i Ekonomiki Leśnictwa **WARSZAWA**, ul. Nowoursynowska 159, bud. 34 tel./faks (22) 593-82-07

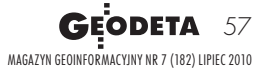

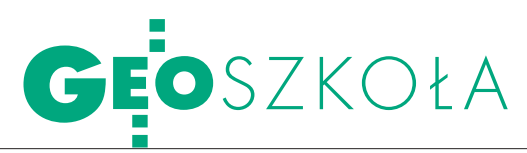

### zul@sggw.pl

roman.wojcik@wl.sggw.pl wl.sggw.waw.pl/units/studiumgis Działa od: 2002 (8. edycja) Kierownik: dr inż. Roman Wójcik

Czas trwania: 2 sem., 270 godz. (100 – wykł., 160 – ćw., 10 – inne) Limit miejsc: 30 Pełny koszt (zł): 4000 Zgłoszenia: do 15.09.2010 Zajęcia: tryb zaoczny, zjazdy 2-3-dniowe raz w miesiącu, SGGW w Warszawie i w Rogowie k. Koluszek; rozpoczęcie w październiku 2010 r.

GIS, FOTOGRAMETRIA I TELEDETEKCJA W GOSPODARCE NARODOWEJ, OBRONNOŚCI KRAJU I OCHRONIE ŚRODOWISKA Wojskowa Akademia Techniczna, Wydział Inżynierii Lądowej i Geodezji **WARSZAWA**, ul. gen. S. Kaliskiego 2 tel./faks (22) 683-94-75 sekretariat\_ztif@wat.edu.pl www.wig.wat.edu.pl/giswat Działa od: 2006 (5. edycja) Kierownik: ppłk dr hab. inż. Michał Kędzierski Czas trwania: 2 sem., 206 godz. (78 – wykł., 126 – ćw., 2 – sem.) Limit miejsc: 30 Pełny koszt (zł): 4800 Zgłoszenia: do 30.09.2010 Zajęcia: 11 zjazdów sobotnio--niedzielnych średnio 1-2 razy w mies., Wydział Inżynierii Lądowej i Geodezji WAT, blok 58; rozpoczęcie 16 październi-

ka 2010 r.

GIS – nowe obszary zastosowań Dolnośląska Szkoła Wyższa **WROCŁAW**, ul. Wagonowa 9 tel./faks (71) 358-27-24 gis.wnt@dswe.pl www.wnt.dsw.edu.pl Działa od: 2009 (2. edycja) Kierownik: prof. dr hab. inż. Edward Osada Czas trwania: 2 sem., 172 godz. (64 – wykł., 108 – ćw.) Limit miejsc: 40 Pełny koszt (zł): 3200 Zgłoszenia: do 20.09.2010

Zajęcia: tryb niestacjonarny, zjazdy sobotnio-niedzielne co 2 tyg. plus platforma e-learningowa, DSW; rozpoczęcie w październiku 2010 r.

SYSTEMY INFORMACJI O TERENIE I POMIARY GPS

Uniwersytet Przyrodniczy we Wrocławiu, Wydział Inżynierii Kształtowania Środowiska i Geodezji, Instytut Geodezji i Geoinformatyki **WROCŁAW**, ul. Grunwaldzka 53 tel./faks (71) 320-56-17 studiumSIT@gislab.ar.wroc.pl www.gislab.ar.wroc.pl/studiumSITiGPS Działa od: 2002 (6. edycja) Kierownik: dr inż. Adam Iwaniak Czas trwania: 2 sem., 200godz. (100 – wykł., 100 – ćw.) Limit miejsc: 24 Pełny koszt (zł): 4950 Zgłoszenia: do 20.10.2010 Zajęcia: 11 zjazdów sobotnio--niedzielnych, Laboratorium GIS-Lab UP; rozpoczęcie w październiku 2010 r.

SYSTEMY INFORMACJI **GEOGRAFICZNEJ** Politechnika Wrocławska, Wydział Geoinżynierii, Górnictwa i Geologii oraz Centrum Kształcenia Ustawicznego PWr **WROCŁAW**, pl. Teatralny 2 tel. (71) 320-68-73 faks 344-45-12 gis@pwr.wroc.pl http://gis.pwr.wroc.pl Działa od: 2000 (11. edycja) Kierownik: dr inż. Józef Woźniak Czas trwania: 2 sem., 166 godz. (50 – wykł., 96 – ćw., 20 – inne) Limit miejsc: 24 Pełny koszt (zł): 4800 Zgłoszenia: do 30.09.2010 Zajęcia: zjazdy sobotnio-nie-

dzielne, PWr; rozpoczęcie w październiku 2010 r.

### STUDIA PODYPLOMOWE ZWIĄZANE Z SZACOWANIEM NIERUCHOMOŚCI

**GOSPODARKA** nieruchomościami – **WYCENA** Politechnika Koszalińska, Wydział Budownictwa i Inzynierii Środowiska **KOSZALIN**, ul. Śniadeckich 2 tel./faks (94) 347-85-15 nieruchomosci@wbiis.tu.koszalin.pl www.wbiis.tu.koszlin.pl/nieruchomosci Działa od: 2003 (7. edycja) Kierownik: prof. dr hab. inż. Ryszard Cymerman Czas trwania: 2 sem., 305 godz. (275 – wykł., 30 – warsztaty i sem. dyplomowe) Limit miejsc: 40 Pełny koszt (zł): 3500 Zgłoszenia: do 30.09.2010 Zajęcia: tryb niestacjonarny, zjazdy sobotnio-niedzielne co 2 tyg., Pol. Kosz.; rozpoczęcie w październiku 2010 r.

SZACOWANIE NIERUCHOMOŚCI AGH, Wydział Geodezji Górniczej i Inżynierii Środowiska, Katedra Geomatyki **KRAKÓW**, al. Mickiewicza 30 tel. (12) 617-44-80 isliz@agh.edu.pl abaran@agh.edu.pl www.geomatyka.agh.edu.pl/wycena Działa od: 1999 (12. edycja) Kierownik: dr inż. Anna Barańska Czas trwania: 2 sem., 280 godz. (255 – wykł.,  $25 - c_w$ Limit miejsc: 100 Pełny koszt (zł): 2500 Zgłoszenia: 05-16.07.2010 oraz 06-17.09.2010 Zajęcia: tryb zaoczny, średnio 2 razy w miesiącu zjazdy sobotnio-niedzielne w godz. 9.30-16, AGH; rozpoczęcie w październiku 2010 r.

WYCENA NIERUCHOMOŚCI Politechnika Warszawska Wydział Geodezji i Kartografii, Instytut Geodezji Gospodarczej **WARSZAWA**, pl. Politechniki 1, pok. 302 tel./faks (22) 625-15-27, 234-73-69 studium\_igg@gik.pw.edu.pl http://sp.gik.pw.edu.pl Działa od: 1992/93 (19. edycja) Kierownik: prof. dr hab. inż. Wojciech Wilkowski Czas trwania: 2 sem., min. 289 godz. (264 – wykł., 25 – ćwiczenia) Limit miejsc: 120 Pełny koszt (zł): 3800

Zgłoszenia: do 15.09.2010 Zajęcia: tryb zaoczny, zjazdy raz w miesiącu (piątek–niedziela), PW; rozpoczęcie w październiku 2010 r.

### WYCENA NIERUCHOMOŚCI Szkoła Główna Gospodarstwa Wiejskiego Wydział Nauk Ekonomicznych **WARSZAWA**, ul. Nowoursynowska 166 tel. (22) 593-41-03, 593-41-15 ekr\_wycena@sggw.pl http://ekr\_wycena.sggw.pl Działa od: 1993 (18. edycja) Kierownik: dr inż. Zdzisław Jakubowski Czas trwania: 2 sem., 280 godz. (253 – wykł., 27 – ćw.) Limit miejsc: 40 Pełny koszt (zł): 4300, w tym 500 wpisowe Zgłoszenia: do 30.09.2010 Zajęcia: tryb zaoczny, zjazdy sobotnio-niedzielne w godz. 9-17, raz w miesiącu, SGGW; rozpoczęcie w październiku 2010 r. WYCENA NIERUCHOMOŚCI

Instytut Doradztwa Majątkowego **WARSZAWA**, ul. Świętokrzyska 36, lok. 6 tel. (22) 628-33-73 szkolenia@ryneknier.pl www.ryneknier.pl Działa od: 2002 (4. edycja) Kierownik: prof. dr hab. Witold Werner Czas trwania: 2 sem., 280 godz. zajęć Limit miejsc: brak limitu Pełny koszt (zł): 3700 Zgłoszenia: do 30.09.2010 Zajęcia: tryb zaoczny, zjazdy sobotnio-niedzielne średnio co 2 tyg., PW; rozpoczęcie we wrześniu 2010 r.

WYCENA NIERUCHOMOŚCI Uniwersytet Przyrodniczy Katedra Gospodarki Przestrzennej **WROCŁAW**, ul. Grunwaldzka 53 tel. (71) 320-56-16 kgp@up.wroc.pl www.up.wroc.pl (zakładka Studia i studenci/Studia podyplomowe) Działa od: 1992 (29. edycja) Kierownik: prof. dr hab. inż. Zofia Więckowicz

MAGAZYN geoinformacYJNY nr 7 (182) lipiec 2010 58 **GEODETA** 

# GEOSZKOŁA

280 godz. (190 – wykł., 65 – ćw., 25 – inne) Limit miejsc: bd. Pełny koszt (zł): 3500 Zgłoszenia: do 17.09.2010 Zajęcia: tryb zaoczny, zjazdy sobotnio-niedzielne 1-2 razy w mies., UP we Wrocławiu; rozpoczęcie wII połowie października 2010 r.

### **GOSPODARKA** Nieruchomościami. zarządzanie – utrzymanie – WYCENA

Politechnika Wrocławska Wydział Budownictwa Lądowego i Wodnego **WROCŁAW**, ul. Wybrzeże Wyspiańskiego 27 tel. (71) 320-41-58, 320-39-71 studium@pwr.wroc.pl www.ib.pwr.wroc.pl/studium Działa od: 1997 (13. edycja) Kierownik: dr inż. Krzysztof Gawron Czas trwania: 2 sem., 420 godz. zajęć Limit miejsc: 130 Pełny koszt (zł): 4100 Zgłoszenia: do 17.09.2010 Zajęcia: tryb zaoczny, zjazdy sobotnio-niedzielne średnio 2 razy w mies., WBLiW PWr; rozpoczęcie 9 października 2010 r.

WYCENA NIERUCHOMOŚCI Wyższa Szkoła Humanistyczna **WROCŁAW**, ul. Wojrowicka 58 tel. (71) 783-38-28 podyplomowe@wsh.wroc.edu.pl http://wsh.wroc.edu.pl/wycena\_ nieruchomosci Działa od: 2003 (4. edycja) Kierownik: mgr Stanisława Łączyńska Czas trwania: 2 sem., 280 godz. (250 – wykł., 30 – ćw.) Limit miejsc: 35 Pełny koszt (zł): 3650 Zgłoszenia: do 30.09.2010 Zajęcia: tryb zaoczny, zjazdy sob.-niedz.; WSH; rozpoczęcie 10 października 2010 r.

Opracowała Anna Wardziak

Więcej szczegółów na Geoforum.pl w zakładce Informator/Edukacja.

# LITERATURA Czas trwania: 2 sem., Habilitacja dr. Bakuły

Wsali Rady Wydzia-łu Geodezji i Gospodarki Przestrzennej Uniwersytetu Warmińsko- -Mazurskiego w Olsztynie 8 czerwca odbyło się kolokwium habilitacyjne dr. inż. Mieczysława Bakuły, adiunkta w Katedrze Geodezji Satelitarnej i Nawigacji. W wyniku uchwały Rady Wydziału Mieczysław Bakuła uzyskał stopień naukowy

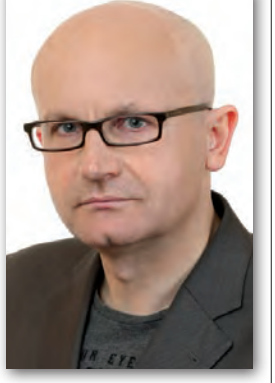

doktora habilitowanego nauk technicznych w dyscyplinie geodezja i kartografia. Tematem rozprawy habilitacyjnej było "Sieciowe pozycjonowanie DGPS". W jej ramach została znacznie ulepszona metoda różnicowa GPS, tzw. DGPS (Differential Global Positioning System). Przedstawiona przez habilitanta metodyka opracowania obserwacji GPS wykorzystuje jednocześnie kilka stacji referencyjnych do wyznaczania pozycji odbiornika ruchomego. Przedstawiony model funkcjonalny oraz stochastyczny opracowania obserwacji GPS umożliwia znaczne zwiększenie dokładności wyznaczanych współrzędnych metodą DGPS oraz wiarygodne określenie dokładności wyznaczanych pozycji. Opracowana metoda może mieć także zastosowanie do eliminowania błędów grubych w pomiarach RTK (Real Time Kinematic), jeśli obserwacje GPS wykonuje się w utrudnionych warunkach, np. pod drzewami czy w pobliżu budynków. Więcej na geoforum.pl 18 czerwca.

Źródło: KGSiN UWM

### Technik geodeta bez zmian

14 czerwca opublikowano rozporządzenie ministra edukacji narodowej z 10 marca 2010 r. w sprawie standardów wymagań będących podstawą przeprowadzania egzaminu potwierdzającego kwalifikacje zawodowe (DzU nr 103, poz. 652). Standardy wymagań dla zawodu technik geodeta w zasadzie nie zmieniły się w stosunku do ich pierwszej wersji opublikowanej w 2005 r. (DzU nr 66, poz. 580). Nowe rozporządzenie wejdzie w życie 29 czerwca 2010 r. Zgodnie z komunikatem dyrektora Centralnej Komisji Egzaminacyjnej w ubiegłym roku do egzaminu w sesji letniej przystąpiło 1014 absolwentów szkół ponadgimnazjalnych kształcących w zawodzie technik geodeta, a dyplom otrzymało 437 (43,1%). Więcej na Geoforum.pl 15 czerwca.

AW

Wstęp do geodezji ESRI rozszerzyło listę wydawnictw akademickich o kolejną pozycję, tym razem skierowaną do studentów geodezji, GIS, teledetekcji, geoinformacji itp. "Introduction to Geometrical and Physical Geodesy. Founda-

tions of Geomatics" wprowadza w podstawy geodezji, poczynając od pola grawitacyjnego Ziemi służącego do określenia wysokości, po dwuwymiarowe kartograficzne odwzorowanie trójwymiarowej informacji. Jak powiedział autor książki Thomas H. Meyer, profesor Uniwersytetu w Connecticut, "Szukając podręcznika dla swoich studentów, czułem, że istniejące są albo zbyt łatwe, albo zbyt zaawansowane", dlatego postanowił napisać książkę, która zagadnienia geometryczne i fizyczne geodezji prezentowałaby w takim zakresie, w jakim geoinformatycy mogą się z nimi zetknąć w praktyce. Pozycja przeznaczona jest dla studentów: geodezji, GIS, teledetekcji, inżynierii, nauk o Ziemi. liczy 260 stron i kosztuje 99,95 dolarów.

### O europejskiej IIP

Wydawnictwo ESRI opublikowało drugie wydanie książki pt. "Building European Spatial Data Infrastructures" na temat budowy wspólnej europejskiej infrastruktury informacji przestrzennej. W nowej edycji

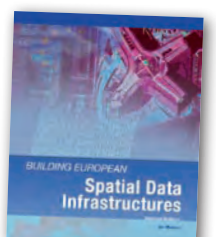

położono nacisk na wyjaśnienie zapisów dyrektywy INSPIRE oraz przykłady jej implementacji na Starym Kontynencie zilustrowane licznymi studiami przypadków. Autorem 108-stronicowej książki jest Ian Masser. Był on m.in. szefem Association of Geographic Information Laboratories for Europe (AGILE), European Umbrella Organisation for Geographic Information (EU-ROGI) oraz Global Spatial Data Infrastructure Association (GSDI). Publikację można nabyć na witrynie ESRI za niecałe 35 dolarów.

### O wykorzystaniu LiDAR-u w leśnictwie

Firma ESRI udostępniła na swojej stornie internetowej bezpłatną publikację na temat wykorzystania ArcGIS 9.3.1 do przetwarzania chmur punktów na potrzeby leśnictwa. W 51-stronicowej książce zatytułowanej "Lidar Analysis in ArcGIS 9.3.1 for Forestry Applications" w przystępny sposób wyjaśniono m.in., jak zaimportować surową chmurę punktów do ArcGIS, jak przetworzyć ją do numerycznego modelu terenu i modelu pokrycia terenu oraz w jaki sposób opublikować wyniki swojej pracy.

Źródło: ESRI

MAGAZYN geoinformacYJNY nr 7 (182) lipiec 2010 **GEODETA 59** 

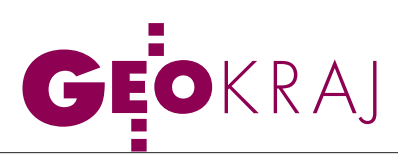

# O WIELKIEJ WODZIE

W czerwcowym numerze GEODETY omówione zostały materiały teledetekcyjne i kartograficzne wykonane w czasie wiosennej powodzi, w wielu przypadkach udostępnione w internecie. Po przejściu w drugiej połowie maja pierwszej wielkiej wody, na początku czerw ca nadeszła druga fala powodziowa. W tym czasie kilka instytucji przedstawiło nowe mapy i zdjęcia mające pomóc w rozpoznaniu jej skutków, służące celom ratowniczym, a także badawczym.

### lGMES po powodzi

Podczas pierwszego kataklizmu 19 maja uruchomiono w Krakowie punkt zarządzania kryzysowego w ramach projektu SAFER (Services and Application For Emergency Response) stanowiącego część wspólnotowego programu GMES. Koordynacją działań zajęła się Komenda Główna Państwowej Straży Pożarnej, a udostępnianiem map oraz zdjęć satelitarnych przedstawiających zasięg powodzi – Centrum Badań Kosmicznych PAN [więcej: GEODETA 06/2010].

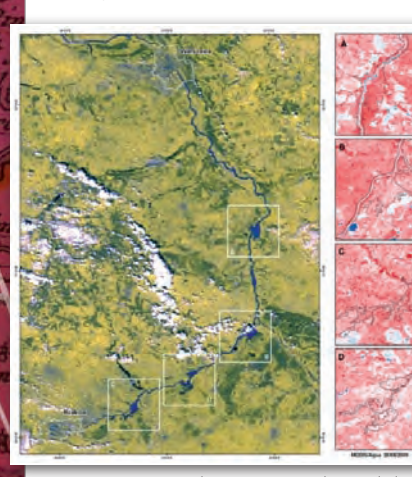

Fotomapa satelitarna powodzi w dolinie Wisły między Krakowem a Warszawą, 23 maja 2010 r. (UJ)

Po przejściu drugiej fali powodziowej na stronie internetowej CBK PAN opublikowano nowe mapy mające ułatwić Państwowej Straży Pożarnej likwidację rozlewisk. Materiały udostępniono dla okolic: Świniar koło Płocka, Połańca, gminy Wilków (woj. lubelskie) oraz Tarnobrzega i Sandomierza. Na mapach zaznaczono m.in.: rzeźbę terenu, sieć wodną, nasypy, utrudnienia spływu wody czy kierunki jej wypompowywania. Opracowania przygotowali pracownicy: projektów SAFER i Proteus, Państwowego Instytutu Geologicznego, Politechniki Poznańskiej, Instytutu

Meteorologii i Gospodarki Wodnej oraz Przemysłowego Instytutu Automatyki i Pomiarów.

### $\bullet$  MONITORING Z UI

Wiosenna powódź była monitorowana nie tylko przez ekspertów z programu GMES. Dzięki dostępności aktualnych zobrazowań z satelitów NASA zasięg wielkiej wody analizowany był także na Uniwersytecie Jagiellońskim. Badaniami zajmowali się geografowie z Zakładu Systemów Informacji Geograficznej,

Kartografii i Teledetekcji (SIGKiT) Instytutu Geografii i Gospodarki Przestrzennej (IGiGP) UJ.

Przedstawione obok zobrazowanie pokazuje zasięg powodzi

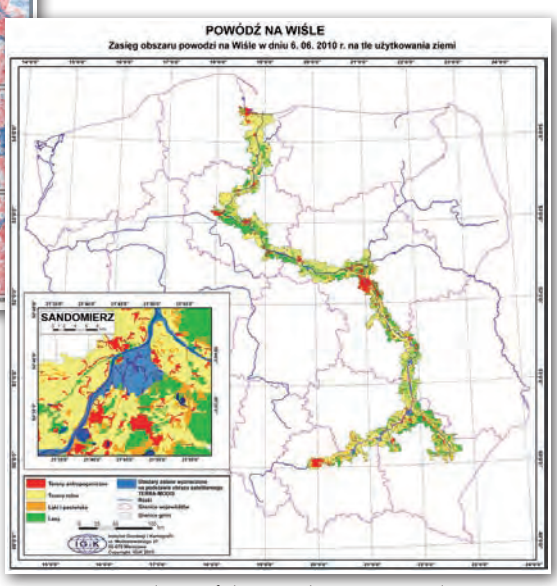

Mapa zasięgu drugiej fali powodziowej na Wiśle i Sanie 6 czerwca 2010 r. na tle użytkowania ziemi (IGiK)

w dolinie Wisły, między Krakowem a Warszawą, w czasie jej największej intensywności. Obserwacja została przeprowadzona 23 maja 2010 r. za pomocą instrumentu MODIS (Moderate Resolution Imaging Spectroradiometer), zainstalowanego na pokładzie satelity Terra.

Sensor ten rejestruje m.in. promieniowanie w zakresie bliskiej podczerwieni (860 nm) wrażliwej na obecność wody.

Fotomapa wyraźnie pokazuje zasięg wód Wisły. Z jednej strony można zauważyć, że na przeważającym odcinku rzeka wypełnia całe swoje koryto ograniczone wałami. Widać to szczególnie wyraźnie na obszarze Warszawy, gdzie szeroki nurt rzeki zostaje "ściśnięty" wałami w centralnej części miasta, by po jego opuszczeniu powrócić do poprzedniego kształtu. Efekt powodzi jest jednak najłatwiej dostrzegalny w miejscach, gdzie przerwane zostały wały przeciwpowodziowe. Ze względu na rozdzielczość przestrzenną danych MODIS (250 m/piksel) nie są widoczne mniejsze podtopienia.

### **• OPRACOWANIE IGIK**

Instytut Geodezji i Kartografii w Warszawie opracował i opublikował na swojej witrynie mapę zasięgu drugiej fali powodziowej na Wiśle i Sanie. Do tego celu wykorzystano zarówno zobrazowania

> optyczne (wykonane przez sensor MODIS), jak i mikrofalowe (pochodzące z aparatu ERS-2). Wizualizacja przedstawia sytuację w dolinie Wisły i Sanu z 6 czerwca 2010 r. Zasięg fali powodziowej został nałożony na mapę użytkowania ziemi w gminach położnych wzdłuż obu rzek. Analiza instytutu wykazała, że woda w tym dniu zalała nieco ponad 706 km kw., w tym 34,54 km kw. obszarów zabudowanych, 575,81 km kw. terenów rolnych oraz ponad 93,5 km kw. lasów.

> Pierwsze tego typu mapy IGiK opracował już w 1979 r. w czasie wiosennej powodzi na Bugu. Do ich wykonania wykorzystano wówczas zdję-

cia z satelity Landsat. W 1997 r. do opracowania map zasięgu fali powodziowej na Odrze użyto natomiast zdjęć wykonanych zarówno w widmie optycznym, jak i – po raz pierwszy – zobrazowań mikrofalowych.

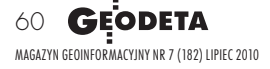

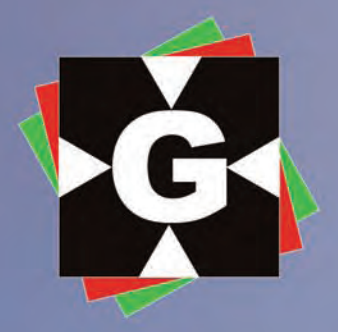

V

### GAOGE  $\overline{\bigcirc}$ stem  $\overline{O}$  $\overline{O}$

**GEOPRYZMAT** www.geopryzmat.com tel 022 720 28 44  $n \rightarrow \infty$ 

äm

**mood** 

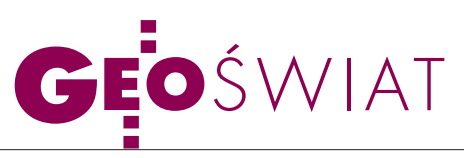

# STYLOWY GOO

Google Maps od wielu lat dostępne były tylko w jednej, niezmiennej szacie graficznej. Ostatnio, dzięki interfejsowi programistycznemu API w wersji 3, użytkownicy tych map zyskali wreszcie spory wpływ na ich wygląd. Programując styl mapy w Google Maps API, można edytować m.in. jej kolor, nasycenie czy jasność, jak również zrezygno-

wać z wyświetlania niektórych warstw. Możliwości nowej funkcji są praktycznie nieograniczone i można je przetestować

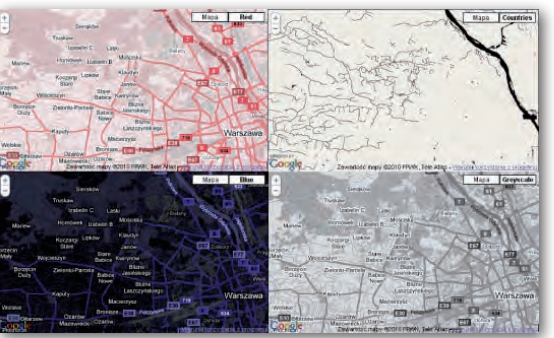

za pomocą specjalnego edytora udostępnionego na stronie Google. Źródło: Google Geo Developers Blog

## Nowe, Tanie mapy dla niewidomych

Dr Joshua Miele z Instytutu Inżynierii Rehabilitacji w San Francisco opracował nową, prostą metodę tworzenia planów miast dla niewidomych. Jest to możliwe dzięki prostemu oprogramowaniu sieciowemu. Plany, oparte na wypukłych punktach, podobnie jak w przypadku alfabetu Braille'a, są zrozumiałe dla niewidomych. Opracowania zawierają głównie układ ulic, przy czym mogą być one wyróżnione odmiennymi wzorami, które oznaczają np. różne szerokości jezdni. U ich wylotu znajdują się ich nazwy w alfabecie Braille'a. Mapy umożliwiają szybkie zapamiętanie układu przestrzennego miasta. Główną zaletą tych opracowań są niskie koszty produkcji – mogą być drukowane na typowej drukarce do alfabetu Braille'a. Na razie plany są opracowywane dla miast w Stanach

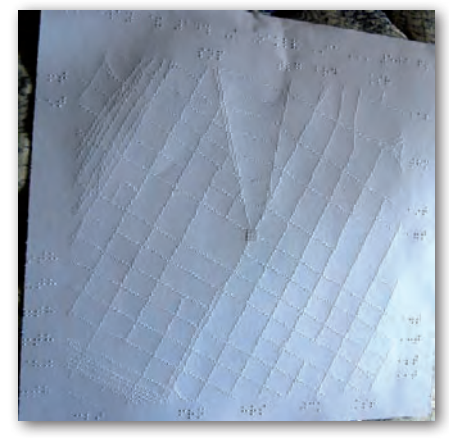

Zjednoczonych. Dr Joshua Miele, który sam jest niewidomy, twierdzi, że mapy świetnie się sprawdzają. Plan na fotografii przedstawia fragment miasta Oakland. Źródło: Map Room

### Licencja na chińską **KARTOGRAFIE**

Każdy, kto chce publikować w internecie mapy Chińskiej Republiki Ludowej, musi do końca tego roku otrzymać od tamtejszego Urzędu Geodezji i Kartografii specjalną licencję. Pierwsze tego typu pozwolenia zostaną wydane jeszcze w czerwcu br. Jak ocenia serwis "China Tech News", wydane w połowie maja br. regulacje utrudnią życie przede wszystkim zagranicznym firmom. Zakładają bowiem, że wszystkie serwery, na których znajdują się mapy Chin, muszą znajdować się na terenie Państwa Środka. Nowe regulacje oficjalnie tłumaczone są względami bezpieczeństwa oraz troską o utrzymanie wysokiej jakości publikowanych danych kartograficznych. Nieoficjalnie wiadomo jednak, że stanowią one kolejną odsłonę walki z amerykańską firmą Google, która przeprowadziła swoje serwery i pracowników m.in. do autonomicznego Hongkongu. Ocenia się, że rynek kartografii w Chinach wart jest 25 mld zł i daje zatrudnienie blisko 300 tys. ludzi.

ŹRÓDŁO: "CHINA TECH NEWS"

### google maps i gmail

Firma Google zapowiedziała, że użytkownicy kont pocztowych Gmail będą mogli wkrótce korzystać z podglądu Google Maps w oknie poczty elektronicznej, w tym wyświetlać mapy na podstawie lokalizacji z danych adresowych. Aby skorzystać z tej nowej możliwości, trzeba będzie uaktywnić opcję "Podgląd map Google" w ramach zestawu funkcji "Laboratorium Gmaila". Jeżeli system wykryje, że w treści wiadomości znajduje się link do Google Maps, wyświetli mapę wprost w oknie wiadomości.

Źródło: gmail blog

# Na północ, czyli do góry

Naukowcy przeprowadzili badania, z których wynika, że ludzie chętniej wybierają trasy na południe niż na północ, gdyż wydają się one prowadzić "w dół", a zatem są łatwiejsze. Doświadczenie przeprowadziła Jednostka Nauki, Rozwoju i Inżynierii Armii Amerykańskiej. 160 amerykańskich studentów miało za zadanie wybrać wygodniejszą, lepszą trasę do wybranych punktów na mapach. Jak stwierdzono, wschodnie i zachod-

MAGAZYN geoinformacYJNY nr 7 (182) LIPIEC 2010 62 GEODETA

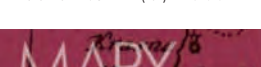

nie trasy wybierane były równie często. Okazało się jednak, że podświadomie wybierając na mapie trasę dłuższego

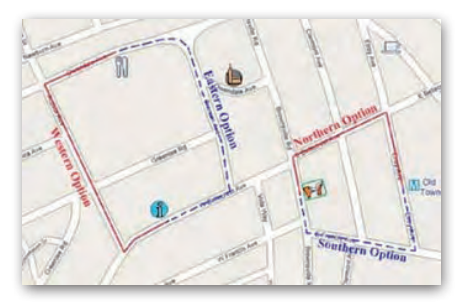

spaceru czy podróży, wybieramy – jeśli to możliwe – drogę na południe (preferowano ją o połowę częściej niż północną). Zasada ta sprawdziła się, nawet jeśli droga na północ była krótsza. Naukowcy tłumaczą, że gdy patrzymy na mapę, droga na północ może wydawać się trasą "pod górę", a zatem cięższą. Jak podkreślają, nawet osoby często korzystające z map ulegają takiemu wrażeniu. Źródło: Science News

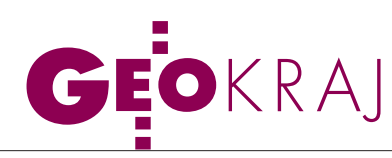

# Lindley w warszawskim portalu

Serwis mapowy Urzędu m.st. Warsza-wy został wzbogacony o wykonane w latach 1891-1908 plany sekcyjne Lindleya w skali 1:250.

W portalu udostępniono:  $\bullet$  536 sekcji lewobrzeżnej Warszawy sporządzonych w latach 1891-96 (łącznie opracowano ich 577), <sup>900</sup> sekcji planu prawobrzeżnej Warszawy sporządzonych w latach 1903-08 (łącznie opracowano 272). Aby przejść do planów Lindleyowskich, należy wejść do stołecznego portalu mapowego, a następnie do serwisu "Warszawa historyczna".

W 1881 roku prezydent Warszawy Sokrates Starynkiewicz, dążąc do poprawy warunków sanitarnych mieszkańców miasta, zainicjował ogromny projekt zbudowania sieci wodociągowej i kanalizacyjnej. W tym celu podpisał umowę z Williamem Lindleyem, reprezentowanym przez jego syna Williama Heerleina Lindleya. Przedsięwzięcie to musiało bazować na szczegółowych planach miasta, których jednak Warszawa w tamtych czasach nie posiadała. Dlatego też W.H. Lindley zaproponował sporządzenie planów w skali nie mniejszej niż 1:500. W wyniku wieloletniej pracy (1883-1915) opra-

cowano szereg planów w skalach 1:250, 1:500, 1:1000, 1:2500, 1:10 000 oraz 1:25 000. Przywiązywanie dużej wagi do szczegółowości planów sprawiło, że

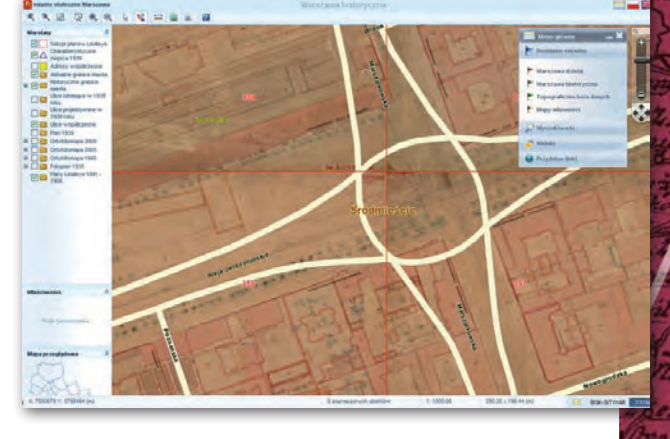

Warszawa zyskała jedno z najlepszych i najdokładniejszych – jak na tamte czasy – opracowań kartograficznych.

Źródło: Forum BGiK

# najlepsze mapy turystyczne

Podczas odbywających się w Warsza-wie 55. Międzynarodowych Targów Książki przyznano Nagrody Magellana dla najlepszych publikacji turystycznych, jakie ukazały się na polskim rynku wydawniczym w 2009 roku. Oprócz przewodników i albumów uhonorowano także wydawnictwa kartograficzne. Wyniki drugiej edycji konkursu "Najlepsze publikacje turystyczne" organizowanego przez Magazyn Literacki "Książki" ogłoszono 20 maja. Nagrody miały na celu wyróżnienie najlepszych publikacji, ale także udzielenie informacji turystom, którym coraz trudniej dokonać wyboru wśród wielu tytułów poświęconych tym samym kierunkom podróży.

Nagrodę Magellana w kategorii "atlas turystyczny" przyznano za publikację "Mazury Zachodnie. Atlas turystyczny 1:50 000" (Wydawnictwo Eko-Kapio z Grupy CartoMedia). Wyróżnienie otrzymał atlas "Nowa Polska Niezwykła" Waldemara Wieczorka i Ewy Lodzińskiej (Wydawnictwo "Demart").

Nagrodą Magellana w kategorii "mapa i plan turystyczny" uhonorowano mapę "Beskid Niski. Od Krynicy-Zdroju po Komańczę 1:50 000" (Zakład Kartograficzny "Sygnatura" z Grupy CartoMedia), a dwa wyróżnienia przyznano mapom: "Wigierski Park Narodowy. Mapa tu-

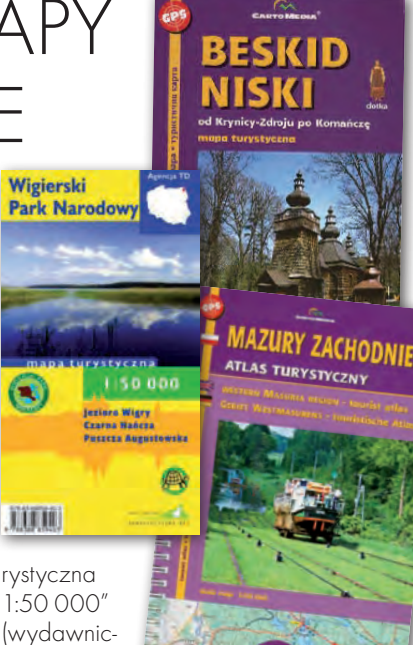

1:50 000" (wydawnictwo "Agencja TD")

oraz "Pogórze Przemyskie i Bieszcza-

dy. Mapa turystyczna 1:75 000" (Wydawnictwo "Demart"). Pozostałe nagrody przyznano przewodnikom turystycznym, albumom, książkom podróżniczym, a także nowym seriom wydawniczym. Łącznie w konkursie rozdano dziesięć Nagród Magellana oraz 18 wyróżnień. Patronami medialnymi konkursu "Najlepsze publikacje turystyczne" byli: Onet.pl Podróże, "Poznaj Świat" oraz serwis Dziennik Turystyczny. Trzecia edycja wystartuje 1 października 2010 r.

Źródło: Rynek-Ksiazki.pl

**KRÓTKO** 

lBrytyjczycy przygotowują się do odnowienia mapy Szkocji znajdującej się na terenie zamku Barony Castle, wykonanej z cementu i kamieni; pierwotnie zbudowana została ona przez sztabowców wojsk gen. Stanisława Maczka na wypadek niemieckiego ataku – miała służyć jako plansza do odwzorowania sytuacji na froncie; po II wojnie światowej stała się swoistym pomnikiem stacjonujących tu polskich oddziałów; w 1975 r. powstała trójwymiarowa mapa (wymiary 50 x 60 metrów).

lW Bibliotece Gdańskiej Polskiej Akademii Nauk otwarto wystawę "Miscellanea szwedzkie" prezentującą część jej zbiorów dotyczących Szwecji; wśród eksponatów znalazły się mapy, książki oraz dzieła plastyczne; cenne eksponaty na wystawie to m.in. pierwszy szwedzki atlas Morza Bałtyckiego wykonany w 1695 roku przez szwedzkiego geodetę Petera Gedda; egzemplarz, będący w posiadaniu Biblioteki Gdańskiej PAN, zawiera odręczną dedykację autora dla miasta; wystawa była czynna do 2 lipca.

**. Ruszył projekt "Refotograficzny Po**znań" realizowany przez grupę socjologów, którego efektem jest strona internetowa z mapą Poznania, na której naniesiono odnośniki do wykonanych w różnych okresach zdjęć zakątków miasta; w serwisie wykorzystano zarówno fotografie z początku XX wieku, jak i całkiem nowe – najnowsze z maja 2010 r.

> MAGAZYN geoinformacYJNY nr 7 (182) LIPIEC 2010 **GEODETA 63**

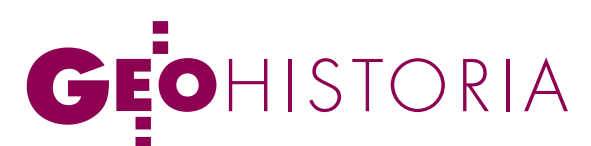

Mapy sądów podkomorskich, komisarskich, referendarskich, asesorskich i trybunałów, cz. I

# Dowód DKUMENI

Pierwsze mapy majątkowe na terenie Rzeczypospolitej pojawiają się w XVI w. Wówczas, według ustaleń wybitnego historyka kartografii Stanisława Alexandrowicza, "dość często uciekano się do pomocy map w rozstrzyganiu sporów terytorialnych i przedstawianiu rozmieszczenia poszczególnych obiektów czy kompleksów dóbr".

Henryk Bartoszewicz

Wraz z rozwojem osadnictwa wytyczano granice własności ziemna ziemiach polskich od XIII w. coraz precyzyjniej skiej. Pojawiło się wówczas także zjawisko podziału spadkowego gruntów, z którym wiązało się sporządzanie dokumentów potwierdzających ten akt. Dokumenty te rzadko jednak zawierały informacje topograficzne. Dopiero pod koniec XIV w., po wprowadzeniu nowego systemu kancelaryjnego, w którym dyplomy uzupełniono księgą wpisów, zaczęła się rozwijać dokumentacja topograficzna podziałów własnościowych. Księgi wpisów prowadzone przez kancelarię królewską i kancelarie instytucji sądowych do końca XVIII w. wpłynęły zasadniczo na kształtowanie się przekazów związanych z prawem własnościowym, a wytyczaniu granic, czyli wydzielaniu przestrzeni, towarzyszyło pojawienie się grupy osób, nazywanych miernikami (mierniczymi), specjalizujących się w mierzeniu gruntów.

prawy wytyczania granic i podziałów spadkowych gruntów podlegały najpierw jurysdykcji sądu książęcego (królewskiego) i sądów ziemskich. W XIV w. wyodrębnił się **sąd podkomorski**, który był sądem pierwszej instancji dla szlachty i podobnie jak inne sądy szla-

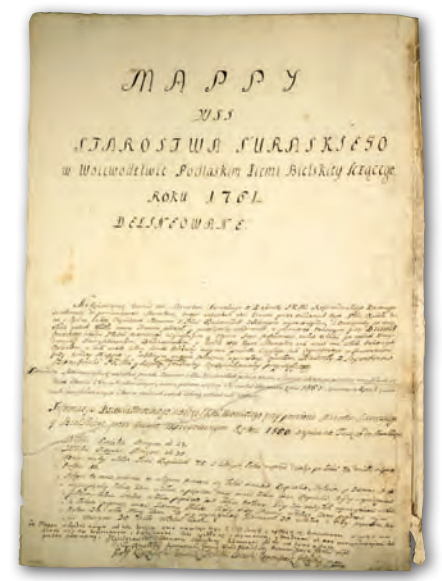

Rys. 1. Mapa starostwa suraskiego, 1761 r., AGAD, Zb. Kart. 134-2, strona tytułowa

checkie – ziemskie i grodzkie – przetrwał do 1792 r. W sprawach granicznych podczas rozstrzygania sporu sąd zbierał się w terenie, w miejscu wytyczania granic. Główną rolę w rozsądzaniu spraw odgrywał podkomorzy. Jego pomocnikami byli komornicy (było ich tylu, ile powiatów w województwie) i pisarz prowadzący księgi graniczne (podkomorskie). W czynnościach procesowych uczestniczył też mierniczy ziemski. Geometrzy w pracach przy ustalaniu granic brali udział już w XV w. Bardzo często również komornicy powiatowi dokonywali pomiarów gruntów i sporządzali mapy; zwłaszcza wówczas, gdy mieli stosowne kwalifikacje.

Rozwój gospodarczy ziem Rzeczypospolitej w XVI w. spowodował wzrost liczby spraw dotyczących własności i użytkowania ziemi, a ich dokumentacja musiała być bardziej szczegółowa. W 1523 r. mocą ustawy Sejmu w Piotrkowie zostało sformułowane prawo graniczne. W związku z tym reformy wymagały instytucje zajmujące się rozstrzyganiem kwestii dotyczących gruntów. Nastąpił w tym czasie wzrost aktywności sądu podkomorskiego (spory graniczne) oraz sądu grodzkie-

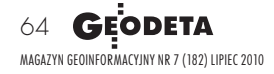

Trade  $Q_{I0}$ 147144

Rys. 2. Mapa sporu granicznego między wsiami Brody Wielkie i Brody Małe, 1723 r., AGAD, Księgi grodzkie brzesko-kujawskie, księgi oblat I, ks. nr 3, l. 19-20

go (który przejął prawie w całości sprawy dotyczące władania ziemią).

Od początku XVI w. zaczęły kształtować się **sądy komisarskie** jako instytucja stała. Wcześniej były powoływane do sądzenia tylko jednej sprawy, a następnie rozwiązywane, natomiast od 1504 r. rozstrzygały regularnie spory graniczne, głównie między dobrami królewskimi a prywatnymi. Do ich kompetencji należało także dokonywanie działów własności ziemskiej między braćmi i bliskimi krewnymi. Czynności sądowe były prowadzone na gruncie stanowiącym przedmiot sprawy. Komisarze przybywali tam w wyznaczonym terminie i nie mogli odjechać przed wydaniem wyroku.

WXVI w. z sądu królewskiego (sąd ziemski), asesorowie (powoływani (nadwornego), w skład którego wchodził król, ziemstwa przez monarchę z grona możnych i wyższych urzędników dworu) oraz referendarze (dwaj biegli w prawie doradcy: świecki i duchowny), ukształtowały się cztery oddzielne sądy królewskie: relacyjny, asesorski, sejmowy i referendarski. **Sąd asesorski**, składający się początkowo z ziemstwa i asesorów, miał w stosunku do sądu odbywającego się z udziałem króla charakter zastępczy z prawem odwołania się do sądu relacyjnego, kierowanego przez monarchę. Za panowania Zygmunta Augusta zaczął ustalać się nowy zakres kompetencji tego sądu – rozpatrywanie apelacji od wyroków sądów miejskich miast królewskich, które trafiały do asesorii w miarę ograniczania roli sądów wyższych prawa niemieckiego. Z czasem stał się on głównym (najwyższym) sądem apelacyjnym

dla miast królewskich. Sądził również sprawy o granice między królewszczyznami a dobrami prywatnymi.

**Sąd referendarski** ukształtował się dopiero około 1580 r. Był najwyższym sądem dominialnym króla. Decydował w sprawach wniesionych przez chłopów z królewszczyzn, ekonomii, dóbr będących uposażeniem kasztelanów oraz należących do miast królewskich. Reprezentował interesy króla i skarbu koronnego. Niemalże od początku istnienia sądu referendarskiego zapadały w nim decyzje o pomiarze gruntów. W 1599 r. został wydany wyrok, w którym jest mowa o "przydaniu" rewizorowi miernika w celu dokonania pomiaru łanów wybranieckich i w ten sposób sprawdzenia, czy wybrańcy

nie mają łanów większych, niż przyznawało im prawo. O pomiarach i wyznaczaniu do ich wykonania geometrów mowa jest także w wyrokach z XVII w. Jednakże pomiary te nie były przeprowadzane zbyt często, a ich wynikom nie nadawano postaci kartograficznej. W XVII w. geometra wyznaczany przez sąd lub króla dokonywał jedynie pomiaru i sporządzał rejestr pomiarowy, który służył do porównania faktycznego stanu posiadania z przedstawionymi w sądzie dowodami, takimi jak przywileje, rewizje, lustracje czy wcześniejsze wyroki sądowe.

wieńczeniem reformy sądownictwa Rzeczypospolitej było utworzenie sądów najwyższej instancji w sprawach cywilnych i karnych stanu szlacheckiego – Trybunału Koronnego i Trybunału Wielkiego Księstwa Litewskiego. Powołany mocą konstytucji uchwalonej przez Sejm 3 marca 1578 r. **Trybunał Koronny** był sądem apelacyjnym ostatniej instancji od wyroków sądów ziemskich, grodzkich i podkomorskich. Natomiast w kompetencji sądu królewskiego pozostały sprawy majątków królewskich oraz miast i mieszczan. W 1764 r. Sejm konwokacyjny przekształcił Trybunał Koronny w dwie oddzielne instytucje: Trybunał Wielkopolski i Trybunał Małopolski, z których każdy miał sądzić w dwóch kadencjach. Trybunał Wielkopolski przez pół roku zbierał się w Piotrkowie, drugie pół w Poznaniu, a w następnym roku w Bydgoszczy. Trybunał Małopolski sądził przez pół roku w Lublinie, a następnie we Lwowie.

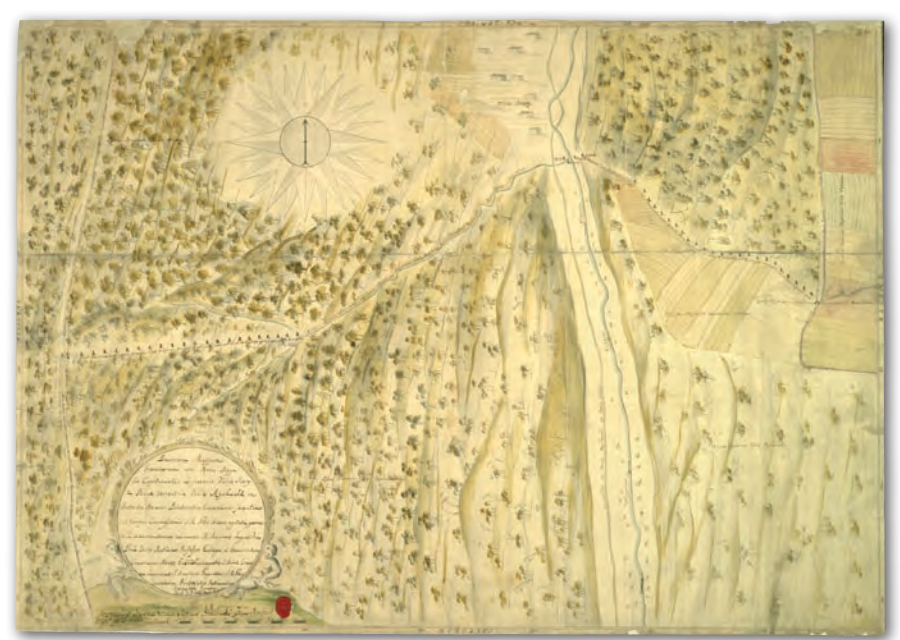

Rys. 3. Mapa granicy między wsiami Siary a Rychwałd, 1766 r., AGAD, Zb. Kart. 500-18

MAGAZYN geoinformacYJNY nr 7 (182) LIPIEC 2010 **GEODETA 65** 

# GEOHISTORIA

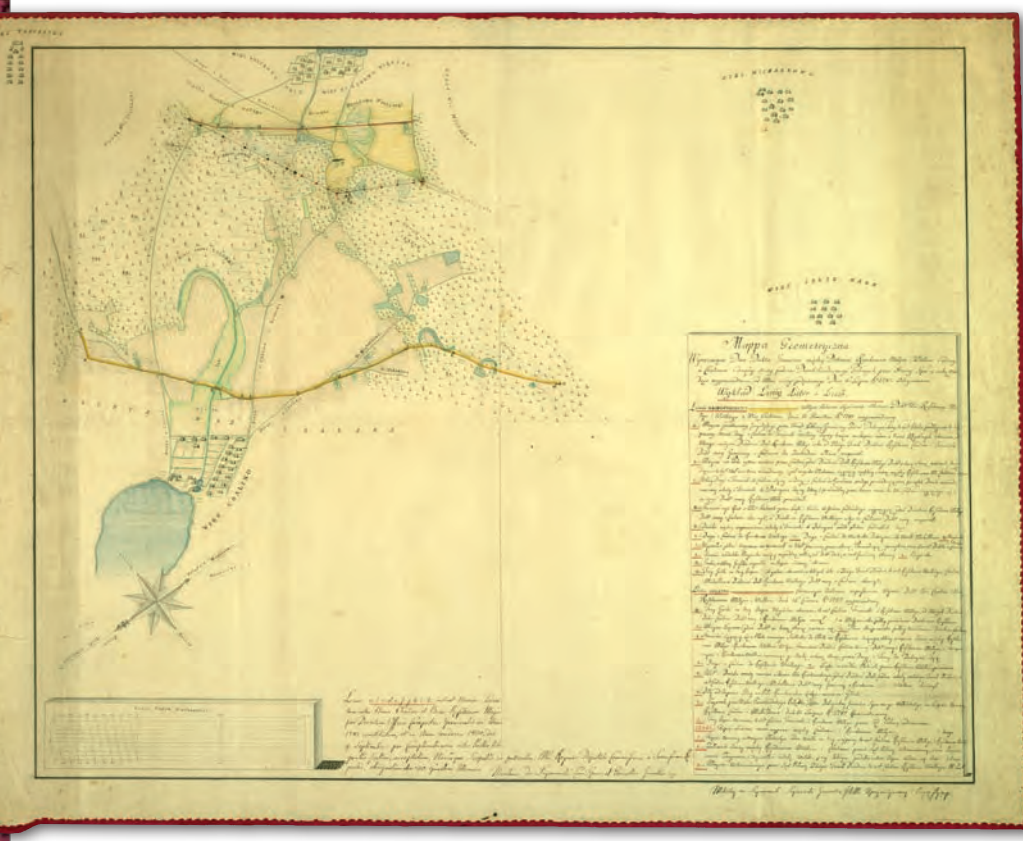

Rys. 4. Mapa sporu granicznego między dobrami Ruszkowem Małym i Ruszkowem Wielkim a dobrami Chalino, 1787 r., AGAD, Zb. Kart. 396-18

W 1581 r. utworzono **Trybunał Wielkiego Księstwa Litewskiego**. W 1588 r. dokonano podziału obszaru jego działalności na dwie części: litewską (posiedzenia sądu miały odbywać się w Wilnie) i ruską (posiedzenia na zmianę w Nowogródku i Mińsku). W zakresie kompetencji trybunałów pozostawało ostateczne rozstrzyganie sporów granicznych, w których wyroki zapadały przed sądami szlacheckimi niższej instancji. W sprawach dotyczących dochodów i gruntów należących do Kościoła zbierał się sąd mieszany złożony z sześciu deputatów świeckich i czterech duchownych.

Wybitny historyk kartografii<br>Stanisław Alexandrowicz<br>Malazł najstarsze polskie<br>many majstkowe pochodzące z lat 1526-Stanisław Alexandrowicz odnalazł najstarsze polskie mapy majątkowe pochodzące z lat 1526- -71, przechowywane w zbiorach Biblioteki Uniwersyteckiej w Wilnie. Jednak mapa w sądzie zarówno jako dowód w sprawie, jak i zapis kartograficzny wyroku upowszechniła się dopiero w drugiej połowie XVIII w. Było to związane przede wszystkim z wykształceniem się w tym czasie zawodu geometry, który nie tylko wykony-

Rys. 5. Mapa wsi Rębowo, 1785 r., AGAD, Zb. Kart. 177-5

MAGAZYN geoinformacYJNY nr 7 (182) LIPIEC 2010 **66 GEODETA** 

wał pomiar gruntów i rejestr pomiarowy, ale także sporządzał mapę z zachowaniem prawideł sztuki kartograficznej. Ustawę o powoływaniu geometrów przysięgłych do procesów granicznych przyjął Sejm w 1768 r. w konstytucji o trybunałach. Uchwalona w tym samym roku ustawa przywracająca działalność sądu referendarskiego wprowadzała postanowienie o załączaniu map do wyroków sądowych. Geometrów wykonujących pomiary i sporządzających mapy zatrudniali komisarze wyznaczeni do wizji sporu na gruncie, najczęściej na koszt procesujących się stron. Często decyzję sądu o przeprowadzeniu pomiaru i sporządzeniu mapy poprzedzało zresztą żądanie jednej lub obu stron procesu zainteresowanych posiadaniem takiej mapy do własnego użytku. Komisarzy zobowiązywano do wybierania geometrów posiadających odpowiednio wysokie kwalifikacje. Mapa po konfrontacji dokonanej w terenie z innymi dowodami w sprawie i złożeniu na niej podpisów przez komisarzy stanowiła podstawę wydania decyzji w sprawach spornych, które ostatecznie były podejmowane przez sąd. Od decyzji o sporządze-

niu mapy do momentu jej wykonania i zatwierdzenia często upływało wiele lat. Mapy zatwierdzali najczęściej komisarze, i to ich podpisy widnieją pod kartografikami sądowymi.

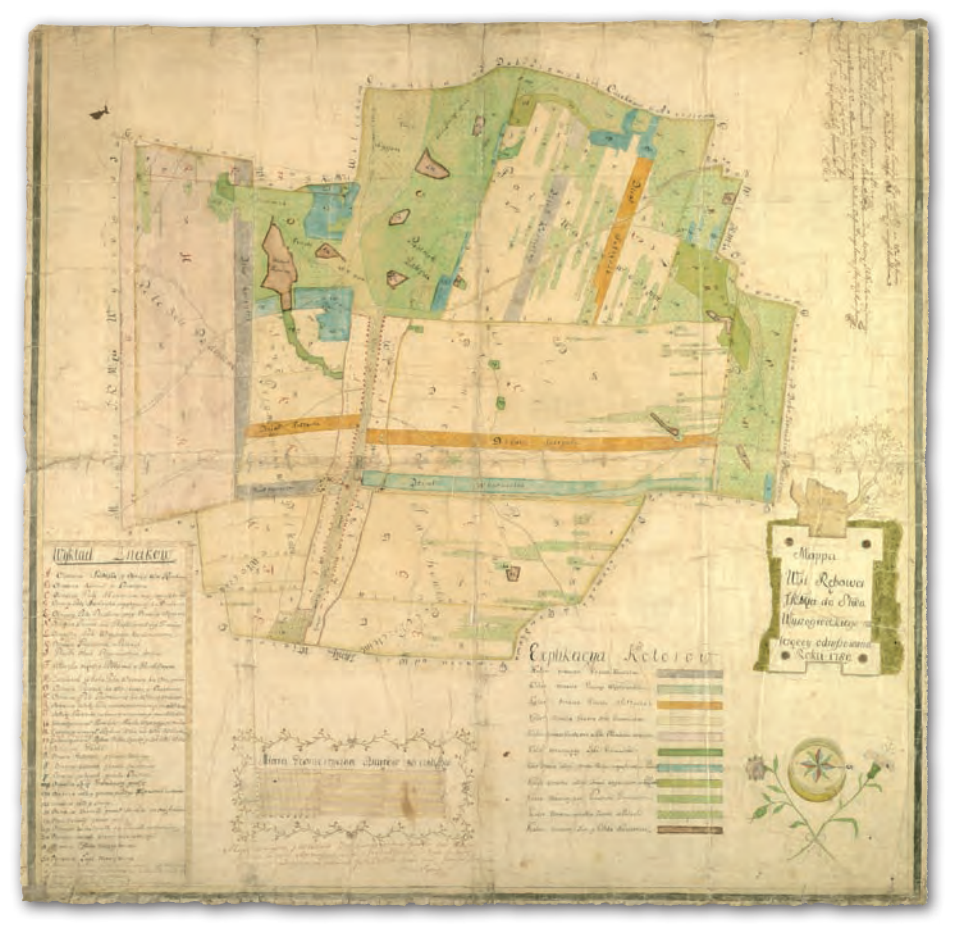

ekret referendarski wydany w 1759 r. regulował kwestię miar używanych podczas dokonywania pomiaru gruntów. Dokument ten stanowił podstawę prawną sporządzenia w 1761 r. wieloarkuszowej mapy starostwa suraskiego, nakazując wykonanie pomiaru przy użyciu miejscowej miary albo miary używanej w dokumentach przedłożonych w sprawie (AGAD, Zb. Kart. 134-2, ark. 1-12). Geometra królewski Walenty Szymborski umieścił na mapach adnotację, że dokonał pomiaru w łokciach krakowskich, ale po uzyskaniu informacji o pomiarze tych gruntów dokonanym w 1560 r. przez mierniczego królewskiego Dziewałtowskiego zweryfikował pomiar do łokci i włók litewskich, które były stosowane na tym terenie przy pomiarze włócznej. Na mapie została zamieszczona także notatka z pomiaru Dziewałtowskiego dotycząca wielkości włók używanych: miejskiej i wiejskiej, oraz łokci: kupieckiego, prętowego i ziemnego (rys. 1).

Archiwum Główne Akt Dawnych<br>
jest jedynym w Polsce miejscem,<br>
wytworzone w związku z procesami tojest jedynym w Polsce miejscem, wytworzone w związku z procesami toczącymi się w XVIII w. przed wszystkimi istniejącymi wówczas sądami, które rozstrzygały w sprawach terytorialnych. W zbiorach AGAD znajduje się 156 XVIII- -wiecznych polskich map sądowych, których pochodzenie (zespołowość) udało się ustalić ponad wszelką wątpliwość, w tym 65 map sądów podkomorskich, 10 map sądów komisarskich, 7 map sądów asesorskich, 2 mapy Trybunału Koronnego, 2 mapy Trybunału Wielkiego Księstwa Litewskiego i 70 map sądu referendarskiego. Ponadto zachowało się ponad 50 XVIII-wiecznych map sądowych, których przynależność zespołowa jest trudna do ustalenia, m.in. z powodu braku adnotacji o sądzie, który spór terytorialny rozstrzygał.

Najstarsza z przechowywanych w AGAD map sądowych dotyczy sporu granicznego toczącego się przed sądem podkomorskim pomiędzy wsiami Brody Wielkie a Brody Małe w powiecie poznańskim. Została sporządzona w 1723 r. przez geometrę Christopha Schwartza (rys. 2). Mapę tę, podobnie jak kilka innych kartografików sądowych, głównie spośród tych najwcześniejszych, należy zaliczyć do kategorii prymitywów kartograficznych. Wszystkie XVIII-wieczne mapy sądowe zostały wykonane techniką rękopiśmienną, najczęściej wielobarwną. Poziom wykonania i stopień dokładności map są bardzo zróżnicowane. Obok niezbyt licznej grupy prymitywnych szkiców większość stanowią mapy o wysokim poziomie wykonania i dużym stopniu dokładności.

A utorami map trzy przysięgli (część s ą d o w y c h byli geomez nich posiadała także tytuł geometry królewskiego), rzadziej komornicy graniczni. Niektórzy pełnili te funkcje równoleg-

le. Kilku geometrów posiadało stopnie wojskowe, m.in. major Jan Nepomucen Czaki oraz kapitanowie: Franciszek Placydy, Michał Biling i Franciszek Winnicki, przy czym ten ostatni pełnił jeszcze urząd stolnika. Z grona inżynierów wojskowych, którzy sporządzali także mapy sądowe, postacią najbardziej znaną był Jan Nepomucen Czaki, syn wybitnego polskiego kartografa królewskiego Franciszka Floriana Czakiego pochodzącego ze znakomitej rodziny węgierskiej Csaky de Kerestszegh. Od 1781 r. był kapitanem korpusu pontonierów, później majorem wojsk Wielkiego Księstwa Litewskiego, geometrą przysięgłym i komornikiem granicznym, od 1786 r. geometrą królewskim. Odegrał on poczesną rolę w powstaniu kościuszkowskim. Zachowało się 7 sądowych i ponad 20 własnościowych map gruntowych autorstwa J. N. Czakiego.

Z kolei autorem sporządzonej w 1766 r. mapy sporu granicznego między wsiami Siary a Rychwałd położonymi w powiecie bieckim rozstrzyganego przez sąd komisarski był Adam Szczepan Jagielski podpisujący się *phi[losophi]ae doctor matheseos professor* (rys. 3). Jagielski należał do grona wybitnych uczonych polskich drugiej połowy XVIII w. W 1753 r. został sekretarzem królewskim, jednocześnie otrzymując tytuł matematyka królewskiego. W 1759 r. złożył przysięgę jako geometra królewski. Po objęciu jednej z katedr matematyki na Uniwersytecie Krakowskim wykładał kolejno matematykę, filozofię i astronomię. Był także dziekanem Wydziału Filozoficznego. Spośród autorów map sądowych do grona najbardziej znanych mierniczych i kartografów drugiej połowy XVIII w. należy zaliczyć także geometrę królewskiego Antoniego Boja-

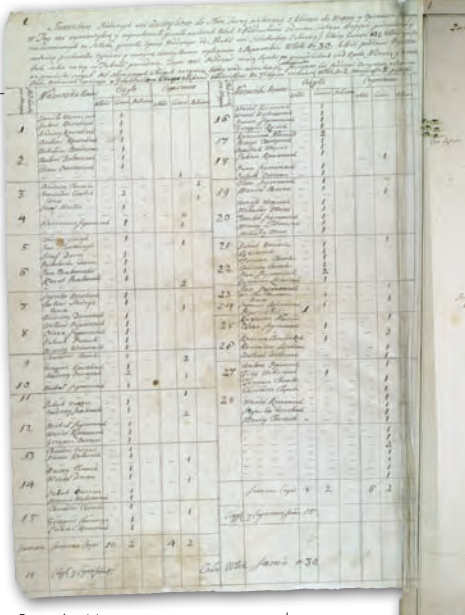

Rys. 6. Mapa starostwa suraskiego, wieś Zawyki, 1761 r., AGAD, Zb. Kart. 134-2, ark 1, fragment

nowicza, geometrę przysięgłego i uprzywilejowanego Karola Kirszenszteina, geometrę Rzeczypospolitej i geometrę królewskiego Teodora Krzyckiego, geometrę generalnego Rzeczypospolitej i geometrę królewskiego Walentego Szymborskiego oraz geometrę królewskiego i grodzkiego Józefa Żochowskiego.

 $\overline{1}$ 

Większość zachowanych map w prętach, sznurach lub łokciach. Skala sądowych została zaopatrzona w podziałkę liniową map waha się od około 1:2400 do 1:21 250. Najczęściej spotykane są skale w przedziale od 1:5000 do 1:10 000. Na większości kartografików orientację wskazuje ozdobna róża kierunków świata lub strzałka północny.

Ważną częścią niemal wszystkich map sądowych są elementy opisowe. Umieszczanie legendy na mapie wielkoskalowej, zwłaszcza wykonywanej do celów rozgraniczania dóbr, było w XVIII w. zasadą respektowaną przez prawie wszystkich geometrów. Wcześniej (w XVI i XVII w.) opisy umieszczano najczęściej bezpośrednio na obrazie kartograficznym. Legenda przeważnie składa się z objaśnień symboli liczbowych i literowych, stosowanych na mapie przede wszystkim do oznaczania duktów granicznych (rys. 4), rzadziej z objaśnień barw (rys. 5), a wyjątkowo – znaków topograficznych. Na wielu mapach umieszczono rejestry pomiarowe nazywane w XVIII w. *inwentarzami* lub *instruktarzami*, podające obszar gruntów ornych, łąk, lasów i nieużytków w ówczesnych miarach powierzchni: we włókach, morgach i prętach kwadratowych (rys. 6). Z informacji zawartych na kilku mapach wynika, że zostały do

> MAGAZYN geoinformacYJNY nr 7 (182) LIPIEC 2010 **GEODETA 67**

# GEOHISTORIA

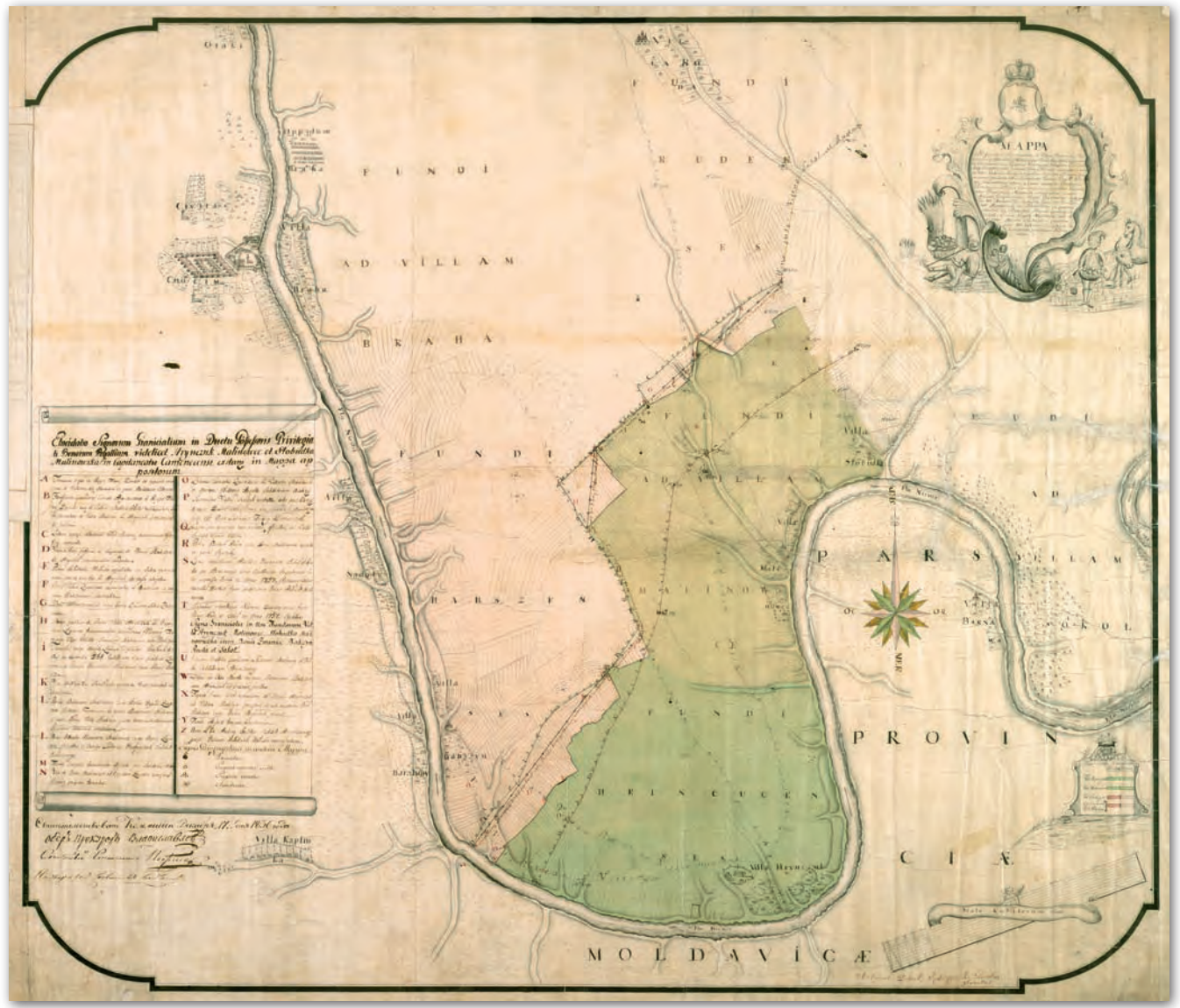

Rys. 7. Mapa sporu między wsiami Hrynczuk, Malinowce i Słobodka Malinowska a wsiami Babszyn i Ruda, 1772-78 r., AGAD, Zb. Kart. 500-15

nich sporządzone oddzielne dokumenty opisowe, które się nie zachowały.

Na mapach sądowych, co jest charakterystyczne dla wszystkich rodzajów XVIII-wiecznych map wielkoskalowych, występują bardzo często elementy ornamentacyjne. Zwykle są to kartusze, w których umieszczano tytuł mapy oraz ozdobne ramki otaczające legendę i podziałkę (rys. 7). Cechą charakterystyczną tych kartografików jest bogactwo elementów ikonograficznych zastosowanych w treści mapy. Za pomocą symboli rysunkowych przedstawiano przede wszystkim domy, kościoły, wiatraki, młyny, studnie i drzewa. Na szczególną uwagę – ze względu na ikonograficzny sposób przedstawienia zabudowy i zagospodarowania terenu – za-

Rys. 8. Mapa granicy między dobrami Złaków Borowy a dobrami Wrzeciona, I poł. XVIII w., AGAD, Zb. Kart. 343-7

MAGAZYN geoinformacYJNY nr 7 (182) LIPIEC 2010 68 GEODETA

sługuje mapa granic pomiędzy dobrami duchownymi Złaków Borowy w powiecie gąbińskim a dobrami szlacheckimi Wrzeciona w powiecie orłowskim wykonana w pierwszej połowie XVIII w. przez nieznanego autora na arkuszu papieru o wymiarach 83 x 50 cm w skali około 1:10 000.

Barwnymi rysunkami oznaczono kościoły, domy, studnie z żurawiem, wiatraki i mosty (rys. 8). Cdn.

Dr Henryk Bartoszewicz Literatura w drugiej części artykułu

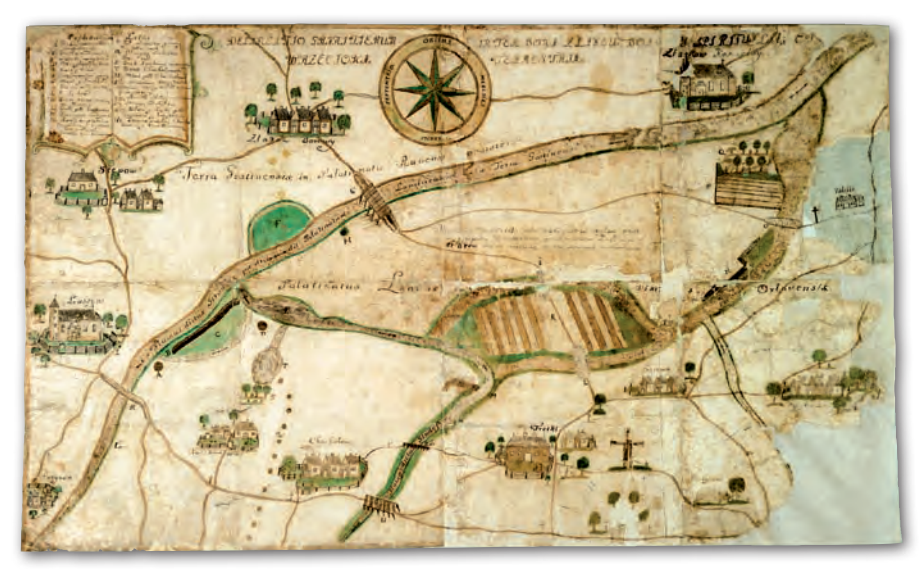

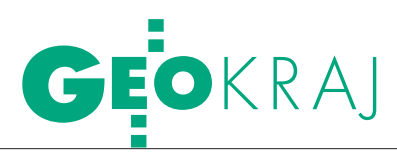

### Na geoforum.pl o KSIĘGACH WIECZYSTYCH

### weber | 2010-06-16 18:33:09

A co z EGiB? Czy dostęp do danych ewidencji gruntów budynków i lokali również będzie możliwy drogą elektroniczną?

### qwerty | 2010-06-16 18:37:57

Działa Kochani! To nieprawdopodobne, ale działa!!! A w geoportalu dane ewidencyjne dotyczące działek mają aktualność sprzed kilku lat, a na dostęp czeka się bardzo długo. GUGiK-u działaj, rób coś.

### krychu | 2010-06-16 19:26:25

A OCHRONA DANYCH OSOBOWYCH? Przecież w KW można sprawdzić, kto w jaki sposób nabył nieruchomość (np. darowizna, licytacja komornicza) albo JAKI KTO MA KREDYT – DZIAŁ IV – HIPOTEKI. Czyli od dzisiaj sąsiedzi będą wiedzieli wszystko o sobie, szczególnie że dane z KW są wystarczające do spreparowania dowodu osobistego i np. wzięcia kredytu na dowód np. 10 000 zł…

### Stasek | 2010-06-16 21:38:32

Jaka ochrona???!!! Krychu, do tych danych KAŻDY ma DOSTĘP w Wydziale Ksiąg Wieczystych, bo TREŚĆ KW jest JAWNA!!! Ochrona działa w określonych przypadkach, do których dostęp jest usankcjonowany przepisem prawa i ma za zadanie ochronę danych, do których nie ma takiego dostępu. Reszta to "mania prześladowcza" co poniektórych. A swoją drogą to epokowe wydarzenie dla pracujących przy nieruchomościach (firm, urzędów etc). Szkoda tylko, że zapomniano o geodetach (w dziale I nie ma oznaczenia mapy albo cechy dok. geodezyjnego, a byłoby potrzebne). hi5 | 2010-06-17 08:42:07 Gratulacje. Naprawdę dobra

robota. Chciałbym się do czegoś przyczepić i ponarzekać (jak to na Geoforum bywa...), ale nie mam do czego.

JKM | 2010-06-17 09:07:29 Działa. Hm, działa, gratulacje! IMHO brakuje jeszcze jednej rzeczy, linka do map na geoportalu, aby móc sprawdzić położenie nieruchomości :))) Tymek | 2010-06-17

### 09:17:38

To naprawdę działa! Ehhh, gdyby jeszcze była ewidencja, orto i plan miejscowy :) 11.06 kupiłem działeczkę i już jest wpis w KW - to mi się podoba!

PPP | 2010-06-17 10:00:07 Czy można publicznie udostępnić nr PESEL? Jeśli tak, to geoportal powinien udostępnić bazę PESEL. Wówczas wszystkie dane z ewidencji (PESEL, adres) też powinny być jawne dla wszystkich. geodeta | 2010-06-17 11:16:15

Gratulacje dla Ministerstwa Sprawiedliwości – to działa. Wójt | 2010-06-17 20:57:34 GN – podziały. Ciekawy jestem, czy gminy będą honorować wydruki z ekw jako dokument potwierdzający własność do wniosku o podział.

Stasek | 2010-06-21 16:33:11 GN – podziały – odp. Od czerwca weszła rów-

nież zmiana w kpa dot. braku możliwości wzywania strony o uzupełnienie dokumentu, który potwierdza dane udostępniane w formie elektronicznej (tu: KW). Więc dlaczego mają nie honorować, skoro sprawdzić można aktualność danych na dzień wydania decyzji. Cóż chcieć więcej? Chyba że KW jest prowadzona w wersji papierowej. Ale jak znam życie, to pewnie znajdą się jeszcze "prehistorycy" wolący papier. Z drugiej strony dużo zależy od SKO, czy nie "wywali" sprawy (dec., post.) tylko z powodu braku takiego dokumentu w oryginale. W rozporządzeniu nadal pozostał zapis od "dokumencie potwierdzającym własność", a wydruk czy kopia odpisu z KW takim nie są.

Wójt | 2010-06-24 12:23:09 I dalej idąc, czyli trzymając się kpa – organ nie może od strony żądać ani odpisu z KW (dostępnego elektronicznie), ani kopii mapy ewidencyjnej i wypisu z EGiB (jeśli ma dostęp elektroniczny do bazy z SP).

Stasek | 2010-06-29 16:29:23 I jeszcze dalej. Ale jak pisałem, rozporządzenie o podziałach i nie tylko nie idą w parze z kpa. Zobaczymy, jak będą rozstrzygać SKO i WSA. A dane ewidencyjne nie są w żaden sposób autoryzowane przez starostę (organ) przy jakimkolwiek udostępnianiu przez net. KW poszło o krok dalej, to jest informacja w 100% pewna. Dane np. z IGeoMap itp. systemów nie mają nawet określonej daty aktualności, poza tym są mocno niepełne. Chyba że gdzieś jest taka "Ameryka", to gratuluję.

Sprostowanie Do nadtytułu artykułu "Trzecia liga czy ekstraklasa" (GEODETA 6/2010) wkradł się błąd. XXXVII Zjazd Stowarzyszenia Geodetów Polskich odbył się w dniach 21- -22 maja. Czytelników za omyłkę przepraszamy. Redakcja

### REKLAMA

**Szanowne Koleżanki i Koledzy absolwenci Wydziału Geodezji i Kartografii Politechniki Warszawskiej rocznika 1960-65**  zapraszamy na **Spotkanie Koleżeńskie** z okazji 50-lecia rozpoczęcia studiów, które odbędzie się **11 września 2010 r.**

### Program:

**10.00-10.45** - Zbiórka, Duża Aula Politechniki **11.00-12.00** - Msza św., kościół przy pl. Zbawiciela **12.15-14.00** - Spotkanie z władzami Wydziału, Politechnika Warszawska

### **15.00** - Obiad

Koszty przyjazdu, pobytu oraz obiadu pokrywają uczestnicy spotkania. Zgłoszenia prosimy przesłać na adres:

janusz.chelstowski@igik.edu.pl lub pocztą: Janusz Chełstowski, IGiK, 02-679 Warszawa, ul. Modzelewskiego 27 tel. 0-698-859-675

Prosimy o powiadomienie o spotkaniu Koleżanek i Kolegów z naszego rocznika, z którymi utrzymujecie kontakty. Komitet Organizacyjny

# GEOINFORMATOR

### SKLEP Y SPECTRA SYSTEM Sp. z o.o. CZZE

CZERSKI TRADE POLSKA Ltd Biuro Handlowe 02-087 Warszawa

al. Niepodległości 219 tel. (22) 825-43-65

GEMAT – wszystko dla geodezji 85-844 Bydgoszcz ul. Toruńska 109 tel./faks (52) 321-40-82 327-00-51, www.gemat.pl

### **GEOMATIX** Sp. 20.0.

#### Sklep Geodezyjny 40-084 Katowice

ul. Opolska 1 tel. (32) 781-51-38, faks 781-51-39 Sklep on-line: www.geomarket.pl

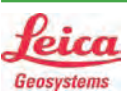

 $\overline{\bm{z}}$ 

ęcej na www.geoforum.pl

CEJ NA WWW.GEOFORUM.PI

### "NADOWSKI" Autoryzowany dystrybutor

Leica Geosystems 43-100 TYCHY, ul. Rybna 34 tel./faks (32) 227-11-56 www.nadowski.pl

GEOLINE – sprzęt geodezyjny Generalny dystrybutor firmy Richter 41-709 RUDA ŚLĄSKA ul. Hallera 18A tel./faks (32) 244-36-61 244-36-62

### Geozet s.j. –

Sprzęt geodezyjny, kopiarki, sprzęt kreślarski, materiały eksploatacyjne 01-018 WARSZAWA, ul. Wolność 2a tel./faks (22) 838-41-83 838-65-32

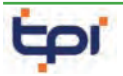

Zapraszamy do naszych biur Warszawa (22) 632-91-40 Wrocław (71) 325-25-15 Poznań (61) 665-81-71 Kraków (12) 411-01-48 Gdańsk (58) 320-83-23 Katowice (32) 354-11-10 Rzeszów (17) 862-02-41 Oferujemy rozwiązania

pomiarowe firm

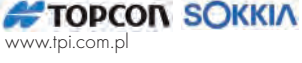

**GEODETA** 70 MAGAZYN geoinformacYJNY nr 7 (182) lipiec 2010

to miejsce czeka na Twoje ogłoszenie o sklepie i kosztuje tylko 580 zł + VAT rocznie

### PH Meraserw

Sprzęt pomiarowy dla budownictwa i geodezji 70-361 Szczecin ul. Pocztowa 24 tel./faks (91) 484-14-54

### GEOSERV Sp. z o.o. –

sprzęt i narzędzia pomiarowe dla geodezji i budownictwa 02-122 WARSZAWA ul. Sierpińskiego 5 tel. (22) 822-20-65

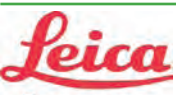

### Geosystems

Leica Geosystems Sp. z o.o. ul. Jutrzenki 118 02-230 WARSZAWA tel. (22) 260-50-00 faks (22) 260-50-10 www.leica-geosystems.pl

### WWW.SKLEP.GEODEZJA.PL

dystrybutor Leica Geosystems od 1998 w Polskim Internetowym Informatorze Geodezyjnym, tel. (89) 670-11-00, faks 670-11-11 sklep@geodezja.pl www.geo.sklep.pl

### GEOTRONICS POLSKA Sp. z o.o. 31-216 Kraków

ul. Konecznego 4/10u tel./faks (12) 416-16-00 w. 5 www.geotronics.com.pl biuro@geotronics.com.pl

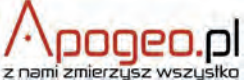

Geodezyjny Sklep Internetowy INFOLINIA (12) 397-76-76..77 www.Apogeo.pl

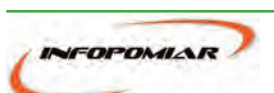

Profesjonalny sklep geodezyjny 00-716 WARSZAWA ul. Bartycka 24/26 pawilon 29 tel./faks (22) 559-10-29 www.infopomiar.pl

Profesjonalny sklep geodezyjny

31-216 KRAKÓW ul. Konecznego 4/10u tel./faks (12) 416-16-00 www.spectrasystem.com.pl

### FOIF Polska Sp. z o.o.

Generalny Dystrybutor Instrumentów Geodezyjnych GLIWICE, ul. Dolnych Wałów 1 tel./faks (32) 236-30-17 www.foif.pl

### **SERWISY IMPE** CENTRUM SERWISOWE

IMPEXGEO. Serwis instrumentów geodezyjnych firm Nikon, Trimble, Zeiss i Sokkia oraz odbiorników GPS firmy Trimble, 05-126 NIEPORĘT ul. Platanowa 1, os. Grabina tel. (22) 774-70-07

PUH GEOBAN K. Z. Baniak Serwis Sprzętu Geodezyjnego 30-133 Kraków, ul. J. Lea 116 tel./faks (12) 637-30-14

**BIMEX** - serwis sprzętu geodezyjnego i laserowego 66-400 Gorzów Wlkp. ul. Dobra 19, tel. (95) 720-71-92 faks (95) 720-71-94

tel. (0 501) 01-49-94

Mgr inż. Zbigniew CZERSKI Naprawa Przyrządów Optycznych Serwis instrumentów Wild/Leica 02-087 Warszawa al. Niepodległości 219 tel. (22) 825-43-65 fax (22) 825-06-04

GEOPRYZMAT Serwis gwarancyjny i pogwarancyjny instrumentów firmy PENTAX oraz serwis instrumentów mechanicznych dowolnego typu 05-090 RASZYN, ul. Wesoła 6 tel./faks (22) 720-28-44

Geras Autoryzowany serwis instrumentów serii Geodimeter firmy Spectra Precision (d. AGA i Geotronics), 01-445 Warszawa, ul. Ciołka 35/78 tel. (22) 836-83-94 www.geras.pl

### PPGK S.A. Pracownia konserwacji – naprawa sprzętu geodez. różnych firm, wzorcowanie, atestacja sprzętu geodez., naprawa i konserwacja sprzętu fotogrametrycznego

01-252 Warszawa ul. Przyce 20 tel. (22) 532-80-15 tel. kom. (0 695) 414-210

OPGK WROCŁAW Sp. z o.o. Serwis sprzętu geodezyjnego 53-125 Wrocław al. Kasztanowa 18/20 tel. (71) 373-23-38 w. 345 faks (71) 373-26-68

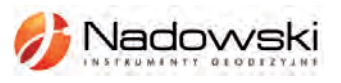

Autoryzowane centrum serwisowe Leica Geosystems Serwis Elta, Trimble3300 3600 DiNi Geodezja Tadeusz Nadowski 43-100 Tychy ul. Rybna 34 tel. (32) 227-11-56

Serwis sprzętu geodezyjnego PUH "GeoserV" Sp. z o.o. 01-122 WARSZAWA

ul. Sierpińskiego 5, tel. (22) 822-20-65

TPI Sp. z o.o. – profesjonalny serwis sprzętu pomiarowego firm Sokkia i Topcon 00-716 Warszawa ul. Bartycka 22 tel. (22) 632-91-40

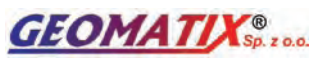

Serwis Instrumentów Geodezyjnych 40-084 Katowice ul. Opolska 1 tel. (32) 781-51-38, faks 781-51-39 serwis@geomatix.com.pl

ZETA PUH Andrzej Zarajczyk Serwis Sprzętu Geodezyjnego 20-072 Lublin ul. Czechowska 2 tel. (81) 442-17-03

FOIF Polska Sp. z o.o.

Autoryzowany Serwis Instrumentów Geodezyjnych GLIWICE, ul. Dolnych Wałów 1 tel./faks (32) 236-30-17 www.foif.pl

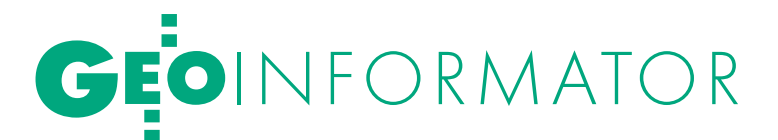

### **WANT** spółka z o.o.

Serwis ploterów HP, MUTOH. skanerów A0 CONTEX, VIDAR, kopiarek A0 Gestetner, Ricoh światłokopiarek Regma. Kwant - OSTROŁEKA, pl. Bema 11, tel./faks (29) 764-59-63 www.kwant.pl

to miejsce czeka na Twoje ogłoszenie o serwisie i kosztuje tylko 580 zł + VAT rocznie

### INSTYTUCJE<sup>1</sup>

Główny Urząd Geodezji i Kartografii, www.gugik.gov.pl 00-926 Warszawa, ul. Wspólna 2

lgłówny geodeta kraju Jolanta Orlińska, gugik@gugik.gov.pl tel. (22) 661-80-18

lwiceprezes – Jacek Jarząbek tel. (22) 661-82-66

 $\bullet$  dyrektor generalny Teresa Karczmarek, tel. (22) 661-84-32

lDepartament Geodezji, Kartografii i SIG

dyrektor Jerzy Zieliński tel. (22) 661-80-27

lDepartament Informacji o Nieruchomościach dyrektor Alicja Kulka, tel. (22) 661-81-18

lDepartament Informatyzacji i Rozwoju PZGiK dyrektor – wakat, tel. (22) 661-81-17

lDepartament Nadzoru, Kontroli i Organizacji SGiK dyrektor Adolf Jankowski tel. (22) 661-84-02

lDepartament Spraw Obronnych i Ochrony Informacji Niejawnych dyrektor Szczepan Majewski tel. (22) 661-82-38

lDepartament Prawno-Legislacyjny dyrektor Józef Siemiątkowski, tel. (22) 661-84-04

**·** Biuro Informacji Publicznej oraz Komunikacji Medialnej tel. (22) 661-81-79

**Centralny Ośrodek Dokumentacji** Geodezyjnej i Kartograficznej 01-102 Warszawa, ul. J. Olbrachta 94

**·** dyrektor Jacek Piłat tel. (22) 532-25-02

- lDział Osnów Podstawowych – Prowadzenie i udostępnianie bazy danych osnów i przeliczanie współrzędnych, tel. 532-25-85
- Składnica Materiałów Geodezyjnych i Wydawnictw Drukowanych 00-926 Warszawa ul. Żurawia 3/5 tel. (22) 661-83-62

### Ministerstwo Spraw

Wewnętrznych i Administracji, 02-591 Warszawa ul. Batorego 5

**O** Departament Administracji Publicznej zastępca dyrektora Marek Naglewski tel. (22) 661-88-20

Ministerstwo Infrastruktury

00-928 Warszawa ul. Wspólna 2/4

lDepartament Gospodarki Nieruchomościami

dyrektor Małgorzata Kutyła tel. (22) 661-82-14

Ministerstwo Obrony Narodowej Zarząd Analiz Wywiadowczych i Rozpoznawczych - P2 Sztabu Generalnego Wojska Polskiego 00-909 Warszawa

Al. Jerozolimskie 97 tel. (22) 687-98-62, faks 628-61-95, www.wp.mil.pl

Ministerstwo Rolnictwa i Rozwoju Wsi 00-930 Warszawa, ul. Wspólna 30

lDepartament Gospodarki Ziemią

zastępca dyrektora ds. geodezji, melioracji i ochrony gruntów Jerzy Kozłowski tel. (22) 623-13-41

**· Wydział Geodezji** 

i Klasyfikacji Gruntów

naczelnik Waldemar Władziński tel. (22) 623-13-54

Instytut Geodezji i Kartografii 02-679 Warszawa

ul. Modzelewskiego 27 tel. (22) 329-19-00 faks 329-19-50 www.igik.edu.pl

### **ORGANIZACJE**

Geodezyjna Izba Gospodarcza prezes Wojciech Matela 00-043 Warszawa, ul. Czackiego 3/5 tel./faks (22) 827-38-43 biuro@gig.org.pl, www.gig.org.pl

### Polska Geodezja Komercyjna – Krajowy Związek Pracodawców Firm Geodezyjno-Kartograficznych

prezes zarządu Waldemar Klocek siedziba Biura Zarządu: 01-252 Warszawa, ul. Przyce 20 tel./faks (22) 532-80-59 kzpfgk@geodezja-komerc.com.pl www.geodezja-komerc.com.pl

#### Polskie Towarzystwo Fotogrametrii i Teledetekcji (SN SGP)

przewodnicząca prof. Aleksandra Bujakiewicz tel. (22) 234-76-94, 234-57-65 a.bujakiewicz@gik.pw.edu.pl

### Polskie Towarzystwo Informacji

Przestrzennej prezes zarządu prof. Jerzy Gaździcki 02-781 Warszawa, ul. rtm. W. Pileckiego 112/5 tel. (22) 409-43-87 ptip@ptip.org.pl, www.ptip.org.pl

### Stowarzyszenie Geodetów

Polskich Zarząd Główny prezes Krzysztof Cisek 00-043 Warszawa, ul. Czackiego 3/5, pok. 416, tel./faks (22) 826-87-51 biuro@sgp.geodezja.org.pl www.sgp.geodezja.org.pl

### Stowarzyszenie Kartografów Polskich

przewodnicząca Joanna Bac-Bronowicz 51-601 Wrocław ul. J. Kochanowskiego 36 tel. (71) 372-85-15 www.gislab.ar.wroc.pl/SKP

### Zachodniopomorska

Geodezyjna Izba Gospodarcza

prezes Sławomir Leszko 70-376 Szczecin, ul. 5 Lipca 22/1 tel. (91) 484-09-57 faks (91) 484-66-57 zgig@geodezja-szczecin.org.pl www.geodezja-szczecin.org.pl

### Prenumerata **GEODETY**

Cena prenumeraty miesięcznika **Geodeta** na rok 2010:  $\bullet$ Roczna – 229,32 zł, w tym 7% VAT.

lRoczna studencka/uczniowska – 141,24 zł, w tym 7% VAT. Warunkiem uzyskania zniżki jest przesłanie do redakcji kserokopii ważnej legitymacji studenckiej (tylko studia na wydziałach geodezji lub geografii) lub uczniowskiej (tylko szkoły geodezyjne).

lPojedynczego egzemplarza – 19,11 zł, w tym 7% VAT. lRoczna zagraniczna – 458,64 zł, w tym 7% VAT.

W każdym przypadku prenumerata obejmuje koszty wysyłki. Warunkiem realizacji zamówienia jest otrzymanie przez redakcję potwierdzenia z banku o dokonaniu wpłaty na konto:

04 1240 5989 1111 0000 4765 7759.

Po upływie okresu prenumeraty automatycznie wystawiamy kolejną fakturę, w związku z czym o informacje na temat ewentualnej rezygnacji prosimy przed upływem tego okresu.

Egzemplarze archiwalne można zamawiać do wyczerpania nakładu. Realizujemy zamówienia telefoniczne i internetowe: tel. (0 22) 646-87-44,

prenumerata@geoforum.pl lub www.geoforum.pl/prenumerata **Geodeta** jest również dostępny na terenie kraju:

lOlsztyn – Maxi Geo, ul. Sprzętowa 3, tel. (0 89) 532-00-51; lRzeszów – Sklep GEODETA, ul. Cegielniana 28a/12,

tel. (0 17) 853-26-90; lWarszawa – Geozet s.j., ul. Wolność 2a, tel./faks (0 22) 838-41-83, 838-65-32;

 $\overline{\bm{z}}$ 

### W Kraju

### LIPIEC<sup></sup>

### $\bullet$  (15.07) WARSZAWA

Seminarium nt. prezentowania zasobów dziedzictwa kulturowego w internecie; organizatorzy: Instytut Geodezji i Kartografii, Naukowa i Akademicka Sieć Komputerowa (Zespół Polska.pl), Archiwum Główne Akt Dawnych oraz Instytut Historii Sztuki Uniwersytetu Wrocławskiego  $\rightarrow$ tel. (22) 329-19-82

### SIERPIEŃ

### l(19-21.08) GDAŃSK

XXVII Mistrzostwa Polski Geodetów w Tenisie o Puchar Głównego Geodety Kraju

 $\rightarrow$ www.opgk.gda.pl

l(26-28.08) PRZEWIĘŹ K. AUGUSTOWA

VII Podlaskie Forum GIS pod hasłem "Technologie tworzenia, udostępniania i współużytkowania danych przestrzennych"; imprezie patronuje marszałek województwa podlaskiego

 $\rightarrow$ tel. (85) 749-75-18

### WRZESIEŃ

### **.** (02-04.09) WILKASY

XIX Żeglarskie Mistrzostwa Polski Geodetów w klasie Omega o Puchar Głównego Geodety Kraju; rywalizacja będzie odbywała się na jez. Niegocin; odpłatność 800 zł od osoby

→ Bernard Chłosta, tel. (89) 535 00 89

### $\bullet$  (08-10.09) WARSZAWA

Światowy Zjazd Inżynierów Polskich; organizatorzy: Politechnika Warszawska i Naczelna Organizacja Techniczna

#### àwww.szip.org.pl  $(14-15.09)$  ROGÓW

V Konferencja z cyklu SIP w Lasach Państwowych nt. "Możliwości wykorzystania najnowszych osiągnięć geomatyki w LP" àwww.geomatyka.lasy.gov.pl

### $(23-26.09)$  POGORZELICA

XVI Seminarium "Prawo w geodezji"; organizator: Zachodniopomorska Geodezyjna Izba Gospodarcza w Szczecinie oraz SGP Oddział w Szczecinie

àwww.geodezja-szczecin.org.pl

### **GEODETA** POLECA

26-28.08 PRZEWIĘŹ K. AUGUSTOWA VII Podlaskie Forum GIS pod hasłem "Technologie tworzenia, udostępniania i współużytkowania danych przestrzennych"

W programie przewidziano m.in. referat Alicji Horodeńskiej i Piotra Trofimowa z Urzędu Miejskiego w Białymstoku na temat aktualizacji, udostępniania, przetwarzania danych zasobu geodezyjnego i kartograficznego na przykładzie Miejskiego Ośrodka Dokumentacji Geodezyjnej

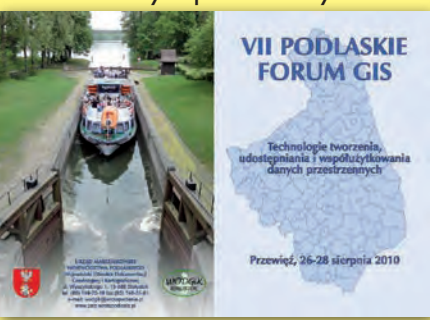

i Kartograficznej w Białymstoku. Opracowanie metadanych w kontekście SDI i rozwoju WWW będzie tematem wystąpienia dr. Adama Iwaniaka (UP we Wrocławiu). O automatyzacji procesu pozyskiwania danych przestrzennych przy wykorzystaniu satelitarnych technik pomiarowych opowiedzą prof. Stanisław Oszczak i dr Tomasz Templin z Uniwersytetu Warmińsko-Mazurskiego w Olsztynie. Z kolei dr Ludmiła Pietrzak (InterTIM, Warszawa) omówi zagadnienia dotyczące atrybutu daty powstania bądź modyfikacji obiektów w bazach danych przestrzennych, w tym konsekwencji prawnych tego atrybutu w udostępnianych danych przestrzennych w świetle ustawy o IIP.

Organizatorzy: marszałek województwa podlaskiego, geodeta województwa podlaskiego i Stowarzyszenie Geodetów Polskich oddział w Białymstoku. Informacje: www.psip.wrotapodlasia.pl/WODGiK

### $(23-25.09)$  WROCŁAW

GEOIMPREZY

XVII Ogólnopolskie Sympozjum PTFiT; impreza odbędzie się pod hasłem "Nowoczesne metody pozyskiwania i modelowania danych w fotogrametrii i teledetekcji"

 $\rightarrow$ www.igig.up.wroc.pl/photo2010

### $(23-25.09)$  CHOJNA

XXIV Ogólnopolska Konferencja Historyków Kartografii pod hasłem "Od atlasu do kolekcji. W 440. rocznicę wydania atlasu Abrahama Orteliusa" → dr Radosław Skrycki Radoslaw.Skrycki@univ.szczecin.pl

### $(24-25.09)$  KRAKÓW

Konferencja Naukowa związana z jubileuszem 50-lecia powstania kierunku geodezja i kartografia na Wydziale Inżynierii Środowiska i Geodezji Uniwersytetu Rolniczego w Krakowie

### $\rightarrow$ http://wisig.ur.krakow.pl

 $(29.09-01.10)$  ZAKOPANE Seminarium pod hasłem "Mapy w sieci. Sposoby kartograficznej prezentacji danych przyrodniczych" àwww.mapywsieci.pl

### PAŹDZIERNIK

 $\bullet$  (02-03.10) JAROSŁAW Obchody Jubileuszu 70-lecia Szkoły Drogowo-Geodezyjnej w Jarosławiu

àhttp://jubileusz.tdgjar.edu.pl  $(21-22.10)$  WARSZAWA XXXIV Ogólnopolska Konferencja Kartograficzna pod hasłem "Polska Kartografia w dobie przemian

metodycznych i technologicznych" àkartografia.wgsr@uw.edu.pl

### LISTOPAD<sup>1</sup>

- $\bullet$  (04-05.11) WARSZAWA
- XX Konferencja PTIP z cyklu "Geoinformacja w Polsce" obejmująca m.in.  $\bullet$  warsztaty pt. "Budowa podstawowego geoserwera tematycznego infrastruktury INSPIRE – podejście praktyczne",

lwarsztaty pt. "Modelowanie danych przestrzennych" oraz • seminarium pt. "Aktualne zagadnienia geomatyki w Polsce".

#### $\rightarrow$ www.ptip.org.pl

 $\bullet$  (30.11-02.12) WARSZAWA 9. Krajowa Konferencja

Użytkowników Oprogramowania ESRI  $\rightarrow$ www.esripolska.com.pl/ konferencja

### $MAJ 2011$

 $(27-28.05)$  WARSZAWA Obchody 90-lecia Wydziału Geodezji i Kartografii Politechniki Warszawskiej

àwww.90lat.gik.pw.edu.pl

### $(13-16.06)$  KRAKÓW CZERWIEC 2011

7. Międzynarodowe Sympozjum "Mobile Mapping Technology" – MMT 2011 àhttp://mmtcracow2011.pl

### WRZESIEŃ 2011

 $(22-25.09)$  POLANICA-ZDRÓJ

VI Sympozjum Geoinformacji pod hasłem "Geoinformacja zintegrowanym narzędziem badań przestrzennych"; organizatorzy: Sekcja Kartografii Komitetu Geodezji PAN, Stowarzyszenie Kartografów Polskich, Akademia Górniczo-Hutnicza w Krakowie oraz Uniwersytet Przyrodniczy we Wrocławiu  $\rightarrow$ tel. (71) 348-39-66,

wcp@poczta.onet.pl

## NA ŚWIECIE

### LIPIEC

 $(12-16.07)$  USA, SAN DIEGO

Międzynarodowa Konferencja Użytkowników Oprogramowania firmy ESRI

### àwww.esri.com

### $(20-23.07)$  WIELKA BRYTANIA, LEICESTER

Accuracy 2010 – konferencja nt. przestrzennej dokładności w kontekście zasobów naturalnych i nauk środowiskowych  $\rightarrow$ www.spatial-accuracy.org/ Accuracy2010

### WRZESIEŃ

### l(06-09.09) HISZPANIA, BARCELONA

V konferencja FOSS4G poświęcona bezpłatnemu i otwartemu oprogramowaniu w geomatyce  $\rightarrow$ http://2010.foss4g.org

 $(21-24.09)$  USA, PORTLAND 23. Międzynarodowe Zgromadzenie ION GNSS 2010 organizowane przez Amerykański Instytut Nawigacyjny  $\rightarrow$ www.ion.org

SPIS REKLAMODAWCÓW | Czerski Trade s. 76, DKS s. 31; Geoleasing s. 75; Geopryzmat s. 61; Geosystems Polska s. 45; Indigo s. 17; Leica Geosystems s. 11; TPI s. 2.

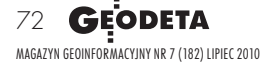
# SKLEP **GEODETY** PEŁNA OFERTA I ZAKUPY NA www.geoforum.pl

# Metadane geoinformacyjne w INSPIRE i SDI

Leszek Litwin, Maciej Rossa; kompendium wiedzy na temat metadanych – ich roli w INSPIRE, wymaganych normach (ISO) i standardach (OGC); jest to jednocześnie praktyczny podręcznik do tworzenia i publikowania metadanych geoinformacyjnych; dołączono płytę CD z edytorem metadanych Medard; 216 stron, Wyd. ApropoGEO, Gliwice 2010 l00-850.............................................................................43,90 zł

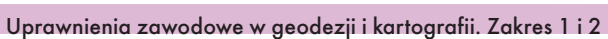

Ryszard Hycner, Paweł Hanus; VI wydanie książki przeznaczonej dla osób, które chcą zdobyć uprawnienia zawodowe w zakresie 1. i 2.; publikacja zawiera wybrane akty normatywne wraz z krótkim omówieniem, a także zestawy pytań wraz z odpowiedziami; 416 stron, Wyd. Gall, Katowice 2010 l00-840 ........................................................................... 89,00 zł

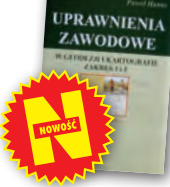

## Odwzorowania kartograficzne. Podstawy

Idzi Gajderowicz; Publikacja szczegółowo omawia dwa odwzorowania kartograficzne Gaussa-Krügera i Roussilhe'a, które są podstawą układów współrzędnych płaskich X, Y stosowanych w geodezji i kartografii polskiej; 222 strony, Wydawnictwo UWM, Olsztyn 2009 l00-830.............................................................................26,00 zł

# Kształcenie w dziedzinie geoinformacji

Roczniki Geomatyki 2009 t. VII z. 3(33); jest to zbiór artykułów dotyczących stanu i problemów rozwoju kształcenia w dziedzinie geoinformacji oraz koncepcji utworzenia kierunku studiów geoinformatycznych łącznie z opiniami ekspertów; 160 stron, wyd. PTIP, Warszawa 2009 l00-810............................................................................50,00 zł

#### Eksportowa działalność geodezyjna

Roczniki Geomatyki 2009 t. VII z. 1; zawiera trzy ilustrowane artykuły; prof. Jerzy Gaździcki opisuje aspekty rozwoju tej działalności głównie w latach 1973-82; w artykule Jerzego Wysockiego znajdziemy zarys historii eksportu (kontrakty w Iraku, na rynkach afrykańskich i w Afganistanie); ostatnim artykułem jest "Mapa Bagdadu" autorstwa Jana Kulki i Jana Bienka; 74 strony, wyd. PTIP, Warszawa 2009 l00-800 ...........................................................................30,00 zł

# Kataster nieruchomości rejestrem publicznym

Dariusz Felcenloben; analiza prawna procedur katastralnych, książka adresowana głównie do geodetów wykonujących prace związane z modernizacją istniejącej ewidencji gruntów, podziałami i scaleniami nieruchomości, urzędników pracujących przy prowadzeniu EGiB; 320 stron; Wydawnictwo Gall, Katowice 2009 l00-790............................................................................ 99,00 zł

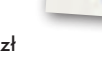

#### GIS. Rozwiązania sieciowe

Tomasz Kubik; książka wyjaśnia aktualne zagadnienia dotyczące architektury i budowy systemów informacji przestrzennej; omawia rolę takich organizacji, jak OGC i ISO w tworzeniu światowych standardów GIS, opisuje proces wdrożenia i implementacji dyrektywy INSPIRE, przedstawia usługi sieciowe i geoprzestrzenne; 210 stron; Wydawnictwo Naukowe PWN, Warszawa 2009 l00-780............................................................................44,90 zł

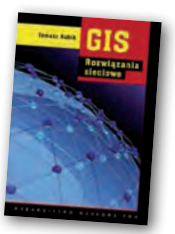

**ATASTER** 

#### Geodezja katastralna. Procedury geodezyjne prawne. Przykłady operatów.

Ryszard Malina, Marian Kowalczyk; publikacja omawia wybrane zagadnienia z zakresu stanów prawnych nieruchomości i zasad ich regulacji, zawiera przykłady operatów technicznych w wybranych procedurach geodezyjno-prawnych; 608 stron, Wyd. Gall, Katowice 2009 l00-760.......................................................................... 119,00 zł

#### Vademecum prawne geodety 2009

Geodezja inżynieryjno-drogowa

Adrianna Sikora; IV wydanie publikacji zawierającej komplet zaktualizowanych uregulowań prawnych niezbędnych do wykonywania zawodu geodety; I część to wykaz tematyczny przepisów prawnych, a II – obszerny zbiór ustaw i rozporządzeń; 968 stron, Wyd. Gall, Katowice 2009 l00-750...............................................................................130,00 zł

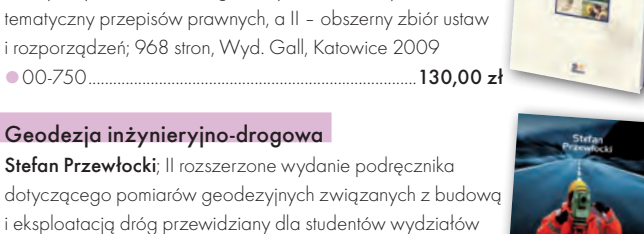

l00-740.................................................................................... 39,90 zł

#### Geodezja satelitarna

Jerzy Rogowski, Magdalena Kłęk; znajdziemy tu m.in. opis wyznaczania pozycji punktów na powierzchni Ziemi z obserwacji sztucznych satelitów, podstaw dynamiki ruchu orbitalnego, transformacji współrzędnych używanych w geodezji czy satelitarnych technik pomiarowych; 134 strony; wyd. UW im. Marii Skłodowskiej-Curie, Warszawa 2009 l00-720....................................................................................20,00 zł

geodezji, budownictwa, architektury i inżynierii środowiska, projektantów oraz inżynierów praktyków; 320 stron, Wydawnictwo Naukowe PWN, Warszawa 2009

#### Rozważania o GIS. Planowanie Systemów Informacji Geograficznej dla menedżerów

Roger Tomlinson; książka jest lekturą obowiązkową dla wszystkich, którzy – bez względu na obszar działania – chcą profesjonalnie podejść do wdrożenia systemu informacji geograficznej; zawiera szczegółowy opis metody wdrożenia GIS, którą autor wypracował przez lata doświadczeń zawodowych; 292 strony; Wyd. ESRI Polska, Warszawa 2008 l00-710....................................................................................95,00 zł

#### Rozgraniczanie nieruchomości. Teoria i praktyka

Dariusz Felcenloben; publikacja zawiera obszerny komentarz wzbogacony o wybrane akty prawne i orzecznictwo w sprawach o rozgraniczenie, a także przykłady wadliwie prowadzonych postępowań rozgraniczeniowych; autor dostrzega w niej ułomność prawa i naświetla problemy, które wymagają analizy; 320 stron, Wyd. Gall, Katowice 2008 l00-700.................................................................................. 110,00 zł

# Podziały nieruchomości – komentarz

Zygmunt Bojar; II wydanie książki o procedurach i zasadach obowiązujących przy podziałach nieruchomości; zawiera wzory dokumentów; ukazuje relacje przepisów z zakresu podziałów nieruchomości z przepisami dotyczącymi m.in. planowania i zagospodarowania przestrzennego; 360 stron, Wyd. Gall, Katowice 2008 l00-680 ...................................................................................89,00 zł

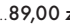

#### MAGAZYN geoinformacYJNY nr 7 (182) lipiec 2010 **GEODETA 73**

**PODZIAL** 

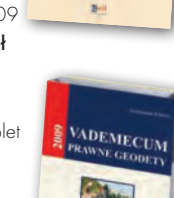

**GEODEZJA** 

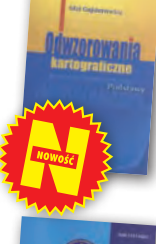

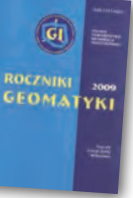

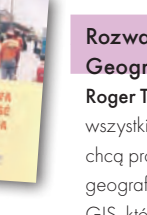

# GEOCZYTELNIA

WYBIÓRCZY PRZEGLĄD

## GEOINFORMATICS [CZERWIEC 2010]

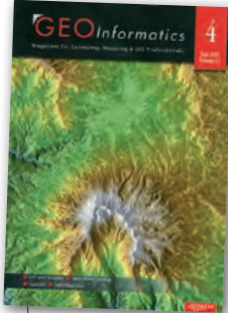

lW Polsce raptem jedna firma posiada cyfrową kamerę lotniczą, i to tylko jedną sztukę. Pod tym względem pozostajemy daleko w tyle, np. za naszymi południowymi sąsiadami. Czeska firma Geodis Brno posiada ich już cztery.

Do tego pracuje nad własnym systemem sprzężonych kamer fotogrametrycznych nazwanym GbCam. Firma rozwija go od 2006 roku. Początkowo składał się z dwóch kamer, rok później dołączyła trzecia, a w 2008 r. – dwie kolejne. Jak przekonują pracownicy spółki w artykule pt. "Moving Forward", rozwiązanie to może być wykorzystywane i na pokładzie samolotu, i na ziemi. Doskonale sprawdza się np. przy opracowywaniu ortofotomap i NMT, wykonywaniu zdjęć ukośnych czy generowaniu tekstur dla trójwymiarowych modeli zabudowy. Firma ma także ambitne plany na przyszłość. Automatyzacja obróbki zobrazowań fotogrametrycznych oraz tworzenie aplikacji bazodanowych integrujących trójwymiarowe dane naziemne i lotnicze – to tylko niektóre z nich.

# INSIDE GNSS [MAJ 2010]

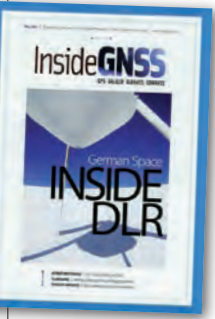

lEksperci są na ogół zgodni, że kres dokładności odbiorników GNSS został już osiągnięty. Nic więc dziwnego, że w czasopismach branżowych coraz więcej miejsca poświęca się technologiom zwiększającym nie precyzję, lecz

dostępność czy wiarygodność systemów pozycjonowania. Jednym z najpopularniejszych tego typu rozwiązań stało się wykorzystanie sygnałów z sieci Wi-Fi. Pozwalają one przyspieszyć inicjalizację odbiornika, wyznaczać pozycję wewnątrz budynków, a w niektórych przypadkach – także zwiększać dokładność GPS. Pio-

MAGAZYN geoinformacYJNY nr 7 (182) lipiec 2010 74 GEODETA

nierami rozwoju tej technologii byli w latach 80. inżynierowie z amerykańskiej firmy Skyhook Wireless. Swoje wieloletnie doświadczenie opisali w artykule pt. "Taking Positioning Indoors". Podkreślają w nim, że choć pozycjonowanie przy wykorzystaniu Wi-Fi w telefonach czy laptopach jest już niemal standardem, to naukowcy wciąż mają wiele problemów do rozwiązania. Kłopotliwe jest m.in. tworzenie i aktualizacja bazy punktów dostępowych, integracja pomiarów z odbiornikiem GNSS czy opracowywanie algorytmów do eliminowania zakłóceń. Na razie technologia ta oferuje dokładność na poziomie od kilku metrów w skali budynku (tzw. rozwiązanie RTLS) do kilkudziesięciu metrów w skali aglomeracji (WPS). Zdaniem autorów artykułu potencjał sygnałów Wi-Fi jest jednak na tyle duży, że precyzja i możliwości tego typu systemów pozycjonowania jeszcze nieraz nas zaskoczą.

## GPS WORLD [CZERWIEC 2010]

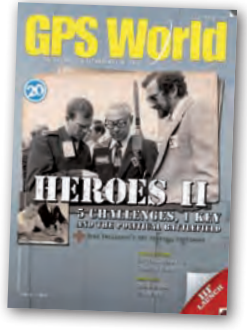

lW miarę jak segment kosmiczny GLONASS rośnie i oferuje coraz lepszą dokładność, geodeci coraz częściej zadają sobie pytanie, czy warto inwestować w odbiorniki dwu-

systemowe, czy też nadal są one tylko zbędnym i kosztownym gadżetem. Odpowiedzi na to pytanie starają się udzielić autorzy artykułu "GPS, GLONASS and more", prezentując dane ze stacji permanentnych Międzynarodowej Służby GNSS (IGS). Wyniki wieloletnich obserwacji wskazują, że mimo sporych inwestycji w rosyjski system nawigacji, nadal oferuje on słabsze parametry niż jego amerykański odpowiednik. Nie oznacza to jednak, że GLONASS jest bezwartościowy. Jego wykorzystanie znacząco poprawia bowiem wartości wskaźników DOP (Dilution Of Precision), pośrednio wpływa więc na dokładność pozycjonowania, szczególnie przy gorszej widoczności nieba. Zaleta ta powinna być najbardziej odczuwalna na umiarkowanych i dużych szerokościach geograficznych. Wykorzystanie GLONASS zwiększa tam bowiem wskaźnik PDOP przeciętnie nawet o 30% (w Polsce ponad 20%). A zdaniem autorów artykułu argumentów za wykorzystaniem rosyjskiego systemu ma w ciągu najbliższych dwóch lat systematycznie przybywać.

# ArcUser [WIOSNA 2010]

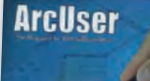

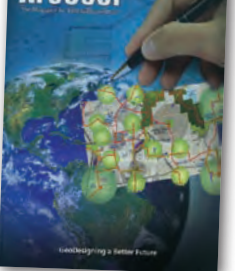

lW ostatnich miesiącach wizjoner GIS-u – prezes ESRI Jack Dangermond lansuje w branży geoinformatycznej nową ideę ochrzczoną nazwą GeoDesign

(najkrócej można ją przetłumaczyć jako GeoProjektowanie). Jego zdaniem GIS nie powinien być, jak to dominuje obecnie, ograniczany głównie do rejestrowania przeszłości i teraźniejszości. Jego możliwości świetnie nadają się także do szeroko rozumianego projektowania i planowania przestrzennego. By przekonać do tej idei specjalistów z całego świata, w styczniu br. w kalifornijskiej siedzibie ESRI zorganizowano szczyt GeoDesign. Podczas imprezy dyskutowano, co w ogóle kryć się powinno pod tym terminem, jak promować ideę Geo-Projektowania oraz jak nauczać tego przedmiotu studentów. Tych, którym idea GeoDesign nadal wydaje się mglista i niezrozumiała, odsyłamy do artykułu "Designing GeoDesign", hasła "Geodesign" w angielskojęzycznej edycji Wi-

#### GEOCONNEXION INTERNATIONAL [CZERWIEC 2010]

kipedii oraz polecamy im przyszłorocz-

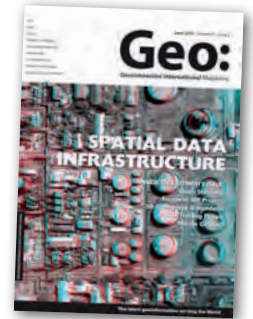

ną edycję szczytu.

● Sieciowe standardy Open Geospatial Consortium (OGC), takie jak WMS czy WFS, dość szybko zyskały sporą popularność, i to nie tylko wśród profesjonalistów. Mają one

jednak jedną poważną wadę – dotyczą danych tylko w dwóch wymiarach. Członkowie konsorcjum są jednak świadomi tego ograniczenia i już pracują nad serią "trójwymiarowych standardów". Należą do nich m.in. 3D Web Service (W3DS), Web View Service (WVS) oraz 3D Symbology Encoding (3DSE). Do czego będą one służyć, jak wygląda ich wykorzystanie w praktyce, wyjaśnia w artykule pt. "OGC 3D Standards candidate" prof. Alexander Zipf z Uniwersytetu w Heidelbergu.

Oprac. jk

# SI **RETAIN** www.geoleasing.pl Rleasing@geoleasing.pl **SOKKI** <u>feica</u> **Geosystems** ö  $\overline{\omega}$ க 237.339  $000$ š 87°54'37"  $\overline{0}$  $\overline{0}$  $\overline{0}$ 178°48'27' ä.  $000$ 嵩  $\sqrt{2}$ **Trimble** (E) tel tel tel  $\circ$ **PENTAX NASI PRZEDSTAWICIELE COGIK Sp. z o. o.**<br>02-390 Warszawa, ul. Grójecka 186,<br>192-390 Warszawa, ul. Grójecka 186,<br>195-126 Nieporet, ul. Platanowa 1,<br>191 Sp. z p.o.,<br>191 Sp. z p.o., **IMPEXCED**<br>
(65-126 Menoric Jul. Platanowa 1,<br>
05-16 Menoric Jul. Platanowa 1,<br>
19. 2 a. 6. 0-22 774 70 06, 772 40 50<br>
(10-716 Warszawa Jul. Bartycka 22,<br>
19. 2 a. 6. 0-22 632 91 40<br>
Bitro Poznari 60-577 Poznari, ul. Dabr **SOKKIA Nikon** B **SOOS #TOPCON** 129 03 **SSTONEX** △ **Alberta Co** Zoller-Fröhlich **INS Sp. 2 o.o.**<br>
2. P. 2. 260 50 00<br>
32-080 Zabierzów, ul. Leśna 24A,<br>
tel. 0-12 258 31 58<br> **PROSSPER - Pawel Chrzanowski<br>
64-800 Chodzież, ul. Strzelecka12,<br>
tel. 504 164 772, fax 0-61 641 77 73<br>
<b>GEOPRYZMAT**<br>
(S<sub>TO</sub>OR 05-090 Raszyn, ul. Wesoła 6 Rybie,<br>tel. 0-22 720 28 44, www.geopryzmat.com THALES GEO **SOUTH**

03/204 Warszawa, ul. Łabiszyńska 25, tel. (0-22) 614 38 31; fax (0-22) 675 96 31

ø

 $^{\circ}$ 

www.czerski.com

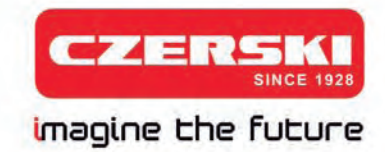

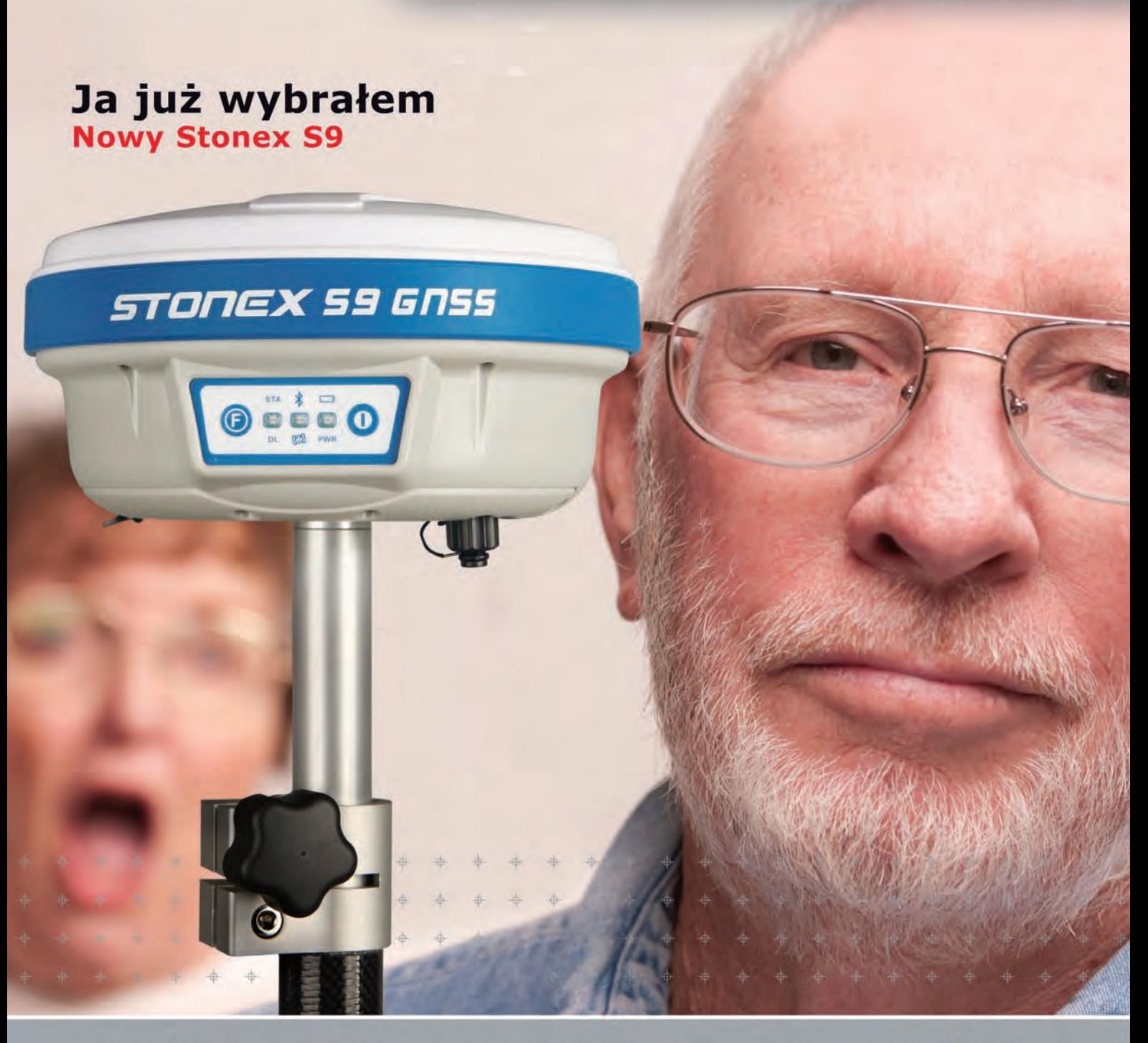

220 kanałów

**Glonass w standardzie** 

■ lżejszy i jeszcze szybszy

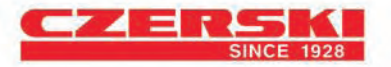

Wyłączne Przedstawicielstwo w Polsce firmy STONEX Czerski Trade Polska Ltd (Biuro Handlowe) MGR INŻ. ZBIGNIEW CZERSKI Naprawa Przyrządów Optycznych (Serwis Techniczny) Al. Niepodległości 219, 02-087 Warszawa, tel. (0-22) 825 43 65, fax (0-22) 825 06 04

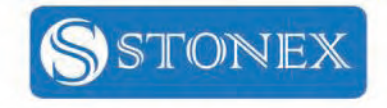